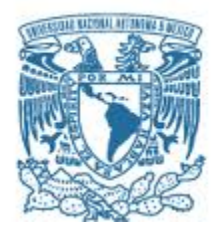

# **UNIVERSIDAD NACIONAL AUTÓNOMA DE MÉXICO**

PROGRAMA DE MAESTRÍA Y DOCTORADO EN INGENIERÍA INGENIERÍA DE SISTEMAS - INGENIERÍA INDUSTRIAL

### MEJORAS EN EL PROCESO DE IMPORTACIÓN MARÍTIMA PARA AGILIZAR DESPACHOS DE MERCANCÍA EN UNA AGENCIA ADUANAL

### **TESIS** QUE PARA OPTAR POR EL GRADO DE: MAESTRO EN INGENIERÍA

### PRESENTA: JORGE FEDERICO SAYEG LOZANO

#### TUTOR PRINCIPAL M.I. FRANCISCA IRENE SOLER ANGUIANO FACULTAD DE INGENIERÍA

CIUDAD UNIVERSITARIA, CIUDAD DE MÉXICO, 30 DE NOVIEMBRE DE 2022

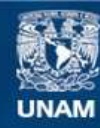

Universidad Nacional Autónoma de México

**UNAM – Dirección General de Bibliotecas Tesis Digitales Restricciones de uso**

#### **DERECHOS RESERVADOS © PROHIBIDA SU REPRODUCCIÓN TOTAL O PARCIAL**

Todo el material contenido en esta tesis esta protegido por la Ley Federal del Derecho de Autor (LFDA) de los Estados Unidos Mexicanos (México).

**Biblioteca Central** 

Dirección General de Bibliotecas de la UNAM

El uso de imágenes, fragmentos de videos, y demás material que sea objeto de protección de los derechos de autor, será exclusivamente para fines educativos e informativos y deberá citar la fuente donde la obtuvo mencionando el autor o autores. Cualquier uso distinto como el lucro, reproducción, edición o modificación, será perseguido y sancionado por el respectivo titular de los Derechos de Autor.

## **JURADO ASIGNADO**

Presidente: M.I. Fuentes Zenón Arturo Secretario: Dr. Rivera Colmenero José Antonio 1er. Vocal: M.I. Soler Anguiano Francisca Irene 2do. Vocal: Dra. Huerta Barrientos Aida 3er. Vocal: Dra. Flores De La Mota Idalia

Lugar o lugares donde se realizó la tesis: Manzanillo, Colima, México.

### **TUTOR DE TESIS**

M.I. Francisca Irene Soler Anguiano

Firma

\_\_\_\_\_\_\_\_\_\_\_\_\_\_\_\_\_\_\_\_\_\_\_\_\_\_\_\_\_\_

# *A mis padres Luz Graciela Lozano Martínez y Jorge Sayeg Fahme*

## **AGRADECIMIENTOS**

A Dios, por haberme permitido estudiar en la Máxima Casa de Estudios de México, la Universidad Nacional Autónoma de México. Fue un honor y privilegio haber sido parte de la matrícula de estudiantes que han pasado por esta universidad y recibido conocimientos por parte de profesores que disponen de excelente nivel académico.

A toda mi familia, por apoyarme y mostrarme su cariño y comprensión en todo momento, especialmente a mis padres y hermanos. Los quiero mucho. Siempre estarán en mi mente y en mi corazón.

A mis profesores y tutores de maestría, por haber contribuido en mi formación académica y profesional. Especialmente, al Dr. José Antonio Rivera Colmenero, quien revisó y proporcionó valiosas retroalimentaciones en este trabajo de investigación.

A mis jefes y compañeros de trabajo, por haberme dado la oportunidad de incorporarme a la agencia aduanal y recibirme con aprecio para que pudiera aplicar las mejoras en los procesos. Sus respuestas y retroalimentaciones a mis dudas, así como su participación en la captura de datos y en la reestructuración documental, fue fundamental para el avance de esta tesis.

# **ÍNDICE GENERAL**

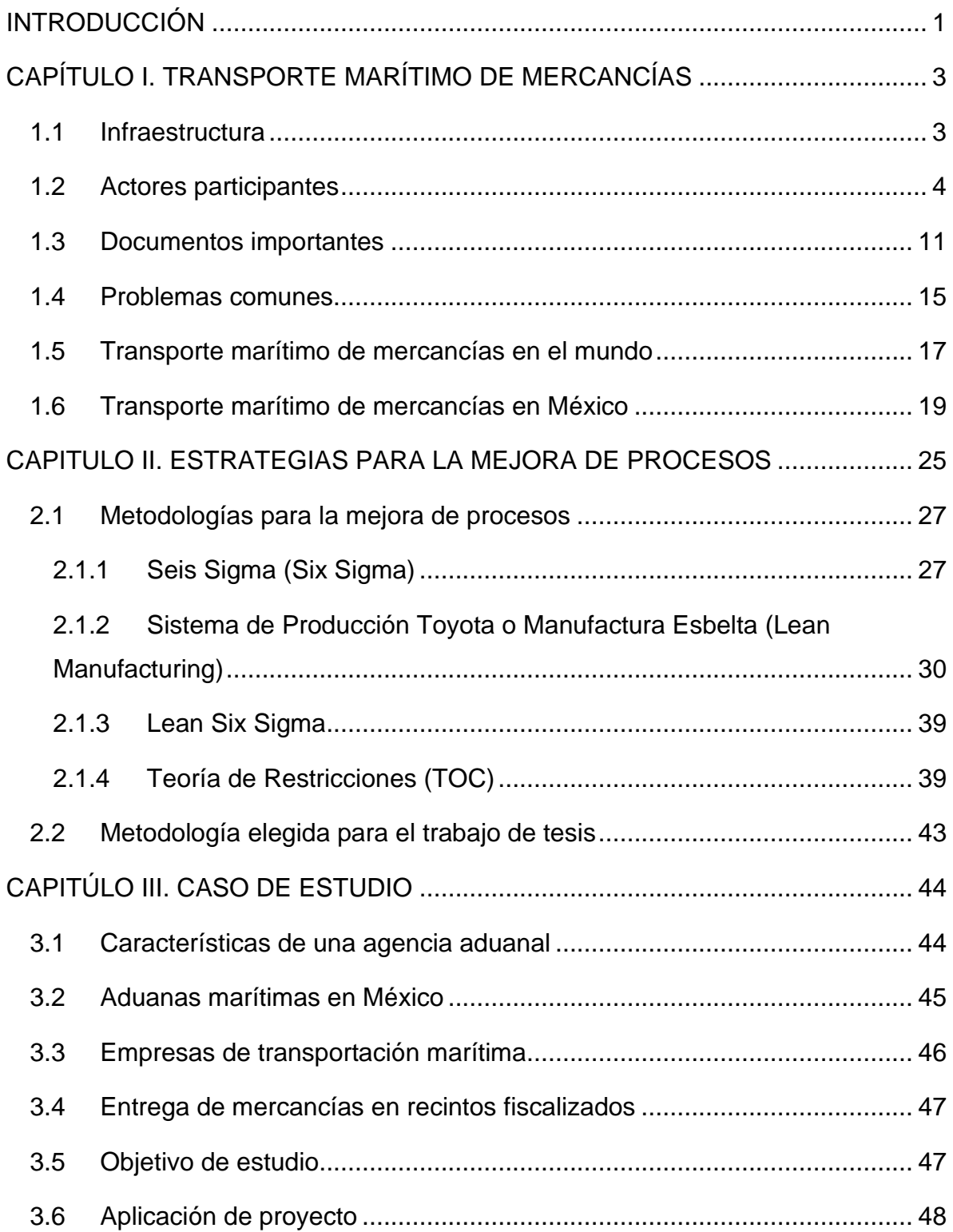

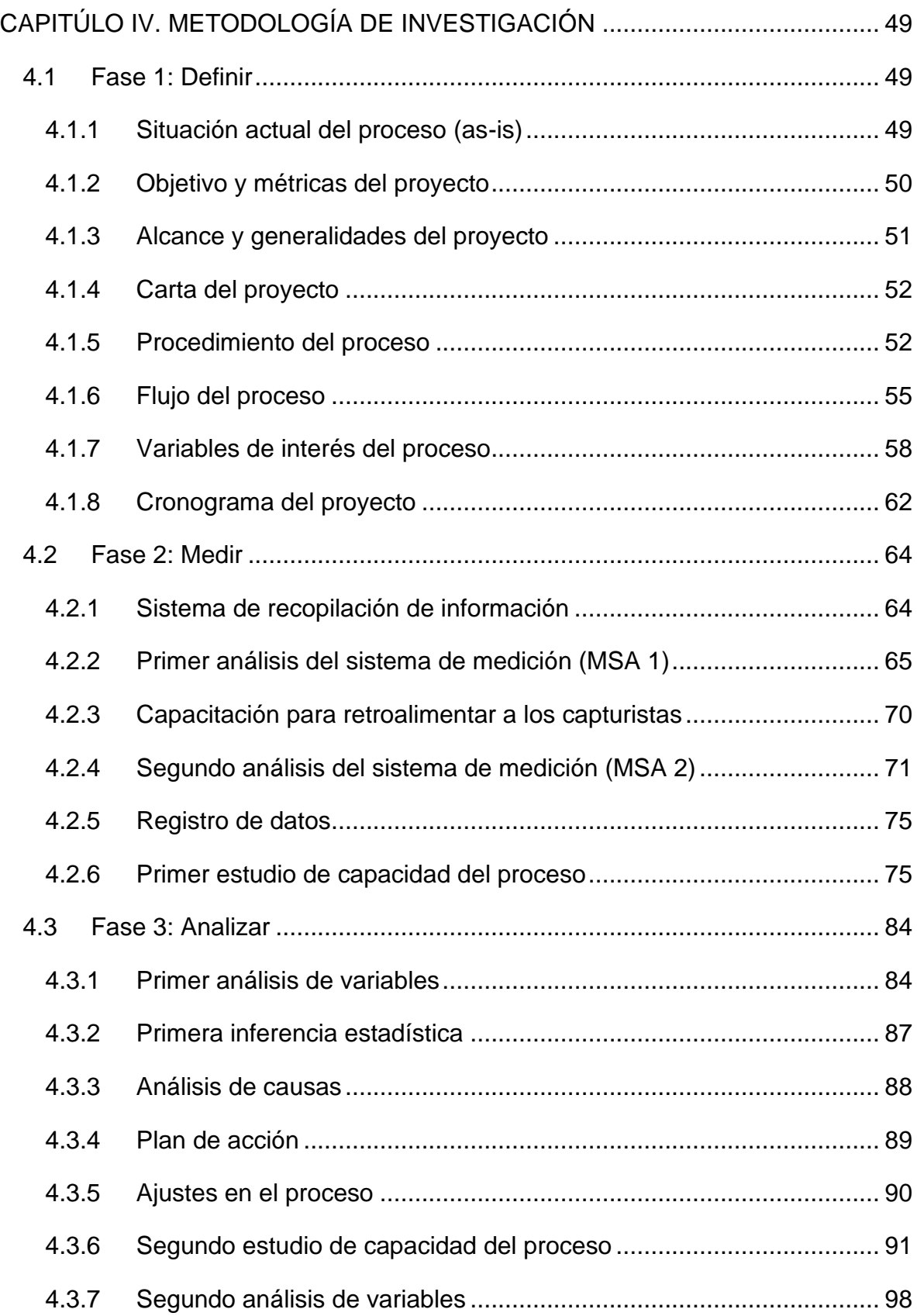

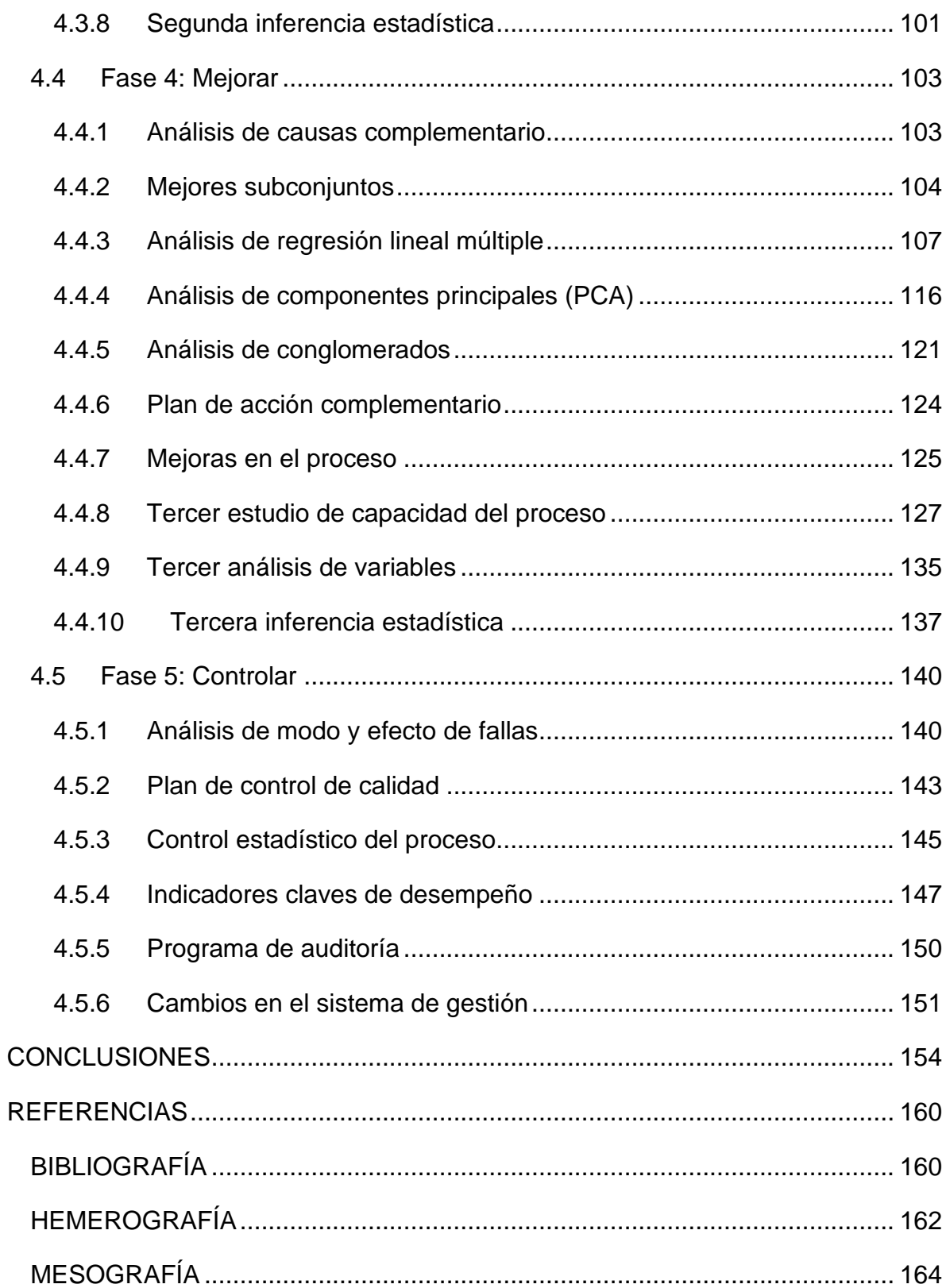

# **ÍNDICE DE ILUSTRACIONES**

Nota: Todas las figuras y tablas fueron elaboradas o extraídas por el autor de este

trabajo de investigación

# **Índice de figuras**

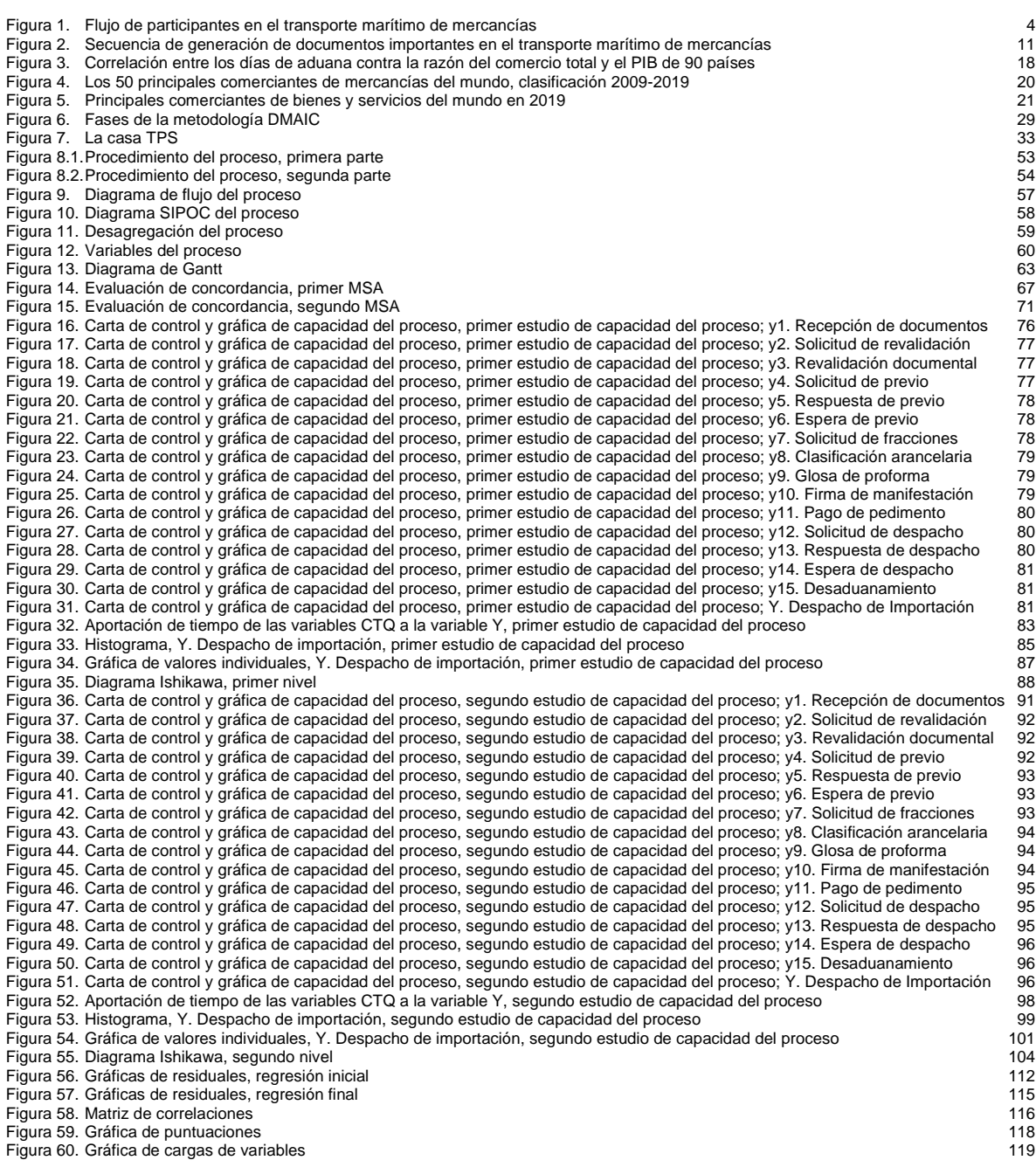

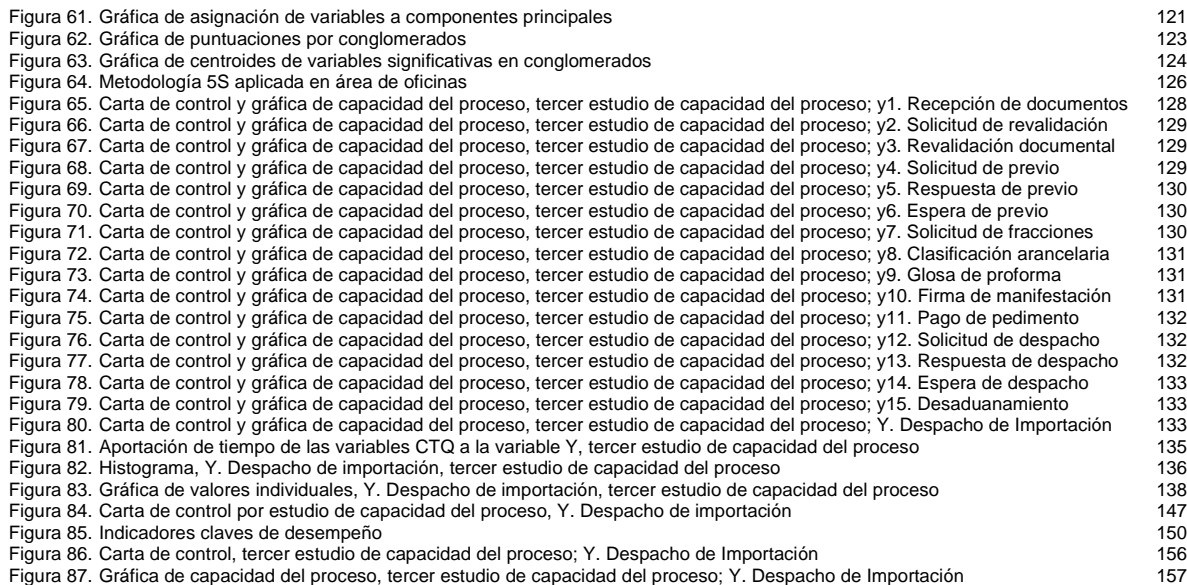

## **Índice de tablas**

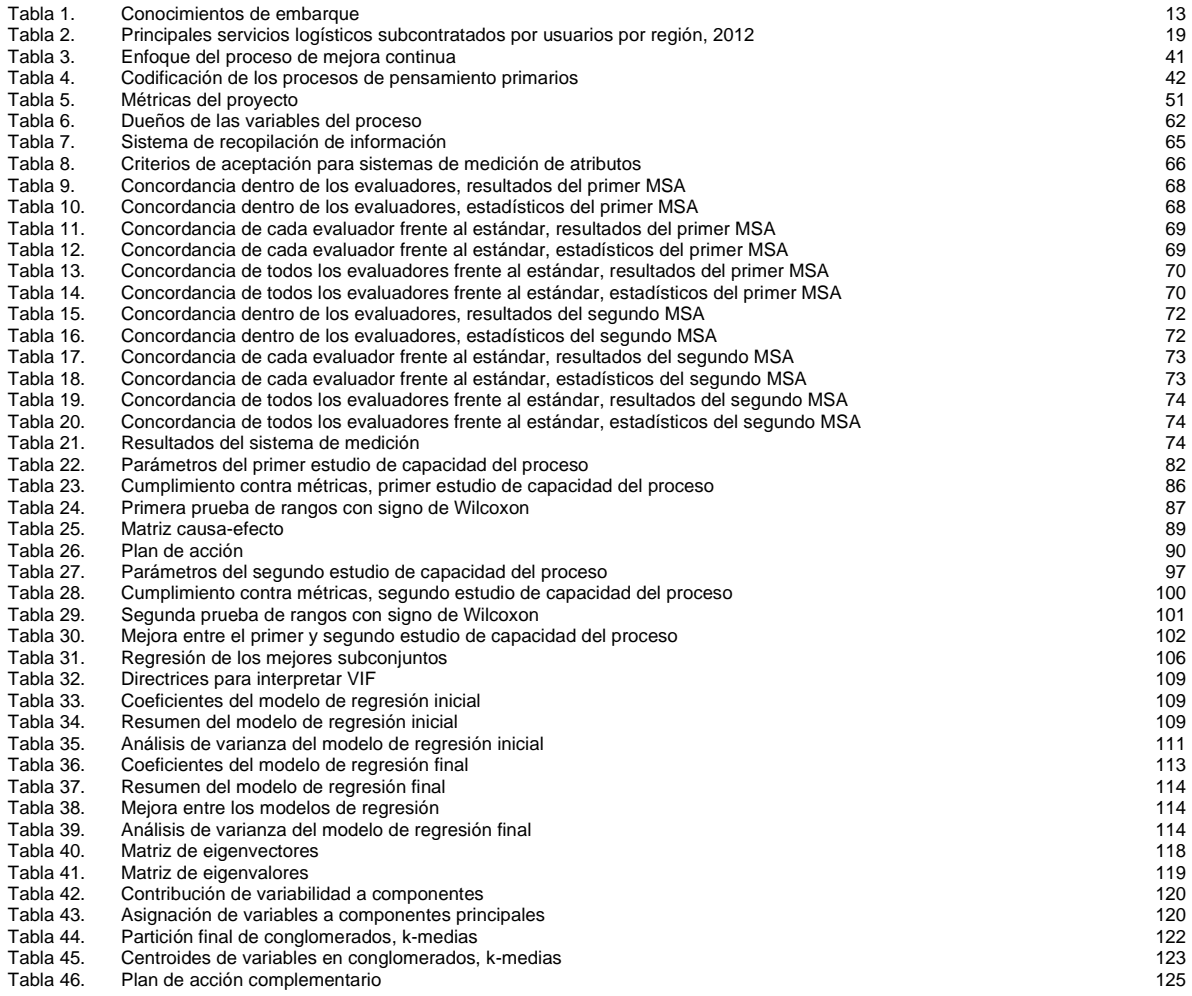

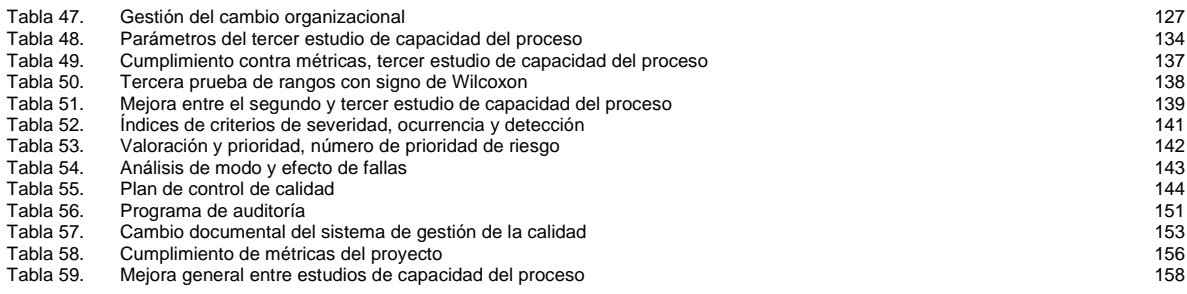

# **Índice de ecuaciones**

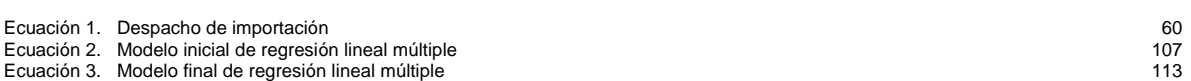

## **RESUMEN**

La problemática que se pretende resolver en este trabajo de investigación consiste en reducir el tiempo de ejecución y la variabilidad en los procesos implicados en el despacho aduanal de mercancías de importación marítima en una agencia aduanal, de forma que permita incrementar la eficiencia operativa y el nivel de servicio que han provocado molestias e insatisfacción en los clientes dados los prolongados tiempos de operación desempeñados.

Para abordar dicha problemática, se utiliza la metodología DMAIC de Six Sigma, la cual es empleada con mayor frecuencia en la industria manufacturera que en empresas de servicios, como la presente.

El desarrollo de la metodología comienza con la definición del problema, el cual implica mapear las actividades que se realizan en el proceso para determinar las variables críticas que tienen mayor impacto en el tiempo requerido para el despacho de mercancías.

Después, se realiza un análisis del sistema de medición para validar que el registro de información es veraz y preciso. Luego, se genera el primer estudio de capacidad para establecer el desempeño actual del proceso.

Una vez establecidas las condiciones reales del proceso, se lleva a cabo un análisis de las variables para identificar las causas por las cuales se producen demoras en la operación. Posteriormente, se plantean e implementan acciones para ajustar el sesgo en las variables y se realiza el segundo estudio de capacidad para validar que la situación del proceso haya mejorado.

Subsecuentemente, se desarrolla un análisis complementario del cual se proponen e implementan acciones para reducir los cambios en las variables y se ejecuta el tercer estudio de capacidad para ratificar las mejoras del proceso.

Finalmente, se establecen controles en el proceso para monitorear las variables de interés y mantener el nuevo nivel de desempeño, el cual se logra a partir de las mejoras desarrolladas en el presente proyecto.

#### **Palabras clave**:

Despachos Marítimos, Agencia Aduanal, Six Sigma, Lean, Lean Six Sigma

# **ABSTRACT**

The problem that is intended to be solved in the present investigation consists of reducing the execution time and the variability in the processes involved in the customs clearance of maritime import merchandise in a customs agency, in such a way that it allows to increase the operational efficiency and the level of service that have caused customer dissatisfaction given the long operating times performed.

To address this problem, the Six Sigma DMAIC methodology is used, which is used more frequently in the manufacturing industry than in companies that provide services, such as this one.

The development of the methodology begins with the definition of the problem, which implies mapping the activities that are carried out in the process to determine the critical variables that most impact the time required for the dispatch of merchandise.

Afterwards, an analysis of the measurement system is made to validate that the information record is true and accurate. Then, the first capability study is generated to establish the current performance of the process.

Once the real conditions of the process have been established, an analysis of the variables is carried out to identify the causes for which delays occur. Next, actions are proposed and implemented to adjust the bias in the variables and the second capacity study is performed to validate that the process situation has improved.

Subsequently, a complementary analysis is developed from which actions are proposed and implemented to reduce the variation in the variables and the third capacity study is executed to ratify the process improvements.

Finally, controls are established in the process to monitor the variables of interest and maintain the new level of performance, which was achieved from the improvements developed in this project.

### **Keywords**:

Maritime Dispatch, Customs Agency, Six Sigma, Lean, Lean Six Sigma

# <span id="page-14-0"></span>**INTRODUCCIÓN**

El transporte marítimo de mercancías se define como la acción de llevar o trasladar bienes (cargas sólidas, líquidas o gaseosas) por mar de un punto geográfico a otro, a bordo de un buque o navío (MAITSA, 2020). Este modo de transporte es uno de los soportes de la economía global y, de acuerdo con Paulo et al. (2010), el medio más utilizado en el comercio internacional, siendo responsable del 80% de todas las mercancías que se transportan mundialmente.

Así, de todos los medios de transporte disponibles, el marítimo es el que mueve el mayor volumen de mercancías en el tráfico internacional por su capacidad y por su naturaleza, desplazando mercancías que en otros medios de transporte son a veces difíciles de mover. De acuerdo con el Ministerio de Comercio Exterior y Turismo de Perú (2015), las características esenciales del transporte marítimo internacional son los siguientes:

- **Carácter internacional**: es prácticamente el único medio económico de transportar grandes volúmenes de mercancías entre puntos geográficos distantes. Esto, gracias al invento de los contenedores.
- **Capacidad**: los buques portacontenedores transportan una combinación de contenedores estandarizados conocidos como unidades equivalentes a 20 pies o 40 pies (por sus siglas en inglés, respectivamente: TEU; twenty-foot equivalent unit, y, FEU; forty-foot equivalent unit). Un TEU (unidad equivalente a veinte pies) es una medida de volumen en unidades de contenedores de veinte pies de largo. En 2002, un portacontenedores podría transportar aproximadamente hasta 6,500 TEU. Hoy en día, los portacontenedores más grandes pueden transportar casi 24,000 TEU. (ICB, 2022)
- **Flexibilidad**: posibilidad de emplear buques de distinta capacidad.
- **Competencia**: la mayor parte del tráfico internacional se realiza en régimen de libre competencia.
- **Versatilidad**: diferentes tipos de buques son adaptados a todo tipo de cargas.

En el **Capítulo 1**, se presentan algunas generalidades del transporte marítimo de mercancías. Primero, se aborda su infraestructura, sus actores participantes, sus documentos importantes implicados, y sus problemas comunes. Luego, se expone su situación actual; a nivel global y, a nivel local.

En el **Capítulo 2**, se explican brevemente algunas estrategias para la mejora de procesos, las cuales, podrían utilizarse para ayudar a resolver la problemática del caso de estudio expuesta en el capítulo siguiente.

En el **Capítulo 3**, se declara la problemática del caso de estudio que intentará resolverse a partir de la selección de estrategias explicadas en el capítulo anterior.

En el **Capítulo 4**, se desarrolla la metodología de investigación que fue elegida para contrarrestar la situación desfavorable presentada en el caso de estudio, y, posteriormente, generar las conclusiones y recomendaciones del trabajo.

# <span id="page-16-0"></span>**CAPÍTULO I. TRANSPORTE MARÍTIMO DE MERCANCÍAS**

## <span id="page-16-1"></span>**1.1 Infraestructura**

Para que el transporte marítimo de mercancías pueda materializarse, es necesario disponer de infraestructura adecuada en los puertos de enlace (origen y destino), de forma que pueda llevarse a cabo la gestión, manipulación y transporte de mercancías en diferentes instalaciones y por diferentes medios.

El término "puerto" halla su origen en el latín portus, mención a la infraestructura y a las prestaciones que se proporcionan en un espacio de agua calma para la estancia segura de las embarcaciones mientras se realizan operaciones en las mismas. El concepto de puerto marítimo hace referencia al sitio ubicado sobre la costa o en la orilla de algún río donde los barcos llevan a cabo operaciones de embarque y desembarque, así como de carga y descarga; gracias a las características naturales o artificiales del área en cuestión. En la zona marítima, los puertos incluyen obras artificiales, tales como: (Pérez Porto & Gardey, 2009)

- Diques o esclusas, con el propósito de proteger a los barcos del oleaje
- Señalizaciones, con el propósito de dirigir las embarcaciones, como boyas, balizas, y faros
- Dársenas, para la permanencia y operaciones de las embarcaciones

Por otra parte, en la zona terrestre, se instalan muelles para facilitar el atraque y amarre de las embarcaciones y depósitos para acopiar las mercancías.

Acorde a Amador Fernández (2015), una terminal portuaria puede definirse como el conjunto de instalaciones que constituyen la interfase entre el modo de transporte marítimo y los demás modos de transporte. No se debe confundir puerto con terminal portuaria, pues un puerto es el conjunto de distintas terminales portuarias, instalaciones de enlace y sistemas auxiliares acondicionados para habilitar las actividades propias del puerto. Debido a lo anterior, el funcionamiento de la terminal en un puerto es fundamental para que se puedan atender los distintos tipos de carga (mercancía general, granel sólido, granel líquido, contenedores o pasajeros) y subtipos de estos.

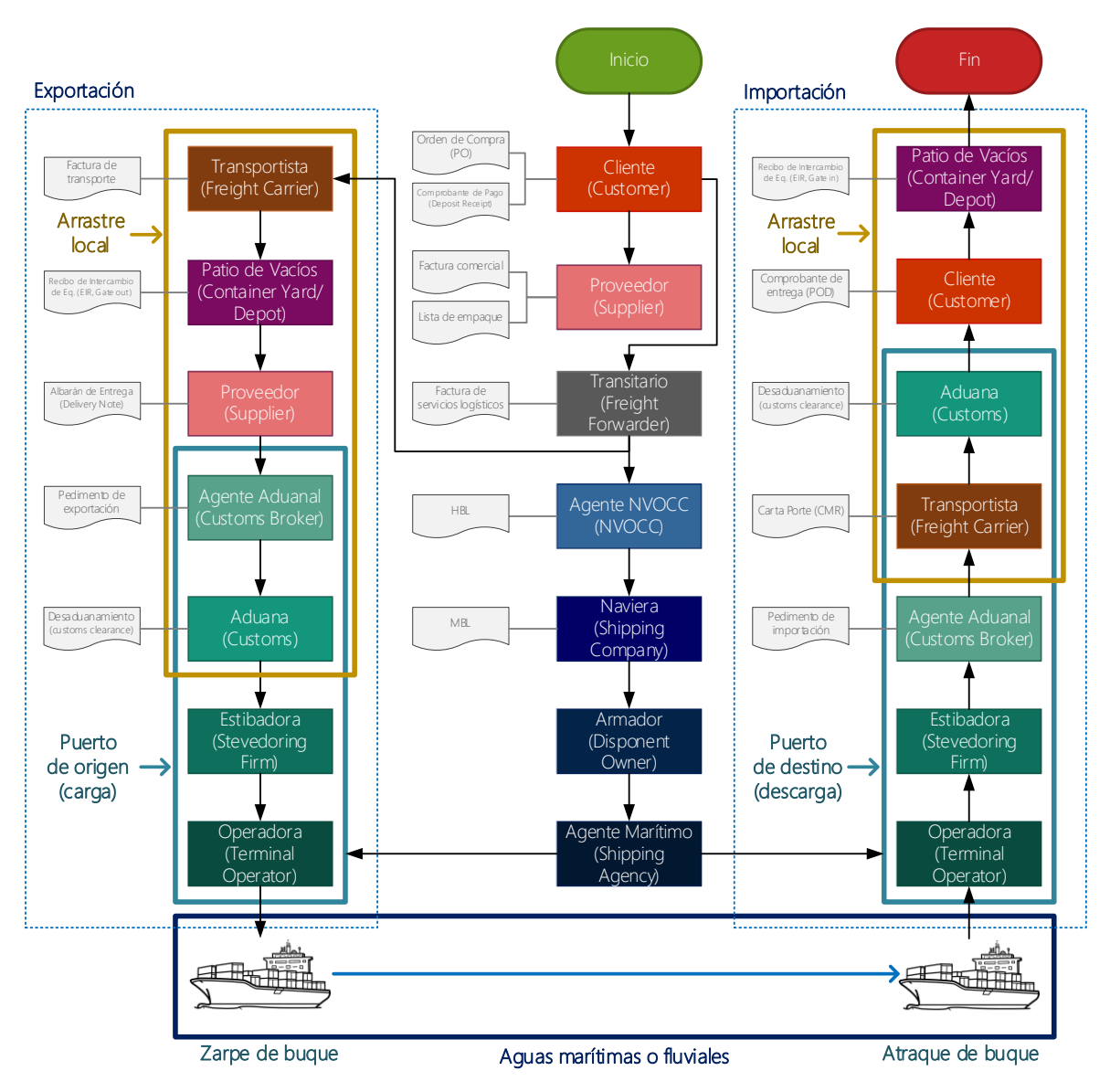

## <span id="page-17-0"></span>**1.2 Actores participantes**

**Figura 1**. *Flujo de participantes en el transporte marítimo de mercancías (utilizando Visio)*

Para comprender el funcionamiento del transporte marítimo internacional, es importante conocer los actores que intervienen en este, entre los cuales, destacan los siguientes: (IContainers, 2016)

**1. Expedidor** (shipper), también llamado cargador: es la figura que realiza el envío de la mercancía. Generalmente se refiere a la empresa o persona física que realiza la venta o exportación.

Algunas de las responsabilidades importantes del expedidor consisten en:

- Verificar los requerimientos para el despacho de aduanas en origen y destino, así como la documentación relacionada con la mercancía
- Gestionar los permisos pertinentes que pueda necesitar la mercancía en origen
- Reunir y preparar las mercancías que serán transportadas para que puedan recogerse en la fecha y en el lugar pactado
- **2. Consignatario** (consignee), también llamado destinatario o receptor: es el dueño o propietario de la mercancía en destino, es decir, la persona que aparece listada en el conocimiento de embarque y tiene permiso para retirar las mercancías una vez que lleguen a su destino. Generalmente se refiere a la empresa o persona física que realiza la compra o importación.

En caso de que el expedidor o el consignatario no sea la persona que aparezca en el conocimiento de embarque, este puede aparecer listado como "notify". Por ejemplo, cuando la carga ha sido consignada a un agente de aduanas en destino. Por lo tanto, "notify" es la persona a la que se le notifica que la mercancía ha llegado a destino cuando ésta llega al puerto y es el punto directo de contacto.

- **3. Naviera** (shipping company): es la empresa que posee los buques portacontenedores en los que se transportan los envíos de contenedores. (IContainers, 2017)
- **4. Armador** (principal o disponent owner): es aquel que posee, explota o fleta el buque (RFL, 2018). Es una figura similar a la de naviero, pero esta persona toma el buque para explotarlo en arriendo por determinado tiempo o por viajes, corriendo en su cuenta el pertrecharlo, dotarlo y avituallarlo. (Selma, 2009)

Romero, R. (2002) menciona que "El armador (o naviero) es quien utiliza un buque propio (o ajeno) haciéndolo navegar al servicio de cualquier actividad organizada constitutiva de empresa". Así, un armador es una empresa naviera que, con el objeto de asumir su gestión náutica y operación, se encarga de equipar, aprovisionar, proporcionar la tripulación y mantener en condiciones de navegabilidad una embarcación que es de su propiedad o que está bajo su posesión.

**5. Agente Marítimo** (shipping agency o ship's agent), también conocido como operador(a) portuario(a), agente portuario, agente naviero, consignatario de buques, o consignatario marítimo: normalmente, es consignatario de la carga; actúa en nombre del cliente como depositario de la mercancía mientras ésta se encuentra en la terminal portuaria. (Romero R. , 2002)

Según lo indica el Ministerio de Comercio Exterior y Turismo de Perú (2015), los agentes marítimos son personas jurídicas constituidas conforme a ley, las cuales, por cuenta o delegación del capitán, propietario o armador, fletador u operador de nave mercante, o agencia general, se encuentran en capacidad de cumplir una o varias de las siguientes actividades:

- Operación de recepción, despacho y avituallamiento de naves mercantes y de pasajeros
- Emitir firmar y cancelar los conocimientos de embarque y demás documentos pertinentes; y en general atender a las naves en todos sus requerimientos

Los agentes navieros eran los intermediarios que actuaban por cuenta de embarcadores o consignatarios en la reserva de espacios de carga para consolidar la mercancía, evolucionando hasta nuestros días en los que, además de negociar con las navieras la reserva de espacios para la exportación, ofrecen diversas gestiones para sus clientes, siendo portadores de los documentos de transporte de carga. (Marítimo, 2020)

Dado que el transporte marítimo es un negocio internacional, Gallardo C. (2018) señala que sería complicado para las navieras tener oficinas en todos puertos para tener representación local en cada lugar donde vayan a atracar sus barcos. De esta cuestión surge la necesidad de contar con agentes que se encarguen de velar los intereses de la naviera ante las partes que interactuarán en las operaciones del puerto. El agente naviero es sobre todo el ayudante del capitán y del armador; representa a la compañía naviera en los puertos y su misión es prestar los servicios requeridos por un buque, como la gestión administrativa y la realización o supervisión de operaciones de carácter comercial (recepción, carga y entrega de mercancías). Esta figura puede actuar en representación de alguna de las partes en la medida que sea requerida según lo acordado con el armador.

**6. NVOCC** (non-vessel operating common carrier): empresa que ofrece servicios de consolidación marítima, al reservar espacios en un buque para los envíos en representación del agente marítimo. Es decir, vende espacios a varios pequeños transportistas, consolida la carga, emite conocimientos de embarque y reserva el espacio a bordo de un buque. (AAPA, 2015)

La principal diferencia entre un NVOCC y un agente naviero es que, el agente naviero está comprometido con la línea naviera, mediante un contrato, a conseguir carga para la línea naviera que representa, correspondiéndole sólo una comisión del pago del flete. Por otro lado, el NVOCC negocia precios de mayoreo con la empresa transportista y elige libremente a la línea naviera.

Contrario a lo que anteriormente se creía respecto a que, un agente naviero no podía fungir al mismo tiempo como un NVOCC y ofrecer carga a los transportistas de la competencia, dado el conflicto de intereses con la línea naviera que representa, en la actualidad, algunos agentes navieros se están convirtiendo en agentes dobles, eligiendo entre vender el servicio por su cuenta como NVOCC o vender el servicio a nombre de la empresa transportista. (Morales P. & Aguerrebere S., 1998)

- **7. Transitario** (freight forwarder), también conocido como agente de carga marítima: es el agente intermediario que maneja el transporte de mercancías para diferentes cuentas de clientes. Su función se parece a la de una agencia de viajes, pero tratando con mercancías y no con pasajeros. El transitario se encarga de la planificación y de la gestión del transporte de mercancías para envió a mercados exteriores (RFL, 2018), particularmente, calendarizar, preparar los documentos y negociar las tarifas con las navieras. (IContainers, 2017)
- **8. Estibadora** (stevedoring company, marine cargo handling company), también llamada empresa desconsolidadora y consolidadora. Son empresas autorizadas para realizar operaciones portuarias relacionadas con maniobras (estiba, desestiba, carga, y descarga) de embarque, desembarque, transbordo y movilización de carga comercial en buques, del muelle al buque o viceversa, y, en la bahía. Estas empresas pueden ser operadas por los agentes generales y agentes marítimos.

**9. Agente Aduanal** (customs broker o customs agent): de acuerdo con Díaz (2019), en México, es la persona autorizada por el Servicio de Administración Tributaria (SAT) que, al igual que una agencia aduanal, promueve el despacho de mercancías en los diferentes regímenes aduaneros, apoyando a sus clientes durante los procesos y trámites.

Ceballos (2019) indica que las funciones de un agente aduanal trascienden la importación y exportación de mercancías y abarcan más de lo que la ley estipula, siendo su principal objetivo, el brindar asesoría en comercio exterior con información experta que ayude a prevenir errores, así como a reducir tiempos y costos. Dentro de sus principales funciones se encuentran:

- Ejecutar la clasificación arancelaria correcta
- Determinar el tipo de régimen aduanero
- Elaborar el pedimento aduanal
- Realizar el pago de contribuciones
- **10. Aduana** (customs): delimitación territorial para entrar o salir de un país, ubicada normalmente en lugares estratégicos como costas, aeropuertos, terminales ferroviarias, y fronteras. Es una entidad pública encargada de regular y controlar las mercancías que pudieran afectar la producción, salud o seguridad pública de un país. Su función consiste en hacer cumplir las leyes y recaudar impuestos aplicables en materia de comercio exterior, así como controlar y registrar el tráfico migratorio de personas y los bienes importados y exportados que entran y salen del país.

Según lo mencionan Urciuoli, Hintsa, & Ahokas (2013), **cada semana, millones de contenedores de carga cruzan las fronteras internacionales** con el objetivo de entregar mercancías a las siguientes etapas de la cadena de suministro, o, en última instancia, a los consumidores finales en el momento, lugar y cantidad adecuados. En estas cadenas, el papel tradicional

9

de las aduanas es proteger la sociedad y los ingresos nacionales mediante: la recaudación de derechos e impuestos aduaneros, y, la identificación e intercepción del comercio ilegítimo (como es, el contrabando de armas o drogas, y productos falsificados).

Debido a que se trata de un transporte internacional, el proceso aduanal es una parte sumamente relevante. Las aduanas pueden marcar el éxito o el fracaso de un envío (IContainers, 2017). Torres Cabello (2020), menciona que la función de las aduanas es de tal importancia que, desde 1952, diversos gobiernos crearon un organismo internacional que originalmente se denominó Consejo de Cooperación Aduanera (CCA) y que actualmente se denomina Organización Mundial de Aduanas (OMA), cuya sede es la Ciudad de Bruselas, Bélgica y cuya misión principal es incrementar la eficiencia de las administraciones aduaneras y, de esta forma, contribuir al bienestar económico y a la protección social de los países miembros. Actualmente cuenta con más de 160 países miembros. Algo que refleja la importancia que tienen las aduanas en la actualidad es que, a partir de la sesión inaugural de dicho Consejo celebrado el 26 de enero de 1953, se estableció el "Día Mundial de las Aduanas y los Aduaneros", realizándose diversas festividades y homenajes a los aduaneros más destacados de cada país.

Para cumplir con su misión de armonización e implementación uniforme de los procedimientos aduaneros y la creación de una nomenclatura estándar para la identificación de las mercaderías, la OMA cuenta con diversos instrumentos jurídicos, tales como: (Torres Cabello, 2020)

- El Convenio Internacional de Kyoto para la Simplificación y Armonización de los Regímenes Aduaneros
- El Convenio de la Nomenclatura del Sistema Armonizado de Designación y Codificación de Mercancías
- El Convenio sobre Valoración Aduanera de las Mercancías

En cuanto al despacho aduanero, López M. (2019) menciona que existen dos tipos: el despacho directo y el despecho indirecto. La diferencia entre ambos tipos radica en quién representa legalmente al contribuyente. En el despacho directo, el importador o exportador es completamente responsable de los actos de sus representantes, incluyendo equivocaciones, inconsistencias, u omisiones cometidas en: la notificación del acto de importación o exportación, la clasificación arancelaria, la valuación y el manejo de las mercancías, las declaraciones, los informes, y el resto de las actividades derivadas del despacho aduanero. En el despacho indirecto, las empresas eligen su representación a través de un agente aduanal, quienes son responsables solidarios.

Las agencias aduanales dentro del contexto de la logística internacional protagonizan un papel de suma relevancia. Según lo indica Langley (2006) citado por (Rushton, Croucher, & Baker, 2014), los servicios logísticos más demandados son el transporte y almacenaje. Sin embargo, con la integración de tecnologías de la información y el desarrollo de las relaciones con los clientes como un enfoque clave, se subcontratan cada vez más otros servicios, incluido el despacho y el corretaje de aduanas.

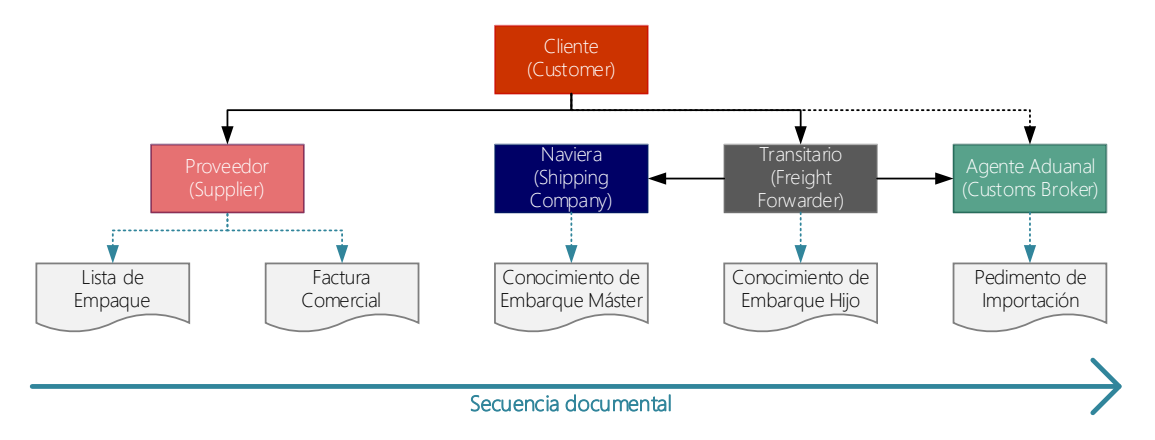

## <span id="page-24-0"></span>**1.3 Documentos importantes**

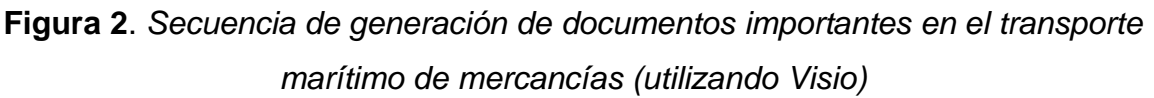

Para poder llevar a cabo el despacho de mercancías ante la aduana, es necesaria cierta documentación con la cual el propietario o consignatario pueda reclamar sus derechos sobre estos, declarando el origen y las características de cada uno de los bienes importados. A continuación, se detallan algunos de los estos importantes documentos:

**1. Conocimiento de embarque** (bill of lading; BL o B/L): es el documento más importante en una operación de transporte marítimo debido a que es reconocido internacionalmente y actúa como contrato de transporte entre un expedidor y una naviera. Se utiliza para reconocer que la mercancía se ha recibido y se ha embarcado en un buque y, sobre todo, acredita que existe un titular de esta. Por lo tanto, quien presente el BL ante la naviera una vez que la mercancía llega a su destino, podrá demostrar que es el propietario de la mercancía y exigir su entrega. (Logisber, 2020)

De acuerdo con IContainers (2016), existen dos tipos de conocimiento de embarque:

- **Conocimiento de embarque máster** (master bill of lading; MBL), también conocido como ocean o carrier bill of lading: es emitido por la naviera hacia el agente NVOCC (por sus siglas en inglés, non-vessel operating common carrier) o hacia el transitario, quienes son encargados de la consolidación de las mercancías y de la gestión de la documentación. El agente NVOCC o el transitario, reserva con la naviera la misma carga que recibe del expedidor. La naviera emite el MBL cuando confirma de recibido la carga a la entidad que ha hecho la reserva (en este caso, al agente NVOCC o al transitario)
- **Conocimiento de embarque hijo** (house bill of lading; HBL): es emitido por el agente NVOCC o el transitario hacia el cliente final. El expedidor, quien es listado en el HBL, es normalmente el exportador real del envío,

y el consignatario es quien lo recibe. El agente NVOCC o el transitario, recibe el envío del expedidor y se asegura de que toda la documentación para el despacho de aduanas esté correcta para poder emitirle el HBL

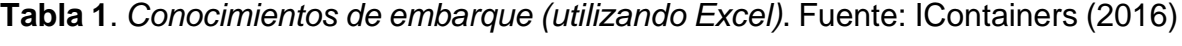

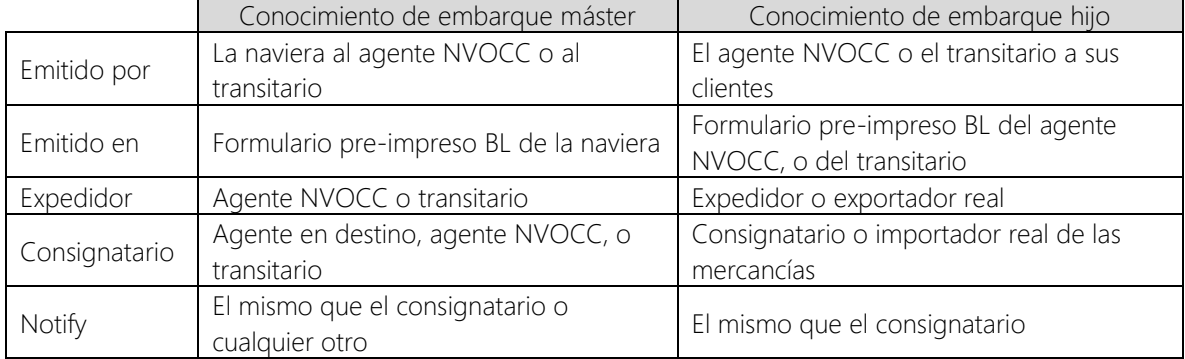

La **Tabla 1**, muestra algunas diferencias entre los dos tipos de conocimientos de embarque.

Nota: cuando se utilice una carta de crédito como forma de pago, los campos de Expedidor, Consignatario, y Notify podrían variar en el HBL según el acuerdo.

Todos los campos entre ambos conocimientos de embarque deberían ser iguales. Los únicos campos con datos diferentes deberían ser los de Expedidor, Consignatario, Notify, y dirección de recogida.

**2. Factura comercial** (commercial invoice): documento legal emitido por el vendedor (exportador) al comprador (importador) que funciona como evidencia de compraventa entre ambos actores, dejando constancia de la transacción financiera internacional por la venta de las mercancías transportadas. Este documento, a diferencia del BL, no especifica el propietario de las mercancías, sino el precio, valor, y la cantidad de los bienes vendidos. También incluye las condiciones de la compraventa acordadas entre el comprador y el vendedor, tales como; condiciones de pago, y costos del transporte marítimo y del seguro. La factura comercial se envía al responsable del pago de las mercancías y es requerida durante el despacho de aduanas para calcular los impuestos y aranceles a pagar. También pudiera ser requerida para el pago, por ejemplo, cuando el pago se realiza mediante una carta de crédito. (IContainers, 2016)

**3. Lista de empaque** (packing list), también conocido como lista de carga: es un listado de todo lo que se exporta, lo que incluye: contenido, peso y medidas de cada bulto. Se utiliza para verificar que las mercancías enviadas por el exportador se reciban en buen estado y en las condiciones acordadas, así como para gestionar y mantener actualizado los inventarios.

La lista de empaque es necesaria para poder emitir el BL y de esta forma prevenir el envío de mercancías no permitidas, ya que existen restricciones de ciertos productos que afectan al transporte marítimo (independientemente del país de destino), y restricciones particulares que afectan a algunos países. Debe ser lo más exacto y detallado posible para facilitar la identificación de las mercancías enviadas a los diferentes actores que intervienen en la logística (como el transitario, las aduanas, y el consignatario). Indicando detalladamente los elementos enviados en la lista de empaque, evitaríamos que la aduana llegase a bloquear el envío y cobrar por aquellos productos restringidos que fueron incluidos en la carga del contenedor. (IContainers, 2016)

**4. Pedimento de importación** (customs declaration): En la Ley Aduanera (CDHCU, 2020), se define Pedimento como la declaración en documento electrónico, generada y transmitida respecto del cumplimiento de los ordenamientos que gravan y regulan la entrada o salida de mercancías del territorio nacional, en la que se contiene la información relativa a las mercancías, el tráfico y régimen aduanero al que se destinan, y los demás datos exigidos para cumplir con las formalidades de su entrada o salida del

territorio nacional, así como la exigida conforme a las disposiciones aplicables.

### <span id="page-28-0"></span>**1.4 Problemas comunes**

Debido a que el transporte marítimo conlleva la intervención de varios actores y entidades, cada uno de los cuales se rige por sus propias reglas que deben ser acatadas; los problemas más comunes que pueden presentarse en el transporte de mercancía marítima en cuanto al destino del envío son los siguientes: (IContainers, 2017)

- **1. Inspecciones de aduanas**: entre el 2% y el 10% de los envíos son inspeccionados por medio de controles aleatorios en la aduana. Aunque parece una fracción relativamente pequeña, las mercancías de aquellas personas que regularmente importan o exportan terminarán siendo inspeccionadas en algún momento.
- **2. Problemas en el despacho de aduanas**: las aduanas de cada país tienen distintas prioridades. Para unas, la prioridad se centra en problemas con tipos particulares o específicos de envíos. Otras dan prioridad a la inspección aleatoria. Cualquiera que sea la prioridad, los importadores o exportadores siempre deben proporcionar información precisa de sus mercancías, y evitar así desconfianza de los funcionarios de aduanas. Un proceso más fluido y con menor probabilidad de contratiempos inesperados en el despacho de aduanas, se da cuando se asegura que la información referente a la carga esté completa.
- **3. Costos por retrasos**: el hecho de que la mercancía permanezca parada por retenciones y/o exámenes, representa un costo y un retraso. En ocasiones, esta cuestión es inevitable, ya que es necesario que la autoridad intervenga. No obstante, en ocasiones es resultado de una serie de razones que van

desde la liberación tardía del flete hasta las inspecciones. Los cargos más comunes por retrasos corresponden a ocupaciones (gastos cobrados por la terminal del puerto debido al espacio que está ocupando un contenedor) y demoras. Algunas retenciones se pueden evitar si se conocen las leyes que rigen, o, si la persona que desea importar o exportar cuenta con un agente aduanal que ayude a negociar y agilizar los trámites correspondientes.

- **4. Falta de documentos**: extraviar documentos generará retrasos y problemas con la liberación de las mercancías. Se debe asegurar que el conocimiento de embarque original sea enviado a través de un canal seguro, por ejemplo, mediante telex release o express release, en caso de que el importador tenga una relación de confianza su proveedor.
- **5. Aranceles e impuestos omitidos**: acorde al tipo de carga y puerto de envío, las autoridades aduaneras pueden requerir documentación específica. El fin de esto es proteger la economía, los residentes y el medio ambiente de cada país, cuya protección se impone contra el valor del envío. De esta forma, algunos productos requieren permisos especiales y/o pago de aranceles, mientras que otros productos no están permitidos.
- **6. Carga dañada**: por lo menos, el 95% de los daños en la carga son causa de inadecuados embalajes y/o estibas. Es muy raro que se presente una carga deteriorada por causa de un mal manejo de la terminal portuaria.
- **7. Carga con sobrepeso**: un problema común que enfrentan los cargadores es el sobrepeso o la distribución irregular de la carga en el contenedor. En ocasiones, el peso del contenedor no corresponde a la documentación presentada.
- **8. Sanciones**: con el fin de evitar multas y sanciones, los cargadores tienen que acatar las regulaciones referentes a la importación o exportación de la carga.
- **9. Cierres imprevistos e inesperados**: incluyen desastres naturales, huelgas de trabajadores portuarios, camioneros o cualquier persona involucrada en el proceso de envío. Cuando estos escenarios suceden, el retraso es inevitable y generará gastos extra. El importador o exportador puede contar con un agente aduanal que analice la situación y proponga una estrategia que le ayude a transportar los contenedores.
- **10. Contenedores perdidos**: no es raro que los contenedores descargados desaparezcan, ya que los puertos tienen enormes áreas.

Abordar los problemas relacionados con los puertos marítimos no es una tarea sencilla porque un puerto marítimo se considera un sistema de un sistema, que es difícil de entender y de modelar. (Yeo, Pak, & Yang, 2013)

## <span id="page-30-0"></span>**1.5 Transporte marítimo de mercancías en el mundo**

La importación y exportación de mercancías es de gran importancia debido a que existen personas físicas o morales con la necesidad de importar o exportar cumpliendo todos los requisitos que la ley establece, por lo que es fundamental que las agencias aduanales que ofrecen este servicio representen adecuadamente a sus clientes ante entidades de gobierno para garantizar el cumplimiento de sus obligaciones arancelarias de forma ágil y segura.

Los procesos de despacho de mercancías que permiten envíos hacia o desde un país en particular, continúa siendo a nivel mundial un requisito legal que las autoridades aduaneras de cada país deben supervisar, lo cual las convierte en agencias transfronterizas críticas para el comercio internacional. (Haughton & Desmeules, 2001) (Sawhney & Sumukadas, 2005) (Gordhan, 2007)

"Las aduanas más eficientes se asocian con más comercio" (Newfarmer, 2005). La importancia de las aduanas eficientes puede subrayarse en la relación entre los días promedio que permanece la mercancía detenida en aduana y la razón entre el comercio total y el Producto Interno Bruto, PIB (**Figura 3**). Los países con puertos que tardan más tiempo en liberar mercancía al pasar por la aduana suelen tener una relación comercio / PIB más baja. Por lo tanto, aumentar la eficiencia de las aduanas puede reducir costos y aumentar el comercio.

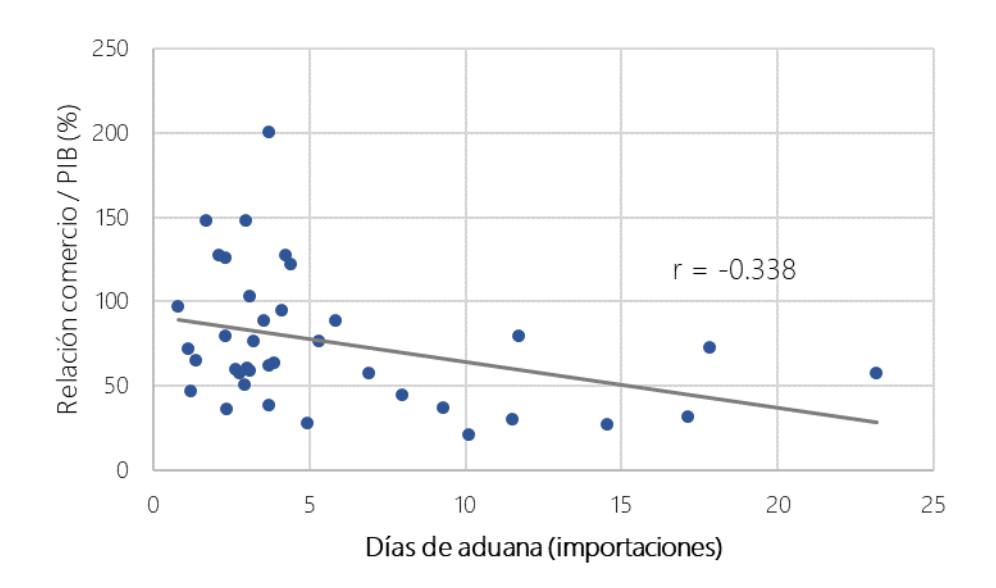

**Figura 3**. *Correlación entre los días de aduana contra la razón del comercio total y el PIB de 90 países (utilizando Excel)*. Extraído de Newfarmer (2005)

La mayoría de los puertos marítimos de países en desarrollo son en gran medida ineficaces en comparación con los puertos de economías desarrolladas, ya que los buques que arriban al puerto experimentan tiempos de permanencia prolongados, que, en algunos casos, superan las tres semanas en promedio en las instalaciones portuarias (Refas & Cantens, 2011). Económicamente, las demoras aumentan los costos de inventario y almacenamiento de los remitentes, lo que a su vez repercute en la facilidad para hacer negocios en estos países.

Considerando el intenso flujo en el tráfico de mercancías marítimas y el nivel de complejidad en las operaciones de despacho de mercancías, se convierte en un reto para las agencias aduanales el brindar un servicio ágil a sus clientes.

Durante el año 2012, en América Latina se subcontrató el 45% de los servicios de despacho y corretaje de aduana (Rushton, Croucher, & Baker, 2014). La **Tabla 2**, despliega los principales servicios logísticos que fueron subcontratados durante ese año por usuarios de cuatro regiones distintas.

**Tabla 2**. *Principales servicios logísticos subcontratados por usuarios por región, 2012 (utilizando Excel)*. Traducción de Rushton, Croucher, & Baker (2014)

| Subcontratación de Servicios de        | América del | Europa | Asia-    | América |
|----------------------------------------|-------------|--------|----------|---------|
| Logística                              | Norte       |        | Pacífico | Latina  |
| Transporte internacional               | 66%         | 91%    | 77%      | 84%     |
| Transporte nacional                    | 65%         | 77%    | 74%      | 69%     |
| Almacenaje                             | 65%         | 61%    | 65%      | 63%     |
| Transporte de carga                    | 52%         | 54%    | 64%      | 65%     |
| Despacho y corretaje de aduanas        | 49%         | 43%    | 56%      | 45%     |
| Logística inversa                      | 25%         | 28%    | 33%      | 22%     |
| Cross-docking                          | 29%         | 28%    | 25%      | 22%     |
| Etiquetado, embalaje, montaje, kiteo   | 19%         | 28%    | 24%      | 26%     |
| Planificación y gestión del transporte | 24%         | 27%    | 21%      | 16%     |
| La gestión del inventario              | 20%         | 16%    | 27%      | 25%     |

## <span id="page-32-0"></span>**1.6 Transporte marítimo de mercancías en México**

De acuerdo con la Organización Mundial del Comercio (2020), México es actualmente uno de los principales países exportadores e importadores de mercancía en el mundo, pasando del lugar 17 en el año 2009, al lugar 12 del año 2019 en la clasificación de los primeros 50 países comerciantes de mercancías de la Organización Mundial del Comercio. La **Figura 4**, proporciona información referente a los países que escalaron posiciones en dicha clasificación durante ese periodo.

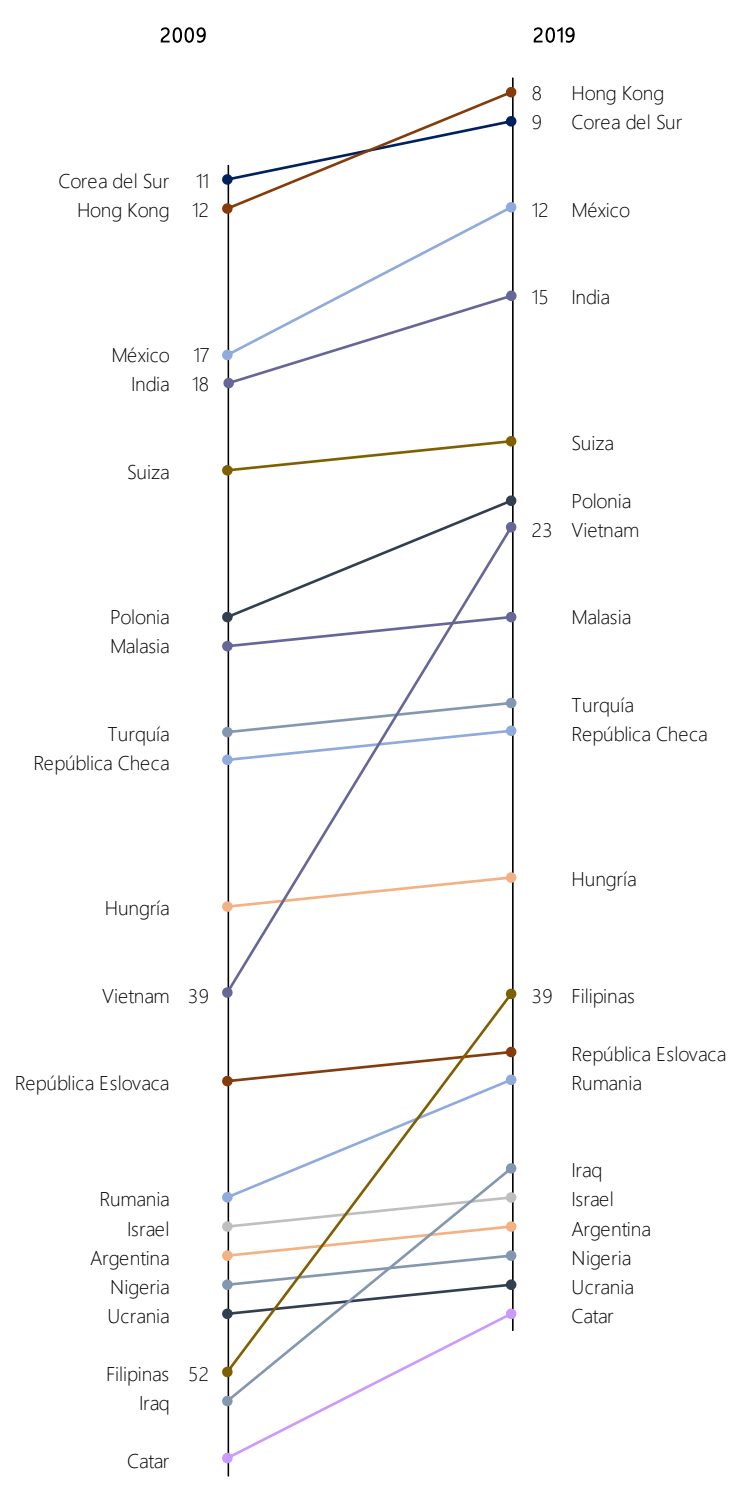

**Figura 4**. *Los 50 principales comerciantes de mercancías del mundo, clasificación 2009-2019 (utilizando Excel)*. Traducción de WTO (2020)

De acuerdo con el Artículo 35 de la Ley Aduanera de México, se entiende por despacho aduanero el conjunto de actos y formalidades relativos a la entrada de mercancías al territorio nacional y a su salida del mismo, que de acuerdo con los diferentes tráficos y regímenes aduaneros establecidos, deben realizar ante la aduana, las autoridades aduaneras y quienes introducen o extraen mercancías del territorio nacional, ya sea los consignatarios, destinatarios, propietarios, poseedores o tenedores en las importaciones y los remitentes en las exportaciones, así como los agentes aduanales o agencias aduanales, empleando el sistema electrónico aduanero. El SAT establecerá mediante reglas, lo procedente en los casos de contingencias en el sistema electrónico aduanero derivadas de caso fortuito o fuerza mayor. (SSP, 2020)

Así mismo, en el año 2019, México ocupó el treceavo lugar dentro de la clasificación de los principales países comerciantes de bienes y servicios comerciales del mundo de la Organización Mundial del Comercio.

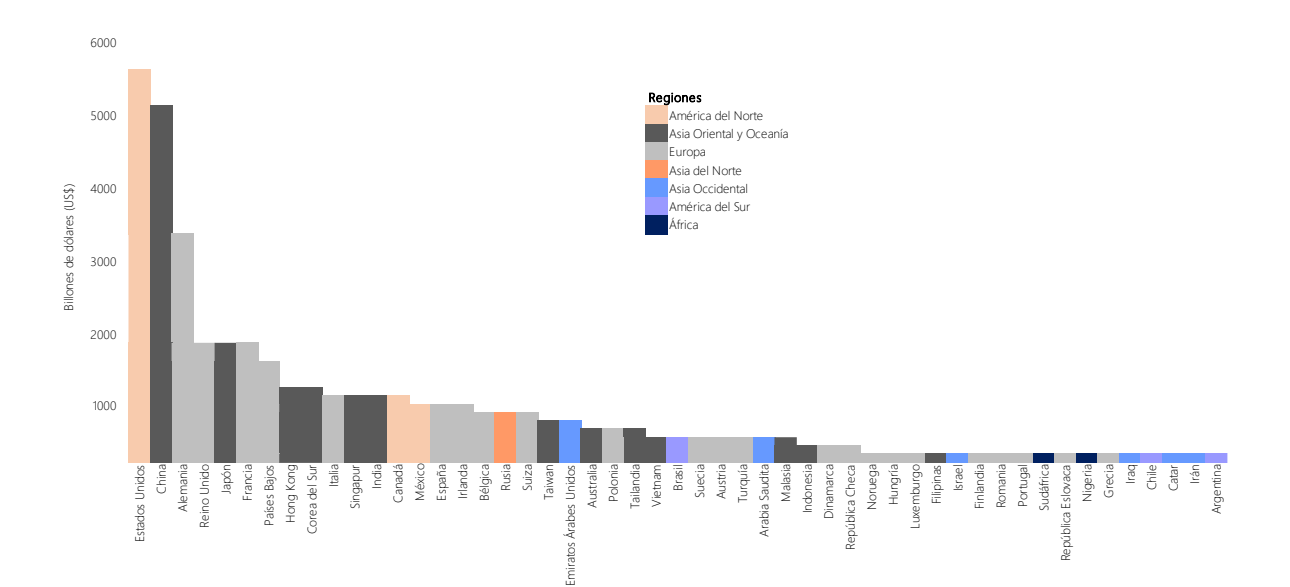

**Figura 5**. *Principales comerciantes de bienes y servicios del mundo en 2019 (en miles de millones de dólares) (utilizando Excel)*. Traducción de WTO (2020)

Por este motivo, es fundamental que el diseño y la ejecución de las operaciones implicadas en el despacho de mercancías esté bien estructurada y sea eficiente, de forma que se utilice el menor tiempo posible para desempeñar los diversos procesos y poder así brindar a los clientes un nivel de servicio satisfactorio.

Los países en desarrollo, como México, han ido más allá de ser mercados objetivo para los productos y se están convirtiendo rápidamente en fuentes de materiales de bajo costo y también en productores para el resto del mundo. Por lo tanto, aumentar la atención y el enfoque en estos países exige la necesidad de comprender los impedimentos para su inclusión en las cadenas de suministro mundiales. Desde la colonización española, se sabe que los puertos marítimos desempeñan un papel clave en la inclusión de los países en desarrollo en las cadenas de suministro mundiales, ya que sirven como puerta de entrada comercial de sus naciones al resto del mundo. También son fundamentales para el dinamismo de las economías locales del continente, ya que representan más del noventa por ciento de las actividades comerciales internacionales que tienen lugar dentro del continente y en la cadena de valor global. (Refas & Cantens, 2011)

En México, dentro de la Secretaría de Marina (SEMAR), se encuentra la Coordinación General de Puertos y Marina Mercante (CGPMM), de la cual, la Dirección General de Fomento y Administración Portuaria (DGFAP) tiene la misión de fomentar el desarrollo integral del sistema portuario nacional.

La DGFAP conduce, coordina, y promueve acciones de planeación, programación y evaluación para el fomento del desarrollo integral de las 14 Administraciones del Sistema Portuario Nacional (ASIPONA) federales, mismas que son dirigidas y controladas por accionistas, consejos y estructuras administrativas que definen reglas y procedimientos para la toma de decisiones en temas corporativos. Las ASIPONAS, constituidas como empresas públicas prioritarias, se encargan de la planeación, programación, desarrollo, uso, aprovechamiento y explotación del puerto en concesión. Son autosuficientes, productivas y competitivas. (SEMAR, 2022)

22
Las aduanas influyen sobre los envíos internacionales al tener derecho de reclamar el pago de un arancel aduanero en cualquier operación de exportación o importación, cuidando de que sean retenidos aquellos productos que estén prohibidos o que violan alguna norma. En México, es necesario un despacho aduanero, el cual de acuerdo con López M. (2019), comienza cuando se le notifica a la autoridad de que el contribuyente va a iniciar el proceso de exportación o importación de mercancías. Posteriormente, cuando la mercancía llega a la aduana, esta es conducida a un área denominada "Reconocimiento Previo" que es el lugar donde el agente aduanal junto con el importador revisan la mercancía, verificando que la documentación esté completa, la clasificación arancelaria sea la correcta, y los artículos estén debidamente declarados. Después, el agente aduanal carga los documentos en la ventanilla única, la cual permite enviar de forma electrónica la información requerida para que el transportista accione el Mecanismo de Selección Automatizada (SAAI), conocido también como semáforo. Si el color que aparece en el semáforo es verde, la mercancía puede entrar o salir del territorio nacional y desaduanarse. Si, por el contrario, el color es rojo, la autoridad revisará que las mercancías declaradas sean acordes a las que se encuentran en los contenedores, procediendo entonces al reconocimiento aduanero, el cual consiste en abrir los contenedores y llevar a cabo las pruebas de laboratorio y de validación correspondientes. Este es un proceso que no es aleatorio, ya que el mecanismo está automatizado de forma que las mercancías revisadas son aquellas que sean sensibles o cuyas características no son de fácil reconocimiento o visibles. En caso de que se presente alguna inconsistencia, la autoridad procederá levantando el Procedimiento Administrativo en Materia Aduanera (PAMA), que inicia con el embargo precautorio de la mercancía. La autoridad debe definir en qué fracción de las siete que componen el Artículo 151 de la Ley Aduanera está incurriendo el contribuyente, y dictar los porqués del embargo de la mercancía.

En México, el despacho aduanero finaliza, por una parte, cuando la autoridad termina de ejercer sus facultades de comprobación, las cuales se dividen en: comprobaciones generales; reguladas por la Ley Aduanera, y, comprobaciones

23

especiales; reguladas por otros códigos fiscales. Las facultades de comprobación generales son: visita domiciliaria, visita de escritorio y revisión electrónica. Las facultades de comprobación especiales son: el Reconocimiento Aduanero y la revisión de mercancías en transporte. Por otra parte, dado que el Artículo 67 del Código Fiscal Federal establece que el contribuyente está obligado a guardar los documentos por un plazo de cinco años, el despacho aduanero finaliza entonces, luego de que concluye este periodo. (López M., 2019)

A continuación, se presentan algunas estrategias de mejora de procesos como propuestas para atender y resolver la problemática que se aborda en la presente investigación.

# **CAPITULO II. ESTRATEGIAS PARA LA MEJORA DE PROCESOS**

**Definición**: La mejora de procesos es el análisis del flujo de trabajo actual (as-is) para detectar ineficiencias y/u obstáculos en las actividades que son potencialmente susceptibles a mejorar y poder conducir la ejecución de los procesos hacia las metas y objetivos establecidos que contribuyen a entregar valor al cliente final. La mejora de procesos significa optimizar la efectividad y la eficiencia, reforzar los mecanismos internos para responder a las contingencias y demandas de clientes, y, mejorar los controles. (Fernández Mouriño, 2002)

Dado lo anterior, es importante conocer a qué nos referimos como proceso; de acuerdo con Peña Valdés (2018), un proceso es una secuencia de actividades de trabajo interrelacionadas, dispuestas con una lógica y caracterizadas por requerir insumos (entradas: energía, materiales, mano de obra, maquinaria y herramientas, métodos, medio ambiente, medición, documentos, productos, servicios, etc.) y actividades específicas para poder agregar valor y lograr un resultado específico (salidas: productos semiterminados, documentos, productos terminados, etc.). Los procesos son mecanismos de comportamiento diseñados para establecer un orden, mejorar la productividad de algo, o eliminar algún problema. El concepto se extiende a varios contextos.

Una vez descrito lo que es un proceso, es posible utilizar la mejora de procesos, la cual se fundamenta en los principios: (Pacheco, 2017)

• **La experiencia del cliente es la que cuenta**: aunque los procesos se vuelvan eficientes después de aplicar las mejoras, la experiencia del cliente debe ser satisfactoria. En caso contrario, el trabajo se puede perder. Todos los puntos de contacto del cliente con la organización deben proporcionar la mejor experiencia posible

- **Eliminar actividades que no agregan valor**: ¿la actividad analizada agrega valor? En caso afirmativo, debemos dedicar atención para que esta se realice de la mejor forma posible. En caso contrario, las actividades que no agregan valor deben ser eliminadas
- **Disminuir las actividades propensas a causar fallas**: es necesario buscar maneras de eliminar o simplificar la ejecución de actividades de riesgo que forman parte del proceso. Una solución podría ser el uso de una tecnología más adecuada
- **Primero rediseñar, luego automatizar**: se debe tener cuidado de no pensar en mejoras de procesos enfocados exclusivamente en la automatización. El reemplazo de las actividades humanas no siempre es la solución que traerá la mejora deseada
- **Estandarizar los procesos**: es importante estandarizar un proceso para agilizar la gestión de la empresa y facilitar la integración entre los procesos
- **Conformidad**: patrones de medición, procedimientos, certificaciones y otros parámetros que son monitoreados por entidades de gobierno

Para realizar la mejora de procesos, es necesario analizar primero el proceso actual y lo que sucede dentro y fuera de la organización, de forma que podamos obtener un diagnóstico que nos permita comprender la situación, y, posteriormente, buscar un rediseño adecuado en aquellas actividades que no agregan valor o que implican grandes riesgos. Tales actividades podrán ser eliminadas o minimizadas siguiendo siempre las normas y reglas establecidas, e intentando crear o transformar estatutos de negocios fáciles de implementar y patrones reutilizables, con el objetivo de añadir mayor valor al producto o servicio que finalmente se traducirá en una experiencia de valor para del cliente.

#### **2.1 Metodologías para la mejora de procesos**

Debido a la necesidad de optimizar procesos para aportar un valor agregado, diversas metodologías han sido desarrolladas, entre las cuales destacan:

## **2.1.1 Seis Sigma (Six Sigma)**

Six Sigma es una metodología y un conjunto de herramientas diseñadas para impulsar mejoras en los procesos de negocios. En estadística, Sigma es la letra griega que representa la desviación estándar, la cual mide la magnitud de la variación dentro de un conjunto de datos. Si el conjunto de datos proviene de una distribución normal, la desviación estándar será útil para describir en qué manera están extendidos los datos. En un conjunto de datos normales (que provienen de una distribución normal), una variación de 6 desviaciones estándar equivaldría a tener el 99.9999998% de los puntos de datos incluidos dentro de la población, o, 2 partes por cada mil millones de datos fuera de la población. Esto significa que un proceso que funcione a este nivel producirá sólo dos defectos por cada mil millones de intentos (artículos producidos, servicios ejecutados, etc., según sea la naturaleza del proceso). (Hot, 2017)

Mikel Harry, entendió que es natural que un proceso varíe hasta en 1.5 desviaciones estándar en cualquier dirección (variación por causas comunes). Por esa razón, el umbral de defectos en un proceso con desempeño Six Sigma, es considerado de 3.4 partes por cada millón de intentos, y no de 2 partes por cada mil millones de intentos. Six Sigma utiliza el enfoque DMAIC para investigar las causas de los defectos en un cierto proceso y determinar qué cambios son necesarios para que funcione mejor. (Hot, 2017)

DMAIC es la metodología de mejora de procesos de Six Sigma que se utiliza para mejorar los procesos existentes. En general, esta estrategia basada en datos se puede implementar como un procedimiento de mejora de la calidad independiente o como parte de otras iniciativas de mejora de procesos, como Lean. El poder de la metodología Six Sigma, radica en su estructura y rigor. (iSixSigma-Editorial, 2010)

De acuerdo con Marina Almazán (2008), Six Sigma es, conceptualmente, un índice de capacidad del proceso; un número que representa cuan capaz es un proceso de cumplir las especificaciones del cliente en función del grado de variabilidad de dicho proceso. Sin embargo, Six Sigma es, simultáneamente:

- Una filosofía de trabajo basada en el cliente, la cual, a través de un enfoque sistemático, científico, práctico, y el uso de herramientas estadísticas; busca reducir la variabilidad de los procesos utilizando mediciones en productos, procesos y servicios
- Un parámetro para comparar el nivel de calidad de procesos, operaciones, productos, características, equipamientos, máquinas, divisiones y departamentos, entre otros.
- Una meta de calidad. Llegar muy próximo a cero defectos, error o falla (3.4 partes por millón de unidades defectuosas; 3.4 defectos o fallas por millón; 3.4 PPM).
- Una medida para determinado nivel de calidad. Cuanto mayor el número de sigmas, mejor el nivel de calidad. Es una estadística calculada para cada característica crítica de la calidad (CTQ), de forma que se pueda evaluar el rendimiento y/o desempeño en relación con la especificación o a la tolerancia.
- Una filosofía de mejora continua del proceso (máquina, mano de obra, método, metrología, materiales, ambiente) y reducción de su variabilidad en la búsqueda interminable de cero defectos.
- Una estrategia basada en la interrelación que existe entre el proyecto de un producto, su fabricación, su calidad final y su confiabilidad, ciclo de control,

inventarios, reparaciones en el producto, y defectos, así como fallas en todo lo que es hecho en el proceso de entrega de un producto a un cliente y el grado de influencia que ellos puedan tener sobre la satisfacción del mismo.

• Una visión de llevar a una organización a ser la mejor del ramo. Es un viaje intrépido en busca de la reducción de la variación, defectos, errores y fallas. Es extender la calidad más allá de las expectativas de los clientes. Ofreciendo más, porque los consumidores quieren comprar más, en oposición a tener vendedores persiguiéndolos en la tentativa de convencerlos a comprar.

Cada paso del proceso cíclico DMAIC es necesario para garantizar los mejores resultados posibles.

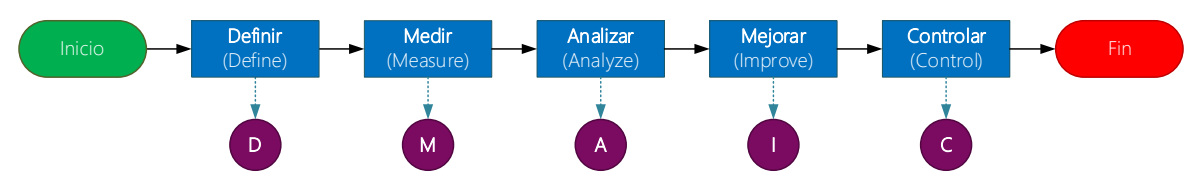

**Figura 6**. *Fases de la metodología DMAIC (utilizando Visio)*

De acuerdo con la Sociedad Americana para la Calidad (2020) (ASQ, por sus siglas en inglés; American Society for Quality), y, el portal iSixSigma (2010) fundado por Mikel Harry; las cinco fases que componen la metodología se describen de la siguiente forma:

- **1. Fase Definir:** En esta fase se define el problema, la actividad u oportunidad de mejora, los objetivos del proyecto, los requisitos del cliente (internos y externos) y los entregables.
- **2. Fase Medir:** En esta fase se mide el desempeño actual del proceso central involucrado para poder cuantificar el problema.
- **3. Fase Analizar:** En esta fase se analizan los datos recopilados y el mapa de procesos para determinar las causas fundamentales de los defectos y las oportunidades de mejora.
- **4. Fase Mejorar:** En esta fase se mejora el rendimiento del proceso abordando y eliminando las causas raíz y diseñando soluciones creativas para eliminar defectos y/o solucionar y prevenir problemas.
- **5. Fase Controlar:** En esta fase se controla el desempeño actual y futuro del proceso mejorado para mantenerlo en el nuevo curso.

Es necesario un conocimiento previo de las herramientas y técnicas mencionadas para determinar cuáles son útiles en cada fase.

## **2.1.2 Sistema de Producción Toyota o Manufactura Esbelta (Lean Manufacturing)**

El Sistema de Producción Toyota (TPS, por sus siglas en inglés; Toyota Production System) es un sistema integral de producción y gestión (aplicado tanto a empresas de manufactura como de servicios) enfocado en el cliente, centrado en las personas, y orientado a los procesos, el cual busca:

- Maximizar la calidad, seguridad, y moral
- Minimizar el costo y tiempo de entrega
- Empoderar a los empleados

Liker (2003) menciona que Taiichi Ohno fue quien desarrolló el TPS y que el término Lean, que lo identifica, surgió luego de la publicación Lean Thinking, en la cual los autores, James Womack y Daniel Jones, acuñaron el término Lean refiriéndose a la "esbeltez" de su manufactura, la cual, la describen como un proceso de cinco pasos:

definir el valor del cliente, definir el flujo de valor, hacer que fluya, retroceder del cliente, y luchar por la excelencia.

Su fundador, Taiichi Ohno (1988), señala que TPS es un sistema de gestión que fue concebido y comenzó a implementarse poco después de la Segunda Guerra Mundial, atrayendo la atención de la industria japonesa hasta la primera crisis del petróleo en el otoño de 1973. Así mismo, indica que el concepto inicial del TPS fue la completa eliminación de desperdicios "Se producen todo tipo de desperdicios cuando intentamos fabricar el mismo producto en cantidades grandes y homogéneas. Al final, los costos aumentan. Es más económico fabricar cada artículo de uno en uno". Monden (2012), argumenta que no sería exagerado considerar al TPS como otro sistema revolucionario de gestión de la producción, siguiendo el sistema de Taylor (gestión científica) y el sistema de Ford (línea de montaje en masa).

De acuerdo con Monden (2012), el objetivo principal del TPS es eliminar mediante actividades de mejora diversos tipos de desperdicios que se encuentran ocultos dentro de una empresa, de forma que, a través del sistema, se obtengan ganancias al disminuir los costos y aumentar la productividad. Rajadell & Sánchez (2010) entienden el término "desperdicio, despilfarro, o merma" como todas aquellas acciones que no aportan valor al producto o servicio y por las cuales el cliente no está dispuesto a pagar. El concepto de costos en este contexto incluye tanto los costos de fabricación como los de ventas, administrativos, y de capital. Se pueden encontrar cuatro tipos de desperdicios en las operaciones de producción manufacturera: (Monden, 2012)

- **1. Recursos de producción excesivos**: mano de obra, instalaciones, e inventarios
- **2. Sobreproducción**: es el peor tipo de desperdicio

31

- **3. Inventario excesivo**: genera la necesidad de mano de obra adicional, equipo, y mayor espacio para transportar y almacenar el inventario adicional, y, hará aún más invisible la sobreproducción
- **4. Inversión de capital innecesaria**: se crea debido a los tres puntos anteriores

Así mismo, Ohno (1988) señaló que el paso preliminar hacia la aplicación del TPS es identificar los siguientes desperdicios, que, al eliminarse, podría mejorarse por un amplio margen la eficiencia operativa: sobreproducción, tiempo de espera, transporte, sobreprocesamiento, existencias disponibles (inventario), movimientos, y fabricar productos defectuosos. "Una fábrica opera para la empresa al igual que el cuerpo humano opera para un individuo. El sistema nervioso autónomo responde incluso cuando estamos dormidos. El cuerpo humano funciona con buena salud cuando se cuida, alimenta y bebe correctamente, se hace ejercicio con frecuencia, y se trata con respeto. Sólo cuando surge un problema nos hacemos conscientes de nuestros cuerpos. Luego respondemos haciendo correcciones. Lo mismo debería suceder en una fábrica; responder automáticamente cuando ocurren problemas."

El tema principal del TPS es la capacidad de controlar la sobreproducción para asegurar que todos los procesos fabriquen productos de acuerdo con la velocidad de las ventas del mercado.

TPS está basado en los principios Jidoka y Justo a tiempo (JIT, por sus siglas en inglés; just-in-time), los cuales, según lo describe Monden (2012), crean un flujo continuo de producción a lo largo de la empresa o cadena de suministro, o una adaptación a los cambios de la demanda en cantidades y variedad. Estos dos conceptos son los pilares del TPS.

32

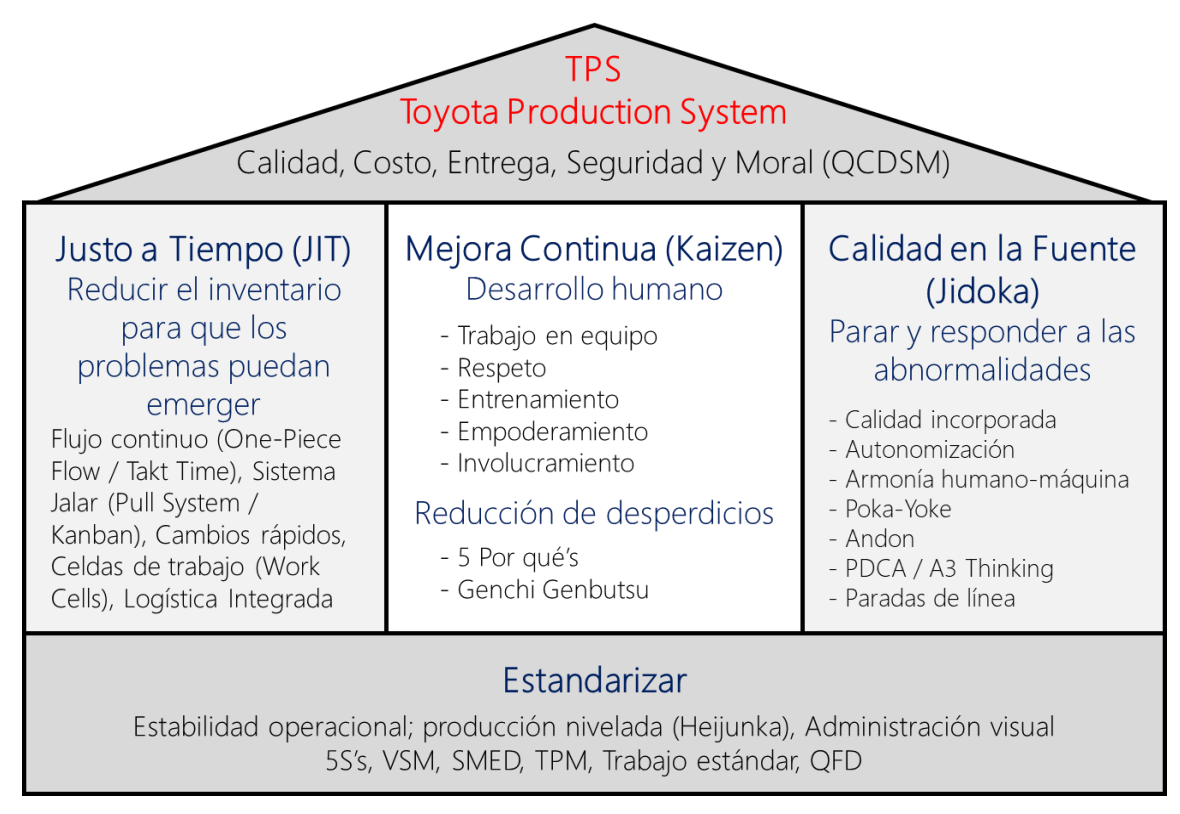

**Figura 7**. *La casa TPS (utilizando PowerPoint).* Extraído de: Womack, Jones, & Roos (1991), Liker (2003), Shingo (1989), y Monden (1998)

• **Jidoka**: la autonomía (en japonés, "Ninben-no-aru Jidoka", que a menudo se abrevia como "jidoka") puede interpretarse libremente como un control autónomo de defectos. Es compatible con JIT al nunca permitir que las unidades defectuosas de un proceso fluyan hacia un proceso posterior y lo interrumpan. (Monden, 2012)

Por otra parte, Liker (2003) señala que el término jidoka se refiere esencialmente a construir en calidad a medida que se produce el material (a prueba de errores), no dejar que un defecto pase a la siguiente estación, y liberar a las personas de las máquinas mediante una automatización con un toque humano. Se refiere al diseño de operaciones y equipos para que los trabajadores no estén atados a las máquinas y sean libres de realizar trabajos de valor agregado. Jidoka es conocido como aquel equipo con autonomía dotado de inteligencia humana para detenerse cuando tiene un problema. La calidad en la estación (evitar que los problemas

avancen por la línea) es más efectiva y menos costosa que inspeccionar y reparar los problemas de calidad a posteriori.

• **Justo a tiempo**: Liker (2003), describe JIT como un conjunto de principios, herramientas y técnicas que le permite a una empresa producir y entregar productos en pequeñas cantidades, con plazos de entrega cortos, para satisfacer las necesidades específicas de los clientes. El poder de JIT es que le permite responder a los cambios diarios en la demanda de los clientes, que era exactamente lo que Toyota necesitaba desde el principio.

Según lo indica Ohno (1988), JIT significa que los insumos correctos necesarios para un proceso lleguen en el momento en que se necesitan y solo en la cantidad necesaria, de modo que la empresa que establezca este flujo en todo momento puede reducir su nivel de inventario a cero. En otros términos, Shingo (1989) menciona que JIT connota más que puntualidad, dado que concentrarse únicamente en el tiempo de entrega puede fomentar la sobreproducción temprana y, en consecuencia, provocar retrasos innecesarios. TPS significa también sin existencias, es decir, cada proceso debe ser suministrado "justo a tiempo" con los artículos requeridos, en la cantidad requerida, y en el tiempo requerido; sin acumulación.

De acuerdo con Liker (2003), Toyota tomó en serio las enseñanzas del pionero de la calidad estadounidense, W. Edwards Deming, quien impartió seminarios americanos de calidad y productividad en Japón y enseñó que, en un sistema empresarial típico, cumplir y superar los requisitos de los clientes es tarea de todos dentro de una organización; ampliando drásticamente la definición de cliente para incluir tanto a los clientes internos como a los externos. El origen del principio de Deming es que el siguiente proceso es el cliente; cada persona o paso en un proceso debe ser tratado como un cliente y recibir exactamente lo que se necesita, en el momento exacto. El proceso anterior siempre debe hacer lo que necesita el proceso posterior, de lo contrario, JIT no funcionará.

• **Sistema Jalar**: como lo enmarca Muramatsu Rintaro (Ohno, 1988), en un sistema de producción de varios pasos, característico de procesos de producción, existen métodos que empujan o jalan la producción. Por un lado, el sistema empujar (push system) es aquel que empuja la producción; el primer proceso empuja la producción al segundo, el segundo empuja la del tercero, y así sucesivamente. Esto implica almacenaje tanto de materia prima, producto en proceso y producto terminado, lo cual se traduce en costos. En este tipo de sistema, la cantidad de producción planificada se determina mediante las predicciones de la demanda y el inventario disponible.

Por otro lado, el TPS mira el flujo de producción a la inversa. En contraste con el sistema *push*, Monden (2012) describe el sistema jalar (pull system), como aquel sistema descentralizado en el cual las personas involucradas en un determinado proceso pasan al proceso anterior para retirar las unidades necesarias en las cantidades necesarias en el momento necesario. Así, el proceso anterior produce solo las unidades suficientes para reemplazar las que se han retirado. Es decir, en un sistema *pull*, el segundo proceso requerirá del primero únicamente la cantidad necesaria, de forma que se dispongan de menores inventarios, tanto de producto en proceso como de materia prima. Este procedimiento se repite en orden inverso a lo largo de todos los procesos anteriores. La acción que inicia este sistema productivo es la demanda de los clientes, contraria a la práctica común del sistema *push* de fabricar primero los productos para luego intentarlos vender.

Para ser un fabricante esbelto se requiere una forma de pensar centrada en hacer que el producto fluya a través de procesos de valor agregado sin interrupción (flujo de una pieza; one piece flow), un sistema *pull* que retrocede en cascada desde la demanda del cliente al reabastecer solo lo que la siguiente operación quita en intervalos cortos y una cultura en la que todos se esfuerzan continuamente por mejorar (Liker, 2003). Para poder nivelar la carga productiva adecuadamente (suavizar el volumen y la mezcla de artículos producidos para que haya poca variación en la producción de un día a otro), es necesario un sistema productivo que jale la producción en lugar que la empuje. Nivelar el programa o calendario de producción (heijunka) es una base para los sistemas *pull* y para minimizar el inventario en la cadena de suministro.

• **Kanban**: Womack & Jones (2003), declaran que los kanban son pequeñas tarjetas que regulan y formalizan el sistema *pull* al señalar la producción y entrega aguas arriba y hacer que la información fluya suavemente hacia atrás al mismo ritmo que los productos fluyen hacia adelante, de forma que no se produzcan más piezas de las que el siguiente paso requiera.

La herramienta kanban, siendo una etiqueta de instrucción que acompaña a los materiales que serán transformados en productos dentro de la empresa, permite seguir el flujo o movimiento a lo largo del proceso productivo, comunicar la información necesaria a las estaciones de trabajo, e indicar la reposición de materiales, desde la materia prima hasta el producto terminado.

• **Kaizen**: de acuerdo con Womack & Jones (2003), kaizen, también llamado punto kaizen o proceso kaizen, es la mejora continua e incremental de una actividad para crear más valor con menos desperdicio o consumo de recursos. La esencia del enfoque JIT convencional, según lo indica Monden (2012), son las actividades de mejora continua o kaizen, las cuales, son especialmente útiles para reducir costos variables y motivar a todas las empresas miembros de la cadena de suministro a reducir su costo y tiempo de entrega.

Por otro lado, Pal (2019) considera que kaizen es una estrategia que permite combinar los talentos de los empleados y lograr el trabajo colectivo de manera proactiva para lograr mejoras periódicas, sostenibles e incrementales en los procesos.

• **Heijunka**: Fujio Cho, presidente de Toyota Motor Corporation (Liker, 2003), señala que algún tipo de programación de nivel es inevitable a menos que la empresa y todos sus proveedores tengan una capacidad infinita y cero tiempos de cambio, ya que no se puede establecer un trabajo estandarizado cuando las circunstancias en los niveles de producción varían de un día a otro. Así mismo, Womack & Jones (2003) indican que, para poder responder a la demanda en el largo plazo, se vuelve necesario la creación de un programa nivelado que permita secuenciar los pedidos en un patrón repetitivo y suavizar las variaciones diarias en los pedidos totales. A este programa de nivelación de la producción, o de eliminación de desniveles de la carga de trabajo a través de una producción continua y eficiente, se le llama heijunka.

Liker (2003), declara que heijunka es la nivelación de la producción tanto por volumen como por mezcla de productos. Heijunka no crea productos de acuerdo con el flujo real de pedidos de los clientes, que puede oscilar hacia arriba y hacia abajo, sino que toma el volumen total de pedidos en un período y los nivela para que se haga la misma cantidad y combinación todos los días. El enfoque de TPS desde el principio fue mantener pequeños tamaños de lote y construir lo que el cliente (externo o interno) desea.

Los procesos en un sistema heijunka, diseñados para que los productos puedan ser cambiados fácilmente o para que varios de ellos se fabriquen en una misma línea de producción sin tener afectaciones, propician mitigar la variación en la demanda, eficientar los recursos humanos, y producir pequeños lotes de diferentes modelos en una misma línea de producción, a diferentes momentos, y en diferentes circunstancias.

• **5S's**: la base para la mejora en el lugar de trabajo es el concepto 5S. Según lo indica Monden (2012), las entregas tardías y los productos defectuosos a menudo ocurren cuando la moral de los trabajadores es baja y no se han realizado las 5S,

que representan las palabras japonesas seiri, seiton, seiso, seiketsu, y shitsuke; un método para disminuir la holgura oculta en los lugares de trabajo.

Desde la perspectiva de Liker (2003), tales palabras se refirieren, respectivamente, a llevar a cabo las siguientes actividades:

- **1. Clasificar** (sort): conservar solo los artículos que se necesitan y desechar los que no se necesitan.
- **2. Alinear** (straighten/stabilize): ordenar los artículos, "un lugar para cada cosa y cada cosa en su lugar".
- **3. Limpiar** (shine): el proceso de limpieza a menudo actúa como una forma de inspección que expone condiciones anormales y previas a fallas que podrían dañar la calidad o causar fallas en la máquina.
- **4. Estandarizar** (standardize): crear reglas, desarrollar procedimientos y sistemas para mantener y monitorear las primeras tres S.
- **5. Sostener** (sustain): mantener autodisciplina; un lugar de trabajo estable es un proceso continuo de mejora continua.

Las herramientas del TPS pueden utilizarse de forma aislada, pero utilizarlas de manera integral, no solamente conformarían un sistema de gestión, sino una visión integral de calidad para la organización.

En la actualidad, Lean es aplicado en su totalidad o en variantes a todo tipo de empresas. La metodología Lean ha ido evolucionando a aplicaciones específicas, como el Lean Health, el Lean Construction y Lean Office. El punto en común entre todos es la actuación conjunta de los diferentes puestos y mandos de la empresa con el fin de instaurar principios de calidad para optimizar el trabajo, mejorar los resultados y aplicar la mejora continua en todas las áreas. (Progressa Lean, 2015)

### **2.1.3 Lean Six Sigma**

Los sistemas y/o metodologías anteriormente descritas, como Six Sigma y Lean, comparten ciertos enfoques, tales como satisfacer los requerimientos del cliente y producir la menor cantidad posible de defectos. Sin embargo, estas metodologías persiguen fines relativamente distintos y utilizan diferentes técnicas para lograr sus objetivos. Por un lado, Lean determina si las actividades incurren en algún tipo de desperdicio (defectos, sobreproducción, espera, talento no utilizado, transporte, inventario, movimiento y procesamiento adicional) para, por una parte, reducir los tiempos empleados en los procesos. Por el otro lado, Six Sigma busca reducir la variabilidad en los procesos de forma que estos sean capaces de desempeñarse arrojando la menor cantidad posible de defectos. De esta forma surge Lean Six Sigma; una fusión de ambas metodologías.

Lean Six Sigma se basa entonces en un esfuerzo colaborativo para mejorar el rendimiento mediante la eliminación sistemática de desperdicios y la reducción de la variabilidad (George, 2002), lo cual, no solo reduce el desperdicio y los defectos del proceso, sino que también proporciona un marco para el cambio general en la cultura organizacional. Al presentar Lean Six Sigma, la mentalidad de los empleados y gerentes cambia a una que se enfoca en el crecimiento y la mejora continua a través de la optimización de procesos. Este cambio en la cultura y la mentalidad de una organización maximiza la eficiencia y aumenta la rentabilidad. (Summers, 2011)

## **2.1.4 Teoría de Restricciones (TOC)**

De acuerdo con Eliyahu M. Goldratt en su libro titulado La Meta (The Goal: A Process of Ongoing Improvement, 1984), la Teoría de Restricciones (TOC, por sus siglas en inglés; Theory of Constraints), también conocida como la Teoría de las Limitaciones, es una filosofía de gestión general orientada a ayudar a las organizaciones a alcanzar continuamente sus objetivos. La Meta se publicó originalmente en 1984 y desde entonces se ha revisado y vuelto a publicar. Las restricciones determinan el rendimiento de un sistema. Pérez (2017), indica que TOC se basa en que los procesos de cualquier ámbito solo progresan a la velocidad del paso más lento. Para poder acelerar el proceso completo, se debe balancear y lograr acelerar ese paso, tratando de que trabaje al límite de su capacidad.

Según la perspectiva de Rattner (2006), TOC es un método de cambio organizacional centrado en mejorar las ganancias, y cuyo concepto esencial es que cada organización debe tener al menos una restricción (también conocido como cuello de botella) o un eslabón más débil en su cadena. Una restricción es cualquier factor que limita a la organización a obtener más de lo que busca, y su identificación es clave para poder actuar sobre él, ya que esta marca el ritmo productivo de la cadena y, una mejora en cualquier otro eslabón de la cadena no producirá mejora en el conjunto, ya que la restricción establece el límite de producción total de la organización; "una cadena es tan fuerte como su eslabón más débil".

La premisa subyacente de TOC es que las organizaciones pueden medirse y controlarse mediante variaciones en tres medidas: rendimiento, gastos operativos e inventario. Para la mayoría de las empresas, el objetivo en sí es obtener ganancias. Sin embargo, para organizaciones y empresas sin fines de lucro, ganar dinero es una condición necesaria para alcanzar el objetivo. Ya sea el objetivo o una condición necesaria, comprender cómo tomar decisiones financieras sólidas basadas en el rendimiento, el inventario, y los gastos operativos, es un requisito fundamental (Goldratt, 1998). TOC proporciona un conjunto de herramientas para poder lograr tal objetivo:

- Los **cinco pasos de enfoque**: una metodología para identificar y eliminar restricciones
- Los **procesos de pensamiento**: herramientas para analizar y resolver problemas

40

▪ **Contabilidad del rendimiento**: un método para medir el rendimiento y orientar las decisiones de gestión.

Goldratt define un conjunto de herramientas y un proceso de cinco pasos que el agente de cambio puede utilizar para gestionar las restricciones y fortalecer el eslabón o eslabones más débiles de la cadena. La **Tabla 3**, despliega los cinco pasos del enfoque del proceso de mejora continua.

**Tabla 3**. *Enfoque del proceso de mejora continua (utilizando Excel).* Extraído de TOC Institute (2021) y Rattner (2006)

| Paso              | Acción                                                                                                    | Comentario                                                                                                    |
|-------------------|----------------------------------------------------------------------------------------------------|----------------------------------------------------------------------------------------------------|
| 1.<br>Identificar | Identificar la restricción<br>del sistema (el proceso<br>más lento o que produce<br>menos)                                                                           | Fortalecer cualquier eslabón de una cadena (excepto el más débil) es<br>una pérdida de tiempo y energía                                                                                                    |
| 2.<br>Explotar    | Explotar la restricción,<br>decidiendo qué hacer<br>con la restricción<br>(mantenimiento<br>preventivo, gestionar<br>tiempos de producción,<br>$etc.$ )              | Es imperativo exprimir la salida de la restricción tanto como sea<br>posible, ya que esta gobierna la salida de la organización como un<br>todo. Obtener el mayor rendimiento posible del componente<br>restrictivo sin actualizaciones costosas. Solo se debe maximizar la<br>utilización y productividad de la restricción, no las que no son<br>restricciones. En lugar aumentar inmediatamente la restricción<br>(comprando máquinas, contratando trabajadores, aumentando el<br>presupuesto de publicidad, etc.), primero debemos aprender a usar de<br>manera más eficiente los recursos que ya tenemos. |
| 3.<br>Subordinar  | Supeditar el resto de las<br>decisiones a esta<br>restricción (reducir o<br>eliminar el tiempo de<br>inactividad de las<br>botella)                                  | Cualquier no restricción tiene más capacidad de producir que la<br>propia restricción. Si no se controla, dará como resultado un<br>inventario WIP inflado, tiempos de entrega prolongados, y frecuentes<br>expediciones o "apagones de fuego". Por lo tanto, es crucial evitar<br>producir más de lo que la restricción puede manejar. En un entorno<br>operaciones de cuello de de fabricación, esto se logra bloqueando la liberación de materia<br>prima de acuerdo con la capacidad de la restricción.                                                                                                    |
| 4.<br>Elevar      | Elevar la restricción.<br>Crecer el puesto de<br>trabajo (crear otro<br>puesto de trabajo,<br>adquirir equipo o<br>herramientas, incorporar<br>a más personal, etc.) | Elevar la restricción se refiere a tomar cualquier acción que sea<br>necesaria para eliminar la restricción. Este paso solo se considera si los<br>pasos dos y tres no se han realizado correctamente. En este paso se<br>consideran cambios importantes en el sistema existente. Una vez que<br>se agota la capacidad del sistema, se debe expandir con inversiones<br>en personal y/o en infraestructura.                                                                                                    |
| 5.<br>Prevenir    | Evitar que la inercia se<br>convierta en una<br>restricción y regresar al<br>paso uno                                                                                | Los componentes no restrictivos del sistema deben ajustarse para<br>permitir que la restricción funcione con la máxima eficacia. Una vez<br>hecho esto, se evalúa el sistema general para determinar si la<br>restricción se ha trasladado a otro componente. Si se ha eliminado la<br>restricción, el agente de cambio salta al paso uno.                                                                                                    |

Blackstone (2010), menciona que la parte más aplicable de lo que Goldratt desarrolló para la teoría de las restricciones son los procesos de pensamiento TOC, los cuales, son un conjunto de herramientas diseñadas para:

- **1. Identificar el problema central** (Árbol de realidad actual)
- **2. Definir y romper el conflicto que subyace al problema central** (Nube de evaporación)
- **3. Probar la eficacia de la solución propuesta** (Árbol de realidad futura)
- **4. Implementar la solución** (Árbol de prerrequisitos y Árbol de transición)

Posteriormente, Kim et al. (2008) mapearon el uso y evolucionaron los procesos de pensamiento (**Tabla 4**).

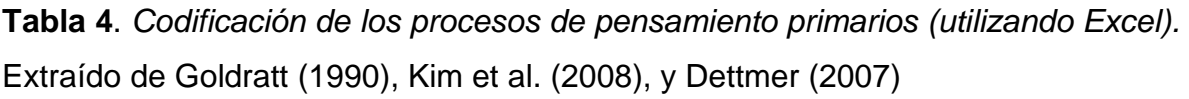

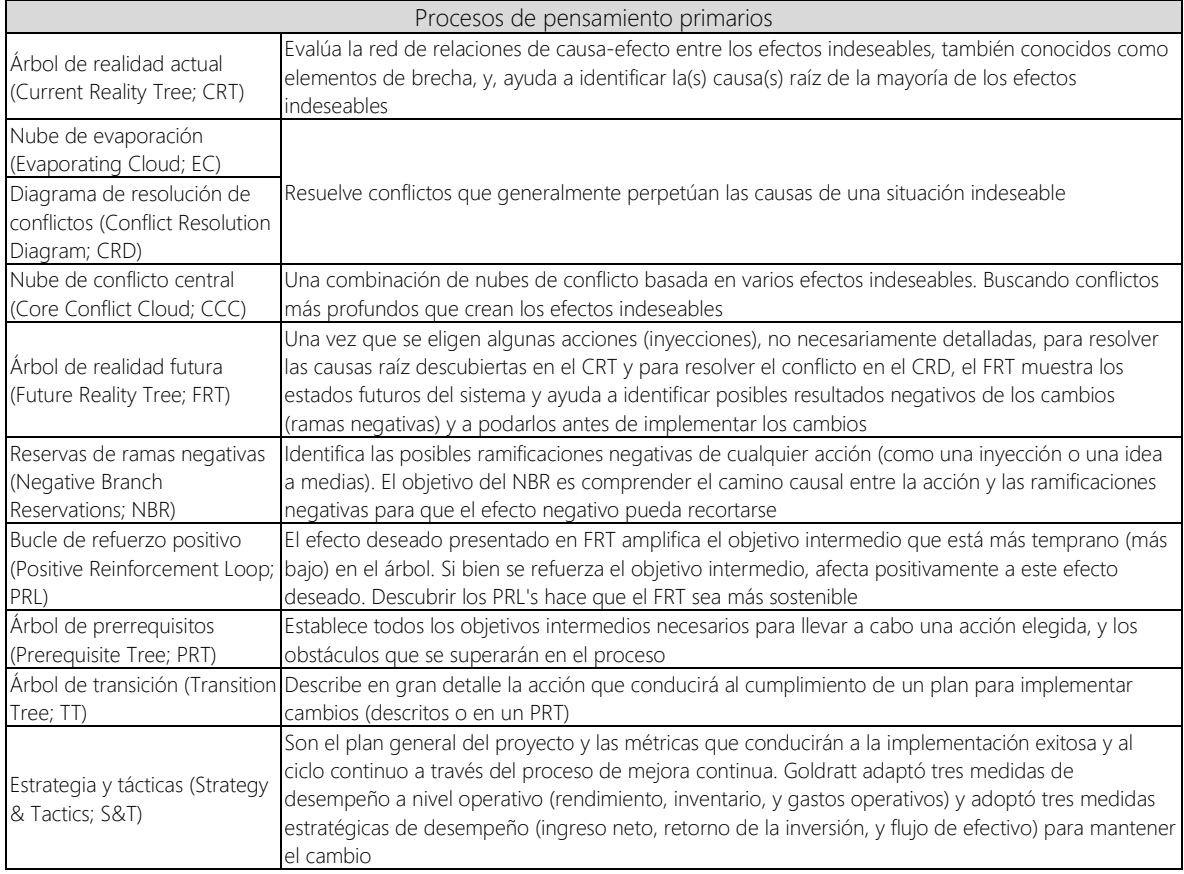

## **2.2 Metodología elegida para el trabajo de tesis**

Descritas las metodologías anteriores, se elige aplicar Lean Six Sigma para el presente trabajo de tesis, ya que ambas metodologías, Lean y Six Sigma, pueden complementarse y ser desarrolladas de manera independiente; incluyéndose una en la otra para lograr un resultado final más favorable.

## **CAPITÚLO III. CASO DE ESTUDIO**

Se pretende abordar la problemática en una agencia aduanal marítima respecto a la logística en el despacho de mercancías contenerizadas. Esta problemática provoca insatisfacción en el servicio a clientes dado el prolongado tiempo de ejecución utilizado para liberar las mercancías del puerto.

## **3.1 Características de una agencia aduanal**

El agente aduanal, según lo define el SAT (2022), es aquella persona física a quien la Secretaría de Hacienda y Crédito Público autoriza mediante una patente, para promover por cuenta ajena el despacho de las mercancías, en los diferentes regímenes aduaneros previstos en la Ley Aduanera de quien contrate sus servicios.

Por otra parte, Tello (2021), agrega que una agencia aduanal no es una dependencia o institución gubernamental o de autoridad, sino que es un grupo de profesionistas de la iniciativa privada que representa legalmente a importadores y exportadores ante la aduana para realizar el despacho de mercancías.

La CAAAREM (2020) indica que una agencia aduanal debe estar integrada por lo menos con un agente aduanal, sin que exista un límite máximo de agentes aduanales, y, un agente aduanal sólo se podrá incorporar a una agencia aduanal, pero si este decide no incorporarse a una agencia aduanal, podrá continuar operando su patente en la forma tradicional, al ser uno de sus derechos adquiridos.

La integración de áreas y puestos de trabajo en una agencia aduanal varía según su tamaño y alcance. Por lo general, los puestos que son cubiertos por el personal que forma parte de la nómina de una agencia aduanal son, entre otros: ejecutivo de tráfico, jefe o coordinador de operación, glosador de pedimentos, clasificador arancelario, tramitador, verificador, y auxiliar administrativo (de operación, de calidad, o documentador).

## **3.2 Aduanas marítimas en México**

De acuerdo con Ceballos (2022), México tiene 49 aduanas clasificadas dentro de cuatro tipos principales de aduanas: marítimas (17), terrestres fronterizas (19 frontera norte y 2 frontera sur), y aéreas e interiores (11). Hasta el momento, las aduanas más importantes son: Nuevo Laredo, Veracruz, Manzanillo, Tijuana, y Ciudad de México. Recalca también que las aduanas marítimas son la clave del comercio con Asia, así como las segundas de mayor importancia, y, sin duda, las de mayor crecimiento. Manzanillo es la clave del comercio con China y Veracruz la clave de la exportación hacia Estados Unidos, Canadá, y la Unión Europea.

Así mismo, Cruz (2011) señala que México es un país altamente competitivo en el ramo marítimo ya que cuenta con más de 11,000 kilómetros de costas y está situado en una excelente posición tanto en el Océano Pacifico como en el Océano Atlántico, donde existen puertos que, por sus condiciones y capacidad, son nombrados puertos de altura y de cabotaje:

- Puerto de altura: es aquel que cuenta con un alto dragado y está en condiciones de recibir embarcaciones de gran calado y con grandes cantidades de carga, así como de mantener relaciones comerciales para atender embarcaciones entre puertos nacionales y puertos internacionales. La mayoría de los puertos de altura también dan servicio de cabotaje.
- Puertos de cabotaje: etimológicamente, cabotaje significa navegar de cabo en cabo. En términos navales, cabotaje es el transporte de carga y pasajeros entre puertos de un mismo país, navegando relativamente cerca de la costa.

Esta categoría de puertos solo puede recibir a embarcaciones de menor tamaño dada su limitada capacidad de carga y mediano dragado. Estas embarcaciones solo realizan viajes cercanos entre un puerto y otro dentro del mismo país.

Por otra parte, Meza Orozco (2014) menciona que, en México, los puertos de altura atienden movimientos marítimos nacionales e internacionales, y los que sobresalen en el Océano Pacífico son: Manzanillo, Lázaro Cárdenas, Acapulco, Ensenada y Guaymas, mientras que en el Golfo de México destacan: Veracruz, Altamira, Tampico, Ciudad del Carmen, y Progreso. Así mismo, los puertos de cabotaje solo atienden flujos marítimos entre puertos nacionales representativos, y los que sobresalen en el Océano Pacífico son: San José del Cabo, La Paz, Puerto Escondido, Puerto Ángel, y Santa Rosalía, mientras que en el Golfo de México destacan: Puerto Juárez, Chetumal, Matamoros, Celestún y Alvarado.

#### **3.3 Empresas de transportación marítima**

El SAT (2022) establece que las empresas de transportación marítima deberán proporcionar la información de las mercancías que transporten consignadas en el manifiesto de carga y sus medios de transporte, mediante la transmisión electrónica de datos a la Ventanilla Digital y al sistema de la asociación a la que pertenezcan sus agentes navieros o consignatarios de buques. Tratándose de importación, la información deberá transmitirse al Sistema Automatizado Aduanero Integral (SAAI) con 24 horas de anticipación a la carga de las mercancías en el buque.

Asimismo, las personas que cuenten con autorización o concesión para prestar los servicios de manejo, almacenaje y custodia de mercancías de comercio exterior en recintos fiscalizados, estarán obligadas a entregar las mercancías que se encuentren bajo su custodia cuando el agente aduanal, agencia aduanal o apoderado aduanal o representante legal acreditado, presente el documento aduanero que las ampare.

Tratándose de recintos fiscalizados en aduanas de tráfico marítimo, se entenderá presentada la copia del documento aduanero, cuando el recinto fiscalizado, previo a la salida de la mercancía, capture el número de pedimento en el registro. También,

46

para poder llevar a cabo la entrega de las mercancías en contenedores, deberán contar con la confirmación electrónica de salida que les genere el SAAI.

## **3.4 Entrega de mercancías en recintos fiscalizados**

Como procedimiento de entrega de mercancías en recintos fiscalizados, el SAT (2022) indica que, una vez que la aduana correspondiente autorice la solicitud del despacho de las mercancías, el agente aduanal, agencia aduanal, o apoderado aduanal o el representante legal acreditado que realice la importación de la mercancía, deberá presentar los pedimentos que amparen la importación definitiva o temporal, según corresponda, ante el módulo de selección automatizado.

Si procede el reconocimiento aduanero, éste se practicará de conformidad con lo establecido por la Ley o, en caso de que el resultado sea el desaduanamiento libre, se entregará el o los pedimentos correspondientes al agente aduanal, agencia aduanal, apoderado aduanal o el representante legal acreditado, teniéndose por concluido el despacho aduanero.

## **3.5 Objetivo de estudio**

El proceso de interés implicado en el presente caso de estudio es el de Importación Marítima, cuyo objetivo es garantizar, a través de las aduanas marítimas, el cumplimiento de las regulaciones y restricciones arancelarias y no arancelarias en la importación de mercancías al territorio nacional.

De esta forma, el objetivo del estudio consiste en reducir los tiempos de operación en los actos y formalidades necesarias para el ingreso de mercancías al territorio nacional por vía marítima, tomando en cuenta los siguientes objetivos específicos:

- Identificar conceptos que giran en torno al despacho aduanal de mercancías
- Mapear el flujo de las actividades y determinar las variables implicadas
- Medir los tiempos y el desempeño actual en la operación
- Definir y analizar las variables críticas
- Actuar sobre el proceso proponiendo e implementando algunas mejoras
- Validar y controlar las mejoras implementadas en el proceso

## **3.6 Aplicación de proyecto**

Para cumplir con el objetivo de estudio de este trabajo de investigación, el investigador comienza a buscar una organización donde pudiera desarrollar un proyecto de mejora de procesos. Durante su búsqueda, encuentra una vacante en el área de Calidad publicada por una importante agencia aduanal que cuenta con sucursales en los principales puertos y fronteras del país.

El investigador identifica una oportunidad en la descripción del puesto de la vacante, la cual expresa la necesidad de mejorar los procesos de negocio en la sucursal de Manzanillo, Colima.

Considerando el compromiso de cumplir con las asignaturas y los requisitos de la universidad, así como el perfil de puesto y el horario laboral de medio turno para ocupar dicha vacante, el investigador aplica su solicitud.

Durante las entrevistas, el investigador es informado sobre la problemática que afronta la agencia aduanal marítima en su logística, la cual provoca insatisfacción en el servicio a clientes dado el prolongado tiempo de ejecución utilizado para liberar las mercancías del puerto.

Con base en su experiencia, el investigador propone desarrollar un proyecto Lean Six Sigma para resolver esta problemática. De esta forma, la organización decide incorporar al investigador, comenzando así la intervención para mejorar el proceso de importación.

# **CAPITÚLO IV. METODOLOGÍA DE INVESTIGACIÓN**

La metodología Lean Six Sigma aplicada en el presente trabajo de tesis, permite desarrollar el proyecto de mejora de tiempos en los procesos mediante el seguimiento de las cinco fases del DMAIC y la utilización de herramientas Lean.

Durante el transcurso del proyecto se monitorean las métricas del proceso y los tres estudios de capacidad para evaluar el efecto de las mejoras en el desempeño de la operación.

## **4.1 Fase 1: Definir**

En esta primera fase se establece el objetivo y se determinan las variables de interés con la finalidad de encontrar áreas susceptibles que permitan mejorar el desempeño del proceso. La secuencia de actividades de esta fase es la siguiente:

- 4.1.1 Declarar la situación actual del proceso (as-is)
- 4.1.2 Establecer el objetivo y las métricas del proyecto
- 4.1.3 Enunciar el alcance y las generalidades del proyecto
- 4.1.4 Generar la carta del proyecto
- 4.1.5 Definir el procedimiento del proceso
- 4.1.6 Mapear el flujo del proceso
- 4.1.7 Identificar las variables de interés del proceso (CTQ)
- 4.1.8 Desarrollar el cronograma del proyecto

#### **4.1.1 Situación actual del proceso (as-is)**

La organización necesita mejorar su desempeño en el proceso de importación marítima, de forma que el tiempo promedio empleado para despachar la mercancía de sus clientes sea menor al de su competencia y pueda así mantener e incrementar su competitividad dentro del segmento de mercado que atiende.

Según integrantes que forman parte del gremio de agentes aduanales, el tiempo promedio empleado para despachar mercancías en importaciones marítimas es de aproximadamente 64 horas, las cuales, comúnmente comienzan a contarse cuando el buque portacontenedor, que contiene la mercancía que será despachada, es atracado en la terminal portuaria correspondiente.

Considerando este parámetro para establecer la situación actual del proceso en el contexto de la organización bajo estudio, la agencia aduanal estima que su desempeño actual frente a la competencia es menor y necesita mejorarse.

Esta necesidad surge con el fin de cumplir y rebasar las necesidades y expectativas de sus clientes, las cuales, están sujetas al nivel de calidad del mercado de servicios logísticos en el que la empresa se desenvuelve.

#### **4.1.2 Objetivo y métricas del proyecto**

El objetivo del proyecto es mejorar el desempeño en el proceso de Importación Marítima que, para fines internos, es considerado desde el atraque de buque hasta el desaduanamiento, es decir, desde que el buque que contiene la mercancía del cliente es atracado en la terminal portuaria, hasta que la unidad de transporte terrestre asignada para tal mercancía es liberada en la aduana del puerto. A este intervalo de tiempo se le nombra Despacho de Importación (variable *Y*).

Para evaluar el cumplimiento del objetivo se establecen tres métricas jerarquizadas de mayor a menor relevancia como: primario, secundario, y terciario, los cuales, se definen a continuación:

▪ La **métrica primaria** del proyecto consiste en reducir el tiempo promedio de despacho de mercancías a menos de 64 horas (µ < 64hr). Esta métrica se enfoca en el centrado de los datos (localización) evaluando el promedio de los datos contra el límite de especificación superior (USL, por sus siglas en inglés; upper specification limit), llamado sencillamente para el presente proyecto; límite de especificación (USL)

- La **métrica secundaria** del proyecto consiste en reducir la variabilidad de los despachos buscando lograr que el 68.27% de los embarques tengan un tiempo menor a 64 horas, lo que equivale a un desempeño real del proceso mayor a 0.33 (Ppk  $> 0.33$ ) o un nivel sigma mayor a 1.0 (Zc  $>1.0$ ). Esta métrica se enfoca en la dispersión de los datos, evaluando la variabilidad de los datos mediante el desempeño real del proceso (Ppk, por sus siglas en inglés; process performance), es decir, al determinar cuántas veces cabe el total de datos dentro del límite de especificación (USL)
- La **métrica terciaria** del proyecto consiste en reducir la cantidad de embarques atípicos que demoran más del tiempo límite calculado (despachos fuera de control), buscando que más del 95.0% de los embarques se despachen dentro del límite de control (UCL). Esta métrica se enfoca en la atipicidad de los datos determinando el porcentaje de datos que se encuentran bajo control estadístico, es decir, la fracción de expedientes que caen dentro del límite de control superior (UCL, por sus siglas en inglés; upper control limit), llamado sencillamente para el presente proyecto; límite de control (UCL)

**Tabla 5**. *Métricas del proyecto (utilizando Excel)*

| Variable              | <b>Métricas</b>       |          |                                                  |  |      |                                        |  |  |  |  |
|-----------------------|-----------------------|----------|--------------------------------------------------|--|------|----------------------------------------|--|--|--|--|
|                       | Jerarquía             | Enfoque  | <b>Medición</b>                                  |  | Meta | Referencia                             |  |  |  |  |
| Despacho              | Primaria              | Centrado | Promedio de los datos                            |  |      | 64.0 hr Límite de especificación (USL) |  |  |  |  |
| de                    | Secundaria Dispersión |          | $\forall$ ariabilidad de los datos $\rightarrow$ |  | 0.33 | Desempeño real de proceso (Ppk)        |  |  |  |  |
| Importación Terciaria |                       |          | Valores atípicos Datos bajo control              |  |      | 95.0 % Límite de control (UCL)         |  |  |  |  |

#### **4.1.3 Alcance y generalidades del proyecto**

Dadas las limitaciones en su aplicación, este proyecto no incluye actividades de mejora en procesos relacionados con aspectos legales o en labores ajenas a las que desempeña la empresa motivo de estudio. Así mismo, se omite el despliegue de métricas financieras para evaluar los beneficios económicos que resultan del presente proyecto.

Los responsables de la disponibilidad de datos para el desarrollo del proyecto son los ejecutivos de tráfico, quienes registran en una base de datos la fecha y la hora de cada correo electrónico enviado y recibido referente a las algunas actividades importantes del proceso de importación marítima. Esta información permite que el analista de calidad, quien es el responsable del proyecto, realice el cálculo de los intervalos de tiempo entre tales actividades, genere estadísticas, y obtenga resultados sobre el desempeño del proceso.

Durante el desarrollo del proyecto se establece un canal de comunicación entre los responsables de las actividades internas y la alta dirección, el cual permite sumar y encaminar esfuerzos para identificar áreas de oportunidad en la organización. Esta retroalimentación es la base mediante la cual se construyen resultados favorables durante la ejecución y avance del proyecto.

Una vez concluido el proyecto, el seguimiento de las mejoras implementadas y el monitoreo de las métricas pasará a los dueños de las variables o responsables de las actividades, según corresponda.

#### **4.1.4 Carta del proyecto**

Por motivos de confidencialidad, la carta del proyecto (project charter) no se incluye en el presente trabajo de investigación.

#### **4.1.5 Procedimiento del proceso**

La **Figura 8** (compuesta por **Figura 8.1** y **Figura 8.2**), despliega el procedimiento del proceso de Importación Marítima con un detallado nivel de desagregación e

52

información respecto al nombre, dueño, y descripción de cada subproceso, así como la descripción, las entradas, las salidas, y los responsables de cada actividad.

|                                        | Procedimiento: Importación Marítima |                         |                                                                         |                                                                                    |               |                    |                                                                                               |                                                                                                    |                                                                                                    |
|----------------------------------------|-------------------------------------|-------------------------|-------------------------------------------------------------------------|------------------------------------------------------------------------------------|---------------|--------------------|-----------------------------------------------------------------------------------------------|----------------------------------------------------------------------------------------------------|----------------------------------------------------------------------------------------------------|
|                                        |                                     | Partida No Nombre Dueño |                                                                         | ticio de proceso                                                                   |               |                    |                                                                                               |                                                                                                    |                                                                                                    |
|                                        |                                     |                         |                                                                         | inviar aviso sobre el próximo<br>nbarque                                           |               |                    | lecesidad de despacho de mercancia<br>arta de Instrucciones (R19-1_CI)                        | tificar al ejecutivo de tráfico por correo electrónico la llegada del embarque (Aviso de Embarque) al menos 5 días antes de<br>ribo del buque, adiuntando la documentación inicial del embarque (Carta de Instrucciones (R19-1 CI). MRL factura comercial, lista                                                                                                    | iso de Embarque<br>kinini očinstnem na                                                                           |
|                                        |                                     |                         | ecutivo de tráfico                                                      | Senerar y registrar el número de                                                   |               |                    | ntos de embarque<br>viso de Embarque                                                          | e, y, según corresponda: Carta(s) NOM, Carta(s) regla 3.1.8, anexos, etc.) necesaria para el seguimiento del despacho.<br>enerar el número de tráfico (No. de Referencia) de acuerdo a la nomenclatura establecida en Estructura para Referencias (DOK-XX                                                                                                    | In de Referencia                                                                                                 |
|                                        |                                     |                         |                                                                         | trencia de tráfico                                                                 | $\mathcal{L}$ |                    | lo. de aduana y patente del agente aduanal<br>ódigo de cliente y consecutivo del pedimento    | G) y en la aplicación CTRAWIN<br>rlo en el format                                                                                                    | ráfico General (R19-2_TG<br>aracterísticas de la mercancia cargadas a CTRAWIN                                    |
|                                        |                                     |                         |                                                                         |                                                                                    |               | T. Cta             | tructura para Referencias (IXX-XX).<br>áfico General (R19-2-TG)                               | apturar en la aplicación CTRAWIN el tipo de operación, cliente, peso, bultos, y, cuando aplique; no. de contenedor (para que<br>ntabilidad pueda gestionar los pagos).                                                                                                    |                                                                                                    |
|                                        |                                     |                         | ecutivo de tráfico                                                      | Verificar que la documentación<br>cial esté completa y sea co                      |               |                    | ocumentación inicial<br>loia de Referencia (R37-1 HR)                                         | evisar que la información del correo y la documentación inicial adjunta (esc) sea consistente                                                                                                    | locumentación inicial revisada                                                                                   |
|                                        |                                     |                         |                                                                         |                                                                                    |               | T, CO,             |                                                                                               | evisar que se disponga la documentación inicial conforme al formato Hoja de Referencia (R37-1_HR<br>rificar que la información cumpla con los lineamientos y que la factura corresponda con la lista de empaque y la consignada co                                                                                                    |                                                                                                    |
|                                        |                                     |                         | ecutivo de tráfico                                                      | eterminar si la documentación                                                      |               |                    | ocumentación inicial revisada                                                                 | <b>RA</b><br>- Confirmar de recibido el correo electrónico de Aviso de Embarque, colocando el No. de Referencia en el título del correo.                                                                                                    | cumentación inicial aprobada (esc)                                                                               |
|                                        |                                     |                         |                                                                         | ticial está completa y correcta                                                    | 42            |                    |                                                                                               | intinuar con la siquiente actividad de este procedimiento<br>o - Solicitar al cliente, por correo electrónico, la documentación faltante y/o correcta, agregando en copia al gerente de                                                                                                    | onfirmación de Aviso de Embarque recibido (esc)<br>plicitud de documentación inicial faltante y/o correcta (esc) |
|                                        |                                     |                         |                                                                         |                                                                                    | lota          |                    |                                                                                               | seración y glosa, glosador, y coordinador de operación<br>on el fin de preservar la trazabilidad, todas las respuestas y comentarios referentes al despacho en cuestión, deberán realizarse                                                                                                    |                                                                                                    |
|                                        |                                     |                         |                                                                         | ompletar y/o corregir la                                                           |               |                    | olicitud de documentación inicial faltante y/o                                                | bre el correo electrónico recibido de Aviso de Embarque                                                                                                    | cumentación inicial                                                                                              |
| Recepción Documental                   |                                     |                         |                                                                         | locumentación inicial                                                              |               |                    | orrecta                                                                                       | orregir (esc) la documentación con errores y/o información incompleta, y posteriormente enviarlos al correo electrónico del                                                                                                    |                                                                                                    |
|                                        |                                     |                         | ecutivo de tráfico                                                      | Crear los expedientes físico y<br>ligital del despacho                             |               |                    | No. de Referencia<br>oja de Referencia (R37-1_HR)                                             | rear el expediente físico del despacho (Carpeta de Embarque) asignando una carpeta color verde en caso de utilizar la patente<br>099, o, una carpeta color amarillo en caso de utilizar la patente 3706, engrapando como carátula frontal el formato impreso Hoja                                                                                                    | arpeta de Embarque<br>pediente Digital                                                                           |
|                                        |                                     |                         |                                                                         |                                                                                    | 62            |                    | ontrol de Gastos del Cliente Marítima (R25-<br>CGCM)                                          | (R37-1 HR), y, como carátula interna, el formato impreso Co<br>ol de Gastos del Cliente Marítima (R2)<br>rear el expediente digital de despacho (Expediente Digital) dentro de la carpeta digital del servidor donde se guardarán los                                                                                                    |                                                                                                    |
|                                        |                                     |                         |                                                                         |                                                                                    |               |                    |                                                                                               | rchivos de la operación. La carpeta debe identificarse mediante el No. de Referencia. Los documentos deben llevar nomenclatura<br>onforme al formato Hoja de Referencia (R37-1_HR) (ejemplo: Factura Comercial 123456.                                                                                                    |                                                                                                    |
|                                        |                                     |                         | ecutivo de tráfico                                                      | suardar la documentación inicial<br>probada                                        |               |                    | ocumentación inicial aprobada<br>arpeta de Embarque                                           | primir la documentación inicial aprobada correspondiente en hojas tamaño carta (preferentemente recicladas)                                                                                                    | Hoja de Referencia (R37-1 HR)<br>Control de Gastos del Cliente Marítima (R25-3 CGCM)                             |
|                                        |                                     |                         |                                                                         |                                                                                    |               |                    | xpediente Digital                                                                             | rchivar la documentación inicial aprobada (impresa o recibida por paquetería) en la Carpeta de Embarque, así como los<br>locumentos que posteriormente se generen del mismo No. de Referencia. A partir de aquí, asegurarse de registrar la información<br>ertinente en los formatos impresos Hoja de Referencia (R37-1_HR) y Control de Gastos del Cliente Marítima (R25-3_CGCM | arpeta de Embarque con documentación inicial aprobada<br>pediente Digital con documentación inicial aprobada     |
|                                        |                                     |                         |                                                                         |                                                                                    | 7.3           |                    |                                                                                               | scanear la documentación inicial aprobada correspondiente con un mínimo de resolución de 300 dpi, asegurando que la<br>formación sea perfectamente legible.                                                                                                    |                                                                                                    |
|                                        |                                     |                         |                                                                         |                                                                                    | $\mathbb{A}$  |                    |                                                                                               | argar la documentación inicial aprobada (digital o electrónica) en el Expediente Digital, así como los documentos que<br>steriormente se generen del mismo No. de Referencia. Los documentos deben llevar nomenclatura conforme al formato Hoja                                                                                                    |                                                                                                    |
|                                        |                                     |                         |                                                                         |                                                                                    |               |                    |                                                                                               | (ejemplo: Factura Comercial 123456<br>egistrar en la aplicación CTRAWIN, al menos 3 días antes del arribo del buque, los productos descritos en la(s) factura(s)                                                                                                    |                                                                                                    |
|                                        |                                     |                         | ecutivo de tráfico                                                      | egistrar los productos descritor<br>la(s) factura(s) comercial(es)                 |               |                    | actura(s) comercial(es)                                                                       | nercial(es) involucrada(s) en el despacho, y revisar simultáneamente si se presentan productos que no estén registrados en la<br>se de datos al ir capturando la factura.                                                                                                    | oductos registrados en CTRAWIN                                                                                   |
|                                        |                                     |                         | ecutivo de tráfico                                                      | Determinar si los productos<br>escrites la(s) factura(s)                           |               |                    | roductos registrados en CTRAWIN<br>licitud de clasificación (R21-1 SC)                        | - Continuar con la siguiente actividad No. 12 de este procedimiento.                                                                                                    | oductos revisados en CTRAWIN<br>Solicitud de Clasificación (R21-1_SC) (esc)                                      |
|                                        |                                     |                         |                                                                         | omercial(es)están registrados en<br>base de datos                                  |               |                    |                                                                                               | lo - Solicitar al clasificador arancelario, por correo electrónico, la clasificación arancelaria de aquellos productos que no están<br>gistrados en la aplicación CTRAWIN, registrando los mismos en el formato Solicitud de clasificación (R21-1_SC) conforme al                                                                                                    |                                                                                                    |
| Registro de Facturas                   |                                     |                         |                                                                         | eterminar la fracción arancelaria<br>de los nuevos productos                       | 101           | A, ET              | lasificación Arancelaria (P21-CA)<br>- Solicitud de Clasificación (R21-1 SC)                  | ocedimiento de Clasificación Arancelaria (P21-CA), y enviando el avance de la(s) factura(s) capt<br>Mender la Solicitud de Clasificación (R21-1_SC) acorde al procedimiento Clasificación Arancelaria (P21-CA).                                                                                                    | lasificación arancelaria de productos                                                                            |
|                                        |                                     |                         | ecutivo de tráfico                                                      | (eqistrar la(s) factura(s)                                                         |               |                    | roductos revisados en CTRAWIN                                                                 |                                                                                                    | uevos productos registrados en CTRAWIN                                                                           |
|                                        |                                     |                         |                                                                         | nercial(es)                                                                        | 112           |                    | asificación arancelaria de nuevos productos (esc)                                             | gistrar en la aplicación CTRAWIN la información de los nuevos productos descritos en la(s) factura(s)<br>alizar el registro de la(s) factura(s) comercial(es) involucrada(s) en el despacho en la aplicación CTRAWIN                                                                                                    | ctura(s) registrada(s) en CTRAWIN                                                                                |
|                                        |                                     |                         | ecutivo de tráfico                                                      | visar ante la naviera o<br>sconsolidadora el estatu                                |               | , N, D             | arpeta de Embarque con documentación inicial<br>sbedoro                                       | visar ante la naviera o desconsolidadora (según aplique), por correo electrónico o portal electrónico, y al menos 3 días antes de<br>ribo del buque, el status de los documentos para poder revalidar (En carga contenerizada: MBL, Carta de Encomienda, y Carta de                                                                                                    | atus documental revisado<br>deudo definido                                                                       |
|                                        |                                     | endo                    |                                                                         | locumental y adeudo para la<br>validación                                          | 12.2          | ET, N, D           | xpediente Digital con documentación inicial<br>sprobada                                       | isión de Endoso. En carga suelta: HBL y Carta de Encomienda<br>ivisar ante la naviera o desconsolidadora (según aplique), por correo electrónico o portal electrónico, el adeudo presente y cost                                                                                                    | ostos de revalidación                                                                                            |
|                                        |                                     |                         | jecutivo de tráfico                                                     | Determinar si ante la naviera o                                                    | 12.1          |                    | status documental revisado                                                                    | revalidación (En carga contenerizada: gastos locales y garantías. En carga suelta: pagos por descon<br>- Solicitar al cliente (esc), por correo electrónico, la documentación faltante y/o corregir la docum                                                                                                    | votificación de documentación pendiente (esc)                                                                    |
|                                        |                                     |                         |                                                                         | lesconsolidadora existe<br>locumentación v/o adeudo<br><b>Indente</b>              | 3.2           |                    | deudo definido                                                                                | - Solicitar al cliente (esc), por correo electrónico, cubrir el monto del adeudo y enviar el comprobante a la naviera o forwarder<br>ara que liberen el docum                                                                                                    | Intificación de adeudo nendiente (esc).                                                                          |
| Documental                             |                                     |                         |                                                                         | orregir y/o enviar la                                                              |               |                    | lotificación de documentación pendiente (esc)                                                 | - Continuar con la siquiente actividad de este procedin<br>gir (esc) los errores detectados y/o enviar los docur                                                                                                    | pcumentos corregidos v/o completos (esc)                                                                         |
|                                        |                                     |                         |                                                                         | cumentación requerida y salda<br>adeudo (según aplique)                            | 142           |                    | lotificación de adeudo pendiente (esc)                                                        | aldar (esc) el adeudo y notificar tal pago al ejecutivo de tráfico por correo electrónico.                                                                                                    | euda saldada (esc)                                                                                               |
| Revalidación                           |                                     | 5 Orden de<br>Pago      | jecutivo de tráfico                                                     | Pagar el monto de canje de<br>.<br>cumentos (esc) y/o de la                        | 5.1           | T, Cta             | euda saldada<br>ostos de canje de documentos (esc)                                            | agar el monto de canje de documentos (esc) y/o de la revalidación ejecutando el apartado 6.2 Pago de Maniobras del<br>cedimiento Orden de Pago (P22-POP                                                                                                    | rden de pago de canje de documentos (esc)<br>rden de pago de revalidación                                        |
|                                        |                                     |                         |                                                                         | validación                                                                         |               |                    | ostos de revalidación                                                                         |                                                                                                    | omprobante(s) de depósito por concepto de canje de<br>cumentos (esc) y revalida                                  |
|                                        |                                     | licita                  | ecutivo de tráfico                                                      | olicitar la revalidación<br>cumental con la naviera o                              | 16.1          |                    | locumentos en reala (corregidos v/o completos)<br>lo adeudos (comprobante de depósito por     | Actualizar mediante correo electrónico, portal electrónico, o físicamente (según aplique), el status del embarque (documentación<br>en regla y no adeudos), solicitando a la naviera o desconsolidadora la revalidación del docum                                                                                                    | plicitud de revalidación                                                                                         |
|                                        |                                     |                         | viera c                                                                 | nnsnlidadora<br>tvalidar el documento                                              | 17.1          | N, D<br>$\tau$     | ncepto de revalidación!<br>olicitud de revalidación                                           | validar el documento correspondiente (MBL en carga contenerizada, o, tarja en carga suelta) a favor de la patente del agente                                                                                                    | MBL revalidado (esc)                                                                                             |
|                                        |                                     |                         | ecutivo de tráfico                                                      | ertienente (MBL o tarja, según<br>plique)                                          |               |                    |                                                                                               | duanal.<br>cibir el do<br>ento revalidado por medio electrónico o fisicamente en la oficina corre                                                                                                    | ria revalidada (esc)<br>lotificación de revalidación                                                             |
|                                        |                                     |                         |                                                                         | Determinar (esc) si exister                                                        | 91            |                    | listorial de diente                                                                           | sar a todos los involucrados que el documento fue revalidad                                                                                                    | lo Previo autorizado (esc)                                                                                       |
|                                        |                                     |                         |                                                                         | estricciones para autorizar el No                                                  | 18.2          |                    | olicitud de No Previo por parte del cliente                                                   | lo - Continuar con la siguiente actividad de este procedimiento                                                                                                    |                                                                                                    |
|                                        |                                     |                         | ecutivo de tráfico<br>scutivo de tráfico                                | Definir el tipo de previo a<br>sarrollar                                           |               | T, CA              | Ocumento revalidado (MBL o tarja, según aplique)<br>actura comercia                           | lefinir el tipo de previo a desarrollar (en carga contenerizada: cambio de sello, ocular, desycon, etiquetado, toma de muestra. En<br>arga consolidada: ocular sin separación de mercancia, ocular con separación de mercancia, etiquetado, toma de muestra),                                                                                                    | ipo de previo definido<br>Reporte de Previo (R37-2_RP)                                                           |
|                                        |                                     |                         |                                                                         |                                                                                    |               |                    | ista de empaque<br>- Solicitud de clasificación (R21-1_SC) (esc)<br>de Previo (R37-2 R        | nsiderando el R - Solicitud de clasificación (R21-1_SC) cuando se trate de mercancia nueva y/o cliente nuevo, y anotando las<br>ecomendaciones y generalidades en el formato Reporte de Previo (R37-2_RP).                                                                                                    |                                                                                                    |
| Programación de Previo                 |                                     |                         |                                                                         | olicitar la cotización del previo a                                                | 20.1          |                    | ipo de previo definido                                                                        | olicitar mediante correo electrónico, portal electrónico, o físicamente (según aplique), la cotización del previo a la terminal                                                                                                    | otización del previo                                                                                             |
|                                        |                                     |                         |                                                                         | erminal portuaria o<br>consolidadora                                               |               |                    | Reporte de Previo (R37-2_RP)                                                                  | ortuaria o desconsolidadora correspondiente.                                                                                                    |                                                                                                    |
|                                        |                                     | 21 Orden de             | ecutivo de tráfic                                                       | agar el monto del previo                                                           | 21.1          | T, Cta             | otización del previo                                                                          | agar el monto del previo ejecutando el apartado 6.2 Pago de Maniobras del procedimiento Orden de Pago (P22-POP).                                                                                                    | rden de pago de previo<br>te de denásito nor                                                                     |
|                                        |                                     |                         | jecutivo de tráfico                                                     | infirmar (esc) que se pagó el N<br>min                                             |               |                    | ago de No Previo                                                                              | Continuar con la actividad No. 31 de este procedimiento (no realizar prei<br>- Continuar con la siquiente actividad de este procedimiento                                                                                                    | No Previo confirmado (esc)                                                                                       |
|                                        |                                     |                         | ecutivo de tráfico                                                      | rogramar el previo con la<br>minal portuaria o                                     | 23.1          |                    | omprobante de depósito por concepto de previo<br>ipo de previo definido                       | rogramar mediante correo electrónico, portal electrónico, o físicamente (según aplique), el previo con la terminal portuaria o<br>esconsolidadora que corresponda, al menos 1 día antes del arribo del buque.                                                                                                    | plicitud de previo<br>Reporte de Previo (R37-2_RP)                                                               |
|                                        |                                     |                         | minal portuaria                                                         | consolidadora<br>signar la cita para el previo                                     | 24.1          | P, D               | Reporte de Previo<br>olicitud de previo                                                       | enerar la cita para la ejecución del previo y enviar el pase de acceso (con la información de la cita) al correo electrónico del                                                                                                    | ita para previo                                                                                                  |
|                                        |                                     |                         | esconsolidadora                                                         |                                                                                    |               |                    |                                                                                               | cutivo de tráfico<br>ximir la cita para el ingreso a la terminal portuaria o desconsolidadora                                                                                                    |                                                                                                    |
|                                        |                                     |                         | xordinador di<br>peración / GOG                                         | Asignar el tramitador que hará el<br>revio                                         | 25.2          | O, ET,             | Disponibilidad de tramitadores<br>- Reporte de Previo (R37-2 RP                               | visar la disponibilidad de los tramitadores y asignar aquel que r<br>visar la información del previo en conjunto (ejecutivo de trafico, clasificador arancelario, tramitador) y generar indicaciones                                                                                                    | ramitador asignado para previo<br>Renorte de Previn (R37                                                         |
|                                        |                                     |                         |                                                                         |                                                                                    |               | $\circ$            | locumentos para previo (cita para previo, MBL o<br>sria, factura comercial, lista de empaque) | nsiderando las recomendaciones del R - Reporte de l<br>Notificar por correo electrónico al glosador y al gerente de operación y glosa acerca del desarrollo del previo.                                                                                                    | otificación del previo a desarrollar<br>ocumentos y recursos para el previo entregados                           |
|                                        |                                     |                         | amitador                                                                | otejar la mercancía física contra<br>declarado en la documentació                  |               | T, CO              | lecursos para previo, según aplique (cámara, cinta-<br>nétrica, cutter, et                    | ar que el tramitador reciba todos los documentos y recursos necesarios para realizar el previ                                                                                                    |                                                                                                    |
|                                        |                                     | 16 Previo               |                                                                         |                                                                                    | 26.1          | ET,<br>O, G<br>AD. | revio (IXX-XX)<br>Framitador asignado<br>- Reporte de Previo (R37-2 RP)                       | ecutar el previo acorde al instructivo de trabajo Previo (DOC-XX), registrando la información correspondiente en el Reporte de                                                                                                    | Reporte de Previo (R37-2 RP)<br>ágenes de la mercancia<br>uestras de la mercancia (esc)                          |
|                                        |                                     |                         | iecutivo de tráfico.<br>ecutivo de tráfico<br>pordinador de<br>peración | del embarque                                                                       |               |                    | locumentos y recursos para el previo ent                                                      |                                                                                                    |                                                                                                    |
| Previo                                 |                                     |                         |                                                                         | Corroborar que la información<br>obre la mercancía revisada esté<br>ien registrada | 27.1          | ET, CA T           | R - Reporte de Previo (R37-2_RP)<br>nágenes de la mercancia<br>Muestras de la mercancia (esc) | orroborar que el R - Reporte de Previo (R37-2_RP), sea consistente con las imágenes y muestras de la mercancia (según aplique),<br>con las fracciones arancelarias determinadas, correspondie<br>res v/u omisiones en el R - Reporte de Pri                                                                                                    | conclusión del previo<br>pediente Digital con R - Reporte de Previo (R37-2 RP) e<br>nágenes del previo           |
| $\stackrel{\oplus}{\scriptstyle\circ}$ |                                     |                         |                                                                         |                                                                                    | 73            | FT T               | plicitud de Clasificación (R21-1 SC)                                                          | mar de conformidad el R - Reporte de Previo (R37-2_RF                                                                                                    | arpeta de Embarque con R - Reporte de Previo (R37-2_RP)<br>Solicitud de Clasificación (R21-1_SC) (esc)           |
| Ejecución                              |                                     |                         |                                                                         |                                                                                    | 7.4           |                    |                                                                                               | canear el R - Reporte de Previo (R37-2_RP) e integrar el archivo digital al Expediente Digital junto con las imágenes de la<br>ercancia, así como el archivo físico a la Carpeta de Embarque.                                                                                                    |                                                                                                    |
|                                        |                                     |                         |                                                                         |                                                                                    | 27.5          |                    |                                                                                               | enar, firmar, escanear, y enviar por correo electrónico al clasificador arancelario la Solicitud de Clasificación (R21-1_SC) en caso de<br>ue se presenten productos nuevos, o alguna fracción arancelaria no muestre consistencia contra la mercancia revisada                                                                                                    |                                                                                                    |
|                                        |                                     |                         |                                                                         | Confirmar que las fracciones<br>rancelarias son consistentes con                   | 28.2          |                    | onclusión del previo                                                                          | Continuar con la actividad No. 30 de este procedi<br>Vo - Continuar con la siguiente actividad de este procedimiento                                                                                                    | acciones inconsistentes (esc)                                                                                    |
|                                        |                                     |                         |                                                                         | mercancía revisada                                                                 |               |                    |                                                                                               |                                                                                                    |                                                                                                    |
|                                        |                                     |                         |                                                                         | eterminar si es necesario<br>programar otro previo                                 | 91<br>29.2    | $\circ$            | racciones inconsistentes (esc)                                                                | - Reprogramar otro previo regresando a la actividad No. 22 de este procedimie<br>lo - Continuar con la actividad No. 29 de este procedimiento.                                                                                                    | eprogramar previo (esc)                                                                                          |
|                                        |                                     |                         |                                                                         | terminar la fracción arancelari                                                    | 0.1           | A, ET              | lasificación Arancelaria (P21-CA)                                                             | Intinuar con la Solicitud de Clasificación (R21-1_SC) acorde al procedimiento Clasificación Arancelaria (P21-CA)                                                                                                    | asificación arancelaria de productos                                                                             |
|                                        |                                     |                         |                                                                         | le los nuevos productos                                                            |               |                    | Solicitud de Clasificación (R21-1_SC)                                                         |                                                                                                    |                                                                                                    |

Fracciones inconsistentes **Figura 8.1**. *Procedimiento del proceso, primera parte (utilizando Excel)*

|                                | da No Nombre       | ecutivo de tráfico                 | laborar la proforma del                                           | $11 -$       |          | Reporte de Previo (R37-2 RP)                                                       |                                                                                                    | oforma de pedimento                                                                        |
|--------------------------------|--------------------|------------------------------------|-------------------------------------------------------------------|--------------|----------|------------------------------------------------------------------------------------|----------------------------------------------------------------------------------------------------|--------------------------------------------------------------------------------------------|
|                                |                    |                                    | dimento cumpliendo con las                                        |              |          | arta de Exención de NOM                                                            | .<br>Ilaborar proforma cumpliendo con las regulaciones y restricciones arancelarias y no arancelarias, así como haciendo uso de las<br>racciones proporcionadas por el clasificador, la Carta de Exención de NOM, la Carta Regla 3.1                                         |                                                                                            |
|                                |                    |                                    | bligaciones correspondientes                                      |              |          | arta Regla 3.1.8<br>rta Uso de Maro                                                | plique, las cuales, deben ser revisadas por el área de Glosa.                                                                                                    |                                                                                            |
|                                | 2 Glosa            |                                    | lealizar la glosa de la proforma                                  | 32.1         |          | oforma de pedimento                                                                | Realizar la glosa de la proforma del pedimento conforme al procedimiento de Glosa (P30-G).                                                                                                    | roforma de pedimento glosada                                                               |
|                                |                    |                                    | del pedimento                                                     |              |          | psa (P30-G<br>es (R37-3 BE                                                         |                                                                                                    | Bitácora de Errores (R37-3_BE) (esc)                                                       |
|                                |                    | jecutivo de tráfico                | leterminar si la glosa generó                                     |              |          | roforma de pedimento glosada                                                       | Atender las observaciones emitidas por el glosador, eliminando, corrigiendo, y/o complementando los campos correspondien                                                                                                    | roforma de pedimento correcta (esc)                                                        |
|                                |                    | ecutivo de tráfico                 | sertvaciones<br>olicitar al cliente el anticipo                   | <b>A1</b>    |          | oforma de pedimento correcta                                                       | lo - Continuar con la siguiente actividad de este p<br>olicitud de Anticipo (cotización) del pago de pedimento en la aplicación CTRAWIN con los impuestos a pagar obtenidos<br>nerar la !                                                                                    | Solicitud de Anticipo (cotización)                                                         |
|                                |                    |                                    | onsiderando los impuestos a                                       |              |          | srifa General (R27-2_TG)                                                           | de la Proforma, Tarifa General (R27-2_TG), o Tarifa para Cliente (R25-2_TC), considerando gastos como: almacenajes, maniobras,                                                                                                    | Cotización (R37-5_CO) (esc)                                                                |
|                                |                    |                                    | agar                                                              | 342          |          | rifa para Cliente (R25-2 TC)<br>tización (R37-5_CO)                                | stadías, demoras (únicamente para contenedores), seguro de mercancías y contenedores, fletes, eto<br>miar al diente, por correo electrónico y con copia a Contabilidad, la Solicitud e                                                                                       |                                                                                            |
|                                |                    |                                    |                                                                   |              |          |                                                                                    | ando se elaboren cotizaciones a nuevos clientes, utilizar el formato Cotización (R37-5 C)                                                                                                    |                                                                                            |
| Manifestación                  |                    |                                    |                                                                   | Vota         | T. CO.   |                                                                                    | n clientes nuevos y/o con impuestos a pagar de más de \$400,000 pesos, las solicitudes deben ser revisadas y firmadas por el                                                                                                    |                                                                                            |
|                                |                    | jecutivo de tráfico                | senerar la Manifestación de Valor                                 |              |          | roforma de pedimento correcta                                                      | ordinador de operación y el glosador.<br>nerar en el portal del SAT los document                                                                                                    | snifestación de Valor                                                                      |
| Gosay                          |                    |                                    | la Carta 3.1.8                                                    |              |          |                                                                                    | escargar los documentos generados del portal del SAT con sus anexos y cálculos correspondiente                                                                                                    | arta 3.1.8                                                                                 |
|                                |                    |                                    | tealizar el depósito bancario y                                   | ċ3           |          | Solicitud de Anticipo (cotización)                                                 | viar al diente, por correo electrónico, los doc<br>ealizar el depósito bancario de acuerdo al R                                                                                                    | omprobante de depósito o transferencia por concepto                                        |
|                                |                    |                                    | wiar los documentos firmados                                      | 62           |          | ifestación de Valor                                                                | canear y enviar, por correo electrónico, el comprobante de depósito al ejecutivo de tráfico y a Contabilidad                                                                                                    | e impuestos                                                                                |
|                                |                    |                                    |                                                                   | 6.3          |          | $arta 3.1.8$                                                                       | firmar, escanear, y enviar al correo electrónico del ejecutivo de Tráfico la                                                                                                    | anifestación de Valor firmada<br>arta 3.1.8 firmada                                        |
|                                |                    |                                    |                                                                   | 6.4          |          |                                                                                    | evisar el (los) correo(s) electrónico(s) enviado(s) por el cliente, verificando que la cantidad depositada sea mayor al monto de<br>os desglosados en la solicitud de anticipo, y la Man<br>lor y la Carta 3.1.8 se encuentren firmadas y com                                |                                                                                            |
|                                |                    |                                    |                                                                   | Nota         |          |                                                                                    | .<br>En caso de que el cliente omita copiar a Contabilidad en el correo del depósito bancario, reemiar el correo con el comprobante de                                                                                                    |                                                                                            |
|                                |                    |                                    |                                                                   | Vota         |          |                                                                                    | sago al área, mencionando la referencia que aplica.<br>n caso de que el cliente no proporcione el comprobante de depósito, revisar el importe de la transferencia realizada, el banco a                                                                                      |                                                                                            |
|                                |                    |                                    |                                                                   |              |          |                                                                                    | tino, y la fecha del depós                                                                                                    |                                                                                            |
|                                |                    | iecutivo de tráfico                | confirmar que el depósito rebas<br>monto de impuestos y los       | 37.1         |          | omprobante de depósito o transferencia por<br>incepto de impuestos (esc)           | i - Integrar la Manifestación de Valor y/o la Carta 3.1.8 firmadas al Expediente digital, imprimir e integrarlas a la Carpeta de Embarque,<br>continuar con la siquiente actividad de este procedimiento                                                                     | omprobante de depósito o transferencia por concepto<br>e impuestos (esc)                   |
|                                |                    |                                    | locumentos recibidos contienen<br>ems                             | 37.2         |          | ón de Valor firmada (esc)<br>ta 3.1.8 firmada (esc)                                | No - Solicitar al cliente (esc) cubrir el monto de impuestos correspondientes para poder proceder con la orden de pago, y/o firmar la                                                                                                    | ción de Valor firmada y revisada (esc)<br>ta 3.1.8 firmada y revisada (esc)                |
|                                |                    | cutivo de tráfic                   | senerar los documentos                                            | 8.1          |          | omprobante de depósito o transferencia por                                         | ienerar el (los) Comprobante(s) de Valor Electrónico (COVEs) y los documentos electrónicos (e-documents) correspondientes (factura                                                                                                    | OVEs                                                                                       |
|                                |                    |                                    | ectrónicos                                                        |              |          | oncepto de impuestos<br>stación de Valor firmada y revisada                        | lenes de pago de cliente a su proveedor, Manifestación de Valor, y Carta 3.1.8), asegurándose de obtener los acuses<br>prrespondientes e integrarlos al Expediente digital.                                                                                                  | document<br>cuses de recibido                                                              |
|                                |                    |                                    |                                                                   |              |          | 3.1.8 firmada y revisada                                                           |                                                                                                    |                                                                                            |
|                                | 9 Orden de<br>Pago | Eiecutivo de tráfico               | Pagar el monto de impuestos                                       | 39.1         | ET, Cta  | <b>COVEs</b><br>-documents integrados al Expediente Digital                        | agar el monto de impuestos (contribuciones arancelarias) ejecutando el apartado el apartado 6.1 Pago de Contribuciones del<br>procedimiento Orden de Pago (P22-POP).                                                                                                    | Orden de pago de impuestos<br>omprobante de pago concepto de impuestos                     |
|                                |                    |                                    |                                                                   |              |          | cuses de recibido                                                                  |                                                                                                    | enerado a la Tesorería de la Federación)<br>arta de Descuento Vía Nómina (doc. externo)    |
|                                |                    |                                    |                                                                   |              |          | Irden de Pago (P22-POP)                                                            |                                                                                                    | lotificación de disponibilidad del dinero en banca                                         |
|                                |                    |                                    | revalidar el pedimento                                            | 40.1         |          | roforma de pedimento correcta o corregida                                          | jecutar la función Validar en el sistema CSAAWIN para corroborar que el pedimento haya sido correctamente elaborado.                                                                                                    | ectrónica para el pago de pedimento<br>esultado de la prevalidación del pedimento          |
|                                |                    |                                    |                                                                   |              |          | omprobante de pago concepto de impuestos<br>vezdo a la Tesorería de la Federación) |                                                                                                    |                                                                                            |
| Validación y Pago de Pedimento |                    |                                    | minar si el sistema                                               | 41.1         |          | esultado de la prevalidación del pedimento                                         | .<br>Il (el pedimento no contiene errores) - Notificar por correo electrónico al ejecutivo de tráfico que el pedimento ya está validado                                                                                                    | dimento validado (esc)                                                                     |
|                                |                    |                                    | SAAIWIN no arroió errores al                                      |              |          | tácora de Errores (R37-3 BE)                                                       | ilicitando en el mismo correo el pago del pedimento al gerente de operación y glosa. Continuar con la actividad <mark>No. 43</mark> de este                                                                                                    | oforma de pedimento rechazada (esc)<br>Bitácora de Errores (R37-3_BE) (esc)                |
|                                |                    |                                    | revalidar el pedimento                                            | 41.2         |          |                                                                                    | ocedimiento<br>No (el pedimento contiene errores) - Registrar los errores con las observaciones correspondientes en la Bitácora de Errores (R37-3_BE                                                                                                    |                                                                                            |
|                                |                    | ecutivo de tráfico                 |                                                                   |              |          |                                                                                    | narla por correo electrónico al ejecutivo de tráfic                                                                                                    |                                                                                            |
|                                |                    |                                    | Corregir los errores detectados e<br>pedimento                    | 42.1<br>42.2 |          | Proforma de pedimento rechazada                                                    | Analizar y corregir los errores del pedimento arroiados por el sistema, considerando las observaciones emitidas por el glosador<br>.<br>Enviar por correo electrónico al glosador las correcciones aplicadas en el pedimento para proceder con un nuevo intento de validació | roforma de pedimento corregida                                                             |
|                                |                    |                                    |                                                                   |              |          |                                                                                    | sistema                                                                                                    |                                                                                            |
|                                | agar               | pordinador de                      | agar el pedimento validado                                        | 42.3         |          | edimento validado                                                                  | dicitar al cliente por correo electrónico cubrir las cuotas compensatorias correspondientes (esc)<br>'agar el pe<br>reo electrónico al ejecutivo de tráfico y al glo<br>carlo por co                                                                                         | omprobante de pago de pedimento (generado a la                                             |
|                                |                    | peración / GOG                     |                                                                   | 43.2         |          |                                                                                    | Descargar los pedimentos oficiales de la aplicación CSAAIWIN, integrarlo al Expediente Digital, imprimirlos e incorporarlos a la Carpeta                                                                                                    | sorería de la Federación)                                                                  |
|                                |                    |                                    |                                                                   |              |          |                                                                                    | de Embarque                                                                                                    | edimento                                                                                   |
|                                | tizació            | ecutivo de tráfico                 | olicitar la cotización de las<br>aniobras a la terminal portuaria | 44.1         |          | edimento pagado                                                                    | iclicitar mediante correo electrónico, portal electrónico, o fisicamente (según aplique), la cotización de las maniobras aplicables<br>iberación y/o almacenaje de la mercancia) a la terminal portuaria o desconsolidadora correspondiente.                                 | otización de maniobras                                                                     |
|                                |                    |                                    | desconsolidadora                                                  |              |          |                                                                                    |                                                                                                    |                                                                                            |
|                                | Orden de           | ecutivo de tráfico                 | agar el monto de las maniobras                                    | 5.1          | T, Cta   | otización de maniobras                                                             | agar el monto de las maniobras ejecutando el apartado 6.2 Pago de Maniobras del procedimiento Orden de Pago (P22-POP)                                                                                                    | rden de pago de maniobras<br>improbante de depósito por concepto de maniobras              |
|                                | ogra               | ecutivo de tráfico                 | rogramar las maniobras con la<br>minal portuaria o                | 6.1          |          | omprobante de depósito por concepto de<br>aniobras                                 | rogramar mediante correo electrónico, portal electrónico, o físicamente (según aplique), la ejecución de las maniobras aplicables<br>ración y/o almacenaje de la mercancia) con la terminal portuaria o desconsolidadora correspondiente                                     | licitud de maniobras                                                                       |
|                                |                    |                                    | onsolidadora                                                      |              |          |                                                                                    |                                                                                                    |                                                                                            |
|                                | mera               | sminal portuari<br>esconsolidadora | Asignar la cita para las maniobras                                | 47.1         | P, D     | olicitud de maniobras                                                              | Generar la cita para la ejecución de las maniobras y enviar el pase de acceso (con la información de la cita) y la papeleta de carga al<br>prreo electrónico del ejecutivo de tráfico                                                                                        | ita para maniobras<br>speleta de carga                                                     |
|                                |                    |                                    |                                                                   | 72           |          |                                                                                    | primir la cita para el ingreso a la terminal portuaria o desconsolidadora y la papeleta de carga.                                                                                                    |                                                                                            |
|                                | on A               | scutivo de tráfico                 | enerar e imprimir el DODA                                         | 8.1          |          | ompañía transportista<br>TAA <sup>-</sup>                                          | enerar e imprimir el Documento de Operación para Despacho Aduanero (DODA) considerando la información de la compañía<br>ansportista (CAAT en carga contenerizada y placas en carga suelta).                                                                                  | <b>ODA</b>                                                                                 |
| Programadón de Maniobra        |                    |                                    |                                                                   | lota         |          | lacas del vehículo<br>ombre del chofer transportista                               | olicitar por correo electrónico al cliente la información correspondiente para poder generar el DODA en caso de que el cliente                                                                                                    |                                                                                            |
|                                | irega              | ecutivo de tráfico                 | signar el tramitador que                                          | 9.1          |          | ima simplificada del pedimento                                                     | intrate el trasporte<br>onsolidar en un sobre la documentación de maniobras (cita para maniobras, papeleta de carga, DODA, forma simplificada del                                                                                                    | obre con la documentación de maniobras                                                     |
|                                |                    |                                    | ntregará la documentación par<br>a liberación de mercancia        | 92           | T, T, Tr | ita para maniobras<br>apeleta de carga                                             | edimento, factura comercial, y en su caso; tarja), para la empresa transportista<br>cordar con la compañía transportista la hora y el lugar donde se le entregará el sobre con la documentación de maniobras, y                                                              |                                                                                            |
|                                |                    |                                    |                                                                   |              |          | <b>ACO</b><br>actura comercial                                                     | ntregarlo un día antes del despacho, como mínimo                                                                                                    |                                                                                            |
|                                |                    |                                    |                                                                   | lota         | T. T     | arja (en su caso)                                                                  | uando el transporte es por parte del cliente, el responsable de entregar el sobre con la documentación de maniobras es el ejecutivo<br>tráfico. Cuando el transpi<br>rte es por parte de la naviera, el responsable es el tramitador (dependiendo la su-                     |                                                                                            |
|                                |                    | ecutivo de tráfico                 | eterminar si la mercancia es<br>arga suelta                       | 0.1          |          | ipo de carga                                                                       | il (la carga es suelta o consolidada LCL) - Continuar con la siguiente actividad de este proced                                                                                                    | ipo de carga identificada                                                                  |
|                                |                    | xordinador de                      | signar al tramitador que acudirá                                  | 11           |          | sponibilidad de tramitadores                                                       | lo (la carga es contenerizada FCL) - Continuar con la actividad No. 55 de este procedimient<br>Revisar la disponibilidad de los tramitadores y asignar aquel que acudirá a maniobras.                                                                                        | amitador asignado para maniobras                                                           |
|                                |                    |                                    | maniobras                                                         |              |          | cumentación de maniobras                                                           |                                                                                                    | ocumentación de maniobras entregada                                                        |
|                                |                    | ramitador                          | tender las maniobras de la<br>ercancia en la desconsolidado       | 21           |          | ramitador asignado para maniobras<br>locumentación de maniobras                    | ntregar la documentación de maniobras que solicite el personal de la desconsolidadora asignado para realizar la liberación o<br>sacenaje de la mercancia (según aplique; controlador, asistente, tarjador, etc.)                                                             | fercancía cotejada                                                                         |
|                                |                    |                                    |                                                                   |              |          |                                                                                    | :<br>citeiar la mercancía descrita en la factura y lista de empaque contra la mercancia física                                                                                                    |                                                                                            |
| idras y Despadno               |                    | ramitador                          | leterminar si se detectó alguna<br>iscrepancia entre la           |              | ET.      | Aercancia cotejada                                                                 | - Notificar al ejecutivo de tráfico y esperar indicaciones.                                                                                                    | lotificación de la discrepancia (esc)<br>fercancia cargada (esc)                           |
| i de Mari                      |                    |                                    | ocumentación y la mercancia                                       | 32           |          |                                                                                    | lo - Asegurar que toda la mercancia descrita en la factura y lista de empaque sea cargada a la unidad de transporte asignada o<br>Imacenada en la localidad del recinto correspondiente. Recibir el visto bueno y acuse (esc) de parte del personal de la                    | fercancia almacenada (esc)                                                                 |
|                                |                    | ecutivo de tráfico                 |                                                                   |              | T. CO.   | Intificación de la discrenancia                                                    | desconsolidadora respecto la mercancia cotejada contra la documentación entregada.                                                                                                    |                                                                                            |
| Ejecualdri                     |                    |                                    | lesolver la discrepancia detectad                                 | 54.1         |          | rden de Pago (P22-POP)                                                             | dentificar la causa-raíz que originó la discrepancia, determinar quiénes son los responsables, solucionar la discrepancia, y concluir las<br>naniobras.                                                                                                    | esponsable(s) de la discrepancia<br>esolución de la discrepancia                           |
|                                |                    |                                    |                                                                   | lota         |          | porte de Incidencia (R22-1_RI)                                                     | n caso de que el responsable labore en la empresa, iniciar el apartado 6.3 Incidencias Operativas (Rectificaciones, Multas,<br>efacturaciones) del procedimiento Orden de Pago (P22-POF                                                                                      | Reporte de Incidencia (R22-1 RI)                                                           |
|                                | Despacho           | ramitador                          | tetirar la mercancía del recinto y                                | 55.1         | ET. CO.  | jobre con la documentación de maniobras                                            | tetirar la mercancía del recinto a través de la ruta fiscal y de los módulos de selección automatizada (MSA) de la aduana conforme al                                                                                                    | Mercancia despachada                                                                       |
|                                | Aduanero           |                                    | de la aduana                                                      |              |          | fercancia cargada                                                                  | rocedimiento Despacho Aduanero (P23-DA).                                                                                                    |                                                                                            |
|                                |                    | ecutivo de tráfico                 | Determinar si la mercancia es                                     |              |          | ipo de carga                                                                       | Si (la carga es suelta o consolidada LCL) - Continuar con la siguiente actividad de este procedimien                                                                                                    | ipo de carga identificada                                                                  |
|                                |                    | ecutivo de tráfico                 | arga suelta<br>rogramar la descarga de vacio                      |              |          | ercancia despachada                                                                | lo (la carga es contenerizada FCL) - Continuar con la actividad <b>No. 66</b> de este procedimiento.<br>rificar dónde se realizará la descarga de vacio de contenedon                                                                                                    | escarga de vacío(s) programada                                                             |
|                                |                    |                                    | le contenedores                                                   | 572          | ET, TP   | lipo de carga contenerizada (FCL)                                                  | citizar y programar la descarga de vacío de contenedores mediante la página electrónica del patío de vacíos o terminal portuaria                                                                                                    | otización de lavado de contenedor (esc)                                                    |
|                                |                    |                                    |                                                                   | Nota         |          |                                                                                    | prrespond<br>in caso de que el cliente solicite la cotización de lavado de contenedor, realizar la cotización y enviársela por correo electrónico                                                                                                    |                                                                                            |
|                                |                    |                                    |                                                                   |              |          |                                                                                    | oporcionando la ubicación del proveer                                                                                                    |                                                                                            |
|                                | 8 Orden de<br>Pago | iecutivo de tráfico                | Pagar el monto de la descarga de<br>acio(s)                       | 58.1         | ET, Cta  | lescarga de vacío(s) programada<br>otización de descarga de vacío(s)               | agar el monto de la descarga de vacio(s), y, en su caso, el lavado de contenedor(es), ejecutando el apartado 6.2 Pago de Maniobras<br>lel procedimiento Orden de Pago (P22-POP).                                                                                             | Orden de pago por descarga de vacio(s)<br>Irden de pago por lavado de contenedor(es) (esc) |
|                                |                    |                                    |                                                                   |              |          | atización de lavado de contenedor (esc)                                            |                                                                                                    | omprobante(s) de depósito por concepto de descarga<br>e vacio(s) y lavado de conte         |
|                                |                    | jecutivo de tráfico                | tealizar la descarga de vacio de                                  |              |          | omprobante(s) de depósito por concepto de                                          | ealizar el lavado de contenedor (esc)                                                                                                    | ontenedor(es) lavado(s) (esc)                                                              |
|                                |                    |                                    | ontenedores una vez que la<br>ercancia haya sido entregada        | 92           |          | descarga de vacío(s) y lavado de contenedor(es)<br>esc)                            | ealizar las maniobras de descarga de vacío de contenedores en el patio de vacíos (asignado por la terminal portuaria)<br>orrespondiente.                                                                                                    | ontenedor(es) vacio(s) entregados                                                          |
|                                |                    | ecutivo de tráfico                 | destin<br>olicitar el corte de demoras                            | 60.1         | ET, N    | Contenedor(es) vacio(s) entregados                                                 | idicitar por correo electrónico el corte de demoras a la naviera correspondir                                                                                                    | Corte de demoras                                                                           |
| Descarga de contenedores       | rte de             |                                    |                                                                   | 30.2         |          |                                                                                    | ecibir el corte de demoras y revisar si se presentan multas por concepto de demoras.                                                                                                    |                                                                                            |
|                                |                    | jecutivo de tráfico                | eterminar si existen demoras                                      |              |          | orte de demoras                                                                    | Solicitar al cliente, por correo electrónico, cubrir el monto de demor                                                                                                    | fonto de demorar                                                                           |
|                                |                    |                                    | nte la naviera                                                    |              |          |                                                                                    | No - Continuar con la actividad No. 65 de este procedimient                                                                                                    | xiñcación de demoras por paga                                                              |
|                                | ga                 |                                    | agar las demoras existentes                                       | 2.1          |          | fonto de demoras<br>otificación de demoras por pag                                 | agar el monto de demoras y notificar tal pago por correo electrónico al ejecutivo de tráfico.                                                                                                    | moras pagada<br>otificación de pago                                                        |
|                                |                    | ecutivo de tráfico                 | leterminar si el patio de vacios :                                | 3.1          |          | bicación del patio de vacios                                                       | - Continuar con la siguiente actividad de este procedimiento                                                                                                    | atio de vacios ubicado                                                                     |
|                                |                    |                                    | ncuentra fuera de las<br>stalaciones de la terminal               | 63.2         |          |                                                                                    | No - Continuar con la actividad No. 65 de este procedimiento.                                                                                                    |                                                                                            |
|                                |                    |                                    |                                                                   | 64.1         | T. Cta   |                                                                                    |                                                                                                    | Irden de pago por demoras                                                                  |
|                                | 4 Orden di<br>Pago | ecutivo de tráfico                 | Pagar el monto de demoras                                         |              |          | ontenedor(es) vacio(s) entregados<br>emoras pagadas                                | lagar el monto de demoras, ejecutando el apartado 6.2 Pago de Maniobras del procedimiento Orden de Pago (P22-POP).                                                                                                    | omprobante de depósito por concepto de demoras                                             |
|                                | cuper              | ecutivo de tráfico                 | lecuperar la garantia del                                         |              |          | fen de Pann (P22-)<br>escarga de vacío de contenedor ejecutada                     | idicitar por correo electrónico a Contabilidad la recuperación de la garantía.                                                                                                    | arantía recuperada                                                                         |
|                                |                    |                                    | ontenedor ante la institución                                     | 55.1         | T, Cta   | ago por concepto de demoras generado a la                                          |                                                                                                    |                                                                                            |
|                                |                    |                                    | evisar la información contenida                                   | 66.1         |          | a correspondiente<br>iarantía recuperada                                           | /erificar que la información contenida en la Carpeta de Embarque coincida con aquella del Expediente Digital, mismo que debe                                                                                                    | larpeta de Embarque y Expediente Digital revisados                                         |
|                                | nedie              |                                    | .<br>n la Carpeta de Embarque y el<br>pediente Digital            |              |          |                                                                                    | ontener las facturas y los archivos .xml de los gastos de operación.                                                                                                    |                                                                                            |
| Cierre de Expediente           | Facturacio         | ecutivo de tráfico                 | slicitar la proforma de gastos                                    |              | T, Cta   | arpeta de Embarque y Expediente Digital revisado                                   | olicitar la proforma de gastos conforme al apartado 6.1 Emisión de Factura Electrónica del procedimiento Facturación y Cobranza                                                                                                    | sctura CFDI 3.3<br>ontrol de gastos del cliente                                            |
|                                | Cobrani            |                                    |                                                                   |              |          | ación y Cobranza (P25-FC)                                                          |                                                                                                    | ación de gastos por tercer                                                                 |
|                                |                    | scutivo de tráfico                 | errar el expediente de embarqu                                    | 58.1<br>82   |          | actura CFDI 3.3<br>ntrol de gastos del cliente                                     | Asegurar que todos los expedientes generados estén integrados tanto al Expediente Digital como a la Carpeta de Embarqui<br>juardar la Carpeta de Embarque en el área de archivo.                                                                                             | arpeta de Embarque y Expediente Digital completos<br>arpeta de Embarque archivada          |
|                                |                    |                                    | Fin de nonceso                                                    |              |          | lación de gastos por terce                                                         |                                                                                                    |                                                                                            |

Fin Fin de proceso **Figura 8.2**. *Procedimiento del proceso, segunda parte (utilizando Excel)*

#### **4.1.6 Flujo del proceso**

La **Figura 9**, mostrado en las dos páginas siguientes, despliega el diagrama de flujo del proceso (PFC, por sus siglas en inglés; process flow chart), el cual muestra los dueños de cada subproceso y los responsables (o corresponsables) de cada actividad, conectados mediante líneas rectas horizontales de color amarillo.

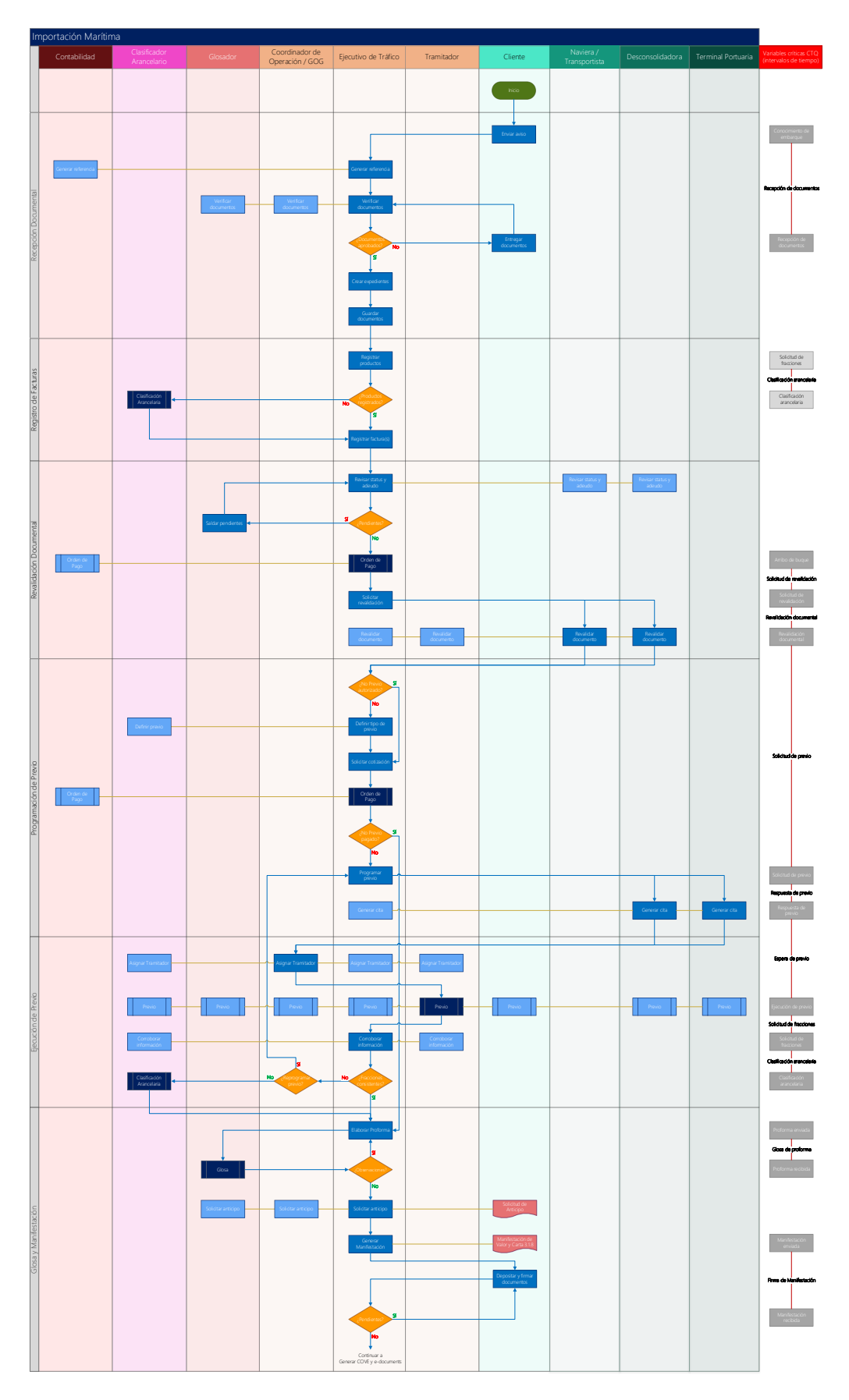

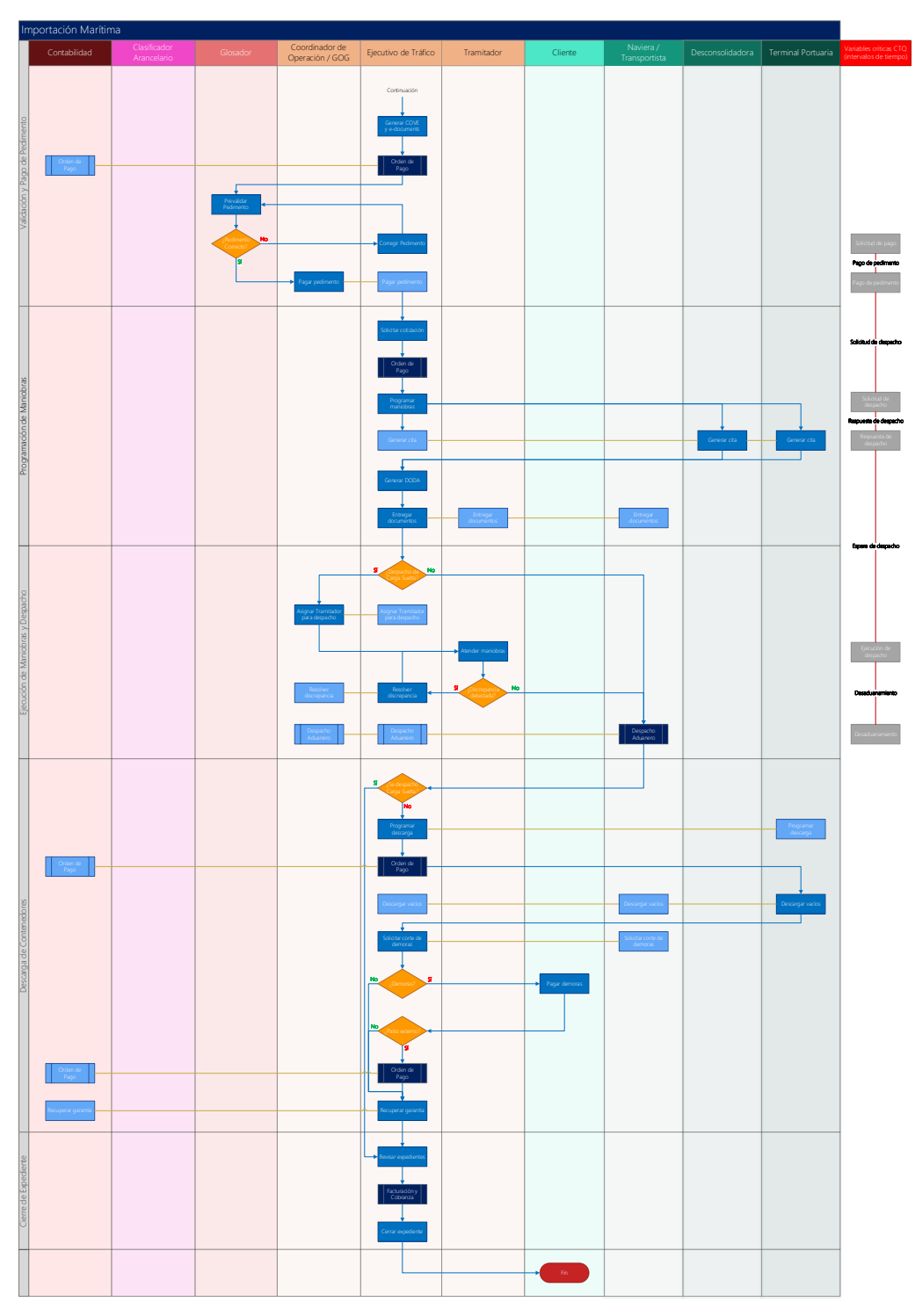

**Figura 9**. *Diagrama de flujo del proceso (utilizando Visio)*

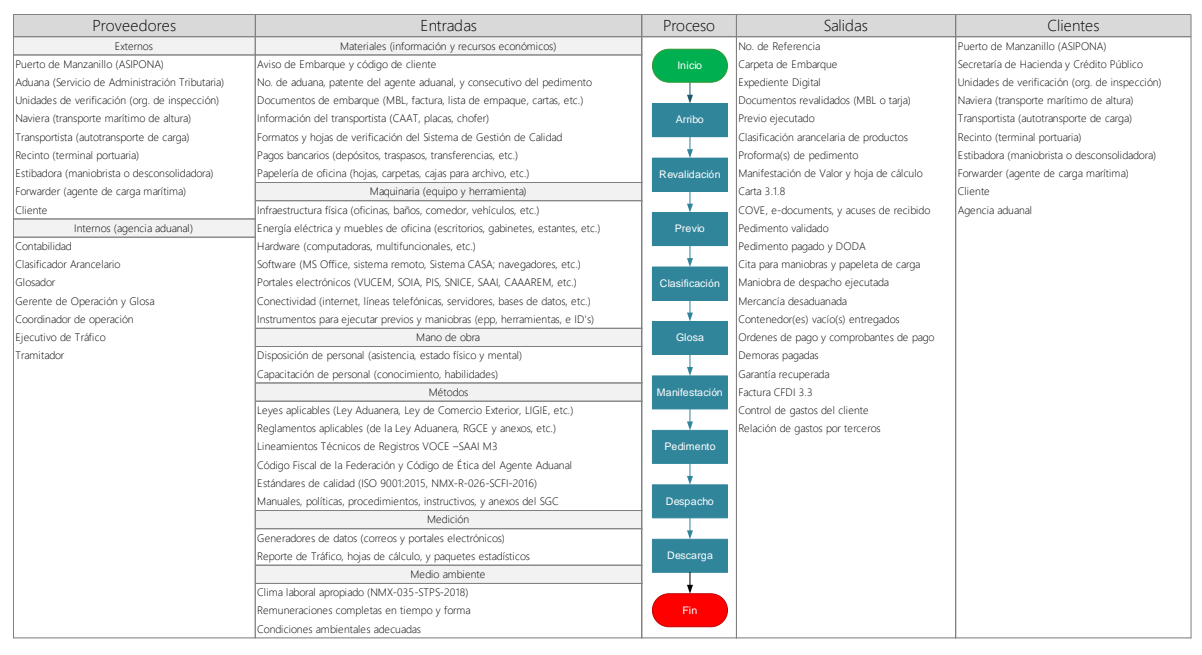

**Figura 10**. *Diagrama SIPOC del proceso (utilizando Excel y Visio)*

Una vez identificados los participantes en el proceso, así como las entradas y salidas de cada una de sus actividades, se genera el diagrama PEPSU (proveedores, entradas, procesos, salidas, clientes o usuarios) del proceso (SIPOC, por sus siglas en inglés; suppliers, inputs, process, outputs, customers), ilustrado en la **Figura 10**, el cual representa de manera general a: los proveedores que intervienen, las entradas necesarias para su funcionamiento, la secuencia del proceso mediante subprocesos, las salidas o resultados esperados, y los clientes o beneficiarios del proceso de Importación Marítima que la organización ejecuta.

#### **4.1.7 Variables de interés del proceso**

Luego de mapear el proceso, fue posible determinar las actividades clave en las que es conveniente registrar el momento (fecha y hora) en el que comienza y finaliza un intervalo de tiempo que resulta de importancia para poder medir y analizar el desempeño en la operación.

Tales intervalos, representados por líneas rectas verticales de color rojo en el costado derecho del diagrama de flujo del proceso (**Figura 9**), inician y finalizan
entre dos actividades clave que están representadas por rectángulos de color gris, las cuales, se ubican a la misma altura (en referencia horizontal) de los subprocesos donde estas se desarrollan.

Estos intervalos de tiempo entre actividades clave son las variables de interés del proceso (variables *y*) o variables CTQ (por sus siglas en inglés; critical to quality), las cuales impactan considerablemente al nivel de calidad de servicio al cliente, ya que inciden en el tiempo empleado para despachar la mercancía, el cual es la variable principal del proyecto: Despacho de Importación (variable *Y*); el tiempo total empleado para que la mercancía del cliente sea despachada de la aduana.

La **Figura 11**, despliega un resumen del proceso de Importación Marítima, descomponiendo las partidas del procedimiento y del diagrama de flujo del proceso en un nivel menos detallado de subprocesos y de actividades clave.

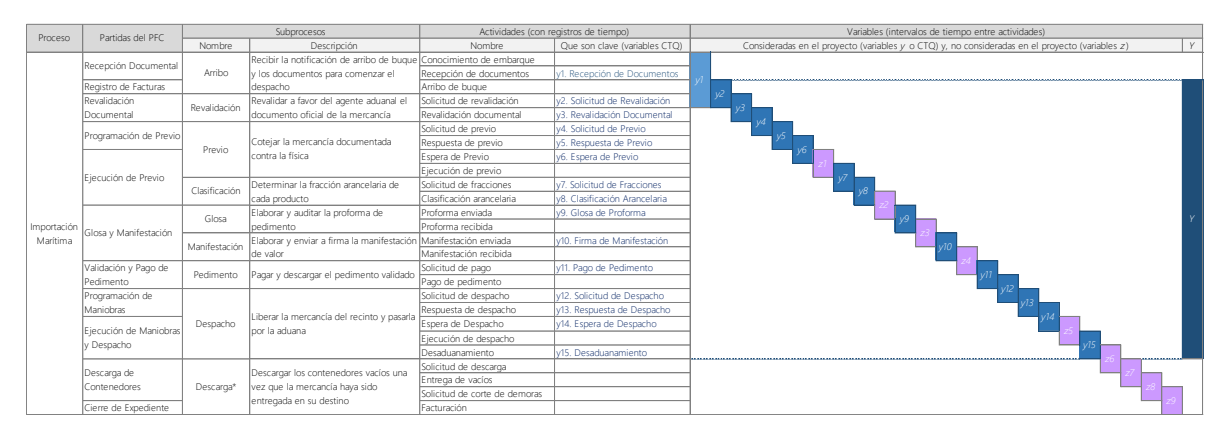

**Figura 11**. *Desagregación del proceso (utilizando Excel)*

La **Figura 12**, despliega de forma horizontal las variables CTQ que aparecen desplegadas de forma vertical en la **Figura 11**. En ambas figuras se puede apreciar una barra más larga que las demás, la cual corresponde a la variable *Y*: Despacho de Importación. Esta variable está compuesta por una serie de actividades (entre ellas, las consideradas en las variables CTQ) que tienen que realizarse para avanzar hasta la actividad "desaduanamiento". En otras palabras, la variable *Y* es un intervalo de tiempo compuesto por la acumulación de intervalos revisados (variables *y*) y no revisados (variables *z*) en el presente proyecto.

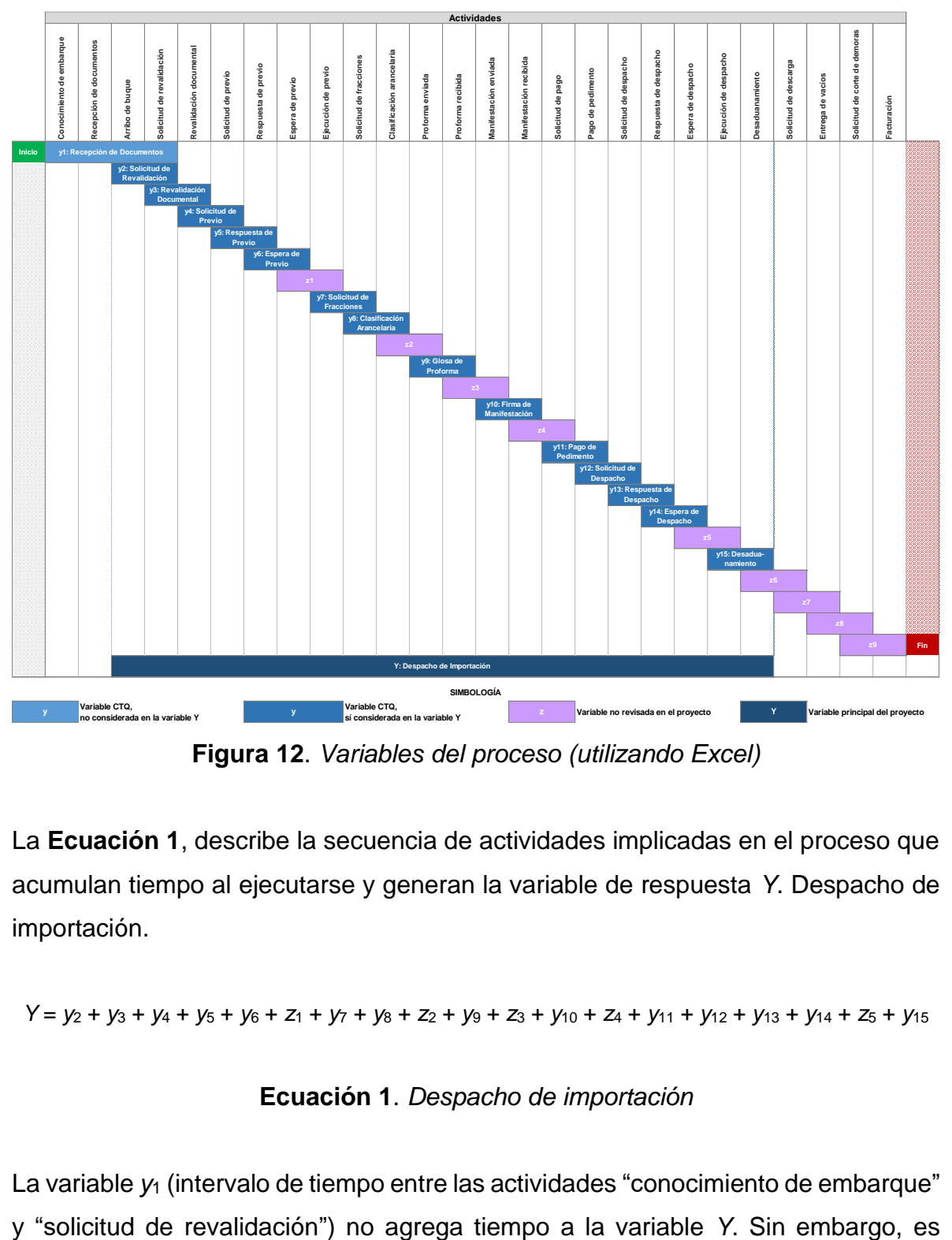

**Figura 12**. *Variables del proceso (utilizando Excel)*

La **Ecuación 1**, describe la secuencia de actividades implicadas en el proceso que acumulan tiempo al ejecutarse y generan la variable de respuesta *Y*. Despacho de importación.

$$
Y = y_2 + y_3 + y_4 + y_5 + y_6 + z_1 + y_7 + y_8 + z_2 + y_9 + z_3 + y_{10} + z_4 + y_{11} + y_{12} + y_{13} + y_{14} + z_5 + y_{15}
$$

## **Ecuación 1**. *Despacho de importación*

La variable  $y_1$  (intervalo de tiempo entre las actividades "conocimiento de embarque"

considerada variable CTQ dado que, aunque es impredecible el momento en el que el buque atracará (actividad clave "arribo de buque"), esta monitorea la recepción completa de documentos que permite agilizar el avance en el proceso para influir favorablemente en la variable *y*2.

Esto se debe a que el buque puede ser atracado ya sea antes del "conocimiento de embarque" (en este caso, el cliente notificó el "arribo de buque" inoportunamente), o después de que el ejecutivo de tráfico haya generado la "solicitud de revalidación" (en este caso, el cliente notificó oportunamente el arribo de buque). Ante esta situación, un "conocimiento de embarque" retardado aunado a una posible recepción de documentos tardía por parte del cliente, podría ocasionar que se postergue la actividad "solicitud de revalidación".

Las variables *z*1, *z*2, *z*3, *z*4, y *z*5, no son consideradas CTQ dado su bajo impacto en la variable *Y* comparado con las variables *y*, que tienen mayor impacto en tiempos.

Las variables *z*6, *z*7, *z*8, y *z*9, del subproceso Descarga (exclusivas para embarques de carga contenerizada, FCL), no son consideradas CTQ dado están conformadas por actividades que se desarrollan luego de que la unidad de transporte es liberada de la aduana del puerto (actividad clave "desaduanamiento"), es decir, después de que finaliza el tiempo contabilizado para el Despacho de Importación (variable *Y*).

La **Tabla 6**, despliega los dueños de cada variable del proyecto, quienes tienen la responsabilidad de ejecutar la actividad final para cerrar el intervalo de tiempo de la variable correspondiente en el menor tiempo posible.

|            |                 |                           |                           | Actividad clave           |                           |  |
|------------|-----------------|---------------------------|---------------------------|---------------------------|---------------------------|--|
|            |                 | Variables                 | Inicial (comienza tiempo) | Final (concluye tiempo)   | Dueño                     |  |
|            | v1              | Recepción de documentos   | Conocimiento de embarque  | Recepción de documentos   | Cliente                   |  |
|            | y2              | Solicitud de revalidación | Arribo de buque           | Solicitud de revalidación | Ejecutivo de tráfico      |  |
|            | y3              | Revalidación documental   | Solicitud de revalidación | Revalidación documental   | Naviera/desconsolidadora  |  |
|            | y4              | Solicitud de previo       | Revalidación documental   | Solicitud de previo       | Ejecutivo de tráfico      |  |
|            | V <sub>5</sub>  | Respuesta de previo       | Solicitud de previo       | Respuesta de previo       | Terminal/desconsolidadora |  |
|            | V <sub>6</sub>  | Espera de previo          | Respuesta de previo       | Ejecución de previo       | Terminal/desconsolidadora |  |
|            | V <sub>7</sub>  | Solicitud de fracciones   | Ejecución de previo       | Solicitud de fracciones   | Ejecutivo de tráfico      |  |
| <b>CTO</b> | V8              | Clasificación arancelaria | Solicitud de fracciones   | Clasificación arancelaria | Clasificador arancelario  |  |
|            | γ9              | Glosa de proforma         | Proforma enviada          | Proforma recibida         | Glosador                  |  |
|            | v10             | Firma de manifestación    | Manifestación enviada     | Manifestación recibida    | Cliente                   |  |
|            | v11             | Pago de pedimento         | Solicitud de pago         | Pago de pedimento         | Contabilidad              |  |
|            | y12             | Solicitud de despacho     | Pago de pedimento         | Solicitud de despacho     | Ejecutivo de tráfico      |  |
|            | v13             | Respuesta de despacho     | Solicitud de despacho     | Respuesta de despacho     | Terminal/desconsolidadora |  |
|            | V <sup>14</sup> | Espera de despacho        | Respuesta de despacho     | Ejecución de despacho     | Terminal/desconsolidadora |  |
|            | v15             | Desaduanamiento           | Ejecución de despacho     | Desaduanamiento           | Terminal/desconsolidadora |  |
| Υ          |                 | Despacho de importación   | Arribo de buque           | Desaduanamiento           | Ejecutivo de tráfico      |  |

**Tabla 6**. *Dueños de las variables del proceso (utilizando Excel)*

# **4.1.8 Cronograma del proyecto**

PMI (2017), establece que el cronograma de un proyecto abarca todos los procesos necesarios para asegurar el correcto desarrollo de las actividades dentro de los plazos especificados, además de las herramientas para el control y seguimiento de la planificación temporal y la programación del proyecto. Asimismo, plantea los siguientes procesos para la gestión de un cronograma de proyecto:

- Planificar la gestión del cronograma: seleccionar los métodos y las herramientas de planificación para establecer las reglas y los enfoques del proceso de elaboración del cronograma
- Definir las actividades: identificar y documentar las acciones específicas a realizar en el proyecto para cumplir con los entregables y los objetivos
- Secuenciar las actividades: establecer el orden de las actividades considerando que dos o más actividades pueden coincidir en el tiempo
- Estimar la duración de las actividades: utilizar la información del alcance del trabajo, los tipos de recursos necesarios, las cantidades estimadas de los

recursos, y sus calendarios de utilización para estimar el tiempo necesario para terminar cada actividad

- Desarrollar el cronograma de actividades: elaborar el cronograma del proyecto considerando iteraciones en las que se definen las fechas de inicio y finalización de las actividades
- Cronograma de control: realizar el control de cambios del cronograma durante la ejecución del proyecto para registrar el avance y gestionar los cambios que afectarían la base del calendario

La **Figura 13**, despliega el diagrama de Gantt con las actividades programadas del proyecto, el cual, facilita determinar el grado de avance que en cierto momento se tiene sobre el proyecto para, según sea el caso, actuar en consecuencia y poder dar cumplimiento en tiempo y forma a todas las actividades de las fases del DMAIC.

|           |                |                                                                |     |      |      |     |     |     |     |     |      |     | Periodo de ejecución |     |     |     |     |     |     |      |     |     |
|-----------|----------------|----------------------------------------------------------------|-----|------|------|-----|-----|-----|-----|-----|------|-----|----------------------|-----|-----|-----|-----|-----|-----|------|-----|-----|
| Ease      |                | Actividad                                                      |     | 2020 |      |     |     |     |     |     | 2021 |     |                      |     |     |     |     |     |     | 2022 |     |     |
|           | No.            | Descripción                                                    | Oct | Nov  | Dic. | Ene | Feb | Mar | Abr | May | Jun. | Jul | Ago                  | Sep | Oct | Nov | Dic | Ene | Feb | Mar  | Abr | May |
|           |                | Declarar la situación actual del proceso (as-is)               |     |      |      |     |     |     |     |     |      |     |                      |     |     |     |     |     |     |      |     |     |
| Definir   |                | 2 Establecer el objetivo y los métricos del proyecto           |     |      |      |     |     |     |     |     |      |     |                      |     |     |     |     |     |     |      |     |     |
|           | 3              | Enunciar el alcance y las generalidades del proyecto           |     |      |      |     |     |     |     |     |      |     |                      |     |     |     |     |     |     |      |     |     |
|           |                | 4 Generar la carta del proyecto                                |     |      |      |     |     |     |     |     |      |     |                      |     |     |     |     |     |     |      |     |     |
|           |                | 5 Definir el procedimiento del proceso                         |     |      |      |     |     |     |     |     |      |     |                      |     |     |     |     |     |     |      |     |     |
|           | 6              | Mapear el flujo del proceso                                    |     |      |      |     |     |     |     |     |      |     |                      |     |     |     |     |     |     |      |     |     |
|           |                | Identificar las variables de interés del proceso (CTQ)         |     |      |      |     |     |     |     |     |      |     |                      |     |     |     |     |     |     |      |     |     |
|           | 8              | Desarrollar el cronograma del proyecto                         |     |      |      |     |     |     |     |     |      |     |                      |     |     |     |     |     |     |      |     |     |
|           |                | Establecer el sistema de recopilación de información           |     |      |      |     |     |     |     |     |      |     |                      |     |     |     |     |     |     |      |     |     |
|           |                | 2 Efectuar el primer análisis del sistema de medición          |     |      |      |     |     |     |     |     |      |     |                      |     |     |     |     |     |     |      |     |     |
| Medir     | 3              | Impartir la capacitación para retroalimentar a los capturistas |     |      |      |     |     |     |     |     |      |     |                      |     |     |     |     |     |     |      |     |     |
|           |                | 4 Efectuar el segundo análisis del sistema de medición         |     |      |      |     |     |     |     |     |      |     |                      |     |     |     |     |     |     |      |     |     |
|           | 5              | Generar el registro de datos                                   |     |      |      |     |     |     |     |     |      |     |                      |     |     |     |     |     |     |      |     |     |
|           | 6              | Desarrollar el primer estudio de capacidad del proceso         |     |      |      |     |     |     |     |     |      |     |                      |     |     |     |     |     |     |      |     |     |
| Analizar  |                | Realizar el primer análisis de variables                       |     |      |      |     |     |     |     |     |      |     |                      |     |     |     |     |     |     |      |     |     |
|           |                | 2 Efectuar la primera inferencia estadística                   |     |      |      |     |     |     |     |     |      |     |                      |     |     |     |     |     |     |      |     |     |
|           | $\overline{3}$ | Generar el análisis de causas                                  |     |      |      |     |     |     |     |     |      |     |                      |     |     |     |     |     |     |      |     |     |
|           | $\overline{4}$ | Establecer el plan de acción                                   |     |      |      |     |     |     |     |     |      |     |                      |     |     |     |     |     |     |      |     |     |
|           |                | 5 Aplicar los ajustes en el proceso                            |     |      |      |     |     |     |     |     |      |     |                      |     |     |     |     |     |     |      |     |     |
|           | 6              | Desarrollar el segundo estudio de capacidad del proceso        |     |      |      |     |     |     |     |     |      |     |                      |     |     |     |     |     |     |      |     |     |
|           |                | Realizar el segundo análisis de variables                      |     |      |      |     |     |     |     |     |      |     |                      |     |     |     |     |     |     |      |     |     |
|           | 8              | Efectuar la segunda inferencia estadística                     |     |      |      |     |     |     |     |     |      |     |                      |     |     |     |     |     |     |      |     |     |
|           |                | Generar el análisis de causas complementario                   |     |      |      |     |     |     |     |     |      |     |                      |     |     |     |     |     |     |      |     |     |
|           |                | 2 Explorar los mejores subconjuntos                            |     |      |      |     |     |     |     |     |      |     |                      |     |     |     |     |     |     |      |     |     |
|           | $\overline{3}$ | Desarrollar el análisis de regresión                           |     |      |      |     |     |     |     |     |      |     |                      |     |     |     |     |     |     |      |     |     |
|           | $\overline{4}$ | Determinar los componentes principales                         |     |      |      |     |     |     |     |     |      |     |                      |     |     |     |     |     |     |      |     |     |
| Meiorar   | 5              | Discernir los conglomerados en los datos                       |     |      |      |     |     |     |     |     |      |     |                      |     |     |     |     |     |     |      |     |     |
|           |                | 6 Establecer el plan de acción complementario                  |     |      |      |     |     |     |     |     |      |     |                      |     |     |     |     |     |     |      |     |     |
|           |                | Aplicar las mejoras en el proceso                              |     |      |      |     |     |     |     |     |      |     |                      |     |     |     |     |     |     |      |     |     |
|           | 8              | Desarrollar el tercer estudio de capacidad del proceso         |     |      |      |     |     |     |     |     |      |     |                      |     |     |     |     |     |     |      |     |     |
|           | Q              | Realizar el tercer análisis de variables                       |     |      |      |     |     |     |     |     |      |     |                      |     |     |     |     |     |     |      |     |     |
|           |                | 10 Efectuar la tercera inferencia estadística                  |     |      |      |     |     |     |     |     |      |     |                      |     |     |     |     |     |     |      |     |     |
|           |                | Desarrollar el análisis de modo y efecto de fallas             |     |      |      |     |     |     |     |     |      |     |                      |     |     |     |     |     |     |      |     |     |
|           |                | 2 Definir el plan de control de calidad                        |     |      |      |     |     |     |     |     |      |     |                      |     |     |     |     |     |     |      |     |     |
| Controlar |                | 3 Afinar el control estadístico del proceso                    |     |      |      |     |     |     |     |     |      |     |                      |     |     |     |     |     |     |      |     |     |
|           |                | 4 Monitorear los indicadores claves de desempeño               |     |      |      |     |     |     |     |     |      |     |                      |     |     |     |     |     |     |      |     |     |
|           |                | 5 Establecer el programa de auditoría                          |     |      |      |     |     |     |     |     |      |     |                      |     |     |     |     |     |     |      |     |     |
|           | 6              | Documentar los cambios en el sistema de gestión                |     |      |      |     |     |     |     |     |      |     |                      |     |     |     |     |     |     |      |     |     |

**Figura 13**. *Diagrama de Gantt (utilizando Excel)*

# **4.2 Fase 2: Medir**

En esta segunda fase, se revisa el sistema de medición y se desarrolla el primer estudio de capacidad del proceso con la finalidad respectiva de, determinar si los registros de datos son confiables, y, conocer el desempeño actual del proceso. La secuencia de actividades de esta fase es la siguiente:

- 4.2.1 Establecer el sistema de recopilación de información
- 4.2.2 Efectuar el primer análisis del sistema de medición (MSA)
- 4.2.3 Impartir la capacitación para retroalimentar a los capturistas
- 4.2.4 Efectuar el segundo análisis del sistema de medición (MSA)
- 4.2.5 Generar el registro de datos
- 4.2.6 Desarrollar el primer estudio de capacidad del proceso

# **4.2.1 Sistema de recopilación de información**

Luego de establecer el objetivo del proyecto y las variables de interés del proceso, se procede a desarrollar el sistema, la base de datos, y la capacitación inicial para registrar correctamente la información de cada expediente respecto al instante (fecha y hora) en que cada actividad del proceso comienza y/o concluye.

Dado que el registro de datos depende en mayor parte de la disponibilidad de los ejecutivos de tráfico, la carga laboral ocasiona que solo cierto porcentaje de expedientes generados sea capturado. Ante este inconveniente, se implementa una métrica de control interno de registros (llamado, expedientes capturados) que indica el porcentaje de expedientes que en cierto momento han sido capturados en el Reporte de Tráfico para cada variable.

| Paso                     | Descripción                                                                                                    |
|--------------------------|----------------------------------------------------------------------------------------------------|
|                          | El analista de calidad genera en el sistema remoto, al cual todos los ejecutivos de tráfico tienen acceso, un<br>archivo Excel llamado Reporte de Tráfico, en el que se pretende registrar la fecha y hora de las actividades<br>pertinentes a las variables CTQ de cada expediente generado                                                                                                    |
| $\overline{\phantom{0}}$ | Los ejecutivos de tráfico registran la fecha y la hora de las actividades pertinentes a las variables: y1, y2, y3,<br>y4, y5, y6, y7, y10, y12, y13, y14, y15                                                                                                    |
| $\mathcal{E}$            | El analista de calidad es copiado en los correos de las actividades pertinentes a las variables: $y8$ , $y9$ , $y11$ ,<br>quien posteriormente registra la fecha y la hora en la que se envió o recibió el correo                                                                                                    |
| $\overline{4}$           | El analista de calidad obtiene de los portales correspondientes, la fecha y la hora oficial del arribo de buque<br>y del desaduanamiento; actividades pertinentes a las variables: y1, y2, y15, Y                                                                                                    |
| 5                        | El analista de calidad, a partir de las fechas y las horas registradas en el Reporte de Tráfico, calcula los<br>intervalos de tiempo en una hoja de cálculo en Excel, excluyendo cualquier acumulación de tiempo que no<br>forme parte de la jornada laboral de ocho horas establecida por la empresa, tales como: horario de comida,<br>jornadas de "medio" tiempo (sábados y ciertos días festivos no oficiales), días festivos oficiales (días de<br>descanso obligatorio de acuerdo con la Ley Federal del Trabajo), y días de vacación para todo el personal<br>establecidas por la empresa |
| 6                        | El analista de calidad, al generar las gráficas estadísticas, verifica si se presentan anormalidades en los<br>registros, quien, en dado caso, corrobora el dato con el ejecutivo de tráfico que lo capturó para determinar<br>si se trata de un error de captura o de un dato atípico                                                                                                    |
| 7                        | En caso de alguna anormalidad, a manera de capacitación bilateral, el analista de calidad se reúne con el<br>ejecutivo de tráfico para orientar, retroalimentar, y, en dado caso, corregir asertivamente el error; acciones<br>que ayudan a prevenir errores del mismo tipo en futuras capturas                                                                                                    |

**Tabla 7**. *Sistema de recopilación de información (utilizando Excel)*

La **Tabla 7**, se despliega el funcionamiento del sistema desarrollado para registrar la fecha y la hora de cada actividad por cada expediente generado.

# **4.2.2 Primer análisis del sistema de medición (MSA 1)**

Para determinar si el sistema de recopilación de información desarrollado en el presente proyecto es válido y confiable, se realiza un análisis del sistema de medición (MSA, por sus siglas en inglés; measurement systems analysis) tomando aleatoriamente algunos datos (fecha y hora) registrados en las actividades clave.

Durante el primer mes que el sistema de recopilación de información comienza a funcionar, el analista de calidad imparte la capacitación de seguimiento sobre cómo registrar la información en el reporte de tráfico. Paralelamente, el analista de calidad desarrolla el MSA de forma discreta, evitando que los ejecutivos de tráfico se percaten que sus registros están siendo evaluados, para determinar si la variación del sistema de medición es aceptable.

El MSA valida que quienes capturan la información sean capaces de generar registros veraces respecto al instante (fecha y hora) en que las actividades clave del proceso que realizan. Dado que algunas de estas actividades implican registrar la fecha y la hora en las que se envía o recibe información de la aplicación MS Outlook, se hace una evaluación de la consistencia y la exactitud del capturista respecto a una selección aleatoria de correos electrónicos.

Para el desarrollo del MSA, se utiliza un análisis de concordancia de atributos (también llamado estudio R&R del sistema de medición por atributos), en el cual, se evalúa la concordancia de los registros de cada capturista mediante dos formas:

- Por una parte, al replicar los registros, determinando si el capturista es consistente al repetir el mismo registro (fecha y hora) en distinto momento. Esto es exclusivo para el MSA dado que en el proceso real ningún expediente es igual y ningún dato (fecha y hora) se repite (no existen réplicas).
- Por otra parte, contra estándares conocidos, que, para el presente análisis, corresponden a 50 correos electrónicos distintos elegidos aleatoriamente, los cuales permiten determinar si los registros de cada capturista son correctos respecto a los datos (fecha y hora) de cada correo.

**Tabla 8**. *Criterios de aceptación para sistemas de medición de atributos (utilizando Excel)*

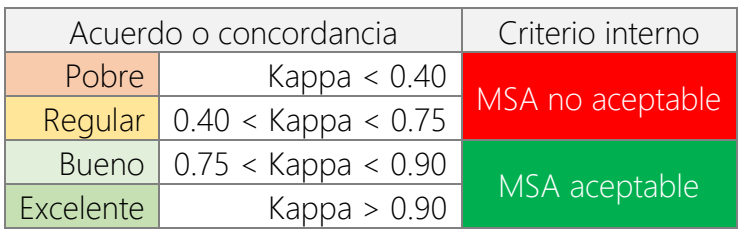

Considerando los valores Kappa resultantes, la AIAG (2002) sugiere niveles de acuerdo o concordancia para generar criterios de aceptación y rechazo al evaluar un sistema de medición de atributos, los cuales, son desplegados en la **Tabla 8**.

Para el presente proyecto, se utiliza Excel y Minitab en el desarrollo del MSA. Los resultados se despliegan a continuación:

# • **Evaluación de concordancia**

La **Figura 14**, despliega dos gráficas respecto al porcentaje de concordancia en las evaluaciones de cada capturista:

- La gráfica Within Appraisers (dentro de los evaluadores), determina la consistencia de cada capturista (qué tan bien repite su juicio en las réplicas).
- La gráfica Appraiser vs Standard (evaluador frente al estándar), determina la exactitud de cada capturista (qué tan correcto es su juicio contra el estándar o la decisión del experto).

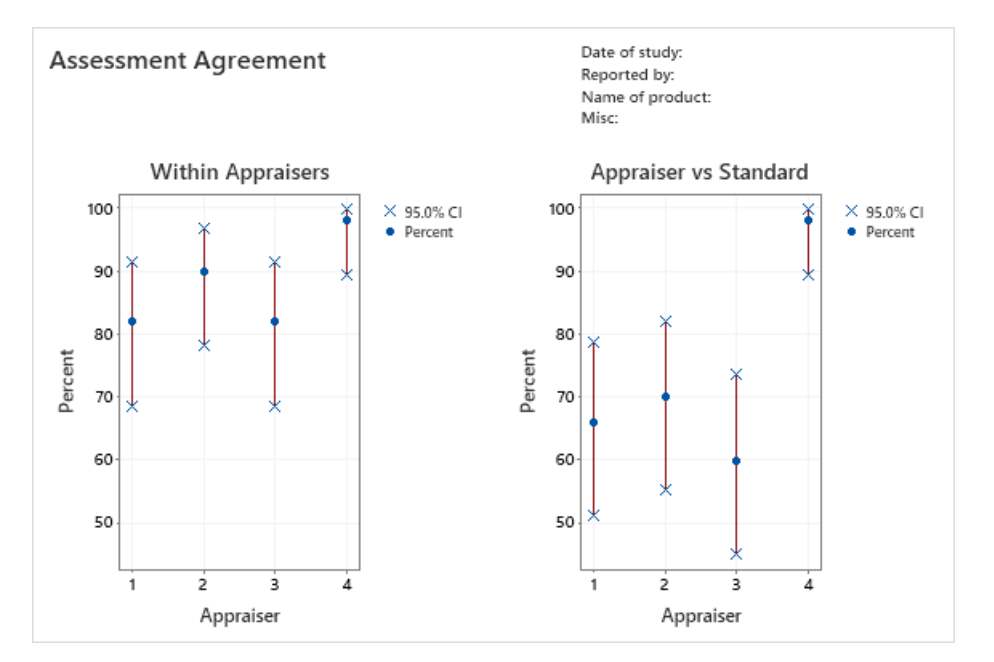

**Figura 14**. *Evaluación de concordancia, primer MSA* (*utilizando Minitab)*

En la **Figura 14**, la gráfica izquierda indica que el capturista 4 tiene la mayor puntuación de registros consistentes, y, los capturistas 1 y 3, la menor puntuación de registros consistentes. Por otro lado, la gráfica derecha indica que el capturista 4 tiene la mayor puntuación de registros correctos, y, el capturista 3, la menor puntuación de registros correctos.

Correspondientemente, las **tablas 9 y 11** despliegan los resultados de la evaluación de concordancia reflejados en las gráficas de la **Figura 14**.

## ▪ **Concordancia dentro de los evaluadores**

La **Tabla 9**, muestra las veces en que el capturista estuvo de acuerdo consigo mismo en todas las pruebas, es decir, el número de coincidencias que tuvo cada capturista entre réplicas.

**Tabla 9**. *Concordancia dentro de los evaluadores, resultados del primer MSA (utilizando Minitab)*

| Appraiser | # Inspected | # Matched | Percent | 95% CI         |
|-----------|-------------|-----------|---------|----------------|
|           | 50          | 41        | -82     | (68.56, 91.42) |
|           | 50          | 45        | 90      | (78.19, 96.67) |
|           | 50          | 41        | 82      | (68.56, 91.42) |
|           | 50          | 49        | 98      | (89.35, 99.95) |

La **Tabla 10**, muestra los estadísticos Kappa de Cohen respecto a la concordancia dentro de los capturistas, cuyos valores menores a 0.75 en los capturistas 1 y 3, reflejan una alta inconsistencia y sugieren investigar las razones por las cuales los capturistas presentan esta discrepancia.

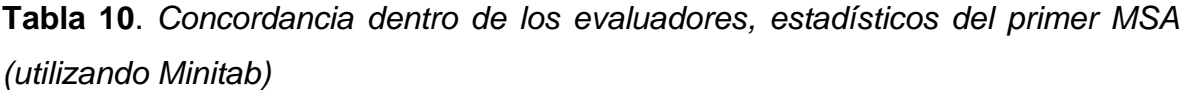

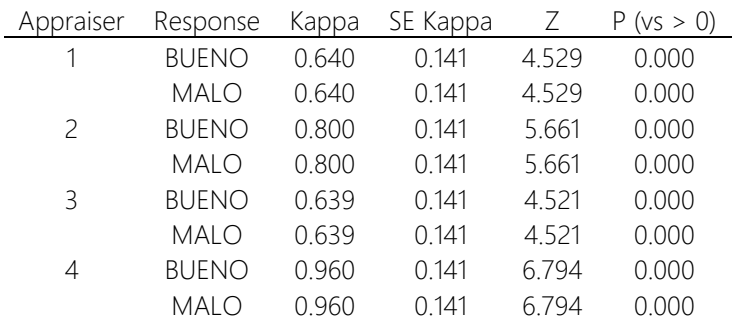

#### ▪ **Concordancia de cada evaluador frente al estándar**

La **Tabla 11**, muestra las veces en que el capturista estuvo de acuerdo con el estándar conocido en todas las pruebas, es decir, el número de aciertos que tuvo cada capturista contra el estándar conocido.

**Tabla 11**. *Concordancia de cada evaluador frente al estándar, resultados del primer MSA (utilizando Minitab)*

| Appraiser | # Inspected # Matched |    | Percent | 95% CI         |
|-----------|-----------------------|----|---------|----------------|
|           | 50                    | 33 | 66.     | (51.23, 78.79) |
|           | 50                    | 35 | 70      | (55.39, 82.14) |
|           | 50                    | 30 | 60      | (45.18, 73.59) |
|           | 50                    | 49 | 98      | (89.35, 99.95) |

La **Tabla 12**, muestra los estadísticos Kappa de Cohen respecto a la concordancia de cada capturista frente al estándar, cuyos valores menores a 0.75 en los capturistas 1, 2, y 3, reflejan un alto desacuerdo o discordancia y sugieren investigar las razones por las cuales los capturistas presentan esta discrepancia.

**Tabla 12**. *Concordancia de cada evaluador frente al estándar, estadísticos del primer MSA (utilizando Minitab)*

| Appraiser     | Response     | Kappa | SE Kappa | Ζ     | (vs > 0)<br>Р. |
|---------------|--------------|-------|----------|-------|----------------|
|               | BUENO        | 0.500 | 0.100    | 5.002 | 0.000          |
|               | <b>MALO</b>  | 0.500 | 0.100    | 5.002 | 0.000          |
| $\mathcal{P}$ | <b>BUENO</b> | 0.500 | 0.100    | 5.002 | 0.000          |
|               | MALO         | 0.500 | 0.100    | 5.002 | 0.000          |
| ξ             | BUENO        | 0.380 | 0.100    | 3.808 | 0.000          |
|               | <b>MALO</b>  | 0.380 | 0.100    | 3.808 | 0.000          |
| 4             | BUENO        | 0.980 | 0.100    | 9.804 | 0.000          |
|               | <b>MALO</b>  | 0.980 | 0.100    | 9.804 | 0.000          |

### ▪ **Concordancia de todos los evaluadores frente al estándar**

Por otra parte, respecto a la concordancia en las evaluaciones de todos los capturistas, la **Tabla 13**, muestra las veces en que los capturistas en conjunto estuvieron de acuerdo con el estándar conocido en todas las pruebas, es decir, el número de aciertos que tuvieron contra el estándar conocido. En este caso, los evaluadores coincidieron de forma conjunta en 20 de los 50 estándares.

# **Tabla 13**. *Concordancia de todos los evaluadores frente al estándar, resultados del primer MSA (utilizando Minitab)*

# Inspected # Matched Percent 50 20 40 (26.41, 54.82)

La **Tabla 14**, muestra los estadísticos Kappa de Cohen respecto a la concordancia de todos los capturistas frente al estándar, cuyo valor general menor a 0.75, refleja un alto desacuerdo o discordancia y sugiere investigar las razones por las cuales se presenta esta discrepancia sistémica.

**Tabla 14**. *Concordancia de todos los evaluadores frente al estándar, estadísticos del primer MSA (utilizando Minitab)*

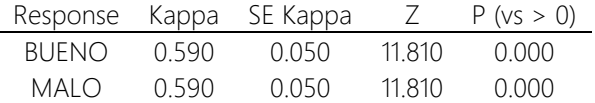

Dado que el valor kappa general (0.590) es menor a 0.75, se corrobora que el sistema de medición no es aceptable y puede mejorarse, ya que, frente a los criterios internos establecidos, presenta un nivel regular de acuerdo o concordancia.

## **4.2.3 Capacitación para retroalimentar a los capturistas**

Una vez desarrollado el MSA, se procede a analizar los resultados obtenidos para diseñar un programa de capacitación que permita retroalimentar y mejorar el desempeño de los capturistas.

Algunas causas por las que se incurrió en errores al capturar fueron las siguientes:

- Arrastre de formato de otra celda (copy-paste) incorrecto
- Caracter incorrecto (año, mes, día, u hora)
- Salto a celda incorrecta (columna o fila)
- Horarios desfasados durante cambios de horario en ciertas semanas del año. Nota: algunas actividades clave se realizan en sucursales ubicadas en regiones geográficas distintas

# **4.2.4 Segundo análisis del sistema de medición (MSA 2)**

Luego de realizar la capacitación correspondiente, se procede a realizar un segundo MSA para constatar la mejora en el desempeño de los capturistas y comprobar que el sistema de medición produce resultados aceptables.

### • **Evaluación de concordancia**

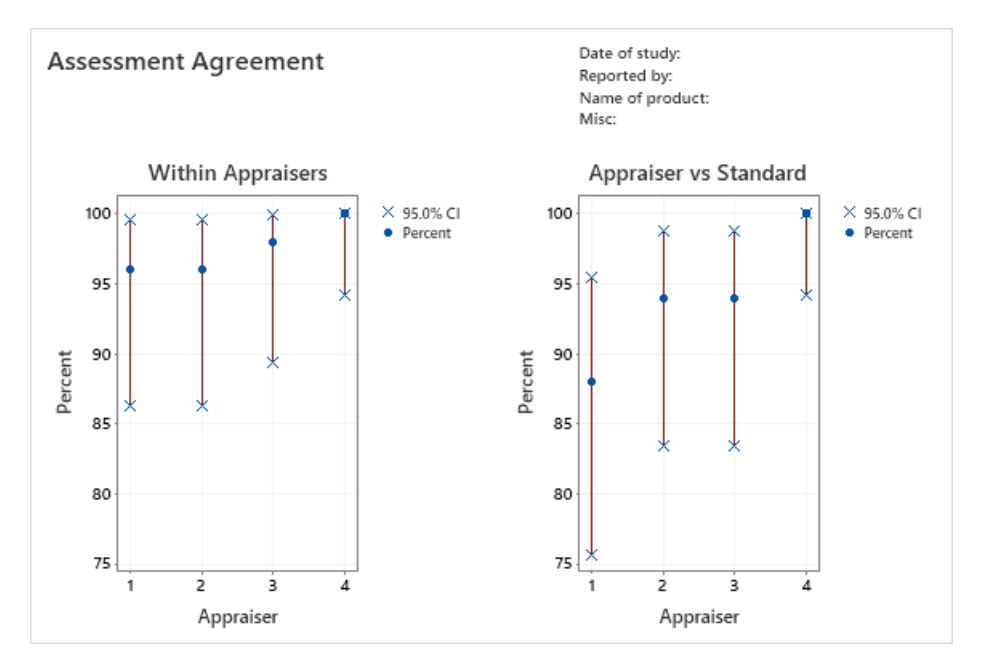

**Figura 15**. *Evaluación de concordancia, segundo MSA (utilizando Minitab)*

En la **Figura 15**, la gráfica izquierda indica que el capturista 4 tiene la mayor puntuación de registros consistentes, y, los capturistas 1 y 3, la menor puntuación de registros consistentes. Por otro lado, la gráfica derecha indica que el capturista 4 tiene la mayor puntuación de registros correctos y el capturista 1 la menor puntuación de registros correctos.

Correspondientemente, las **tablas 15 y 17** despliegan los resultados de la evaluación de concordancia reflejados en las gráficas de la **Figura 15**.

# ▪ **Concordancia dentro de los evaluadores**

La **Tabla 15**, muestra las veces en que el capturista estuvo de acuerdo consigo mismo en todas las pruebas, es decir, el número de coincidencias que tuvo cada capturista entre réplicas.

**Tabla 15**. *Concordancia dentro de los evaluadores, resultados del segundo MSA (utilizando Minitab)*

| Appraiser | # Inspected | # Matched | Percent | 95% CI          |  |  |  |
|-----------|-------------|-----------|---------|-----------------|--|--|--|
|           | 50          | 48        | 96      | (86.29, 99.51)  |  |  |  |
|           | 50          | 48        | 96      | (86.29, 99.51)  |  |  |  |
| ₹         | 50          | 49        | 98      | (89.35, 99.95)  |  |  |  |
|           | 50          | 50        | 100     | (94.18, 100.00) |  |  |  |

La **Tabla 16**, muestra los estadísticos Kappa de Cohen respecto a la concordancia dentro de los capturistas, cuyos valores mayores a 0.90 en todos los capturistas indica una excelente consistencia de cada capturista entre las réplicas.

**Tabla 16**. *Concordancia dentro de los evaluadores, estadísticos del segundo MSA (utilizando Minitab)*

| Appraiser     | Response     | Kappa | SE Kappa | $\sqrt{2}$ | (ys > 0)<br>P |
|---------------|--------------|-------|----------|------------|---------------|
|               | <b>BUENO</b> | 0.920 | 0.141    | 6.526      | 0.000         |
|               | MALO         | 0.920 | 0.141    | 6.526      | 0.000         |
| $\mathcal{P}$ | <b>BUENO</b> | 0.920 | 0.141    | 6.504      | 0.000         |
|               | MALO         | 0.920 | 0.141    | 6.504      | 0.000         |
| 3             | <b>BUENO</b> | 0.960 | 0.141    | 6.794      | 0.000         |
|               | <b>MALO</b>  | 0.960 | 0.141    | 6.794      | 0.000         |
| 4             | <b>BUENO</b> | 1.000 | 0.141    | 7.071      | 0.000         |
|               | MAI O        | 1000  | 0 141    | 7 071      | 0.000         |

#### ▪ **Concordancia de cada evaluador frente al estándar**

La **Tabla 17**, muestra las veces en que el capturista estuvo de acuerdo con el estándar conocido en todas las pruebas, es decir, el número de aciertos que tuvo cada capturista contra el estándar conocido.

**Tabla 17**. *Concordancia de cada evaluador frente al estándar, resultados del segundo MSA (utilizando Minitab)*

| Appraiser | # Inspected | # Matched | Percent | 95% CI          |
|-----------|-------------|-----------|---------|-----------------|
|           | 50          | 44        | 88      | (75.69, 95.47)  |
|           | 50          | 47        | 94      | (83.45, 98.75)  |
| ₹         | 50          | 47        | 94      | (83.45, 98.75)  |
|           | 50          | 50        | 100     | (94.18, 100.00) |

La **Tabla 18**, muestra los estadísticos Kappa de Cohen respecto a la concordancia de cada capturista frente al estándar, cuyos valores mayores a 0.75 en todos los capturistas indica un buen acuerdo entre cada capturista y los estándares.

**Tabla 18**. *Concordancia de cada evaluador frente al estándar, estadísticos del segundo MSA (utilizando Minitab)*

| Appraiser     | Response     | Kappa | SE Kappa | Ζ      | P (vs > 0) |
|---------------|--------------|-------|----------|--------|------------|
|               | <b>BUENO</b> | 0.800 | 0.100    | 8.013  | 0.000      |
|               | <b>MALO</b>  | 0.800 | 0.100    | 8.013  | 0.000      |
| $\mathcal{P}$ | <b>BUENO</b> | 0.920 | 0.100    | 9.207  | 0.000      |
|               | MALO         | 0.920 | 0.100    | 9.207  | 0.000      |
| 3             | <b>BUENO</b> | 0.900 | 0.100    | 9.004  | 0.000      |
|               | <b>MALO</b>  | 0.900 | 0.100    | 9.004  | 0.000      |
| 4             | <b>BUENO</b> | 1.000 | 0.100    | 10.000 | 0.000      |
|               | <b>MALO</b>  | 1.000 | 0.100    | 10.000 | 0.000      |

### ▪ **Concordancia de todos los evaluadores frente al estándar**

Por otra parte, respecto a la concordancia en las evaluaciones de todos los capturistas, la **Tabla 19**, muestra las veces en que los capturistas en conjunto estuvieron de acuerdo con el estándar conocido en todas las pruebas, es decir, el

número de aciertos que tuvieron contra el estándar conocido. En este caso, los evaluadores coincidieron de forma conjunta en 39 de los 50 estándares.

# **Tabla 19**. *Concordancia de todos los evaluadores frente al estándar, resultados del segundo MSA (utilizando Minitab)*

# Inspected # Matched Percent 95% CI 50 39 78 (64.04, 88.47)

La **Tabla 20**, muestra los estadísticos Kappa de Cohen respecto a la concordancia de todos los capturistas frente al estándar, cuyo valor general mayor a 0.90, refleja una excelente concordancia sistémica.

**Tabla 20**. *Concordancia de todos los evaluadores frente al estándar, estadísticos del segundo MSA (utilizando Minitab)*

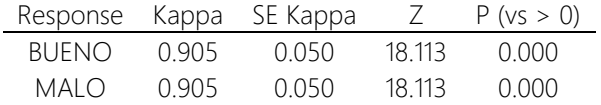

Dado que el valor Kappa general (0.905) es mayor a 0.90, se corrobora que el sistema de medición es aceptable, ya que, frente a los criterios internos establecidos, presenta un nivel excelente de acuerdo o concordancia.

**Tabla 21**. *Resultados del sistema de medición (utilizando Excel)*

|                                         | Kappa más bajo |               |  |  |  |  |
|-----------------------------------------|----------------|---------------|--|--|--|--|
| Evaluación                              | Primer MSA     | Segundo MSA 2 |  |  |  |  |
| Dentro de los evaluadores               | 0.639          | 0.920         |  |  |  |  |
| Cada evaluador frente a estándar        | 0.380          | 0.800         |  |  |  |  |
| Todos los evaluadores frente a estándar | 0.590          | 0.905         |  |  |  |  |
| Resultado general No aceptable          |                | Aceptable     |  |  |  |  |

La **Tabla 21**, despliega los resultados de los valores Kappa más bajos obtenidos en cada evaluación del primer y segundo MSA. De esta forma, se valida que el sistema de medición es aceptable y capaz de generar registros veraces.

## **4.2.5 Registro de datos**

Una vez validada la capacidad de los capturistas para registrar información de forma adecuada, se procede a llenar las celdas de cada expediente en el Reporte de Tráfico, capturando la fecha y la hora en que se ejecutan las actividades clave.

# **4.2.6 Primer estudio de capacidad del proceso**

A continuación, se desarrolla el primer estudio de capacidad del proceso para determinar el desempeño actual de cada variable, considerando el comportamiento de los datos en el transcurso de los primeros meses del proyecto.

- Periodo de recolección de datos: aproximadamente 3 meses
- Cantidad de datos: 151 expedientes de importación marítima, en los cuales, se consideran ambos tipos de carga: suelta (LCL) y contenerizada (FCL)

Para poder desarrollar estudios de capacidad sin recurrir a cálculos alternativos como el método de percentiles Clements o el método de Transformación de Box-Cox, se debe cumplir con el supuesto de normalidad, el cual consiste en determinar si cada variable se apega a la distribución normal. Por lo tanto, para verificar si los datos colectados en cada variable provienen de una distribución normal, se realiza primero la prueba de normalidad, en la cual se obtiene el valor p (cuando matemáticamente es posible) y el estadístico Anderson-Darling correspondiente de cada conjunto de datos.

El valor p o p-value es la probabilidad de obtener un efecto al menos tan extremo como el de los datos de la muestra, asumiendo que la hipótesis nula es verdadera. Los valores p evalúan qué tan bien los datos de la muestra respaldan el argumento de que la hipótesis nula es verdadera. Mide qué tan compatibles son los datos con la hipótesis nula. Un valor p bajo sugiere que la muestra proporciona suficiente evidencia para rechazar la hipótesis nula de toda la población. Los valores p abordan solo una pregunta: ¿Qué tan probables son los datos, asumiendo una hipótesis nula verdadera? (Minitab, 2014)

Considerando el parámetro valor p y el estadístico Anderson-Darling, así como criterios adicionales (tales como, la evaluación visual del ajuste de los datos contra los intervalos de confianza en las gráficas de probabilidad), se determina a qué tipo de distribución de probabilidad se ajustan de mejor forma los datos de cada variable.

Minitab calcula el estadístico Anderson-Darling para medir el grado de ajuste que tienen los datos respecto una distribución en particular, utilizando la distancia cuadrática ponderada entre la línea ajustada de la gráfica de probabilidad (basada en la distribución elegida y usando el método de estimación de máxima verosimilitud o las estimaciones de mínimos cuadrados) y la función escalonada no paramétrica. El cálculo tiene mayor ponderación en las colas de la distribución. (Minitab, 2022)

A continuación, se despliega el conjunto de cartas de control y gráficas de capacidad del proceso de cada variable evaluada en el primer estudio de capacidad del proceso, es decir, de las 15 variables CTQ (*y1* a *y15*) y la variable Despacho de Importación (*Y*).

**Figura 16** a **Figura 31**: *Cartas de control y gráficas de capacidad del proceso, primer estudio de capacidad del proceso (utilizando Minitab)*

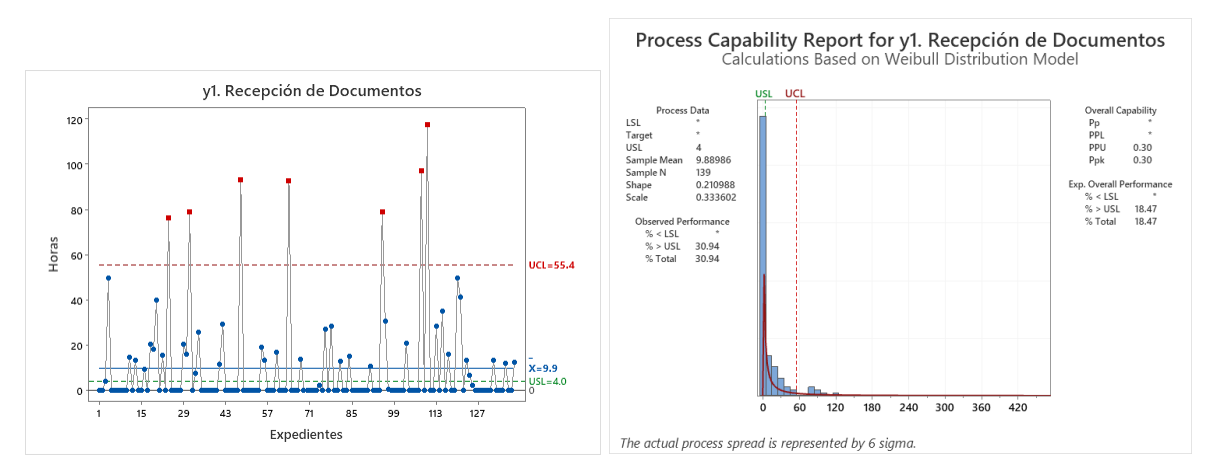

**Figura 16**. *y1. Recepción de documentos*

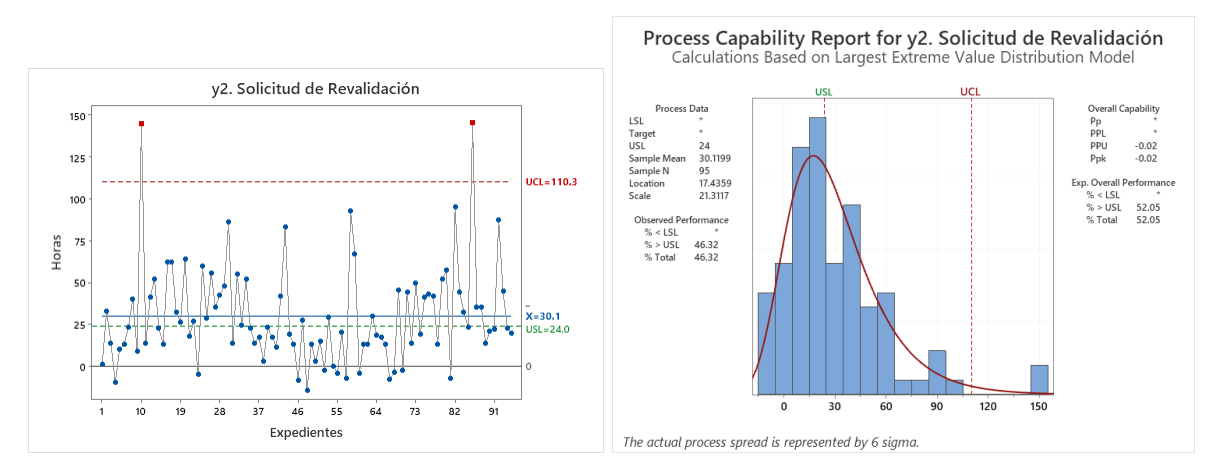

**Figura 17**. *y2. Solicitud de revalidación*

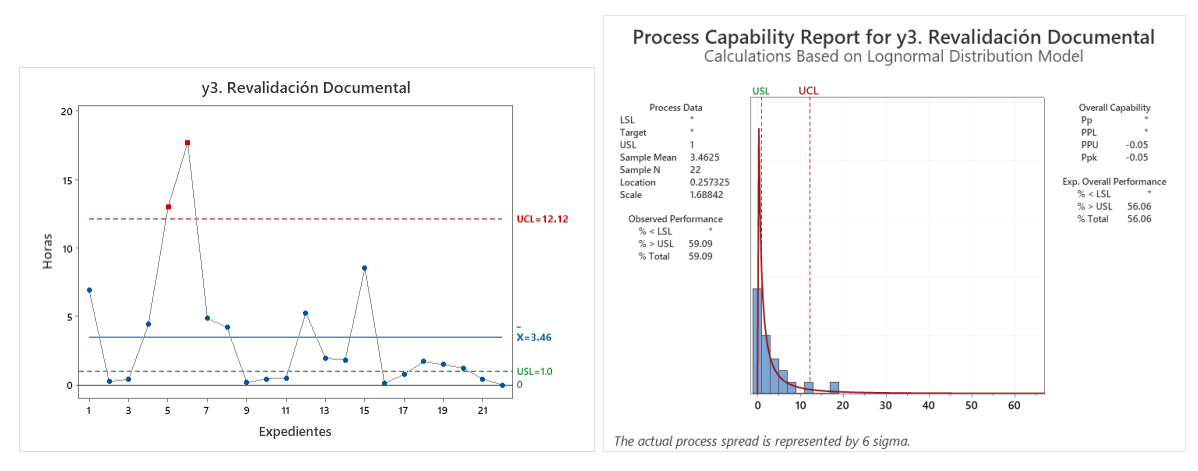

**Figura 18**. *y3. Revalidación documental*

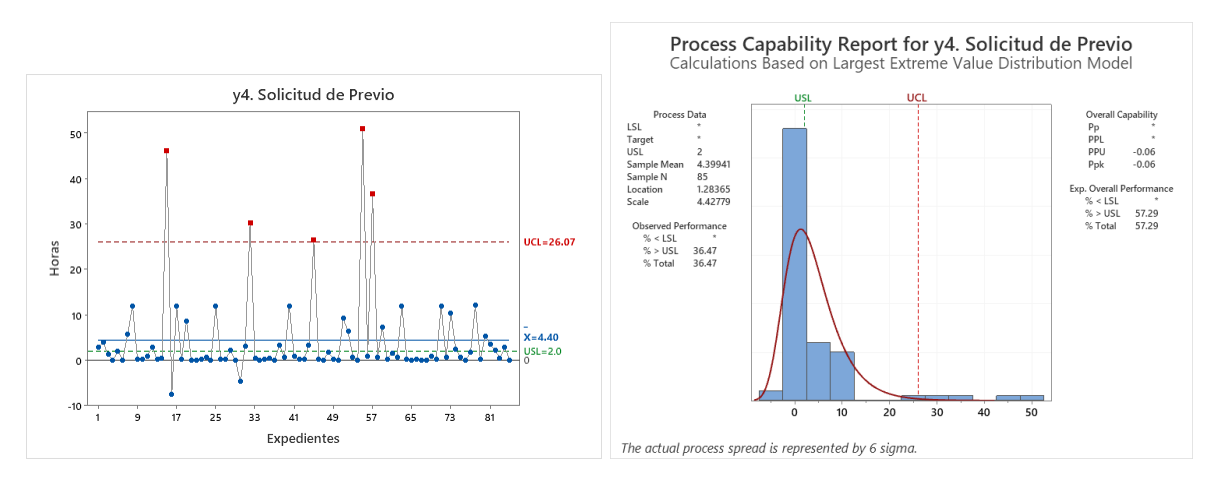

**Figura 19**. *y4. Solicitud de previo*

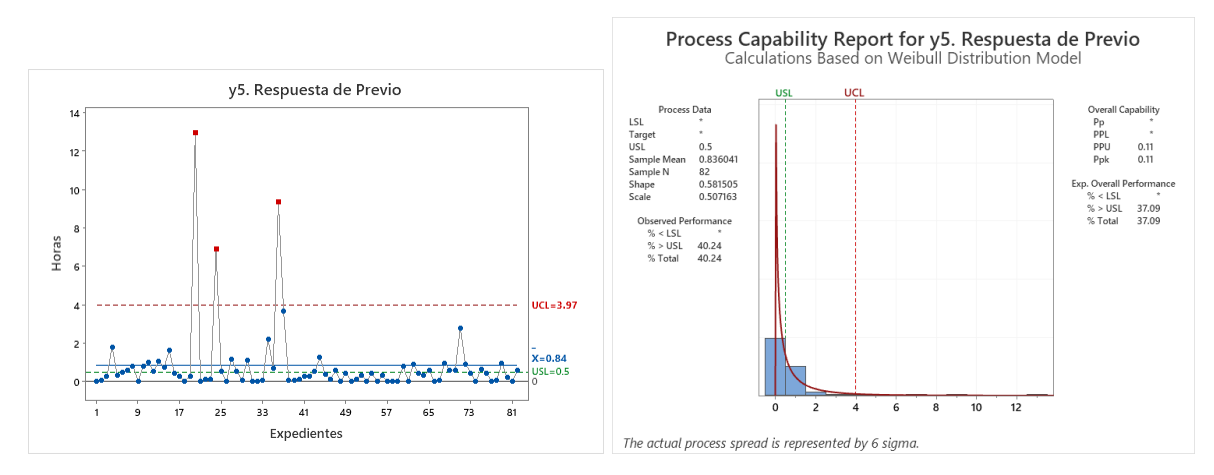

**Figura 20**. *y5. Respuesta de previo*

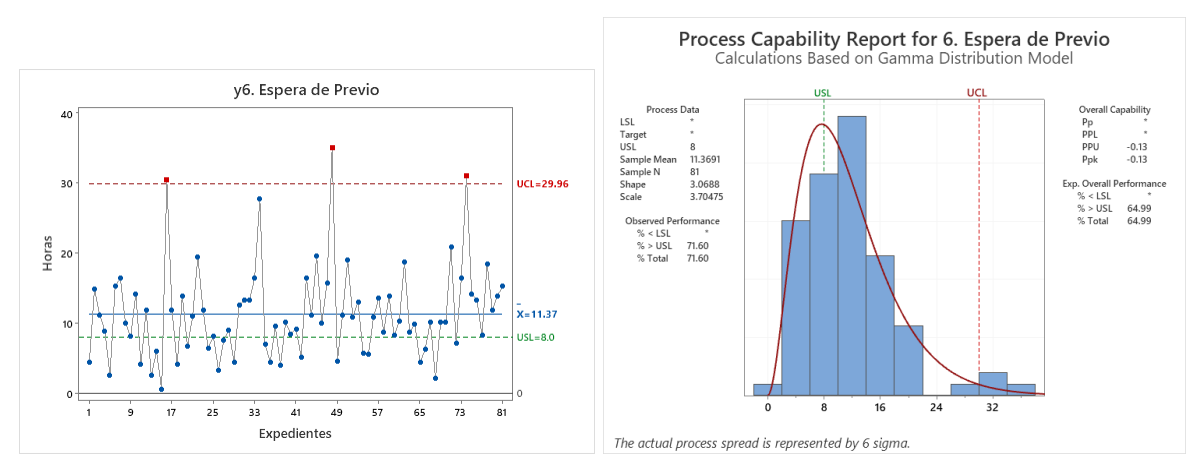

**Figura 21**. *y6. Espera de previo*

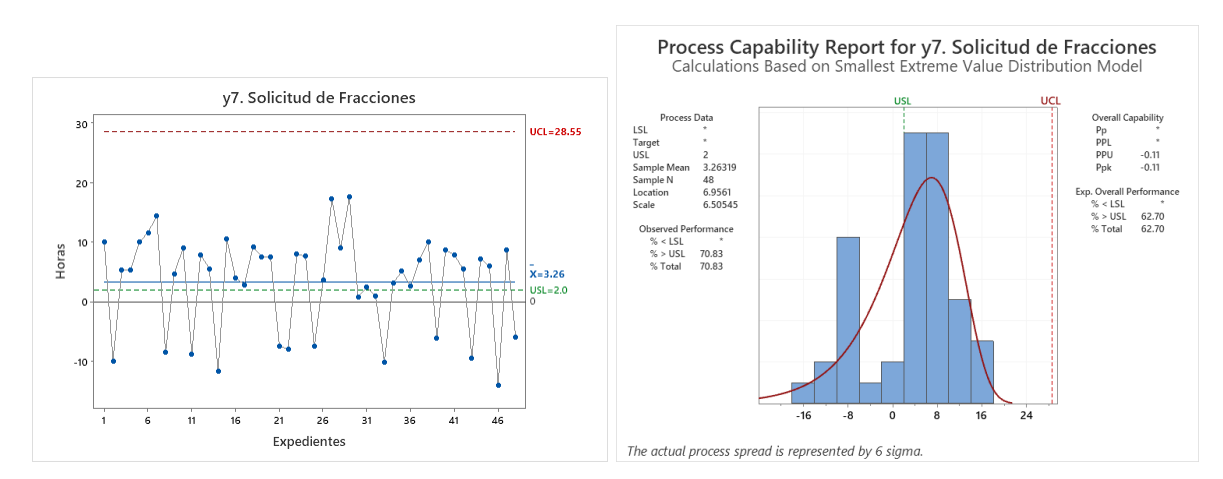

**Figura 22**. *y7. Solicitud de fracciones*

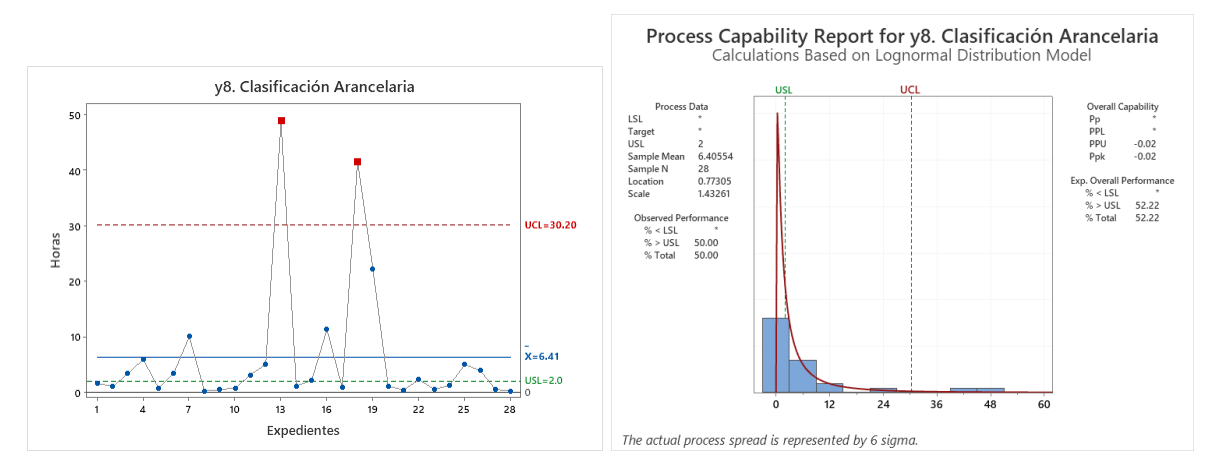

**Figura 23**. *y8. Clasificación arancelaria*

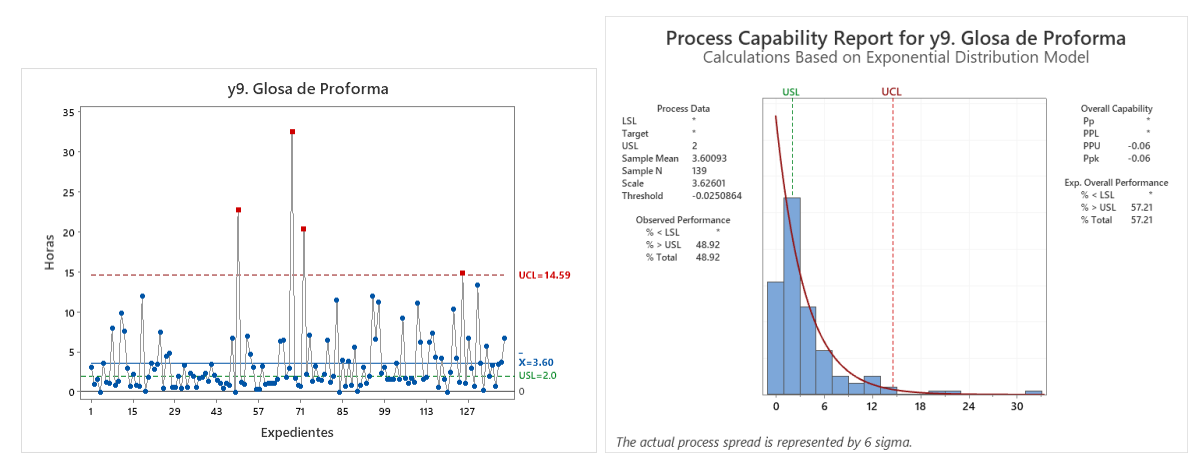

**Figura 24**. *y9. Glosa de proforma*

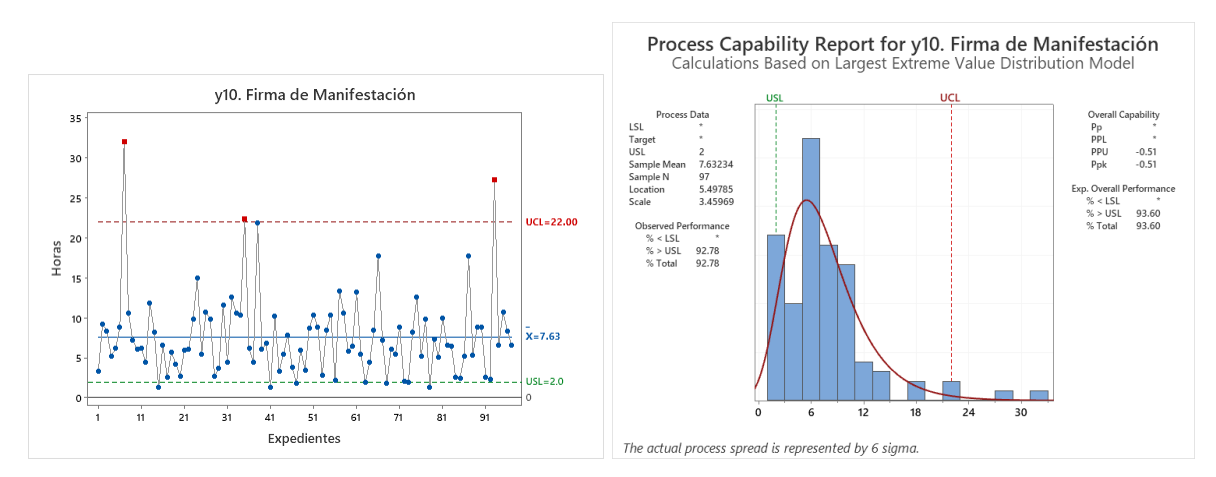

**Figura 25**. *y10. Firma de manifestación*

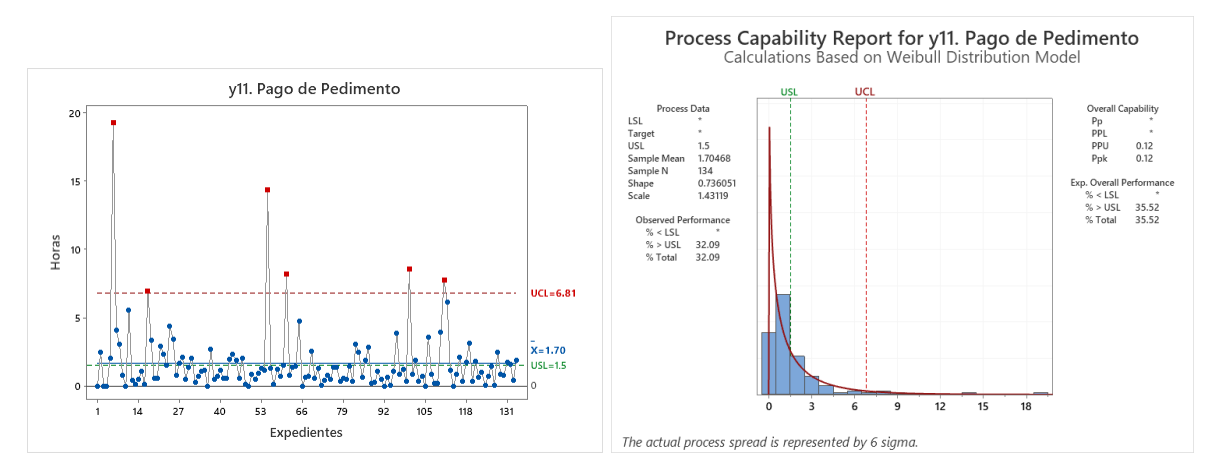

**Figura 26**. *y11. Pago de pedimento*

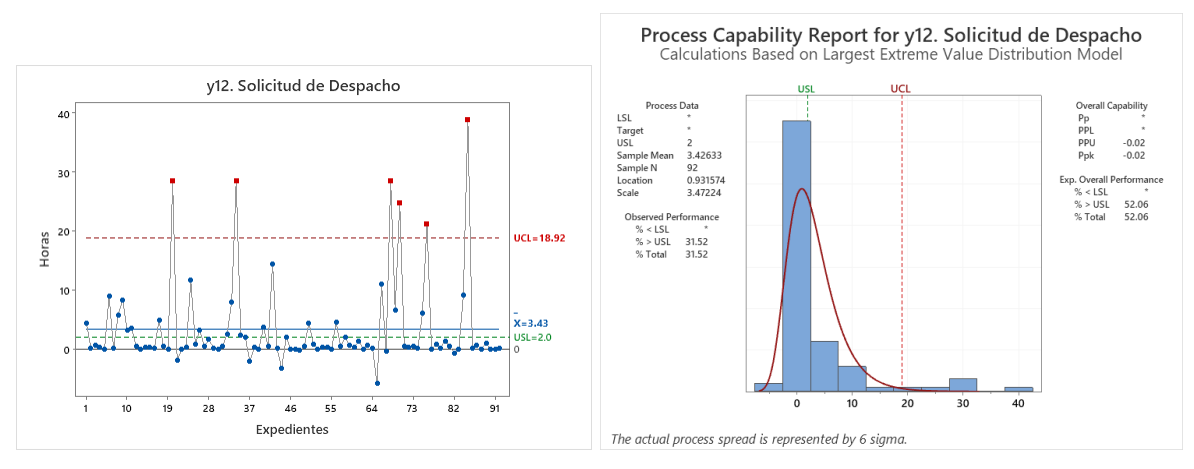

**Figura 27**. *y12. Solicitud de despacho*

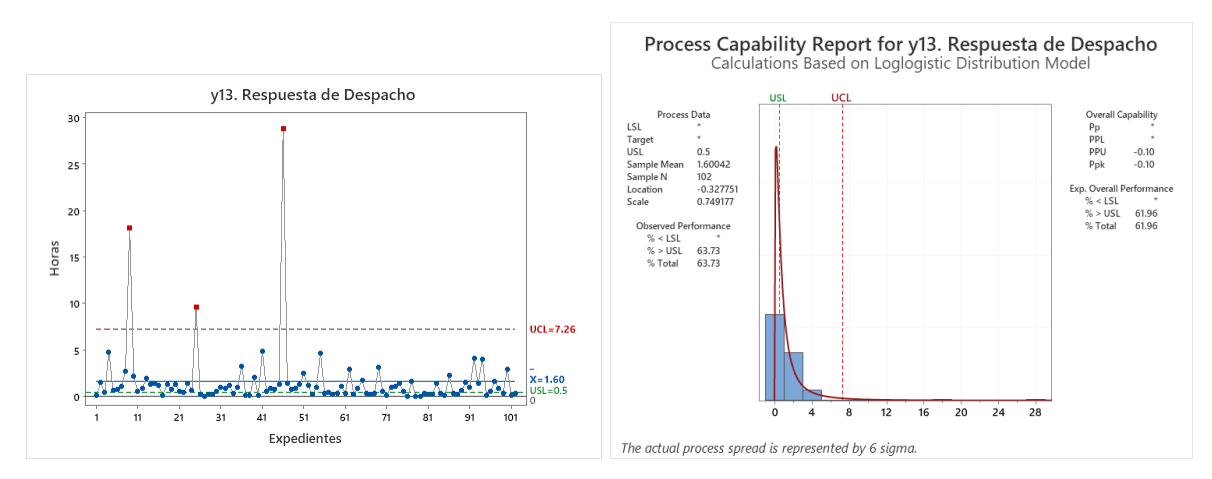

**Figura 28**. *y13. Respuesta de despacho*

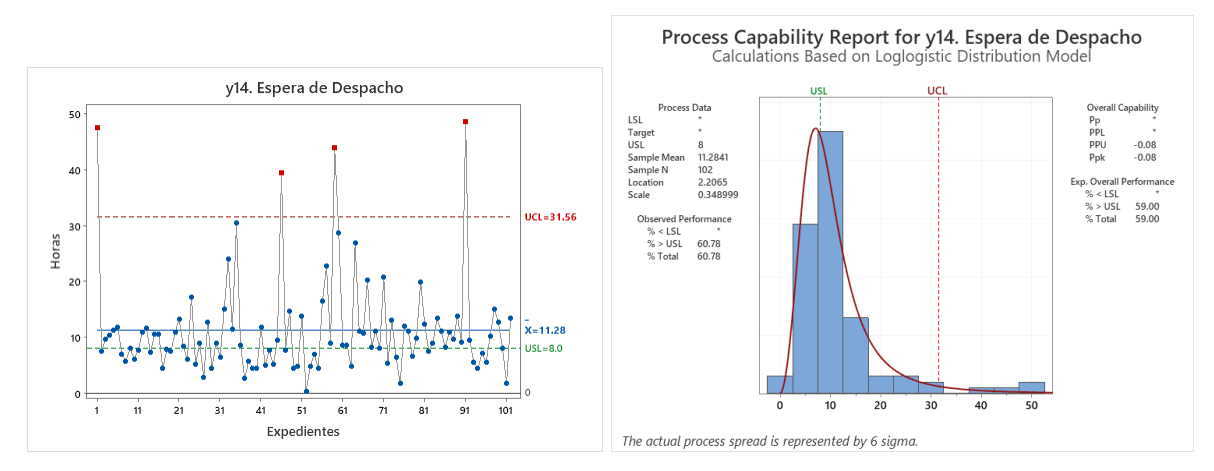

**Figura 29**. *y14. Espera de despacho*

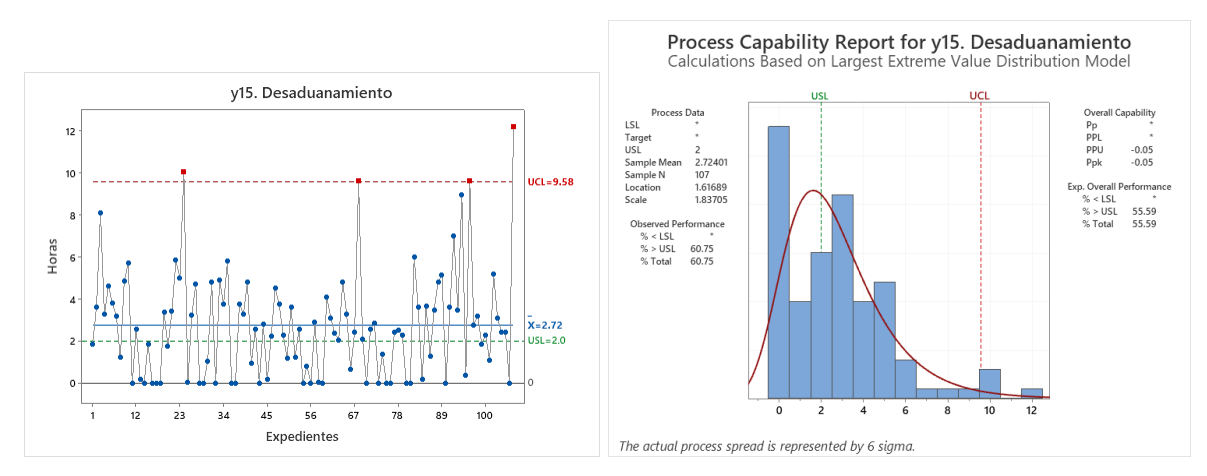

**Figura 30**. *y15. Desaduanamiento*

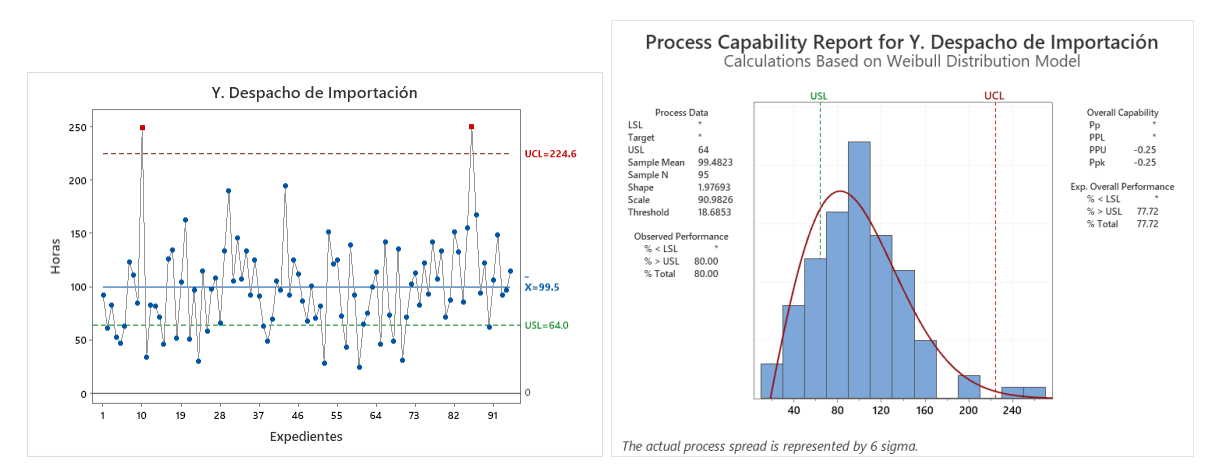

**Figura 31**. *Y. Despacho de Importación*

La **Tabla 22**, despliega el concentrado de resultados referentes a los parámetros del primer estudio de capacidad del proceso.

|                       |            |                         |         | Variables      |                |               |                |         |           |                          |                    |                |         |           |                |                |           |                          |
|-----------------------|------------|-------------------------|---------|----------------|----------------|---------------|----------------|---------|-----------|--------------------------|--------------------|----------------|---------|-----------|----------------|----------------|-----------|--------------------------|
|                       |            |                         | v1      | v <sub>2</sub> | y3             | v4            | V <sub>5</sub> | v6      | v7        | V8                       | v9                 | v10            | v11     | v12       | v13            | $\sqrt{14}$    | v15       | V                        |
|                       | Paramétr   | Promedio (hr)           | 9.89    | 30.12          | 3.46           | 4.40          | 0.84           | 11 37   | 3.26      | 6.41                     | 3.60               | 7.63           | 1.70    | 3.43      | 160            | 11 28          | 272       | 99.48                    |
|                       | ca         | Desviación est. op (hr) | 21.58   | 29.35          | 4.47           | 951           | 1.90           | 644     | 790       | 11.73                    | 4.50               | 5.22           | 2.49    | 742       | 3.46           | 8.71           | 2.50      | 42.33                    |
|                       |            | Desviación est. oL (hr) | 21.66   | 29.50          | 4.57           | 9.57          | 1.91           | 6.48    | 7.99      | 11.94                    | 4.52               | 5.25           | 2.50    | 7.46      | 3.48           | 8.75           | 2.51      | 42.55                    |
|                       |            | Varianza                | 469.22  | 870.48         | 20.90          | 91.54         | 3.65           | 4197    | 63.80     | 142.59                   | 20.41              | 27.57          | 6.24    | 55.64     | 12.10          | 76.58          | 6.29      | 1810.64                  |
|                       |            | Coef. de variación      | 219.03  | 97.96          | 132.02         | 217.48        | 228.43         | 56.98   | 244.78    | 186.42                   | 125.45             | 68.80          | 146.56  | 217.70    | 217.31         | 77.55          | 9211      | 42.77                    |
|                       | $No-$      | Mínimo (hr)             | 0.00    | $-14.47$       | 0.02           | $-750$        | 0.00           | 0.65    | $-14.07$  | 0.24                     | 0.00               | 128            | 0.00    | $-573$    | 0.00           | 0.33           | 0.00      | 24.00                    |
|                       | paramétri  | Cuartil 1 (hr)          | 0.00    | 13.33          | 0.44           | 0.25          | 0.06           | 6.90    | $-4.31$   | 0.75                     | 1.03               | 4.38           | 0.47    | 0.14      | 0.31           | 6.39           | 0.19      | 70.65                    |
|                       | ca         | Mediana (hr)            | 0.00    | 22.84          | 1.60           | 0.72          | 0.36           | 10.25   | 5.42      | 188                      | 1.98               | 6.49           | 0.93    | 0.52      | 0.82           | 9.01           | 2.50      | 96.35                    |
|                       |            | Cuartil 3 (hr)          | 12.78   | 44.33          | 4 9 6          | 344           | 0.76           | 14.09   | 873       | 5.01                     | 420                | 9.83           | 197     | 3.22      | 1.43           | 12.44          | 3.76      | 125.04                   |
|                       |            | Rango intercuartil (hr) | 12.78   | 31.00          | 4.52           | 3.19          | 0.71           | 7.19    | 13.03     | 4.26                     | 3.18               | 5.45           | 1.49    | 3.08      | 1.12           | 6.06           | 3.57      | 54.39                    |
| tadística descriptiva |            | Percentil 0.99730 (hr)  | 109.90  | 145.49         | 17.37          | 49.91         | 12.14          | 34.23   | 17.53     | 48.39                    | 28.86              | 30.79          | 17.49   | 36.35     | 25.90          | 48.32          | 11.58     | 249.85                   |
|                       |            | Máximo (hr)             | 117.53  | 145.59         | 1764           | 51.00         | 1293           | 35.10   | 17.57     | 48 93                    | 32.53              | 32.03          | 19.25   | 38.89     | 28.80          | 48.60          | 12.20     | 250.15                   |
|                       |            | Rango (hr)              | 117.53  | 160.05         | 17.62          | 58.50         | 12.92          | 34.45   | 31.63     | 48.69                    | 32.52              | 30.75          | 19.25   | 44.62     | 28.80          | 48.28          | 12.20     | 226.15                   |
|                       | Distribuci | Asimetría               | 3.00    | 1.53           | 1.96           | 3.25          | 4.76           | 1.34    | $-0.60$   | 285                      | 3.24               | 2.06           | 4.15    | 2.91      | 6.05           | 2.55           | 1.23      | 0.93                     |
|                       | ón         | Curtosis                | 9.31    | 3.64           | 3.81           | 11.53         | 24 91          | 2.76    | $-0.55$   | 773                      | 14 51              | 6.19           | 22.69   | 877       | 4195           | 743            | 202       | 1.96                     |
|                       |            | Ajuste                  | Weibull | Largel         | Lognorm        | Large         | Weibull        | Gamma   | Small     | Lognorm                  | 2-Param            | Large          | Weibull | Large     | Loglogist      | Loglogist      | Large     | -Param.<br>$\mathcal{R}$ |
|                       |            |                         |         | Ext.Value      |                | al Ext. Value |                |         | Ext.Value | al                       | Exponen. Ext.Value |                |         | Ext.Value | ic             | ic l           | Ext.Value | Weibull                  |
|                       |            | Loc./Forma/Umbral       | 0.2110  | 17.4359        | 0.2573         | 1.2837        | 0.5815         | 3.0688  | 6.9561    | 0.7730                   | $-0.0251$          | 5.4979         | 0.7361  | 0.9316    | $-0.3278$      | 2.2065         | 1.6169    | 1.9769                   |
|                       |            | Escala                  | 0.3336  | 21.3117        | 1.6884         | 4.4278        | 0.5072         | 3.7048  | 6.5055    | 1.4326                   | 3.6260             | 3.4597         | 1.4312  | 3.4722    | 0.7492         | 0.3490         | 1.8371    | 90.9826                  |
|                       |            | P-value                 | < 0.010 | 0.179          | 0.682          | < 0.010       | < 0.010        | >0.250  | < 0.010   | 0.478                    | 0.018              | 0.104          | < 0.010 | < 0.010   | 0.010          | 0.097          | <0.010    | 0.312                    |
|                       |            | Anderson-Darling        | 21.543  | 0.540          | 0.259          | 9.076         | 1.106          | 0.467   | 1.019     | 0.338                    | 1.704              | 0.620          | 3.033   | 9.803     | 0.903          | 0.567          | 2.305     | 0.440                    |
|                       | Registro   | Elaborados (físicos)    | 151     | 151            | 151            | 151           | 151            | 151     | 151       | 151                      | 151                | 151            | 151     | 151       | 151            | 151            | 151       | 151                      |
|                       | de         | Capturados (digitales)  | 139     | 95             | 22             | 85            | 82             | 81      | 48        | 28                       | 139                | 97             | 134     | 92        | 102            | 102            | 107       | 95                       |
|                       | expedient  | Pendientes (digitales)  | 12      | 56             | 129            | 66            | 69             | 70      | 103       | 123                      | 12                 | 54             | 17      | 59        | 49             | 49             | 44        | 56                       |
|                       | es         | % capturados            | 92.1%   | 62.9%          | 14.6%          | 56.3%         | 54.3%          | 53.6%   | 31.8%     | 18.5%                    | 92.1%              | 64.2%          | 88.7%   | 60.9%     | 67.5%          | 67.5%          | 70.9%     | 62.9%                    |
|                       | Conformi   | Especificación (USL)    | 4.0     | 24.0           | 1.0            | 2.0           | 0.5            | 8.0     | 2.0       | 2.0                      | 2.0                | 2.0            | 1.5     | 2.0       | 0.5            | 8.0            | 2.0       | 64.0                     |
|                       | dad vs     | Dentro de meta          | 96      | 51             | $\overline{9}$ | 54            | 49             | 23      | 14        | 14                       | 71                 | $\overline{7}$ | 91      | 63        | 37             | 40             | 42        | 19                       |
| cumplimi              | meta       | Fuera de meta           | 43      | 44             | 13             | 31            | 33             | 58      | 34        | 14                       | 68                 | 90             | 43      | 29        | 65             | 62             | 65        | 76                       |
|                       |            | % dentro de meta        | 69.1%   | 53.7%          | 40.9%          | 63.5%         | 59.8%          | 28.4%   | 29.2%     | 50.0%                    | 51.1%              | 7.2%           | 67.9%   | 68.5%     | 36.3%          | 39.2%          | 39.3%     | 20.0%                    |
|                       | Desempe    | Meta (Ppk)              | 0.33    | 0.33           | 0.33           | 0.33          | 0.33           | 0.33    | 0.33      | 0.33                     | 0.33               | 0.33           | 0.33    | 0.33      | 0.33           | 0.33           | 0.33      | 0.33                     |
| étrica                | ño del     | Desempeño real (Ppk)    | 0.30    | $-0.02$        | $-0.05$        | $-0.06$       | 0.11           | $-0.13$ | $-0.11$   | $-0.02$                  | $-0.06$            | $-0.51$        | 0.12    | $-0.02$   | $-0.10$        | $-0.08$        | $-0.05$   | $-0.25$                  |
|                       | proceso    | Diferencia (Ppk)        | $-0.03$ | $-0.35$        | $-0.38$        | $-0.39$       | $-0.22$        | $-0.46$ | $-0.44$   | $-0.35$                  | $-0.39$            | $-0.84$        | $-0.21$ | $-0.35$   | $-0.43$        | $-0.41$        | $-0.38$   | $-0.58$                  |
|                       | Control    | Lím. de control (UCL)   | 55.40   | 110.34         | 12.12          | 26.07         | 3.97           | 29.96   | 28.55     | 30.20                    | 14.59              | 22.00          | 6.81    | 18 92     | 7.26           | 31.56          | 9.58      | 224.55                   |
|                       | estadístic | Dentro de control       | 132     | 93             | 20             | 80            | 79             | 78      | 48        | 26                       | 135                | 94             | 128     | 86        | 99             | 98             | 103       | 93                       |
|                       | $\circ$    | Fuera de control        | 7       | $\overline{c}$ | $\overline{c}$ | 5             | $\overline{3}$ | 3       | $\Omega$  | $\overline{\phantom{a}}$ | $\overline{4}$     | $\overline{3}$ | 6.      | 6         | $\overline{3}$ | $\overline{4}$ | $\Delta$  | $\overline{c}$           |
|                       |            | % dentro de control     | 95.0%   | 97.9%          | 90.9%          | 94.1%         | 96.3%          | 96.3%   | 100.0%    | 92.9%                    | 97.1%              | 96.9%          | 95.5%   | 93.5%     | 97.1%          | 96.1%          | 96.3%     | 97.9%                    |

**Tabla 22**. *Parámetros del primer estudio de capacidad del proceso (utilizando Excel)*

La **Figura 32**, despliega un apoyo visual para comparar el tiempo que cada variable CTQ aportó a la variable *Y* en el primer estudio de capacidad del proceso.

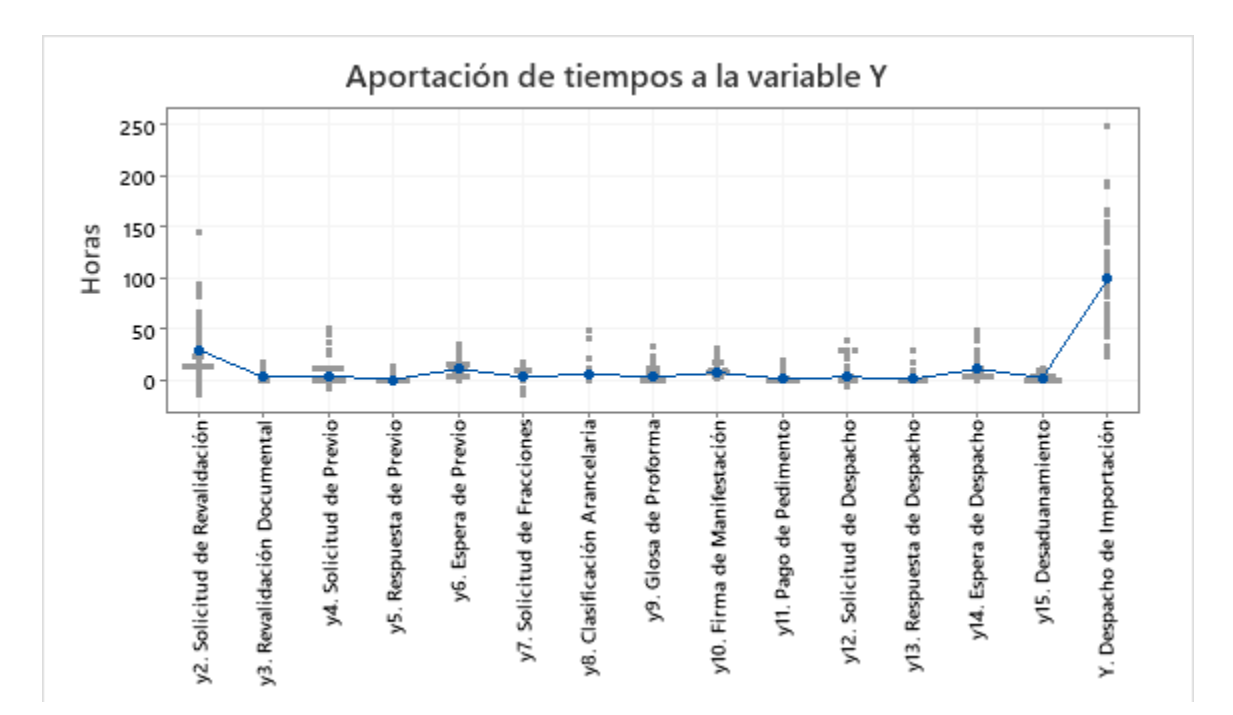

**Figura 32**. *Aportación de tiempo de las variables CTQ a la variable Y, primer estudio de capacidad del proceso (utilizando Minitab)*

# **4.3 Fase 3: Analizar**

En esta tercera fase, se lleva a cabo un análisis de las variables bajo estudio y se plantean e implementan acciones para ajustar las condiciones en el proceso y reducir el sesgo presente en cada variable, lo cual, se valida en el segundo estudio de capacidad del proceso. La secuencia de actividades de esta fase es la siguiente:

- 4.3.1 Realizar el primer análisis de variables
- 4.3.2 Efectuar la primera inferencia estadística
- 4.3.3 Generar el análisis de causas
- 4.3.4 Establecer el plan de acción
- 4.3.5 Aplicar los ajustes en el proceso
- 4.3.6 Desarrollar el segundo estudio de capacidad del proceso
- 4.3.7 Realizar el segundo análisis de variables
- 4.3.8 Efectuar la segunda inferencia estadística

# **4.3.1 Primer análisis de variables**

Mediante la información generada en el primer estudio de capacidad del proceso, se revisan los parámetros de las variables y se analiza el comportamiento actual del proceso con el fin de determinar la viabilidad de realizar modificaciones.

El primer estudio de capacidad del proceso, exhibe la alta variabilidad en las variables, cuestión que se atribuye en gran medida al diferente alcance entre un expediente de embarque y otro, el cual implica: realizar un diferente número de actividades, revisar distintos tipos y cantidades de productos (por ejemplo, no todos los expedientes requieren clasificación arancelaria porque algunas mercancías ya cuentan con fracciones arancelarias que fueron solicitadas y registradas en expedientes anteriores), y gestionar diferentes tipos de documentos para cumplir con ciertas leyes, reglamentos, y/o lineamientos.

Ante este motivo, ningún expediente es completamente igual a otro, y, evaluar la capacidad o el desempeño del proceso es, en cierta forma, absurdo, ya que para que esto tenga validez, las actividades del proceso tendrían que ser las mismas (o, lo más semejante posible) entre un expediente y otro, así como tener las mismas entradas para cada expediente; situación distinta a lo que realmente sucede.

Sin embargo, considerando lo anterior y la consecuente no aplicabilidad del estudio de capacidad para evaluar la capacidad real del proceso (Cpk, por sus siglas en inglés; process capability), se opta por continuar midiendo el desempeño real del proceso (Ppk), el cual utiliza la desviación estándar a largo plazo para su cálculo. La desviación estándar a largo plazo se construye con muestras de tamaño grande (mayores a 120 expedientes) en periodos extensos (varios meses), considerando así, cambios importantes que podrían ocurrir o factores que podrían influir en el desempeño del proceso.

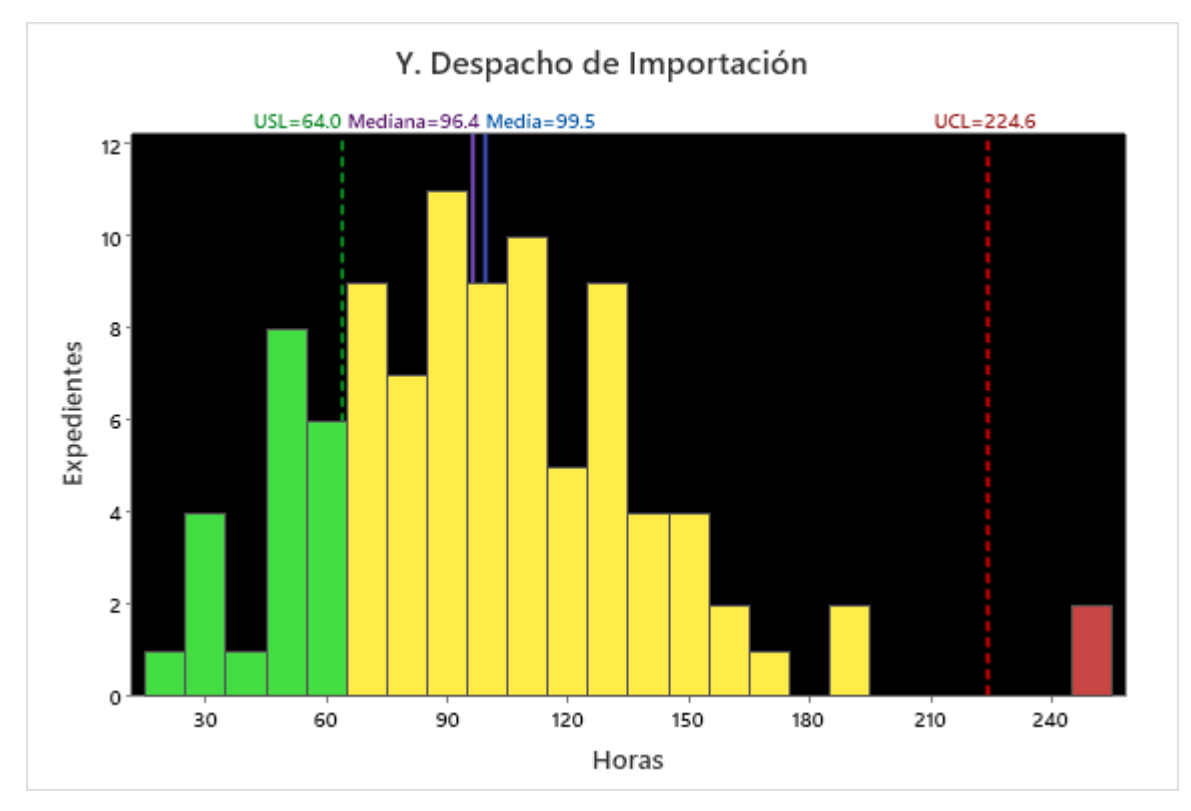

**Figura 33**. *Histograma, Y. Despacho de importación, primer estudio de capacidad del proceso (utilizando Minitab)*

La **Figura 33**, despliega el comportamiento de la variable *Y* (Despacho de Importación) comparando los expedientes de embarque registrados en el primer estudio de capacidad del proceso contra las metas del proyecto. Con el fin de poder apreciar a grandes rasgos el cumplimiento frente a las métricas, a las barras de frecuencia se les asignan colores de la siguiente manera:

- **Verde**: expedientes conformes; aquellos que se encuentran dentro del límite de especificación (USL)
- **Amarillo**: expedientes no conformes; aquellos que se encuentran fuera del límite de especificación (USL) pero dentro del límite de control (UCL)
- **Rojo**; expedientes fuera de control, aquellos que se encuentran fuera del límite de control (UCL)

Al observar la ubicación de los expedientes de embarque contra las métricas del proyecto, se puede apreciar que la mayor parte de ellos rebasan el límite de especificación (USL), dos de los cuales, rebasan incluso el límite de control (UCL). Los expedientes en color verde suman 20, los de color amarillo 73, y los de color rojo 2; arrojando un total de 95 expedientes.

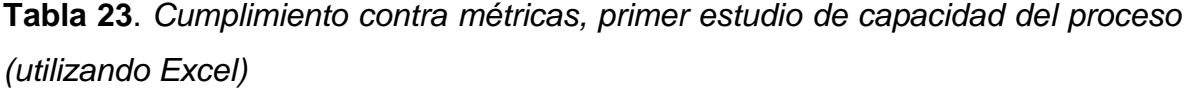

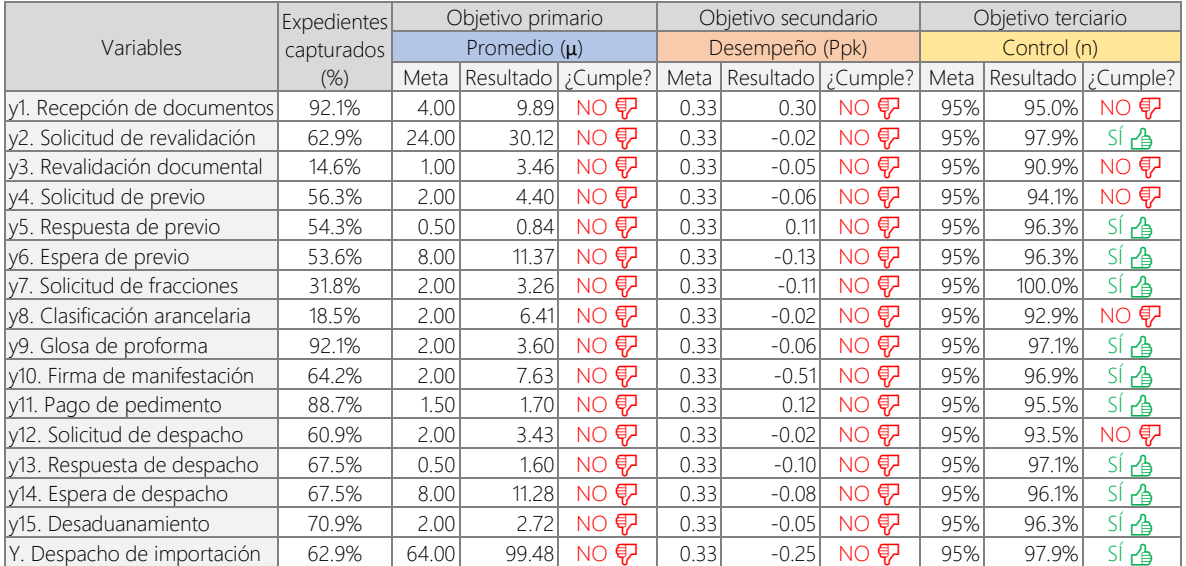

La **Tabla 23**, despliega el nivel de cumplimiento que se presenta en el primer estudio de capacidad del proceso frente a las métricas del proyecto. Estos resultados, permiten identificar aquellas variables CTQ que no desempeñan como deberían para construir el comportamiento deseado de la variable *Y*.

# **4.3.2 Primera inferencia estadística**

Al no ajustarse a una distribución normal la variable *Y*, se decide utilizar una prueba de hipótesis no paramétrica (**Tabla 24**) para corroborar que el parámetro de localización central (mediana) se encuentra fuera de especificación.

**Tabla 24**. *Primera prueba de rangos con signo de Wilcoxon (utilizando Minitab)*

| Method n: median of Y. Despacho de Importación |                              |                               |         |
|------------------------------------------------|------------------------------|-------------------------------|---------|
| <b>Test</b>                                    |                              |                               |         |
| Null hypothesis                                | H <sub>0</sub> : $\eta = 64$ |                               |         |
| Alternative hypothesis                         | $H_1: n > 64$                |                               |         |
| Sample                                         |                              | N for Test Wilcoxon Statistic | P-Value |
| Y. Despacho de Importación                     | 95                           | 4093.00                       | 0.000   |

Dado que el valor p es menor que 0.05, se rechaza la hipótesis nula (la mediana de los datos es menor o igual que 64 horas) en favor de la hipótesis alternativa (la mediana de los datos es mayor que 64 horas), demostrando de esta forma que los expedientes de embarque no cumplen estadísticamente con el parámetro de tendencia central, que, en este caso, se utilizó para suplir el del proyecto (media).

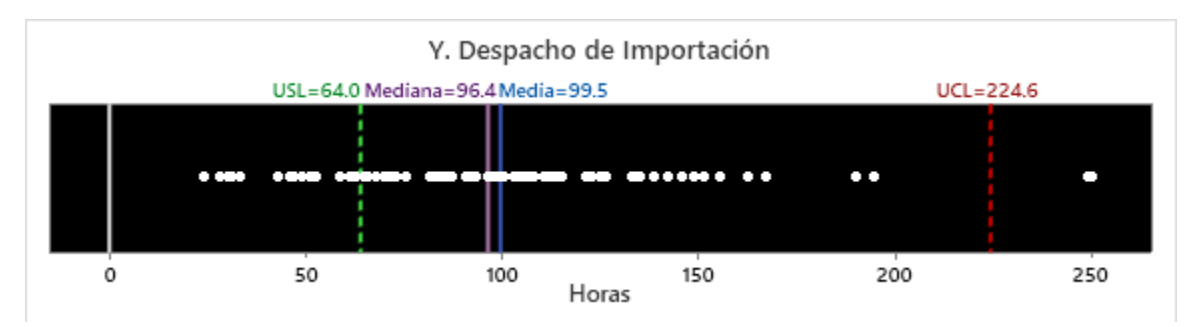

**Figura 34**. *Gráfica de valores individuales, Y. Despacho de importación, primer estudio de capacidad del proceso (utilizando Minitab)*

La **Figura 34**, permite apreciar la dispersión de los expedientes de embarque, representados por puntos en color blanco, cuya media (µ=99.5 horas) se posiciona a una distancia lejana de la meta principal del proyecto (USL=64.0 horas).

### **4.3.3 Análisis de causas**

Considerando el impacto de la validación anterior, al equipo se reúne para analizar la información y el comportamiento de cada una de las variables CTQ. Durante el análisis, se aplica el método de la mesa redonda para generar una lluvia de ideas respecto a las causas que pudieran estar influyendo en el desempeño del proceso.

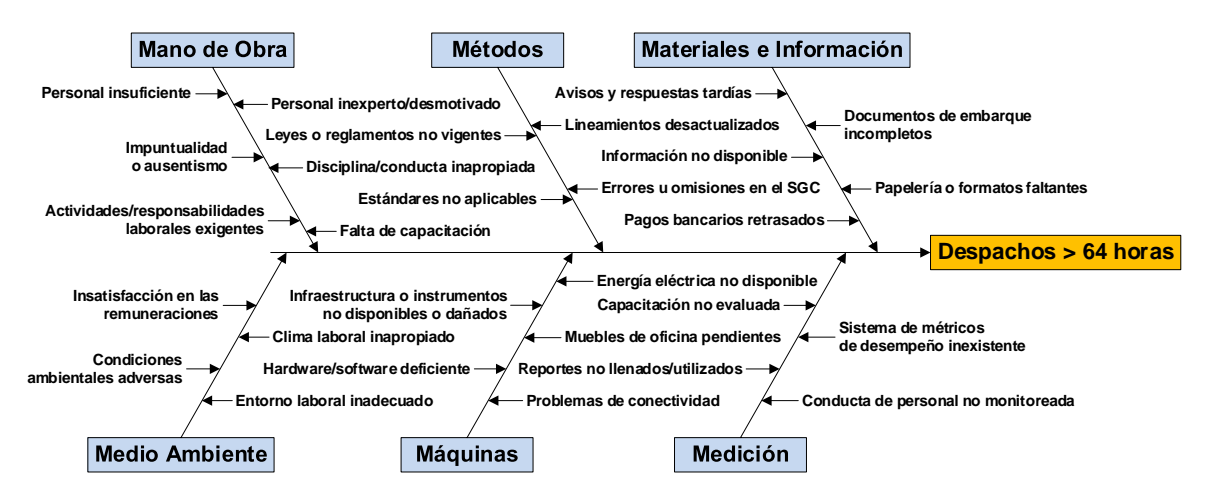

**Figura 35**. *Diagrama Ishikawa, primer nivel (utilizando Visio)*

Una vez enlistadas las posibles causas, se desarrolla un análisis de causa-raíz (RCA, por sus siglas en inglés; root cause analysis), el cual incluye un diagrama causa-efecto (**Figura 35**) para poder visualizar los distintos motivos que pudiesen tener efecto en el resultado de la variable *Y*.

| 6M's           | Problema (causa-raíz potencial) |                                                         | Experto evaluador        |                          |                |                |                |                          |                |                |      |                          |
|----------------|---------------------------------|---------------------------------------------------------|--------------------------|--------------------------|----------------|----------------|----------------|--------------------------|----------------|----------------|------|--------------------------|
|                | No.                             | Descripción                                             |                          | $\overline{\phantom{a}}$ | 3              | 4              | 5              | 6                        | 7              | 8              | Suma | Jerarguía                |
|                |                                 | Personal insuficiente                                   | 5                        | 6                        | 3              | 4              | $\overline{4}$ | $\overline{A}$           | 4              | 3              | 33   | 16                       |
|                | $\overline{\phantom{a}}$        | Impuntualidad o ausentismo                              | $\overline{\phantom{a}}$ | $\overline{\phantom{a}}$ | $\Omega$       | $\Omega$       | $\Omega$       | 3                        | 3              | $\overline{3}$ | 13   | 27                       |
| Mano           | 3                               | Actividades o responsabilidades laborales exigentes     | $\overline{c}$           | $\overline{c}$           |                | 4              | 3              |                          | $\bigcap$      | $\mathbf 0$    | 13   | 27                       |
| de Obra        | $\overline{4}$                  | Personal inexperto o desmotivado                        | 8                        | $\overline{7}$           | 6              | 9              | 6              | 9                        | $\overline{7}$ | 10             | 62   | $\overline{7}$           |
|                | 5                               | Disciplina o conducta inapropiada                       | 8                        | 9                        | 10             | 6              | 6              | $\overline{7}$           | 9              | 6              | 61   | 8                        |
|                | 6                               | Falta de capacitación                                   | 8                        | $\overline{q}$           | 8              | 7              | 10             | $\mathsf{q}$             | 8              | $\mathsf{q}$   | 68   | 5                        |
|                | 7                               | Leyes o reglamentos no vigentes                         | $\overline{c}$           | $\overline{c}$           | $\Omega$       | 3              | 1              | $\overline{4}$           | $\overline{c}$ | $\overline{1}$ | 15   | 25                       |
| <b>Métodos</b> | 8                               | Lineamientos desactualizados                            | $\overline{c}$           | $\overline{c}$           | $\overline{4}$ | $\overline{c}$ | $\overline{c}$ |                          | 3              | $\mathbf{1}$   | 17   | 24                       |
|                | 9                               | Estándares no aplicables                                | $\overline{3}$           | $\overline{4}$           | 3              | $\overline{c}$ | 5              | $\overline{c}$           | 3              | $\overline{3}$ | 25   | 20                       |
|                | 10                              | Errores u omisiones en el SGC                           | $\overline{4}$           | 5                        | 5              | 4              | 6              | 5                        | $\overline{c}$ | $\overline{3}$ | 34   | 15                       |
|                | 11                              | Avisos y respuestas tardías                             | 10                       | 10                       | 9              | 8              | $\circ$        | 8                        | 10             | 8              | 72   | $\overline{\phantom{a}}$ |
| Materiales     | 12                              | Documentos incompletos o pendientes                     | 9                        | 9                        | 9              | 8              | 10             | 8                        | 9              | 8              | 70   | $\overline{3}$           |
| e              | 13                              | Información no disponible                               | $\overline{c}$           | $\Omega$                 | $\overline{3}$ | $\overline{c}$ | $\overline{3}$ | $\overline{4}$           | 1              | $\mathbf 0$    | 15   | 25                       |
| Información    | 14                              | Papelería o formatos faltantes                          | $\overline{4}$           | 6                        | $\overline{3}$ | 5              | $\overline{c}$ | 6                        | 6              | $\overline{4}$ | 36   | 14                       |
|                | 15                              | Pagos bancarios retrasados                              | 8                        | 8                        | 8              | 10             | 9              | 10                       | 8              | 8              | 69   | $\overline{4}$           |
|                | 16                              | Insatisfacción en las remuneraciones                    | 6                        | 6                        | $\overline{4}$ | 4              | 5              | 6                        | 5              | 6              | 42   | 12                       |
| Medio          | 17                              | Clima laboral inapropiado                               | 3                        | $\overline{3}$           | $\overline{c}$ | $\overline{4}$ | $\overline{c}$ | 3                        |                | $\overline{3}$ | 21   | 21                       |
| Ambiente       | 18                              | Condiciones ambientales adversas                        | $\overline{c}$           | $\overline{3}$           | $\overline{c}$ | $\overline{4}$ | $\overline{c}$ | $\overline{A}$           | 1              | $\overline{c}$ | 20   | 22                       |
|                | 19                              | Entorno laboral inadecuado                              | 3                        | $\overline{3}$           | $\overline{4}$ | 4              | $\overline{3}$ | $\overline{4}$           | $\overline{c}$ | $\overline{4}$ | 27   | 18                       |
|                | 20                              | Energía eléctrica no disponible                         | 3                        | $\overline{\phantom{a}}$ | $\mathbf{1}$   | 4              | $\overline{c}$ | $\overline{\phantom{a}}$ | 4              | 1              | 19   | 23                       |
|                | 21                              | Infraestructura o instrumentos no disponibles o dañados | $\overline{7}$           | $\overline{7}$           | 6              | 6              | 8              | 8                        | 8              | $\overline{7}$ | 57   | 10                       |
| Máquinas       | 22                              | Muebles de oficina pendientes                           | 3                        | $\overline{4}$           | $\overline{c}$ | 1              | $\overline{A}$ | $\overline{A}$           | 5              | $\overline{4}$ | 27   | 18                       |
|                | 23                              | Hardware o software deficiente                          | $\overline{4}$           | 6                        | 5              | $\overline{c}$ | 5              | 5                        | $\overline{c}$ | $\overline{3}$ | 32   | 17                       |
|                | 24                              | Problemas de conectividad                               | 8                        | 6                        | $\overline{7}$ | 10             | 6              | 6                        | 8              | 8              | 59   | 9                        |
|                | 25                              | Capacitación no evaluada                                | 6                        | 8                        | 8              | 8              | $\overline{A}$ | 5                        | 5              | 6              | 50   | 11                       |
| Medición       | 26                              | Sistema de métricas de desempeño inexistente            | 10                       | 9                        | 10             | 9              | 8              | 8                        | 10             | 9              | 73   | $\mathbf{1}$             |
|                | 27                              | Reportes no llenados o utilizados                       | 5                        | 7                        | 5              | 7              | 5              | 3                        | 3              | $\overline{7}$ | 42   | 12                       |
|                | 28                              | Conducta de personal no monitoreada                     | 8                        | $\overline{7}$           | 6              | 9              | 9              | 10                       | $\overline{7}$ | 9              | 65   | 6                        |

**Tabla 25**. *Matriz causa-efecto (utilizando Excel)*

Luego de haber desarrollado el diagrama causa-efecto, se realiza la matriz causaefecto (**Tabla 25**) utilizando la técnica del grupo nominal, la cual, permite que los miembros con mayor experiencia del equipo y de la organización, ponderen los problemas (que pudiesen ser la causa-raíz) de acuerdo con el grado que consideren que influyen de manera desfavorable en el resultado de la variable *Y*.

#### **4.3.4 Plan de acción**

Una vez detectadas las probables causas que pudiesen afectar a la variable *Y* en mayor proporción, se desarrolla una técnica 5 por qué's (en inglés, 5 Why's) en cada una de estas causas para explorar las relaciones de causa-efecto y determinar el origen del problema. Luego, se proponen y establecen acciones para eliminar o mitigar el efecto de estas causas-raíces potenciales, intentando así incidir de forma favorable en el resultado al provocar una disminución en el tiempo promedio de los despachos. Dichas acciones son descritas en el plan de acción (**Tabla 26**).

| Problema    |                                  | Acción                                                                      | Enfoque        | Res-               | Imple-                |
|-------------|----------------------------------|-----------------------------------------------------------------------------|----------------|--------------------|-----------------------|
|             | Causa-raíz potencial             |                                                                             | primario       | ponsable           | mentación             |
| Sistema de  | No se cuenta con un              | Desarrollar un sistema de métricas                                          | Reducir el     | Analista           | $22$ de               |
| métricas de |                                  | sistema que monitoreé para el proceso de importación                        | sesgo          | de                 | febrero de            |
| desempeño   |                                  | el nivel de desempeño, marítima, y, posteriormente, divulgar a (promedio en |                | calidad            | 2021                  |
| inexistente | tal como: indicadores            | los dueños de las variables y a los                                         | los datos)     |                    |                       |
|             | clave de desempeño               | responsables de las actividades sobre                                       | mediante       |                    |                       |
|             | (KPI), y, objetivos y            | su implementación                                                           | ajustes en el  |                    |                       |
|             | resultados clave (OKR)           |                                                                             | proceso        |                    |                       |
| 2 Avisos y  | Fuentes internas y               | Realizar un análisis en las variables                                       | Reducir la     | Analista           | 8 de                  |
| respuestas  | externas a la                    | CTQ que permita identificar posibles                                        | dispersión     | de                 | marzo de              |
| tardías     | organización demoran             | causas que generan tanto demoras en                                         | (variablilidad | calidad            | 2021                  |
|             | en proporcionar la               | el intercambio de información, como                                         | en los datos)  |                    |                       |
|             | información necesaria            | respuestas tardías que entorpecen el                                        | mediante       |                    |                       |
|             | y/o en responder a               | avance en el proceso, y,                                                    | mejoras en el  |                    |                       |
|             | solicitudes o                    | posteriormente, proponer e                                                  | proceso        |                    |                       |
|             | comunicados                      | implementar mejoras                                                         |                |                    |                       |
|             | 3 Documentos Algunos clientes no | Actualizar las políticas de servicio al                                     | Reducir el     |                    | Ejecutivos 1 de marzo |
|             |                                  | incompletos responden enviando la cliente en las que se establecen los      | sesgo          | de tráfico de 2021 |                       |
|             | documentación                    | requerimientos necesarios para alinear                                      | (promedio en   |                    |                       |
| pendientes  |                                  | necesaria para avanzar las respuestas y proporcionar en                     | los datos)     |                    |                       |
|             | en el proceso                    | tiempo y forma la documentación                                             | mediante       |                    |                       |
|             |                                  | pertinente para proceder en el                                              | ajustes en el  |                    |                       |
|             |                                  | despacho de sus mercancías                                                  | proceso        |                    |                       |

**Tabla 26**. *Plan de acción (utilizando Excel)*

## **4.3.5 Ajustes en el proceso**

Posterior a haber definido el plan de acción, se ejecutan las primeras acciones dirigidas a combatir las causas-raíces potenciales No. 1 y 3 con el fin de ajustar, de manera inmediata, las condiciones en el proceso y corregir el sesgo presente entre los parámetros de localización central (media y mediana) y el límite de especificación (USL) de cada variable CTQ.

Por cuestiones de confidencialidad, se omite mostrar las acciones específicas que la organización aplicó para contrarrestar las causas-raíces potenciales No. 1 y 3.

Dado que el seguimiento a la acción propuesta para atacar la causa-raíz potencial No. 2 tiene un enfoque primario de reducir la dispersión (variabilidad en los datos), en la Fase 4 (Mejorar) se lleva a cabo un análisis de causas complementario más detallado y profundo para luego poder implementar mejoras en el proceso.

### **4.3.6 Segundo estudio de capacidad del proceso**

A continuación, se desarrolla el segundo estudio de capacidad del proceso para determinar el desempeño de cada variable posterior a la implementación de las acciones de ajuste en el proceso, considerando el comportamiento de los datos en el transcurso de los meses posteriores al primer estudio de capacidad del proceso.

- Periodo de recolección de datos: aproximadamente 9 meses
- Cantidad de datos: 456 expedientes de importación marítima, en los cuales, se consideran ambos tipos de carga: suelta (LCL) y contenerizada (FCL).

A continuación, se despliega el conjunto de cartas de control y gráficas de capacidad del proceso de cada variable evaluada en el segundo estudio de capacidad del proceso, es decir, de las 15 variables CTQ (*y1* a *y15*) y la variable Despacho de Importación (*Y*).

**Figura 36** a **Figura 51**: *Cartas de control y gráficas de capacidad del proceso, segundo estudio de capacidad del proceso (utilizando Minitab)*

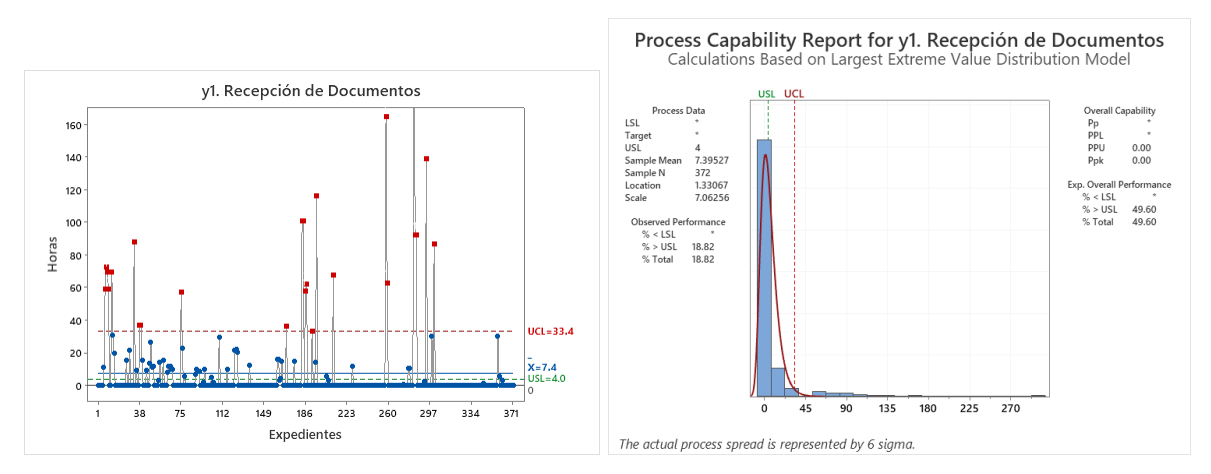

**Figura 36**. *y1. Recepción de documentos*

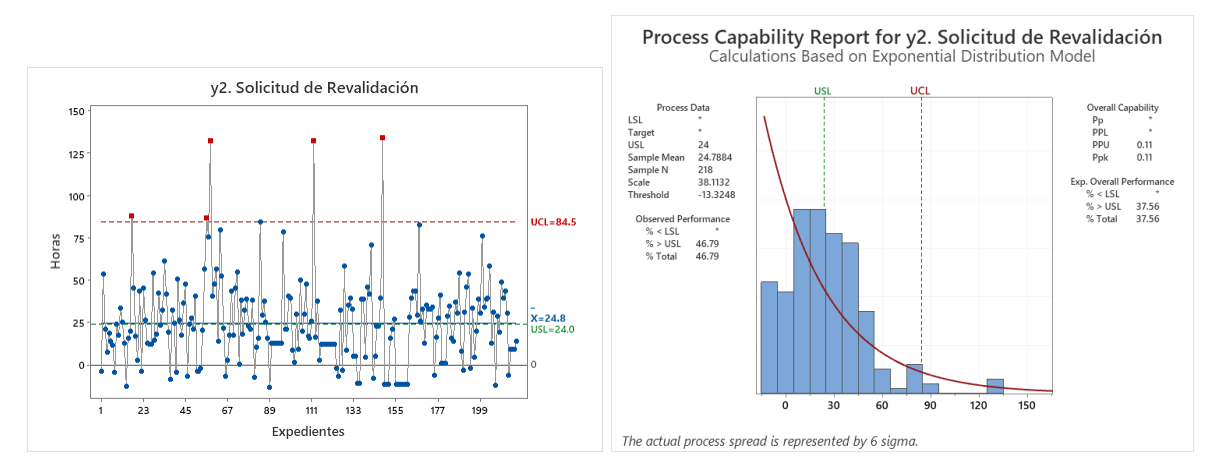

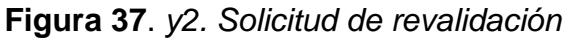

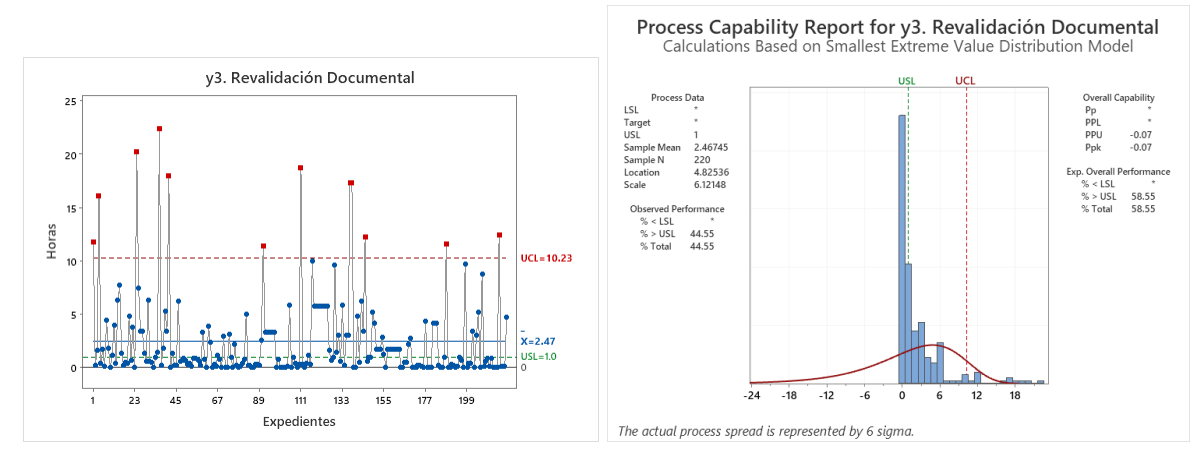

**Figura 38**. *y3. Revalidación documental*

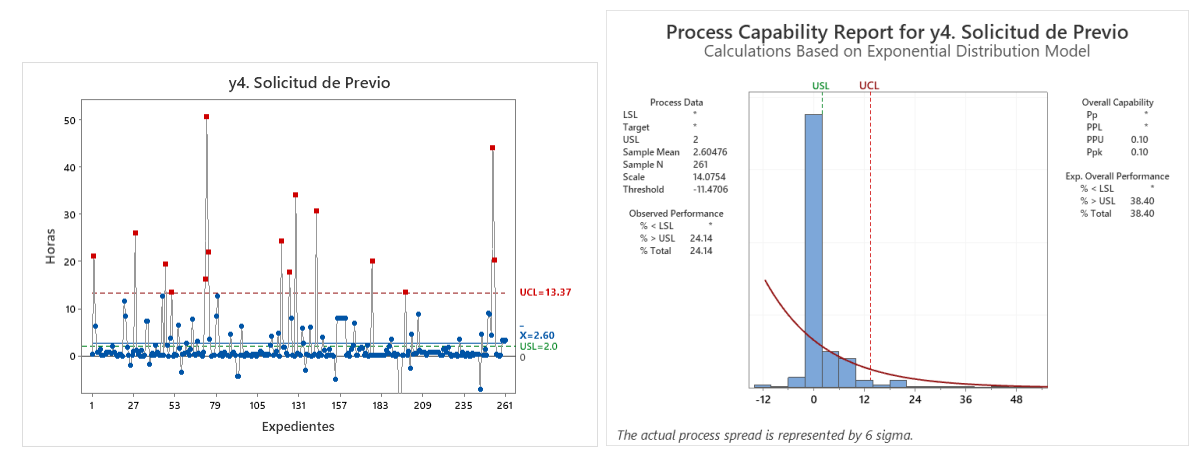

**Figura 39**. *y4. Solicitud de previo*

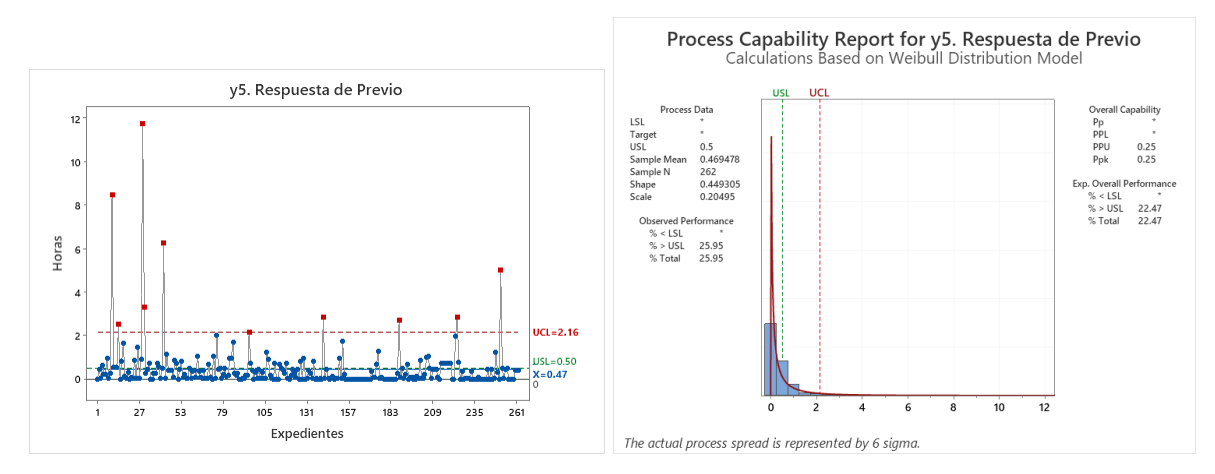

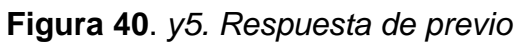

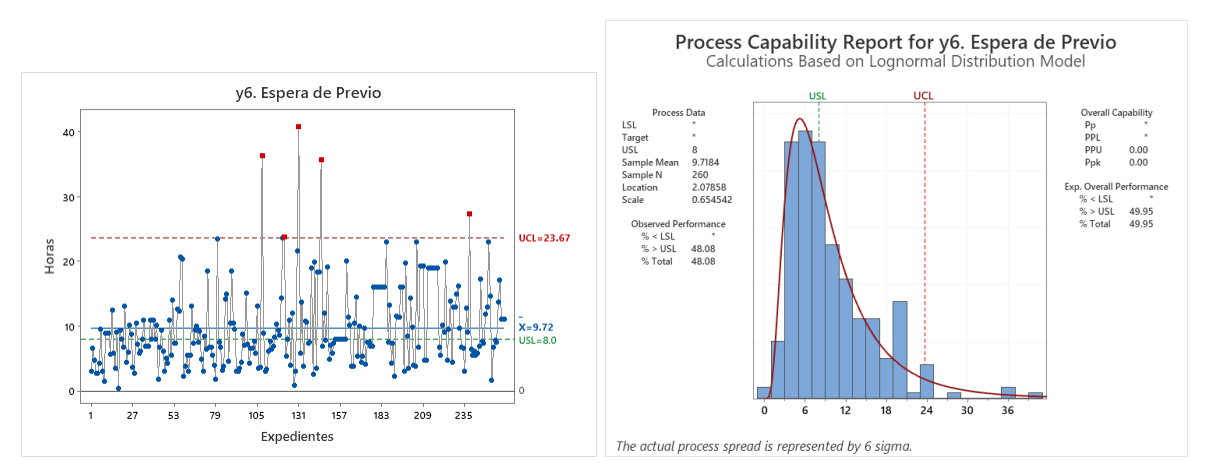

**Figura 41**. *y6. Espera de previo*

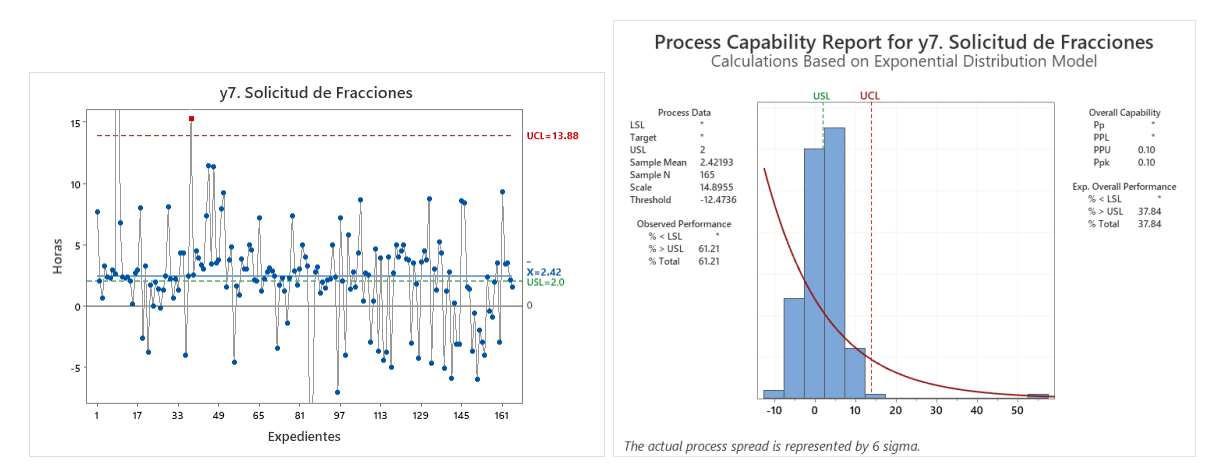

**Figura 42**. *y7. Solicitud de fracciones*

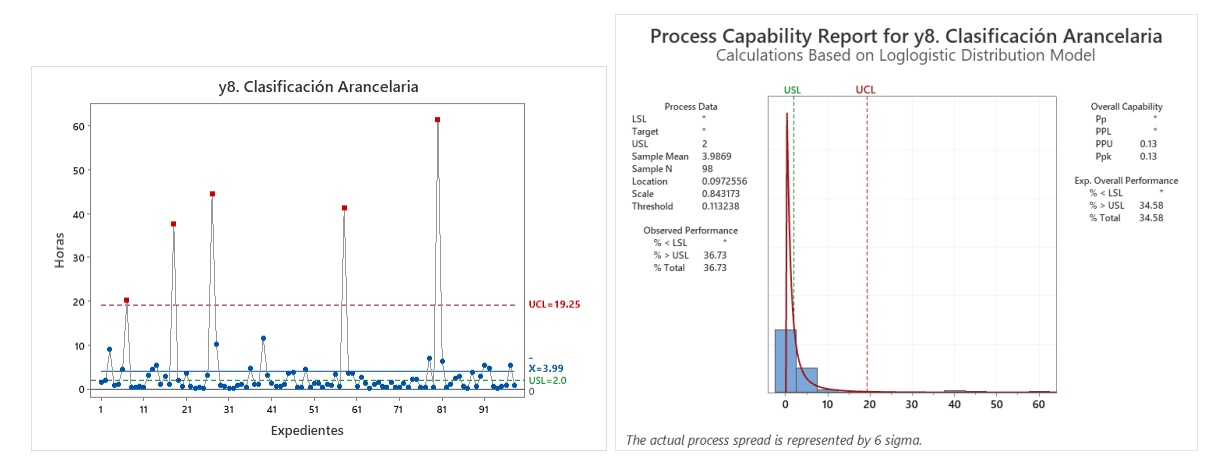

**Figura 43**. *y8. Clasificación arancelaria*

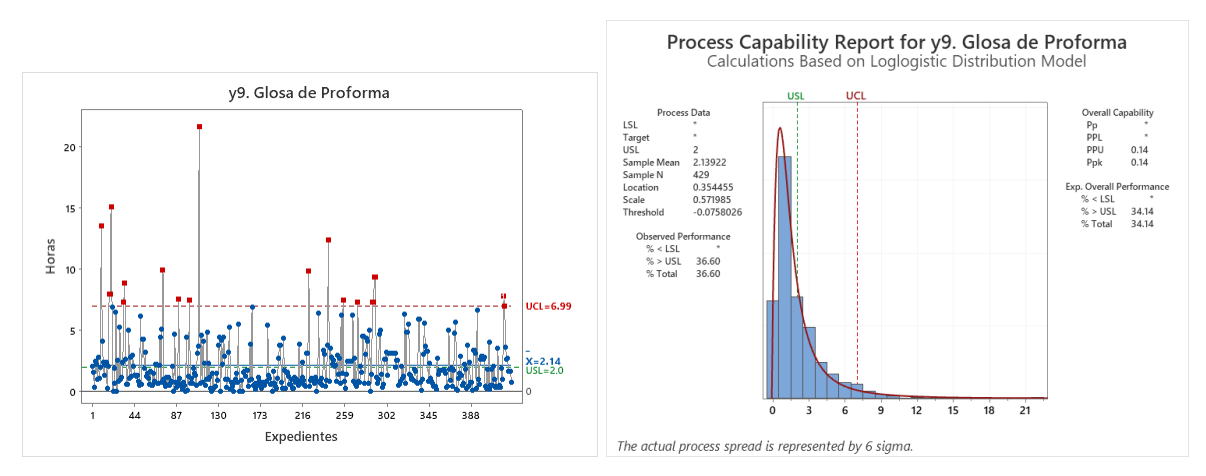

**Figura 44**. *y9. Glosa de proforma*

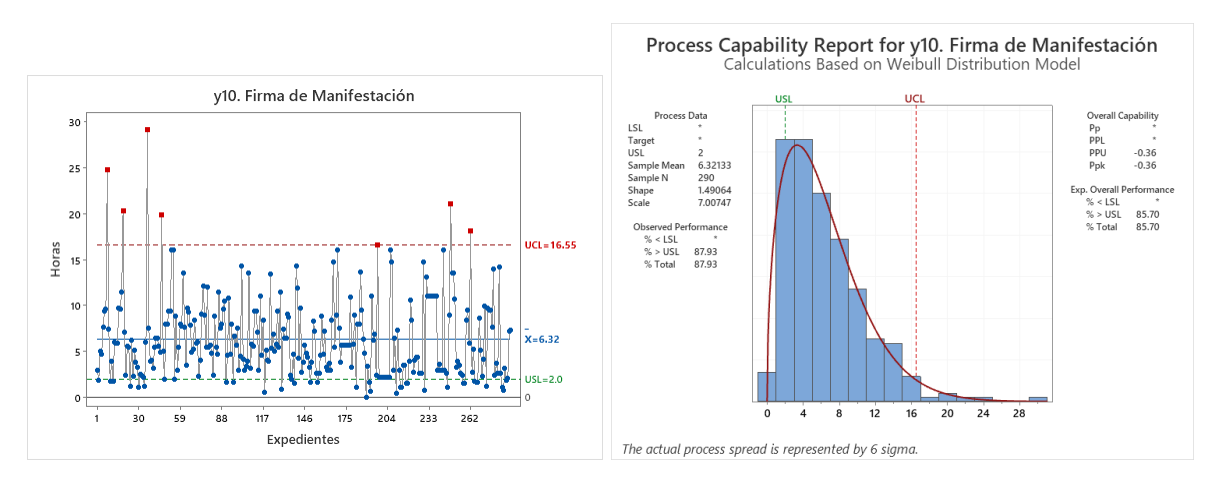

**Figura 45**. *y10. Firma de manifestación*
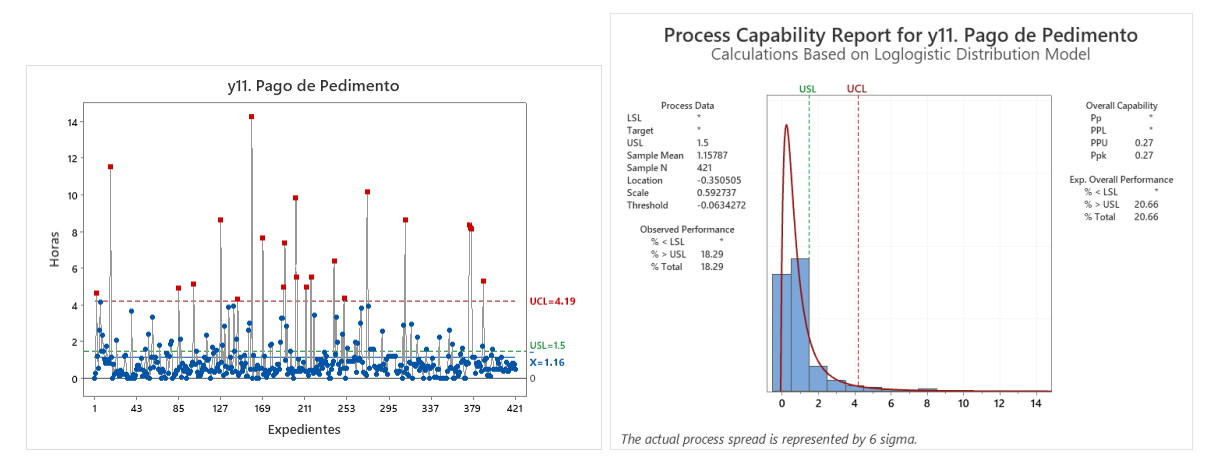

**Figura 46**. *y11. Pago de pedimento*

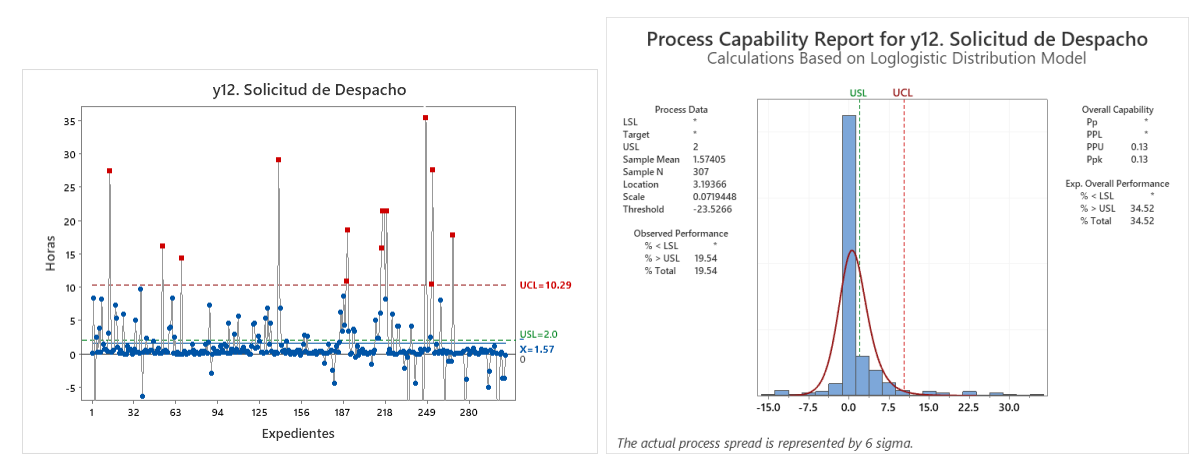

**Figura 47**. *y12. Solicitud de despacho*

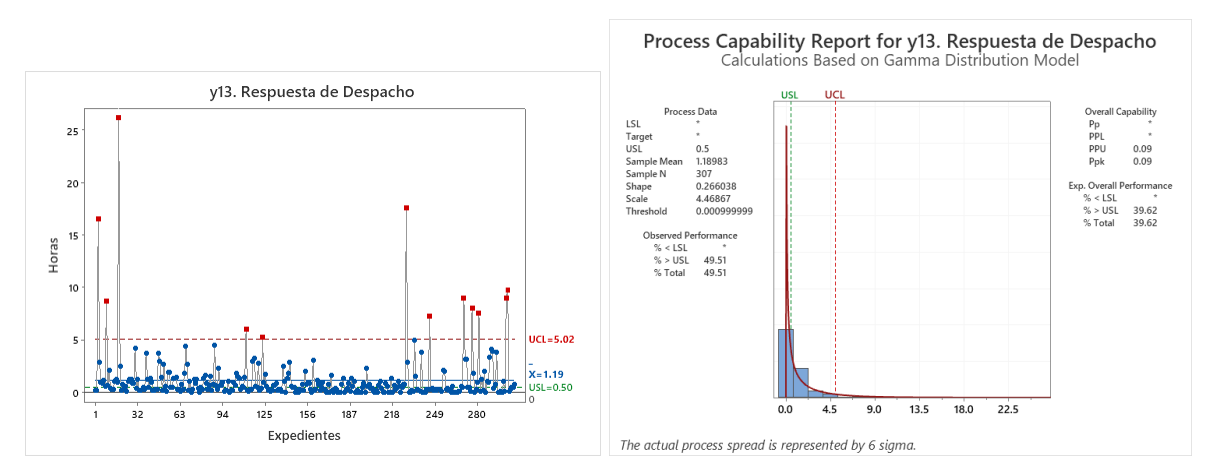

**Figura 48**. *y13. Respuesta de despacho*

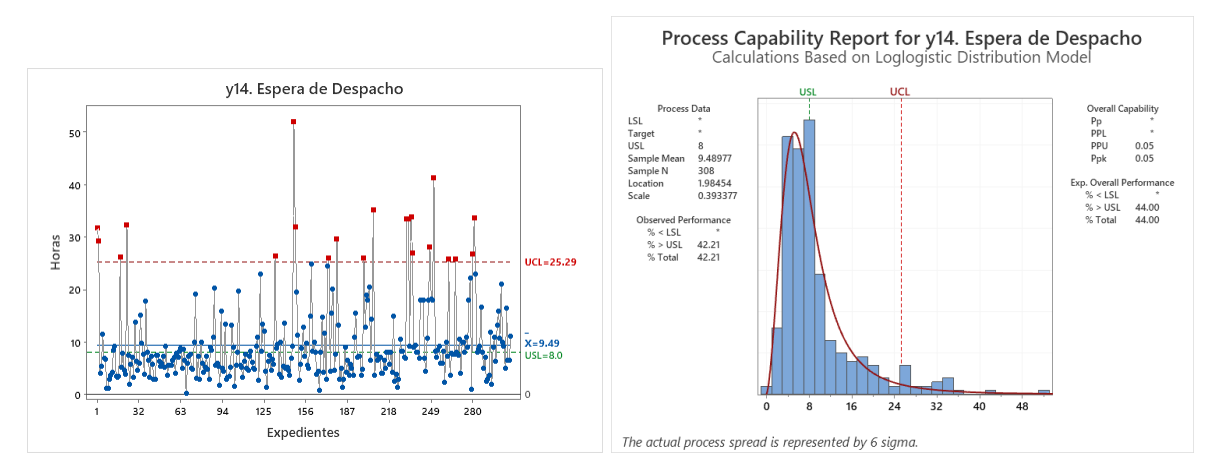

**Figura 49**. *y14. Espera de despacho*

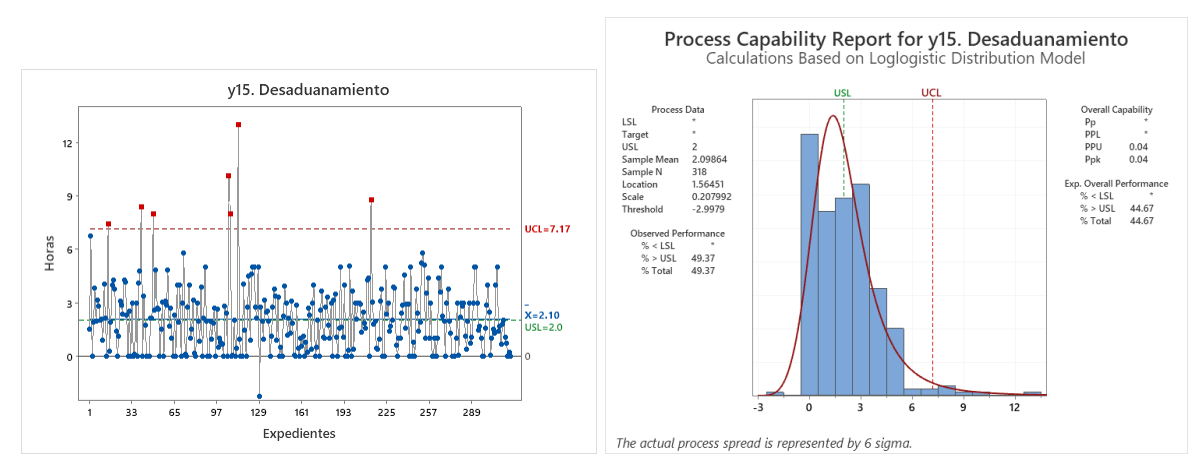

**Figura 50**. *y15. Desaduanamiento*

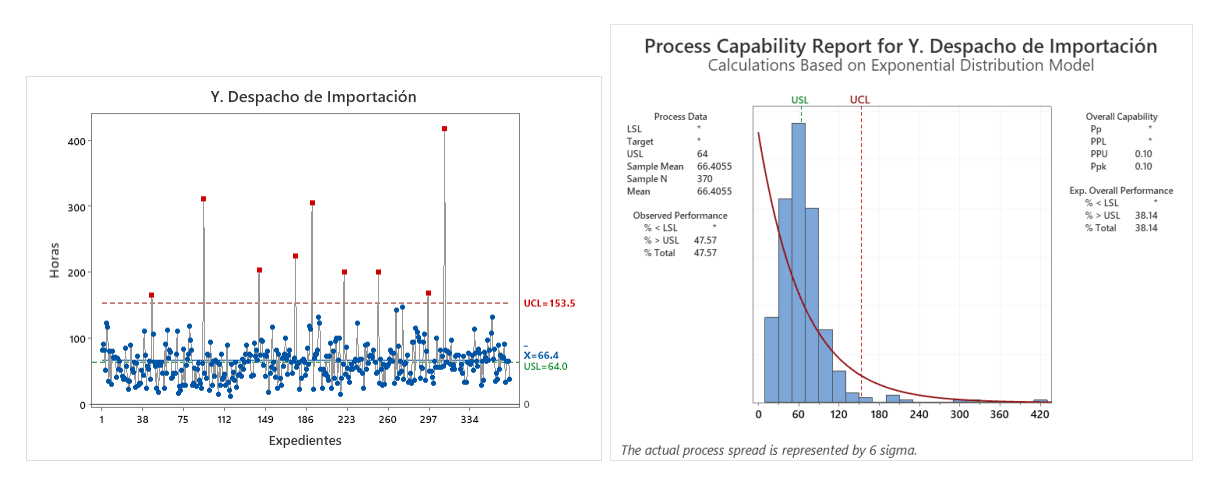

**Figura 51**. *Y. Despacho de importación*

La **Tabla 27**, despliega el concentrado de resultados referentes a los parámetros del segundo estudio de capacidad del proceso.

**Tabla 27**. *Parámetros del segundo estudio de capacidad del proceso (utilizando Excel)*

|                        |            |                         | Variables |                |           |            |                |         |                |           |           |         |           |           |           |             |                    |           |
|------------------------|------------|-------------------------|-----------|----------------|-----------|------------|----------------|---------|----------------|-----------|-----------|---------|-----------|-----------|-----------|-------------|--------------------|-----------|
|                        |            |                         | v1        | v <sup>2</sup> | $v_3$     | y4         | V <sub>5</sub> | v6      | v7             | v8        | v9        | v10     | v11       | v12       | v13       | $\sqrt{14}$ | v15                | Υ         |
|                        | Paramétri  | Promedio (hr)           | 7.39      | 2479           | 247       | 2.60       | 0.47           | 972     | 242            | 3.99      | 2.14      | 632     | 116       | 1.57      | 119       | 949         | 210                | 66.41     |
|                        | ca         | Desviación est. op (hr) | 25.61     | 25.12          | 3.92      | 6.68       | 1.11           | 6.19    | 5.66           | 9.36      | 2.36      | 4.41    | 1.72      | 5.23      | 2.46      | 7.63        | 1.91               | 39.07     |
|                        |            | Desviación est. o (hr)  | 25.64     | 25.18          | 3.93      | 6.69       | 1.11           | 6.20    | 5.68           | 9.41      | 2.36      | 4.42    | 1.72      | 5.24      | 2.47      | 7.64        | 1.91               | 39.12     |
|                        |            | Varianza                | 657.55    | 634.11         | 15.47     | 44.82      | 1.24           | 38.44   | 32.22          | 88.55     | 5.59      | 19.55   | 295       | 27.41     | 6.08      | 58.37       | 3.64               | 1530.43   |
|                        |            | Coef, de variación      | 346.78    | 101.59         | 159.42    | 257.03     | 237.29         | 63.79   | 234.37         | 236.03    | 110.49    | 69.95   | 148.37    | 332.62    | 207.32    | 80.51       | 90.98              | 58.91     |
|                        | $No-$      | Mínimo (hr)             | 0.00      | $-13.15$       | 0.00      | $-11.42$   | 0.00           | 0.43    | $-12.38$       | 012       | 0.00      | 0.00    | 0.00      | $-14.40$  | 0.00      | 0.22        | $-2.25$            | 13.00     |
|                        | paramétri  | Cuartil 1 (hr)          | 0.00      | 9.36           | 0.12      | 0.13       | 0.00           | 5.50    | 1.13           | 0.51      | 0.68      | 3.00    | 0.36      | 012       | 0.18      | 4.88        | 0.49               | 43.83     |
|                        | ca         | Mediana (hr)            | 0.00      | 21.24          | 0.79      | 0.48       | 0.11           | 8.00    | 2.40           | 1.13      | 1.32      | 5.46    | 0.63      | 0.35      | 0.50      | 7.30        | 1.97               | 62.42     |
| stadística descriptiva |            | Cuartil 3 (hr)          | 0.00      | 38.86          | 3.28      | 1.92       | 0.50           | 12.84   | 3.88           | 3.43      | 2.82      | 8.89    | 1.19      | 1.20      | 1.18      | 10.53       | 3.00               | 77.00     |
|                        |            | Rango intercuartil (hr) | 0.00      | 29.50          | 3.17      | 1.78       | 0.50           | 7.33    | 2.76           | 292       | 214       | 5.89    | 0.83      | 1.08      | 1.00      | 5.64        | 2.51               | 33.17     |
|                        |            | Percentil 0.99730 (hr)  | 164.76    | 132.96         | 21.06     | 46.02      | 9.46           | 37.65   | 37.68          | 57.07     | 14.89     | 25.74   | 11.36     | 30.26     | 19.11     | 43.13       | 10.57              | 312.24    |
|                        |            | Máximo (hr)             | 305.92    | 133.82         | 22.38     | 50.62      | 11.75          | 40.80   | 55.48          | 6153      | 21.68     | 29.12   | 14.25     | 35.47     | 26.18     | 52.00       | 13.00              | 417.87    |
|                        |            | Rango (hr)              | 305.92    | 146.97         | 22.38     | 62.03      | 11.75          | 40.37   | 67.87          | 61.42     | 21.68     | 29.12   | 14.25     | 49.87     | 26.18     | 51.78       | 15.25              | 404.87    |
|                        | Distribuci | Asimetría               | 6.41      | 1.30           | 2.69      | 3.77       | 6.49           | 1.56    | 4.85           | 4.43      | 2.97      | 1.45    | 3.77      | 2.81      | 5.88      | 2.10        | 1.38               | 3.88      |
|                        | ón         | Curtosis                | 56.82     | 3.52           | 8.06      | 18.89      | 53.35          | 3.77    | 46.32          | 20.68     | 14.70     | 3.24    | 17.54     | 13.90     | 45.70     | 5.22        | 414                | 25.67     |
|                        |            | Ajuste                  | Large     | 2-Param        | Small     | 2-Param    | Weibull        | Lognorm | 2-Param.       | 3-Param.  | 3-Param.  | Weibull | 3-Param.  | 3-Param   | 3-Param.  |             | Loglogist 3-Param. | Exponent  |
|                        |            |                         | Ext.Value | Exponent       | Ext.Value | Exponent   |                | all     | Exponent       | Loglogist | Loglogist |         | Loglogist | Loglogist | Gamma     | ic l        | Loglogist          | ial       |
|                        |            | Loc./Forma/Umbral       | 1.3307    | $-13.3248$     | 4.8254    | $-11.4706$ | 0.4493         | 2.0786  | $-12.4736$     | 0.0973    | 0.3545    | 1.4906  | $-0.3505$ | 3.1937    | 0.2660    | 1.9845      | 1.5645             | <b>ND</b> |
|                        |            | Escala                  | 7.0626    | 38.1132        | 6.1215    | 14.0754    | 0.2050         | 0.6545  | 14.8955        | 0.8432    | 0.5720    | 7.0075  | 0.5927    | 0.0719    | 4.4687    | 0.3934      | 0.2080             | <b>ND</b> |
|                        |            | P-value                 | < 0.010   | < 0.010        | < 0.010   | < 0.010    | < 0.010        | 0.038   | < 0.010        | <b>ND</b> | <b>ND</b> | 0.044   | <b>ND</b> | <b>ND</b> | <b>ND</b> | <0.005      | <b>ND</b>          | < 0.003   |
|                        |            | Anderson-Darling        | 97.970    | 12.165         | 35.375    | 69.327     | 8.212          | 0.801   | 41.333         | 0.462     | 1.120     | 0.778   | 2.719     | 30.647    | 25.109    | 1.149       | 4.592              | 54.040    |
|                        | Registro   | Elaborados (físicos)    | 456       | 456            | 456       | 456        | 456            | 456     | 456            | 456       | 456       | 456     | 456       | 456       | 456       | 456         | 456                | 456       |
|                        | de         | Capturados (digitales)  | 372       | 218            | 220       | 261        | 262            | 260     | 165            | 98        | 429       | 290     | 421       | 307       | 307       | 308         | 318                | 370       |
|                        | expedient  | Pendientes (digitales)  | 84        | 238            | 236       | 195        | 194            | 196     | 291            | 358       | 27        | 166     | 35        | 149       | 149       | 148         | 138                | 86        |
|                        | es         | % capturados            | 81.6%     | 47.8%          | 48.2%     | 57.2%      | 57.5%          | 57.0%   | 36.2%          | 21.5%     | 94.1%     | 63.6%   | 92.3%     | 67.3%     | 67.3%     | 67.5%       | 69.7%              | 81.1%     |
| de cumplimiento        | Conformi   | Especificación (USL)    | 4.0       | 24.0           | 1.0       | 2.0        | 0.5            | 8.0     | 2.0            | 2.0       | 2.0       | 2.0     | 1.5       | 2.0       | 0.5       | 8.0         | 2.0                | 64.0      |
|                        | dad vs     | Dentro de meta          | 302       | 117            | 124       | 198        | 194            | 135     | 65             | 62        | 272       | 35      | 345       | 247       | 155       | 178         | 164                | 196       |
|                        | meta       | Fuera de meta           | 70        | 101            | 96        | 63         | 68             | 125     | 100            | 36        | 157       | 255     | 76        | 60        | 152       | 130         | 154                | 174       |
|                        |            | % dentro de meta        | 81.2%     | 53.7%          | 56.4%     | 75.9%      | 74.0%          | 51.9%   | 39.4%          | 63.3%     | 63.4%     | 12.1%   | 81.9%     | 80.5%     | 50.5%     | 57.8%       | 51.6%              | 53.0%     |
|                        | Desempe    | Meta (Ppk)              | 0.33      | 0.33           | 0.33      | 0.33       | 0.33           | 033     | 0.33           | 0.33      | 0.33      | 0.33    | 033       | 033       | 0.33      | 0.33        | 033                | 0.33      |
|                        | ño del     | Desempeño real (Ppk)    | 0.00      | 0.11           | $-0.07$   | 0.10       | 0.25           | 0.00    | 0.10           | 0.13      | 0.14      | $-0.36$ | 0.27      | 0.13      | 0.09      | 0.05        | 0.04               | 0.10      |
| Métricas               | proceso    | Diferencia (Pok)        | $-0.33$   | $-0.22$        | $-0.40$   | $-0.23$    | $-0.08$        | $-0.33$ | $-0.23$        | $-0.20$   | $-0.19$   | $-0.69$ | $-0.06$   | $-0.20$   | $-0.24$   | $-0.28$     | $-0.29$            | $-0.23$   |
|                        | Control    | Lím. de control (UCL)   | 33.39     | 84.50          | 10.23     | 13 37      | 2.16           | 23.67   | 13.88          | 19.25     | 6.99      | 16.55   | 4 1 9     | 10.29     | 5.02      | 25.29       | 7.17               | 153.54    |
|                        | estadístic | Dentro de control       | 348       | 213            | 208       | 246        | 252            | 255     | 163            | 93        | 409       | 283     | 399       | 293       | 295       | 287         | 311                | 361       |
|                        | $\circ$    | Fuera de control        | 24        | 5              | 12        | 15         | 10             | 5       | $\overline{c}$ | 5         | 20        |         | 22        | 14        | 12        | 21          | $\overline{7}$     | Q         |
|                        |            | % dentro de control     | 93.5%     | 97.7%          | 94.5%     | 94.3%      | 96.2%          | 98 1%   | 98.8%          | 94.9%     | 953%      | 97.6%   | 94.8%     | 95 4%     | 96.1%     | 93.2%       | 97.8%              | 97.6%     |

La **Figura 52**, despliega un apoyo visual para comparar el tiempo que cada variable CTQ aportó a la variable *Y* en el segundo estudio de capacidad del proceso.

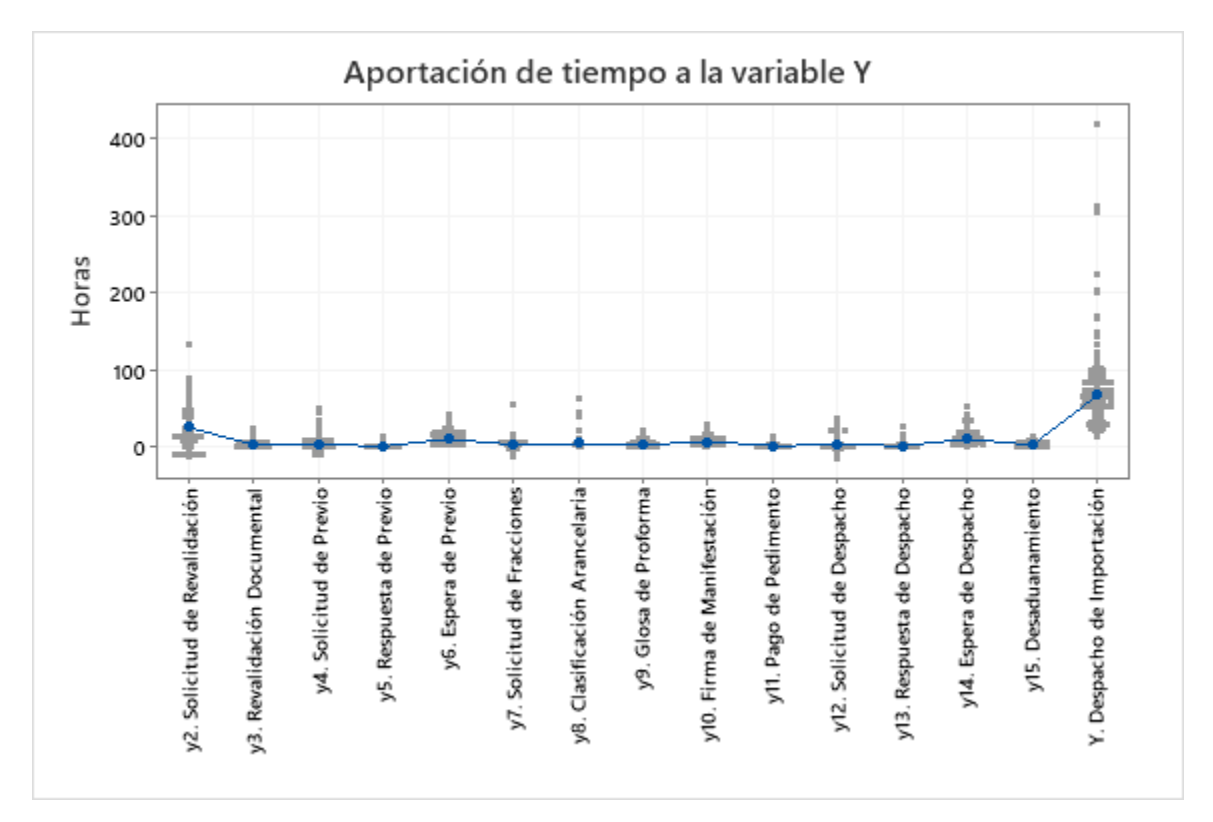

**Figura 52**. *Aportación de tiempo de las variables CTQ a la variable Y, segundo estudio de capacidad del proceso (utilizando Minitab)*

## **4.3.7 Segundo análisis de variables**

Mediante la información generada en el segundo estudio de capacidad del proceso, se revisan los parámetros de las variables y se analiza el nuevo comportamiento del proceso con el fin de cuantificar la mejora y constatar que los cambios hayan sido efectivos.

De acuerdo con los resultados de los parámetros desplegados en la **Tabla 27**, el segundo estudio de capacidad del proceso exhibe una notable mejora en la mayoría de las variables respecto al promedio y a la variabilidad de los datos.

La **Figura 53**, despliega el comportamiento de la variable *Y* (Despacho de Importación) comparando los expedientes de embarque registrados en el segundo estudio de capacidad del proceso contra las metas del proyecto. Con el fin de poder apreciar a grandes rasgos el cumplimiento frente a las métricas, a las barras de frecuencia se les asignan colores de la siguiente manera:

- **Verde**: expedientes conformes; aquellos que se encuentran dentro del límite de especificación (USL)
- Amarillo: expedientes no conformes; aquellos que se encuentran fuera del límite de especificación (USL) pero dentro del límite de control (UCL)
- **Rojo**: expedientes fuera de control, aquellos que se encuentran fuera del límite de control (UCL)

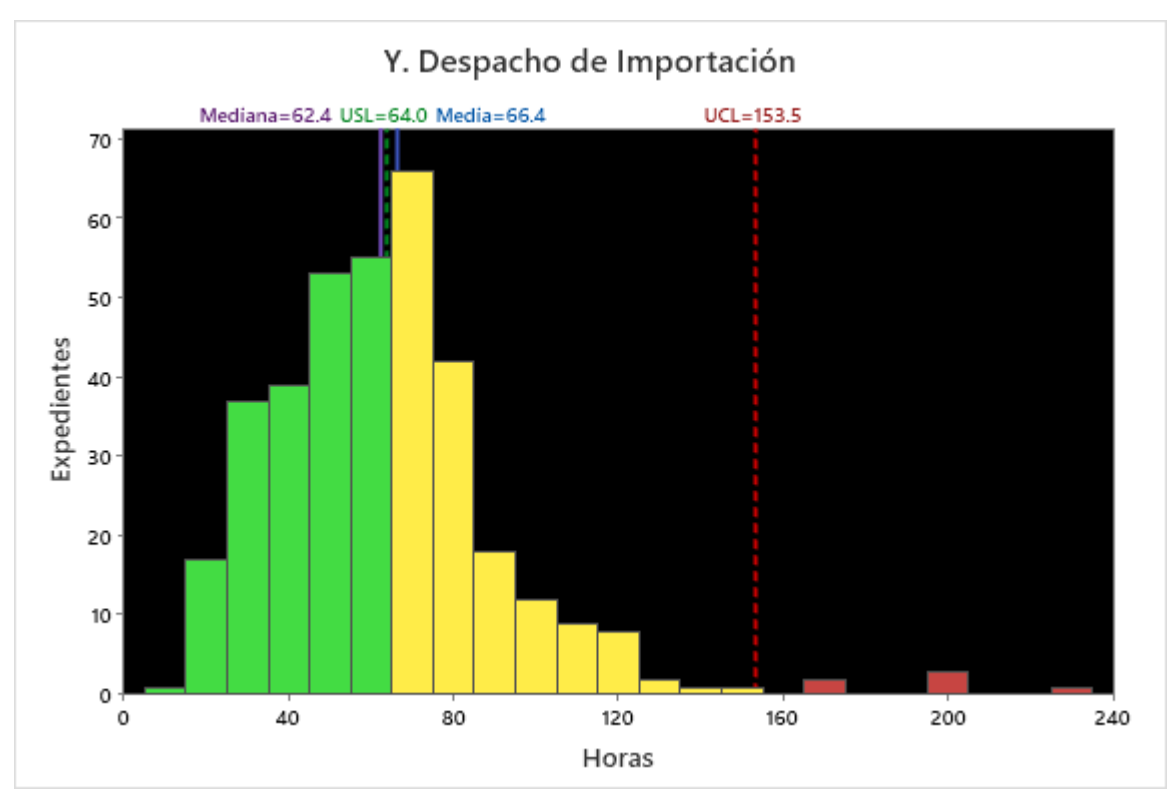

**Figura 53**. *Histograma, Y. Despacho de importación, segundo estudio de capacidad del proceso (utilizando Minitab)*

Al observar la ubicación de los expedientes de embarque contra las métricas del proyecto, se puede apreciar que aproximadamente la mitad de ellos rebasan el límite de especificación (USL), cuestión que puede respaldarse por la cercanía que guardan ambos parámetros de localización central (media y mediana) frente al límite de especificación (USL).

Los expedientes en color verde suman 202, los de color amarillo 159, y los de color rojo 9 (3 de los cuales no aparecen en la gráfica al ser mayores que 240 horas); arrojando un total de 370 expedientes. Los 86 expedientes restantes no fueron considerados en la variable *Y* dado que tuvieron al menos un registro faltante en alguna de las variables CTQ, es decir, no completaron el proceso.

La **Tabla 28**, despliega el nivel de cumplimiento que se presenta en el segundo estudio de capacidad del proceso frente a las métricas del proyecto. Estos resultados, permiten identificar aquellas variables CTQ que aún no desempeñan como deberían para construir el comportamiento deseado de la variable *Y*.

|                                      | Expedientes |       | Objetivo primario |                   |      | Objetivo secundario  |                      | Objetivo terciario |             |                      |  |
|--------------------------------------|-------------|-------|-------------------|-------------------|------|----------------------|----------------------|--------------------|-------------|----------------------|--|
| Variables                            | capturados  |       | Promedio $(\mu)$  |                   |      | Desempeño (Ppk)      |                      |                    | Control (n) |                      |  |
|                                      | (% )        | Meta  | Resultado         | .Cumple?          | Meta | Resultado   ¿Cumple? |                      | Meta               |             | Resultado   ¿Cumple? |  |
| y1. Recepción de documentos          | 81.6%       | 4.00  | 7.39              | NO EP             | 0.33 | 0.00                 | NO ER                | 95%                | 93.5%       | 界<br><b>NO</b>       |  |
| ly2. Solicitud de revalidación       | 47.8%       | 24.00 | 24.79             | ₽<br><b>NO</b>    | 0.33 | 0.11                 | <b>NO</b><br>₽       | 95%                | 97.7%       | <br>Sİ               |  |
| V3. Revalidación documental          | 48.2%       | 1.00  | 2.47              | ₽<br><b>NO</b>    | 0.33 | $-0.07$              | €<br>NO.             | 95%                | 94.5%       | ₽<br><b>NO</b>       |  |
| v4. Solicitud de previo              | 57.2%       | 2.00  | 2.60              | NO 6A             | 0.33 | 0.10                 | €<br>NO.             | 95%                | 94.3%       | 界<br><b>NO</b>       |  |
| y5. Respuesta de previo              | 57.5%       | 0.50  | 0.47              | SÍ 凸              | 0.33 | 0.25                 | 界<br>NO <sub>1</sub> | 95%                | 96.2%       | <br>Sİ               |  |
| y6. Espera de previo                 | 57.0%       | 8.00  | 9.72              | NO ER             | 0.33 | 0.00                 | <b>NO</b><br>€       | 95%                | 98.1%       | SÍ 凸                 |  |
| v7. Solicitud de fracciones          | 36.2%       | 2.00  | 2.42              | €<br><b>NO</b>    | 0.33 | 0.10                 | €<br>NO <sub>1</sub> | 95%                | 98.8%       | SÍ 凸                 |  |
| y8. Clasificación arancelaria        | 21.5%       | 2.00  | 3.99              | NO EP             | 0.33 | 0.13                 | NO ER                | 95%                | 94.9%       | €<br><b>NO</b>       |  |
| ly9. Glosa de proforma               | 94.1%       | 2.00  | 2.14              | €<br><b>NO</b>    | 0.33 | 0.14                 | <b>NO</b><br>€       | 95%                | 95.3%       | <br>Sİ               |  |
| v10. Firma de manifestación          | 63.6%       | 2.00  | 6.32              | ₽<br><b>NO</b>    | 0.33 | $-0.36$              | €<br><b>NO</b>       | 95%                | 97.6%       | <br>SÍ               |  |
| y11. Pago de pedimento               | 92.3%       | 1.50  | 1.16              | sí <sub>r</sub> ∆ | 0.33 | 0.27                 | €<br><b>NO</b>       | 95%                | 94.8%       | ₹<br><b>NO</b>       |  |
| y12. Solicitud de despacho           | 67.3%       | 2.00  | 1.57              | <br>Sİ.           | 0.33 | 0.13                 | NO EP                | 95%                | 95.4%       | 의 SÍ                 |  |
| y13. Respuesta de despacho           | 67.3%       | 0.50  | 1.19              | NO ER             | 0.33 | 0.09                 | NO EP                | 95%                | 96.1%       | SÍ 凸                 |  |
| V <sub>14</sub> . Espera de despacho | 67.5%       | 8.00  | 9.49              | €<br><b>NO</b>    | 0.33 | 0.05                 | €<br>NO <sub>1</sub> | 95%                | 93.2%       | 甲<br><b>NO</b>       |  |
| ly15. Desaduanamiento                | 69.7%       | 2.00  | 2.10              | €<br><b>NO</b>    | 0.33 | 0.04                 | NO EP                | 95%                | 97.8%       | SÍ 凸                 |  |
| Y. Despacho de importación           | 81.1%       | 64.00 | 66.41             | NO EP             | 0.33 | 0.10                 | 界<br><b>NO</b>       | 95%                | 97.6%       | <br>SÍ               |  |

**Tabla 28**. *Cumplimiento contra métricas, segundo estudio de capacidad del proceso (utilizando Excel)*

### **4.3.8 Segunda inferencia estadística**

Una vez aplicados los primeros ajustes en los procesos, se realiza una segunda prueba de hipótesis no paramétrica (**Tabla 29**) para corroborar estadísticamente que el parámetro de localización central de la variable *Y* (mediana) haya mejorado al grado de haber caído dentro de especificación.

**Tabla 29**. *Segunda prueba de rangos con signo de Wilcoxon (utilizando Minitab)*

| Method                                                |                              |          |       |  |  |  |  |  |  |
|-------------------------------------------------------|------------------------------|----------|-------|--|--|--|--|--|--|
| η: median of Y. Despacho de Importación               |                              |          |       |  |  |  |  |  |  |
| Test                                                  |                              |          |       |  |  |  |  |  |  |
| Null hypothesis                                       | H <sub>0</sub> : $\eta = 64$ |          |       |  |  |  |  |  |  |
| Alternative hypothesis                                | $H_1: \eta > 64$             |          |       |  |  |  |  |  |  |
| Wilcoxon Statistic<br>Sample<br>N for Test<br>P-Value |                              |          |       |  |  |  |  |  |  |
| Y. Despacho de Importación                            | 368                          | 31085.50 | በ 92በ |  |  |  |  |  |  |

Dado que el valor p es mayor que 0.05, no se rechaza la hipótesis nula (la mediana de los datos es menor o igual que 64 horas) en contra de la hipótesis alternativa (la mediana de los datos es mayor que 64 horas), demostrando así que los ajustes en los procesos derivados de las acciones de la fase 3 (Analizar) tuvieron un efecto favorable.

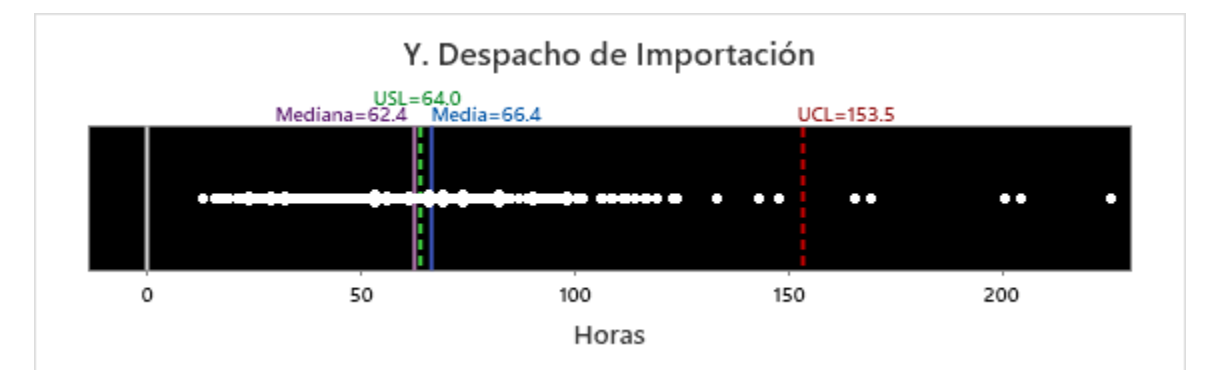

**Figura 54**. *Gráfica de valores individuales, Y. Despacho de importación, segundo estudio de capacidad del proceso (utilizando Minitab)*

La **Figura 54**, permite apreciar la dispersión de los expedientes de embarque, representados por puntos en color blanco, cuya media (µ=66.4 horas) se posiciona a una distancia cercana de la meta principal del proyecto (USL=64.0 horas).

La **Tabla 30**, despliega una comparación entre los resultados obtenidos del primer y segundo estudio de capacidad del proceso, la cual, permite identificar aquellas variables CTQ que mejoraron tras la implementación de las acciones propuestas en el plan de acción.

**Tabla 30**. *Mejora entre el primer y segundo estudio de capacidad del proceso (utilizando Excel)*

|                               |                       | Promedio de los datos |        |         | Variabilidad de los datos |          | Datos bajo control    |                 |         |
|-------------------------------|-----------------------|-----------------------|--------|---------|---------------------------|----------|-----------------------|-----------------|---------|
| Variables                     | Estudios de capacidad |                       |        |         | Estudios de capacidad     |          | Estudios de capacidad |                 |         |
|                               | 1ro                   | 2do                   | Mejora | 1ro     | 2do                       | Mejora   | 1ro                   | 2d <sub>O</sub> | Mejora  |
| y1. Recepción de documentos   | 9.89                  | 7.39                  | 25.2%  | 0.30    | 0.00                      | $-30.0%$ | 95.0%                 | 93.5%           | $-1.5%$ |
| y2. Solicitud de revalidación | 30.12                 | 24.79                 | 17.7%  | $-0.02$ | 0.11                      | 13.0%    | 97.9%                 | 97.7%           | $-0.2%$ |
| y3. Revalidación documental   | 3.46                  | 2.47                  | 28.7%  | $-0.05$ | $-0.07$                   | $-2.0%$  | 90.9%                 | 94.5%           | 4.0%    |
| v4. Solicitud de previo       | 4.40                  | 2.60                  | 40.8%  | $-0.06$ | 0.10                      | 16.0%    | 94.1%                 | 94.3%           | 0.1%    |
| y5. Respuesta de previo       | 0.84                  | 0.47                  | 43.9%  | 0.11    | 0.25                      | 14.0%    | 96.3%                 | 96.2%           | $-0.2%$ |
| v6. Espera de previo          | 11.37                 | 9.72                  | 14.5%  | $-0.13$ | 0.00                      | 13.0%    | 96.3%                 | 98.1%           | 1.8%    |
| v7. Solicitud de fracciones   | 3.26                  | 2.42                  | 25.8%  | $-0.11$ | 0.10                      | 21.0%    | 100.0%                | 98.8%           | $-1.2%$ |
| v8. Clasificación arancelaria | 6.41                  | 3.99                  | 37.8%  | $-0.02$ | 0.13                      | 15.0%    | 92.9%                 | 94.9%           | 2.2%    |
| y9. Glosa de proforma         | 3.60                  | 2.14                  | 40.6%  | $-0.06$ | 0.14                      | 20.0%    | 97.1%                 | 95.3%           | $-1.8%$ |
| v10. Firma de manifestación   | 7.63                  | 6.32                  | 17.2%  | $-0.51$ | $-0.36$                   | 15.0%    | 96.9%                 | 97.6%           | 0.7%    |
| y11. Pago de pedimento        | 1.70                  | 1.16                  | 32.1%  | 0.12    | 0.27                      | 15.0%    | 95.5%                 | 94.8%           | $-0.8%$ |
| y12. Solicitud de despacho    | 3.43                  | 1.57                  | 54.1%  | $-0.02$ | 0.13                      | 15.0%    | 93.5%                 | 95.4%           | 2.1%    |
| y13. Respuesta de despacho    | 1.60                  | 1.19                  | 25.7%  | $-0.10$ | 0.09                      | 19.0%    | 97.1%                 | 96.1%           | $-1.0%$ |
| y14. Espera de despacho       | 11.28                 | 9.49                  | 15.9%  | $-0.08$ | 0.05                      | 13.0%    | 96.1%                 | 93.2%           | $-3.0%$ |
| v15. Desaduanamiento          | 2.72                  | 2.10                  | 23.0%  | $-0.05$ | 0.04                      | 9.0%     | 96.3%                 | 97.8%           | 1.6%    |
| Y. Despacho de importación    | 99.48                 | 66.41                 | 33.2%  | $-0.25$ | 0.10                      | 35.0%    | 97.9%                 | 97.6%           | $-0.3%$ |
| % de variables que mejoraron  |                       | 100%                  |        |         | 88%                       |          |                       | 44%             |         |

# **4.4 Fase 4: Mejorar**

En esta cuarta fase, se proponen e implementan acciones para mejorar las condiciones en el proceso y reducir la variabilidad presente en cada variable, lo cual, se valida en el tercer estudio de capacidad del proceso. La secuencia de actividades de esta fase es la siguiente:

- 4.4.1 Generar el análisis de causas complementario
- 4.4.2 Explorar los mejores subconjuntos
- 4.4.3 Desarrollar el análisis de regresión lineal múltiple
- 4.4.4 Determinar los componentes principales
- 4.4.5 Discernir los conglomerados en los datos
- 4.4.6 Establecer el plan de acción complementario
- 4.4.7 Aplicar las mejoras en el proceso
- 4.4.8 Desarrollar el tercer estudio de capacidad del proceso
- 4.4.9 Realizar el tercer análisis de variables
- 4.4.10 Efectuar la tercera inferencia estadística

## **4.4.1 Análisis de causas complementario**

Luego de ejecutar las acciones dirigidas a combatir las causas-raíces potenciales No. 1 y 3, se procede a dar seguimiento a la acción propuesta para atacar la causaraíz potencial No. 2, cuyo principal enfoque es reducir la variación en el proceso.

Para cumplir lo anterior, se desarrolla un análisis de causas complementario más detallado y profundo que el anterior, el cual, permite identificar áreas de mejora en las variables CTQ para minimizar la variabilidad en los datos al concentrarlos cerca de su media y alejarlos del límite de especificación (USL) hacia un tiempo de cero.

Este análisis parte de desarrollar un diagrama causa-efecto de segundo nivel (**Figura 55**), en el que se identifican las causas secundarias que podrían repercutir en la causa primaria (avisos y respuestas tardías), que corresponde ser la segunda causa-raíz potencial y la mayor fuente probable de variabilidad en el proceso.

En las categorías de este diagrama, se decide colocar las variables CTQ en lugar de las 6M's empleadas en el primer diagrama, permitiendo de esta forma estructurar y asignar las posibles causas en las diferentes actividades que pudieran estar contribuyendo a la variabilidad de cada variable CTQ, cuyos responsables o dueños participan dentro o fuera de la organización

Por cuestiones de confidencialidad, solo se despliega la estructura del diagrama causa-efecto de segundo nivel, omitiendo mostrar la información que este contiene.

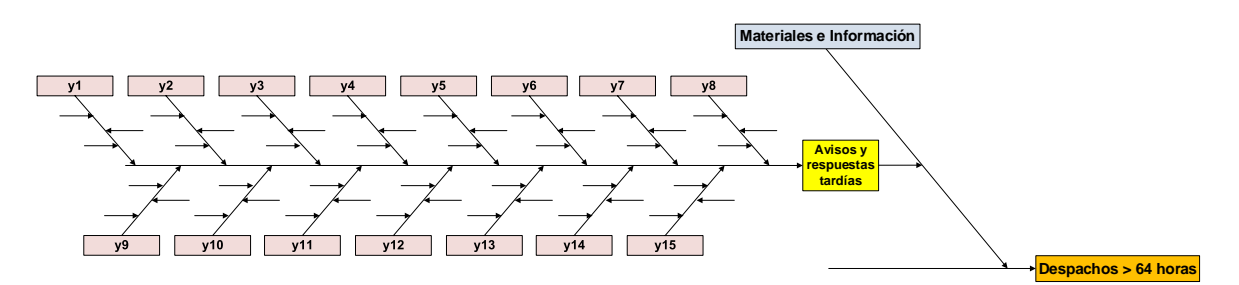

**Figura 55**. *Diagrama Ishikawa, segundo nivel (utilizando Visio)*

## **4.4.2 Mejores subconjuntos**

Adicional al análisis de causas complementario, se realiza un análisis de los modelos matemáticos que ofrecen el posible mejor ajuste a los datos recabados (expedientes registrados), considerando distintas combinaciones de variables CTQ como predictores (excluyendo *y1*, que no acumula tiempo en la variable *Y*). El análisis de los mejores subconjuntos es un tipo de regresión que permite identificar eficientemente a los modelos que se ajustan de forma adecuada a los datos utilizando el menor número posible de predictores.

De acuerdo con Minitab (2022), el coeficiente de determinación  $R^2$  es el porcentaje de variación en la respuesta (variable Y) explicada por los predictores incluidos en el modelo (variables y), el cual determina qué tan bien se ajusta el modelo a los datos. Entre mayor sea el valor de  $R^2$ , mejor el ajuste del modelo a los datos.

Algunos modelos con un subconjunto de predictores pueden estimar los coeficientes de regresión y producir respuestas más precisas que el modelo que incluye todos los predictores. Por ejemplo, el mejor modelo de cuatro predictores  $t$ endrá un  $R<sup>2</sup>$  que será al menos tan alto como el mejor modelo de tres predictores. Por lo tanto, R<sup>2</sup> es más útil cuando se comparan modelos del mismo tamaño.

R<sup>2</sup> ajustado (adj) determina la efectividad que tienen los predictores *y* para explicar la variable *Y*. Es el porcentaje de variación en la variable *Y* que es explicada por el modelo. Se utiliza cuando se comparan modelos con distinto número de predictores. R<sup>2</sup> ajustado aumenta conforme se agregan predictores al modelo, incluso cuando el modelo no mejore. El valor de  $R^2$  ajustado incorpora el número de predictores del modelo para ayudar a elegir el modelo correcto.

R<sup>2</sup> pronosticado (pred) determina la precisión que tiene el modelo para predecir la variable *Y*. Los modelos con valores más altos de R<sup>2</sup> pronosticado tienen mejor capacidad de predicción. Un  $R^2$  pronosticado considerablemente menor que  $R^2$ puede indicar que el modelo está sobre ajustado, el cual se produce cuando se le agregan predictores para efectos de la muestra que no son necesariamente útiles para predecir la población.

 $R<sup>2</sup>$  pronosticado puede ser más útil que  $R<sup>2</sup>$  ajustado para comparar modelos porque se calcula con observaciones que no se incluyen en el cálculo del modelo.

Un modelo con demasiados predictores puede ser relativamente impreciso, mientras que un modelo con muy pocos predictores puede generar estimaciones sesgadas. El Cp de Mallows compara el modelo completo con modelos con los mejores subconjuntos de predictores, ayudando a encontrar el número equilibrado de predictores en el modelo. Solo es válido para el mismo conjunto completo de predictores. Un modelo que estima con relativa precisión y sin sesgo, puede encontrarse mediante un valor de Cp de Mallows que sea cercano al número de predictores más la constante. Si tal valor es mayor que el número de predictores más la constante, el modelo no se ajusta adecuadamente a los datos o es sesgado.

S evalúa la precisión del modelo para describir la respuesta. S representa la desviación estándar de la distancia entre los valores de datos y los valores ajustados. Entre menor sea el valor de S, mejor describirá el modelo la respuesta.

| Modelo         | No. de         | $R^2$ | $R^2$ | $R^2$  | Mallows |        | Variable CTQ |                             |          |             |             |          |   |             |          |             |   |                                 |             |          |
|----------------|----------------|-------|-------|--------|---------|--------|--------------|-----------------------------|----------|-------------|-------------|----------|---|-------------|----------|-------------|---|---------------------------------|-------------|----------|
|                | variables      |       | (adj) | (pred) | Cp      | S      |              | y2   y3   y4   y5   y6   y7 |          |             |             |          |   |             |          |             |   | y8  y9  y10  y11  y12  y13  y14 |             | y15      |
|                | 1              | 73.7  | 73.3  | 64.7   | 103.3   | 21.142 | Χ            |                             |          |             |             |          |   |             |          |             |   |                                 |             |          |
| $\overline{c}$ | 1              | 34.0  | 32.9  | 12.4   | 345.5   | 33.505 |              |                             |          |             |             |          |   | X           |          |             |   |                                 |             |          |
| 3              | 2              | 82.3  | 81.7  | 75.0   | 53.1    | 17.512 | X            |                             |          |             |             |          |   |             |          | X           |   |                                 |             |          |
| 4              | $\overline{c}$ | 80.3  | 79.6  | 71.7   | 65.0    | 18.456 | Χ            |                             |          |             |             |          |   | $\times$    |          |             |   |                                 |             |          |
| 5              | 3              | 85.9  | 85.1  | 78.6   | 33.0    | 15.760 | X            |                             |          |             |             |          |   |             |          | X           |   |                                 | X           |          |
| 6              | 3              | 85.1  | 84.3  | 79.1   | 37.8    | 16.190 | $\mathsf X$  |                             | X        |             |             |          |   |             |          | Χ           |   |                                 |             |          |
| 7              | 4              | 88.7  | 87.9  | 82.7   | 18.0    | 14.237 | X            |                             | X        |             |             |          |   |             |          | X           |   |                                 | X           |          |
| 8              | 4              | 88.5  | 87.7  | 81.4   | 18.9    | 14.331 | X            |                             | X        |             | Χ           |          |   | Χ           |          |             |   |                                 |             |          |
| 9              | 5              | 90.4  | 89.5  | 85.2   | 9.5     | 13.232 | Χ            |                             | $\times$ |             |             |          |   | $\mathsf X$ |          | Χ           |   |                                 | $\mathsf X$ |          |
| 10             | 5              | 90.1  | 89.2  | 84.1   | 11.3    | 13.438 | Χ            |                             | X        |             | X           |          |   | Χ           |          | $\mathsf X$ |   |                                 |             |          |
| 11             | 6              | 91.5  | 90.5  | 85.3   | 4.9     | 12.575 | X            |                             | X        |             | $\mathsf X$ |          |   | Χ           |          | Χ           |   |                                 | Χ           |          |
| 12             | 6              | 90.6  | 89.6  | 85.3   | 10.0    | 13.184 | Χ            | $\times$                    | $\times$ |             |             |          |   | $\mathsf X$ |          | X           |   |                                 | X           |          |
| 13             | 7              | 91.8  | 90.7  | 85.3   | 4.8     | 12.437 | X            | $\times$                    | X        |             | X           |          |   | $\times$    |          | $\times$    |   |                                 | $\mathsf X$ |          |
| 14             | 7              | 91.7  | 90.6  | 81.1   | 5.5     | 12.519 | Χ            |                             | $\times$ |             | Χ           |          | X | $\mathsf X$ |          | X           |   |                                 | $\mathsf X$ |          |
| 15             | 8              | 92.1  | 90.9  | 81.2   | 5.0     | 12.325 | X            | Χ                           | Χ        |             | X           |          | Χ | $\mathsf X$ |          | X           |   |                                 | Χ           |          |
| 16             | 8              | 92.0  | 90.8  | 84.8   | 5.5     | 12.394 | Χ            | $\mathsf X$                 | $\times$ |             | X           |          |   | $\mathsf X$ | Χ        | X           |   |                                 | $\chi$      |          |
| 17             | $\mathsf{9}$   | 92.2  | 90.9  | 80.7   | 6.3     | 12.359 | X            | X                           | Χ        | X           | Χ           |          | X | $\mathsf X$ |          | X           |   |                                 | X           |          |
| 18             | 9              | 92.2  | 90.9  | 81.0   | 6.4     | 12.367 | X            | X                           | X        |             | X           |          | X | X           | X        | $\times$    |   |                                 | Χ           |          |
| 19             | 10             | 92.3  | 90.8  | 80.5   | 7.8     | 12.411 | X            | X                           | X        | X           | Χ           |          | X | Χ           | X        | Χ           |   |                                 | Χ           |          |
| 20             | 10             | 92.3  | 90.8  | 80.0   | 7.9     | 12.427 | X            | X                           | X        | X           | X           | X        | X | $\mathsf X$ |          | $\mathsf X$ |   |                                 | $\mathsf X$ |          |
| 21             | 11             | 92.4  | 90.7  | 79.7   | 9.4     | 12.489 | $\mathsf X$  | $\mathsf X$                 | Χ        | $\mathsf X$ | $\mathsf X$ | $\times$ | X | $\mathsf X$ | $\times$ | $\mathsf X$ |   |                                 | $\mathsf X$ |          |
| 22             | 11             | 92.4  | 90.7  | 79.9   | 9.5     | 12.501 | Χ            | X                           | Χ        | $\mathsf X$ | $\mathsf X$ |          | Χ | Χ           | Χ        | X           |   |                                 | $\times$    | X        |
| 23             | 12             | 92.4  | 90.6  | 79.3   | 11.0    | 12.563 | Χ            | X                           | Χ        | X           | Χ           | X        | X | Χ           | Χ        | Χ           |   |                                 | $\mathsf X$ | $\times$ |
| 24             | 12             | 92.4  | 90.5  | 78.5   | 11.3    | 12.601 | $\chi$       | $\times$                    | $\times$ |             | X           | X        | X | $\times$    | Χ        | $\mathsf X$ |   | $\times$                        | $\times$    | $\times$ |
| 25             | 13             | 92.5  | 90.4  | 76.7   | 13.0    | 12.693 | X            | X                           | Χ        | Χ           | Χ           | X        | X | Χ           | Χ        | Χ           |   | X                               | X           | X        |
| 26             | 13             | 92.5  | 90.4  | 77.1   | 13.0    | 12.694 | $\mathsf X$  | Χ                           | Χ        | $\mathsf X$ | $\mathsf X$ | X        | X | $\times$    | Χ        | X           | X |                                 | $\mathsf X$ | X        |
| 27             | 14             | 92.5  | 90.2  | 74.0   | 15.0    | 12.828 | Χ            | $\mathsf X$                 | Χ        | $\mathsf X$ | Χ           | X        | X | $\times$    | X        | X           | X | X                               | X           | X        |

**Tabla 31**. *Regresión de los mejores subconjuntos (utilizando Minitab y Excel)*

La **Tabla 31**, despliega los valores de R<sup>2</sup> para modelos en los que se incluyen diferente número de predictores (marcados con una "X").

#### **4.4.3 Análisis de regresión lineal múltiple**

Para determinar qué variables predictoras (variables *y*) son estadísticamente significativas para predecir la variable de respuesta (variable *Y*), se procede a realizar un análisis de regresión de dos etapas. En la primera etapa, se evalúa el modelo considerando todas las variables *y*. En el segundo, se excluyen del modelo las variables *y* que no resultaron significativas, de modo que se pueda establecer la ecuación final que permita hacer predicciones sobre la variable *Y*.

Durante todo el análisis, se establece un intervalo de confianza (CI) de 95%, rango de valores dentro del cual existe un 95% de probabilidad de contener el verdadero valor del coeficiente para cada término incluido en el modelo. Este nivel de confianza implica un nivel de significancia (α) de 0.05, el cual indica que hay un riesgo de 5% de concluir que existe una asociación cuando realmente no la hay.

#### • **Primera regresión**

Se realiza un primer análisis de regresión múltiple incluyendo todas las variables para determinar cuáles de ellas son significativas. Al calcular la regresión, se obtiene la **Ecuación 2**, la cual corresponde al modelo inicial que incluye todas las variables *y*.

*Y* = 0.46 + 1.2459 *y*<sup>2</sup> + 1.056 *y*<sup>3</sup> + 1.322 *y*<sup>4</sup> + 1.92 *y*<sup>5</sup> + 0.845 *y*<sup>6</sup> + 0.271 *y*<sup>7</sup> + 0.219 *y*<sup>8</sup> + 3.34 *y*<sup>9</sup> + 0.399 *y*<sup>10</sup> + 3.76 *y*<sup>11</sup> + 0.046 *y*<sup>12</sup> + 0.21 *y*<sup>13</sup> + 0.848 *y*<sup>14</sup> + 0.74 *y*<sup>15</sup>

#### **Ecuación 2**. *Modelo inicial de regresión lineal múltiple (utilizando Minitab)*

De acuerdo con Minitab (2022), un coeficiente de regresión indica la magnitud de la relación entre un predictor (variable *y*) y la variable de respuesta (variable *Y*). Es el número por el cual se multiplica el valor del término en la ecuación. **El coeficiente para un término representa el cambio en la respuesta media asociada con un**  **cambio en el término, mientras que el resto de los términos en el modelo se mantienen constantes***.* El signo del coeficiente señala la dirección de la relación entre el término y la respuesta. **La magnitud del coeficiente evalúa la significancia del efecto que un término tiene en la variable de respuesta**.

El error estándar del coeficiente (SE Coef) estima la variabilidad entre las estimaciones del coeficiente que se obtendrían si se tomara una y otra vez las muestras de la misma población, asumiendo que el tamaño de la muestra y los coeficientes a estimar se mantendrían iguales si se tomaran muestras una y otra vez. El error estándar del coeficiente determina la precisión de la estimación del coeficiente. Entre menor error estándar, mayor precisión tendrá la estimación.

El valor t (T-Value) cuantifica la relación entre el coeficiente y su error estándar, y permite obtener el valor p. Si el valor p asociado con este estadístico es menor que el nivel de significancia se concluye que el coeficiente es diferente de 0, implicando ser estadísticamente significativo.

El valor p (P-Value) es una probabilidad que mide la evidencia contra la hipótesis nula. Valores p cercanos a cero proporcionan mayor evidencia en contra de la hipótesis nula. El valor p determina si la asociación entre la respuesta y cada término incluido en el modelo es estadísticamente significativa. La hipótesis nula establece que el coeficiente del término es igual a cero, lo que significa que no hay asociación entre el término y la respuesta.

El factor de inflación de la varianza (VIF, por sus siglas en inglés; variance inflation factor) indica cuánto incrementa la varianza de un coeficiente dada la correlación entre los predictores incluidos en el modelo. VIF describe cuánta multicolinealidad (correlación entre los predictores) existe en la regresión, cuestión de importancia dado que la varianza de los coeficientes puede aumentar haciéndolos inestables y, dificultar la evaluación del impacto que cada predictor correlacionado tiene sobre la variable de respuesta. Así, la multicolinealidad es una condición que ocurre cuando algunas variables predictoras incluidas en el modelo están correlacionadas con otras variables predictoras. La **Tabla 32**, sugiere directrices para interpretar el VIF.

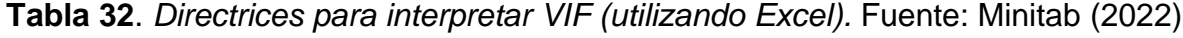

| VIF | Estado de los predictores                      | Comentarios                                                                            |  |  |  |  |
|-----|------------------------------------------------|----------------------------------------------------------------------------------------|--|--|--|--|
|     | $VIF = 1$ No correlacionados                   | No hay multicolinealidad                                                               |  |  |  |  |
|     | $1 < VIF \leq 5$ Moderadamente correlacionados | El coeficiente se estimó de manera deficiente<br>debido a una ligera multicolinealidad |  |  |  |  |
|     | $VIF > 5$ Altamente correlacionados            | El coeficiente se estimó de manera deficiente<br>debido a una fuerte multicolinealidad |  |  |  |  |

**Tabla 33**. *Coeficientes del modelo de regresión inicial (utilizando Minitab)*

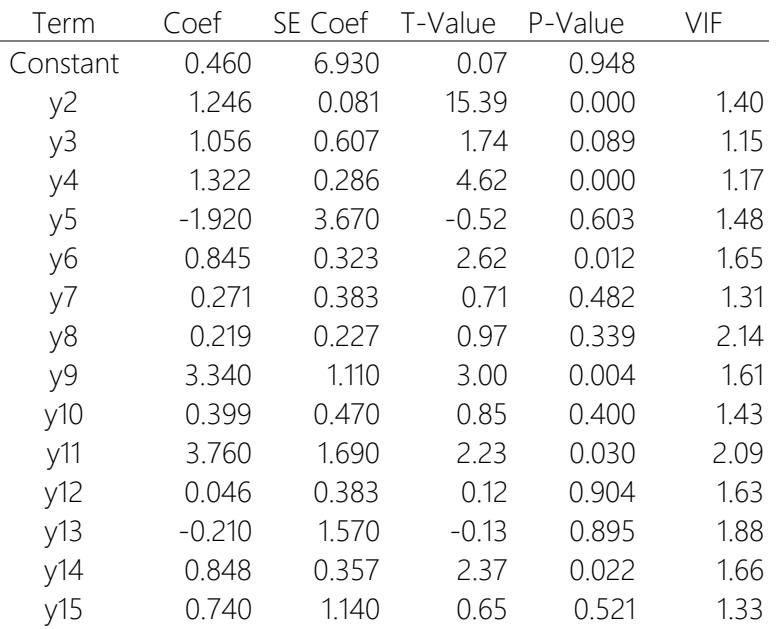

Al observar el valor p de los predictores en la **Tabla 33**, se puede apreciar que los coeficientes de las variables *y*2, *y*4, *y*6, *y*9, *y*11, y, *y*<sup>14</sup> resultan ser estadísticamente significativas al tener valores menores que 0.05.

**Tabla 34**. *Resumen del modelo de regresión inicial (utilizando Minitab)*

|                       | $R^2$ (adj) $R^2$ (pred) |
|-----------------------|--------------------------|
| 12 8284 92 45% 90 16% | 74.01%                   |

La **Tabla 34**, despliega el desempeño de la regresión inicial (desviación estándar y coeficientes de determinación), en la que fueron incluidas todas las variables *y* en el modelo para predecir la variable *Y*.

Minitab (2022), indica que los grados de libertad (DF, por sus siglas en inglés; degrees of freedom) es la cantidad de información en los datos, los cuales, se determinan por el número de observaciones en la muestra y se utilizan para estimar los valores de los parámetros poblacionales.

Los grados de libertad de un término muestran qué tanta información utiliza ese término. Entre mayor sea el tamaño de la muestra, más información se obtendrá sobre la población. Aumentar el número de términos en el modelo implica utilizar más información y disminuir los grados de libertad disponibles para estimar la variabilidad de las estimaciones de los parámetros.

La suma de cuadrados (SS, por sus siglas en inglés; sums of squares), que corresponden a las sumas ajustadas de cuadrados (Adj SS, por sus siglas en inglés; adjusted sums of squares), miden la variación para los diferentes componentes del modelo, donde el orden de los predictores en el modelo no afecta su cálculo. Minitab (2022), separa las sumas de cuadrados en diferentes componentes que describen la variación ocasionada por distintas fuentes:

- La suma de cuadrados (Adj SS Term) para un término, es el aumento en la suma de cuadrados en comparación con un modelo con solo los otros términos. Cuantifica la cantidad de variación en los datos de respuesta que se explica por cada término en el modelo.
- La suma de cuadrados del error (Adj SS Error), es la suma de los residuos elevados al cuadrado. Cuantifica la variación en los datos que los predictores no explican.

▪ La suma total de cuadrados (Adj SS Total), es la cuantificación de la suma de cuadrados y la suma de cuadrados del error. Cuantifica la variación total en los datos.

Los cuadrados medios (MS, por sus siglas en inglés; mean squares), que corresponden a los cuadrados medios ajustados (Adj MS, por sus siglas en inglés; adjusted mean squares), miden la variación explicada por un término o un modelo, asumiendo que todos los demás términos están en el modelo, independientemente del orden en el que se ingresaron.

En comparación con las sumas ajustadas de cuadrados, los cuadrados medios ajustados consideran los grados de libertad. El cuadrado medio ajustado del error (Adj MSE, por sus siglas en inglés; adjusted mean square error) es la variación respecto a los valores ajustados. Adj MS se utiliza para calcular el valor p de un término y el estadístico  $R^2$  ajustado.

| Source     | DF | Adj SS | Adj MS  | F-Value | P-Value |
|------------|----|--------|---------|---------|---------|
| Regression | 14 | 92762  | 6625.8  | 40.26   | 0.000   |
| y2         |    | 39002  | 39002.2 | 237.00  | 0.000   |
| y3         |    | 497    | 497.1   | 3.02    | 0.089   |
| y4         |    | 3507   | 3507.2  | 21.31   | 0.000   |
| y5         |    | 45     | 45.1    | 0.27    | 0.603   |
| y6         |    | 1126   | 1125.9  | 6.84    | 0.012   |
| y7         |    | 83     | 82.5    | 0.50    | 0.482   |
| y8         |    | 154    | 153.5   | 0.93    | 0.339   |
| у9         |    | 1484   | 1483.7  | 9.02    | 0.004   |
| y10        |    | 119    | 118.6   | 0.72    | 0.400   |
| y11        |    | 821    | 820.8   | 4.99    | 0.030   |
| y12        |    | 2      | 2.4     | 0.01    | 0.904   |
| y13        |    | 3      | 2.9     | 0.02    | 0.895   |
| y14        |    | 927    | 927.1   | 5.63    | 0.022   |
| y15        |    | 69     | 68.9    | 0.42    | 0.521   |
| Error      | 46 | 7570   | 164.6   |         |         |
| Total      | 60 | 100332 |         |         |         |

**Tabla 35**. *Análisis de varianza del modelo de regresión inicial (utilizando Minitab)*

El valor F (F-value) es el estadístico de prueba empleado para determinar si el modelo está vinculado con la respuesta. El valor F se utiliza para calcular el valor p que permite decidir respecto a la significancia estadística del modelo. Valores altos de F indican que el modelo es significativo. La **Tabla 35**, despliega el análisis de varianza de la regresión inicial.

En la **Tabla 35**, se puede apreciar que las variables: *y*2, *y*4, *y*6, *y*9, *y*11, y, *y*<sup>14</sup> resultan ser estadísticamente significativas, dado que sus valores p son menores que el nivel de significancia, 0.05.

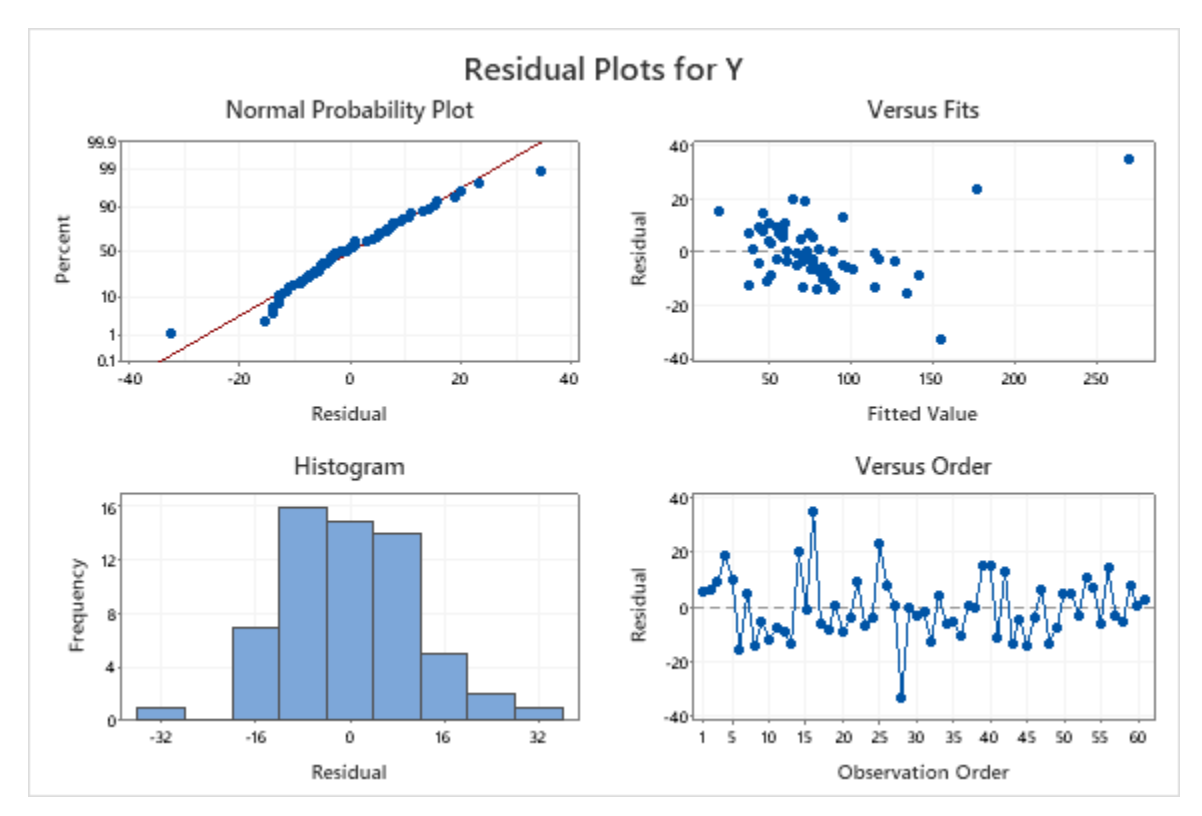

**Figura 56**. *Gráficas de residuales, regresión inicial (utilizando Minitab)*

La **Figura 56**, despliega las gráficas con los valores residuales, los cuales, muestran un comportamiento que permite asumir el cumplimiento de los supuestos del modelo de regresión lineal: normalidad, linealidad, homocedasticidad (homogeneidad o igualdad de varianzas), e independencia. Así mismo, el cumplimiento del supuesto de no colinealidad (cuando no existen dependencias

lineales entre los regresores), se puede advertir en la **Tabla 33**, donde todos los valores VIF se encentran debajo de 5.0, y solo dos de ellos por encima de 2.0, lo cual indica un nivel de correlación moderado entre lo predictores.

Considerando la información contenida en **las tablas 31, 33, y 35**, así como lo mencionado en el presente inciso, podemos decidir qué variables predictoras excluir del modelo y proceder con la segunda etapa del análisis de regresión.

### • **Segunda regresión**

Se realiza un segundo análisis de regresión incluyendo solamente las variables que resultaron significativas del primer análisis, las cuales son: *y*2, *y*4, *y*6, *y*9, *y*11, y, *y*14.

Luego de excluir del modelo las variables no significativas, se recalcula la regresión y se obtiene la **Ecuación 3**, la cual describe el modelo de regresión que podrá utilizarse para predecir observaciones.

$$
Y = 6.03 + 1.2235 y_2 + 1.301 y_4 + 0.741 y_6 + 3.45 y_9 + 5.11 y_{11} + 0.900 y_{14}
$$

**Ecuación 3**. *Modelo final de regresión lineal múltiple (utilizando Minitab)*

| Term     | Coet  | SE Coef | T-Value | P-Value | VIF  |
|----------|-------|---------|---------|---------|------|
| Constant | 6.030 | 4.040   | 149     | 0141    |      |
| y2       | 1.224 | 0.075   | 16.31   | 0.000   | 1.26 |
| y4       | 1.301 | 0.274   | 4.74    | 0.000   | 1.12 |
| у6       | 0.741 | 0.282   | 2.63    | 0.011   | 1.31 |
| v9       | 3.450 | 1.030   | 3.34    | 0.002   | 1.44 |
| y11      | 5.110 | 1.350   | 3.78    | 0.000   | 1.40 |
| y14      | 0.900 | 0.303   | 2 97    | 0.004   | 1.25 |

**Tabla 36**. *Coeficientes del modelo de regresión final (utilizando Minitab)*

Al observar el valor p de los predictores en la **Tabla 36**, se puede apreciar que los coeficientes de todas las variables resultan ser estadísticamente significativas al tener valores menores que 0.05.

**Tabla 37**. *Resumen del modelo de regresión final (utilizando Minitab)*

 $S$   $R^2$  $R^2$  (adj)  $R^2$  (pred) 12.5752 91.49% 90.54% 85.33%

La **Tabla 37**, despliega el desempeño de la regresión final, el cual sugiere un adecuado ajuste del modelo a los datos dado el buen resultado de los coeficientes de determinación.

|                | Modelo Predictores |       | $R^2$                      |        | $R^2$ (adj) $R^2$ (pred) |
|----------------|--------------------|-------|----------------------------|--------|--------------------------|
| <b>Inicial</b> | 14                 |       | 12.8284 92.45% 90.16%      |        | 74 01%                   |
| Final          | h .                |       | $12\,5752\,$ 91 49% 90 54% |        | 8533%                    |
| Mejora         | Χ                  | 02532 | $-0.96\%$                  | _0 38% | $11.32\%$                |

**Tabla 38**. *Mejora entre los modelos de regresión (utilizando Excel)*

Con el fin de contrastar la calidad de ajuste a los datos entre el modelo de regresión final y el inicial, la **Tabla 38** despliega la cantidad de predictores incluidos en cada modelo, así como la desviación estándar y los coeficientes de determinación resultantes para cada uno de ellos. De esta forma, se advierte que, con solo seis de los catorce predictores iniciales, el modelo de regresión final supera al modelo de regresión inicial en cuanto a tener menor desviación estándar y mayor porcentaje en los coeficientes de determinación ajustado y pronosticado.

La **Tabla 39** despliega el análisis de varianza de la regresión final.

| Source     | DF | Adj SS | Adj MS  | F-Value | P-Value |
|------------|----|--------|---------|---------|---------|
| Regression | 6  | 91793  | 15298.8 | 96.74   | 0.000   |
| y2         |    | 42083  | 42083.0 | 266.12  | 0.000   |
| y4         |    | 3558   | 3558.3  | 22.50   | 0.000   |
| у6         |    | 1091   | 1091.0  | 6.90    | 0.011   |
| y9         |    | 1765   | 1764.5  | 11.16   | 0.002   |
| y11        |    | 2257   | 2256.5  | 14.27   | 0.000   |
| y14        |    | 1392   | 1392.0  | 8.80    | 0.004   |
| Error      | 54 | 8539   | 158.1   |         |         |
| Total      | 60 | 100332 |         |         |         |

**Tabla 39**. *Análisis de varianza del modelo de regresión final (utilizando Minitab)*

En la **Tabla 39**, se puede apreciar que todas las variables son estadísticamente significativas, dado que sus valores p son menores que 0.05.

La **Figura 57**, despliega las gráficas con los valores residuales del modelo de regresión final, los cuales, muestran un comportamiento que permite asumir el cumplimiento de los supuestos del modelo de regresión lineal: normalidad, linealidad, homocedasticidad (homogeneidad o igualdad de varianzas), e independencia. El cumplimiento del supuesto de no colinealidad se puede advertir en la **Tabla 36**, donde todos los valores VIF se encentran debajo de 2.0, lo cual indica un nivel de correlación moderado entre lo predictores.

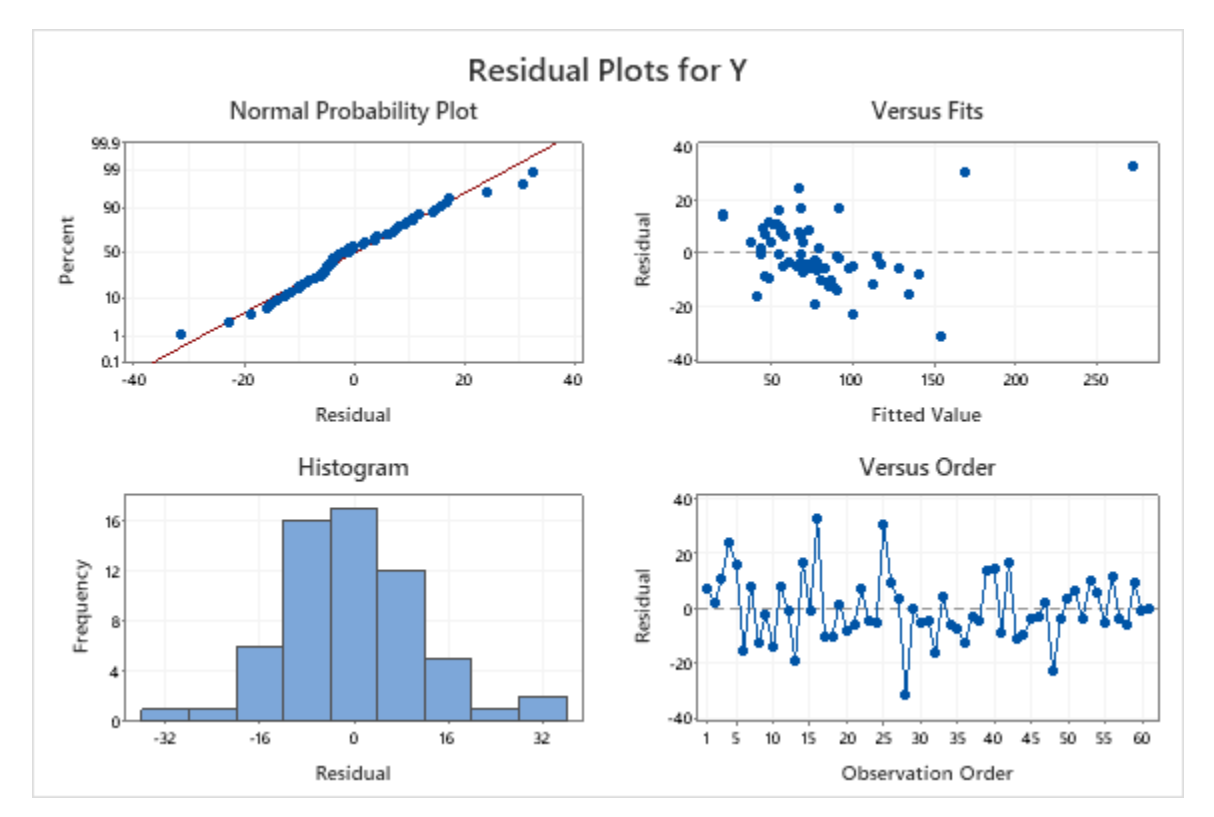

**Figura 57**. *Gráficas de residuales, regresión final (utilizando Minitab)*

Por lo tanto, los resultados entre los modelos de regresión analizados sugieren que, el modelo final es más eficiente, más efectivo para explicar la variable *Y*, y más preciso para predecir la variable *Y*, que el modelo de regresión inicial.

### **4.4.4 Análisis de componentes principales (PCA)**

Una vez determinadas las variables significativas en el análisis de regresión, se procede a realizar un análisis de componentes principales (PCA, por sus siglas en inglés; principal component analysis), el cual permite describir el conjunto de datos en términos de nuevas variables no correlacionadas, de tal forma que se reduzca la dimensionalidad hasta poder visualizar los datos depurados en dos dimensiones.

Según lo menciona Minitab (2022), el número de variables siempre es igual al número máximo de componentes extraídos, los cuales, son las combinaciones lineales de las variables originales que explican la varianza en los datos.

El PCA busca dependencias lineales entre las variables para agruparlas en componentes, a los cuales se les nombra según los rasgos en común que tengan las variables que los conforman.

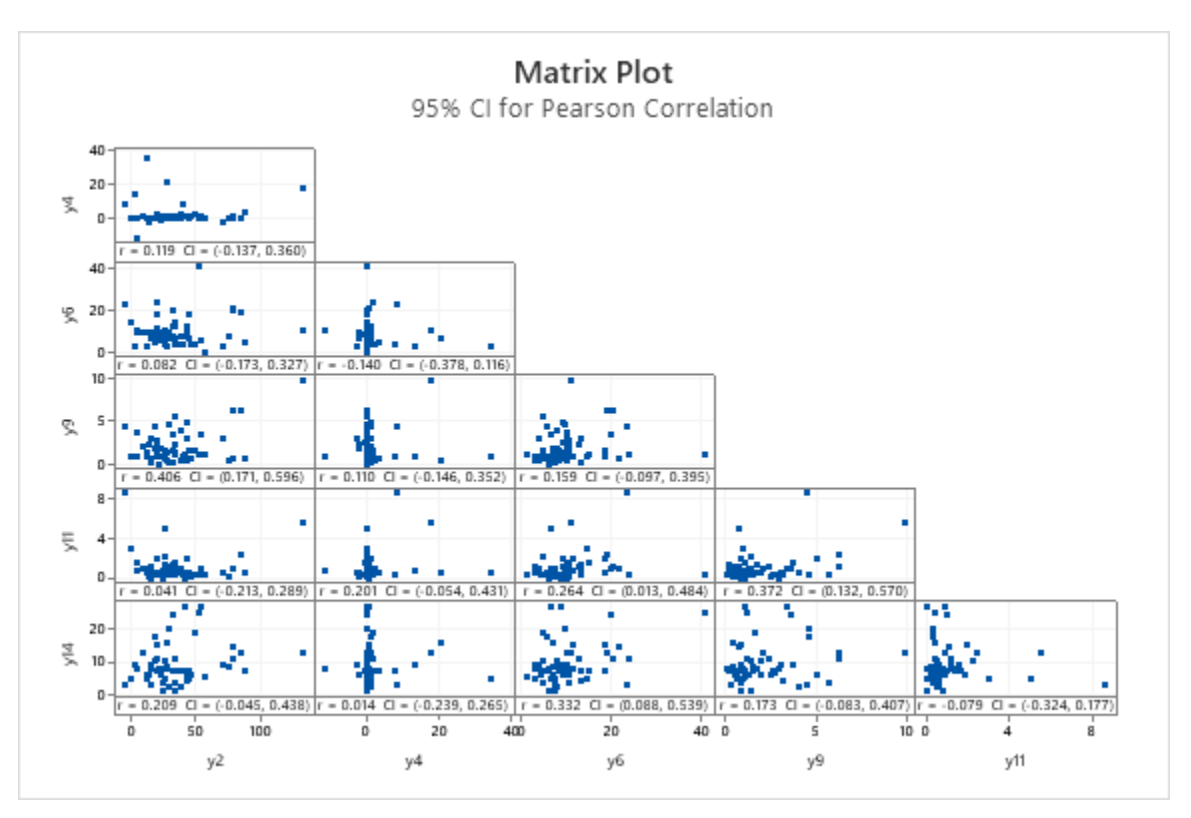

**Figura 58**. *Matriz de correlaciones (utilizando Minitab)*

La **Figura 58**, despliega la matriz de correlaciones (ρ), la cual nos indica el grado de dependencia o de asociación entre las variables significativas, es decir, qué tan relacionadas están. De esta matriz obtenemos los eigenvalores y eigenvectores.

Los eigenvalores o valores propios (también llamados valores característicos o raíces latentes) son las varianzas de los componentes principales. La magnitud del valor propio se utiliza para determinar el número de componentes principales y conservar los que tienen valores propios más altos. El criterio de Kaiser puede ayudar a determinar el número de componentes, sugiriendo seleccionar solo aquellos que tengan un valor propio mayor que 1.0.

Los eigenvectores o vectores propios, que se componen por los coeficientes que corresponden a cada variable, se utilizan para calcular las puntuaciones de los componentes principales. Los coeficientes indican la ponderación relativa de cada variable en el componente.

Posterior a la depuración dimensional, donde se reducen las variables predictoras significativas a dos dimensiones, se genera la gráfica de puntuaciones desplegada la **Figura 59**, la cual, muestra las puntuaciones del primer componente principal (PC1) contra las puntuaciones del segundo componente principal (PC2). Si los puntos en esta gráfica se encuentran distribuidos aleatoriamente alrededor de cero, entonces los datos se ajustan a una distribución normal.

117

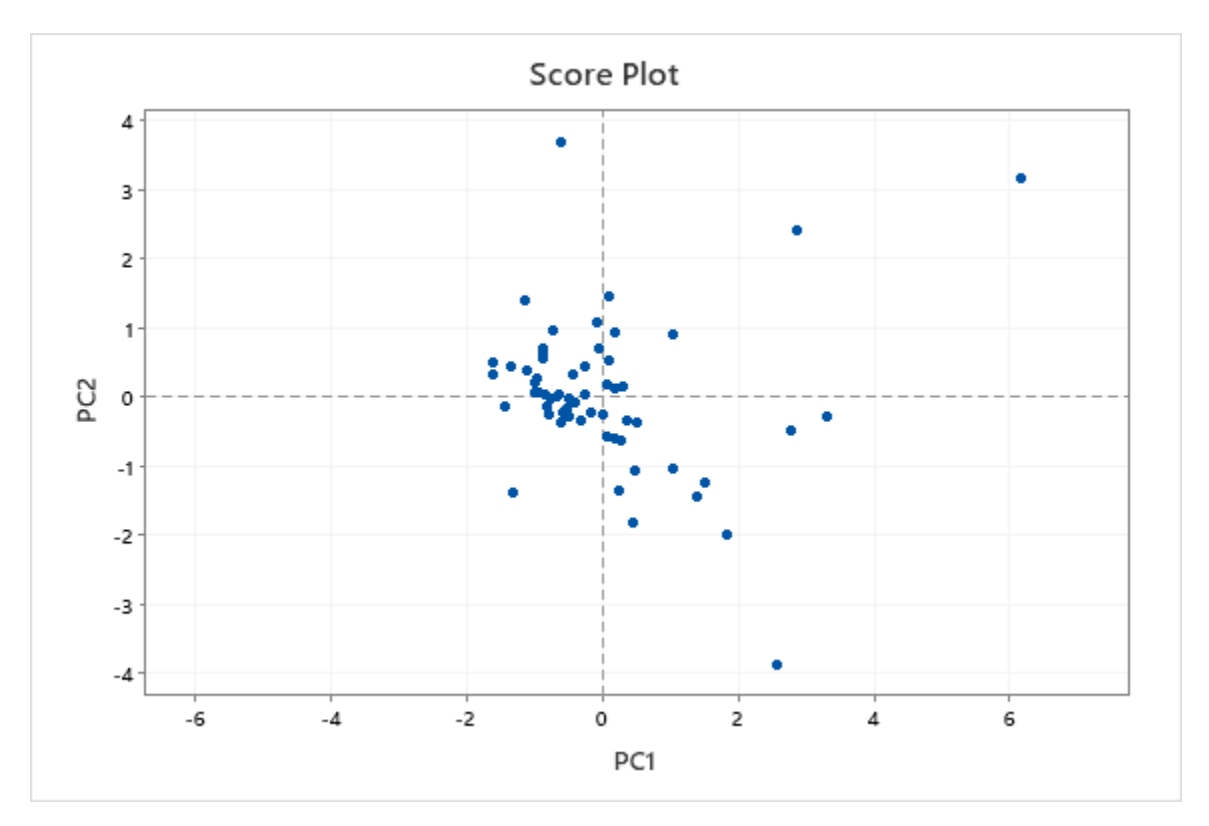

**Figura 59**. *Gráfica de puntuaciones (utilizando Minitab)*

La **Tabla 40**, despliega la matriz de eigenvectores de la cual se extraen las coordenadas de los tres componentes principales (PC1, PC2, y PC3) para obtener el módulo, la dirección y el sentido de los vectores resultantes. A tales vectores, se les llaman cargas o influencias (**Figura 60**), y representan el efecto o la magnitud de cada variable en el espacio compuesto por los tres componentes principales. La influencia indica qué tanto afecta la variable al componente. Un valor aproximado a -1.0 ó 1.0 indica que la variable tiene alta influencia en el componente, mientras que un valor cercano a 0 indica que la variable tiene baja influencia.

|  |  | PC1 PC2 PC3 PC4 PC5 PC6                        |  |
|--|--|------------------------------------------------|--|
|  |  | y2 0.448 0.028 0.552 0.340 -0.555 -0.263       |  |
|  |  | y4 0.177 0.578 0.228 -0.700 -0.154 0.261       |  |
|  |  | y6 0.391 -0.470 -0.453 -0.179 -0.465 0.416     |  |
|  |  | y9 0.570 0.177 0.058 0.370 0.527 0.475         |  |
|  |  | $y11   0.409 0.372 -0.595 -0.007 0.029 -0.583$ |  |
|  |  | $y$ 14 0.350 -0.524 0.284 -0.474 0.416 -0.352  |  |

**Tabla 40**. *Matriz de eigenvectores (utilizando Minitab y Excel)*

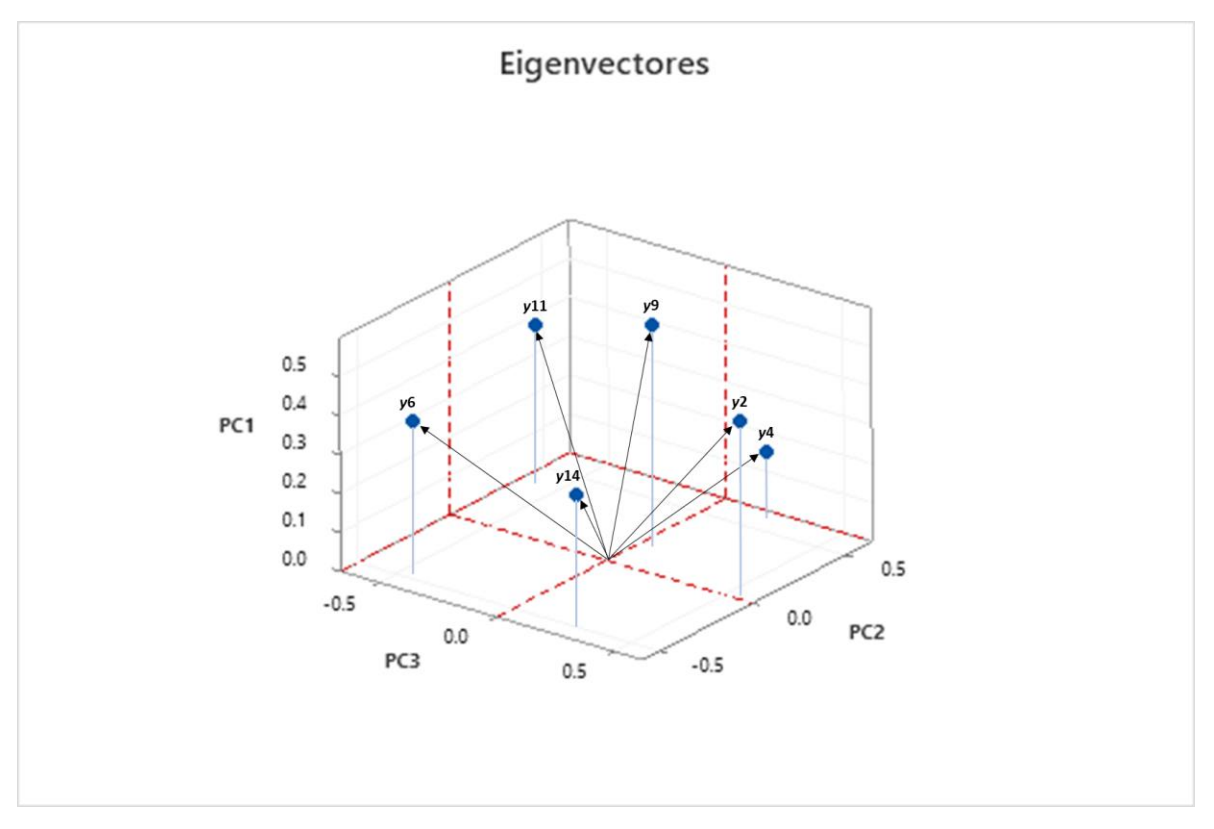

**Figura 60**. *Gráfica de cargas de variables (utilizando Minitab y PowerPoint)*

La **Tabla 41**, despliega la varianza que aporta cada variable a cada componente. La acumulación de varianza en cada componente corresponde al eigenvalor del componente. En este caso, los tres componentes principales (PC1, PC2, y PC3) representan el 69.9% de la variabilidad en los datos.

|             | PC1   | PC <sub>2</sub> | PC3   | PC4   | PC5   | PC6   |
|-------------|-------|-----------------|-------|-------|-------|-------|
| y2          | 0.37  | 0.00            | 0.332 | 0.099 | 0.172 | 0.027 |
| y4          | 0.06  | 0.42            | 0.056 | 0.421 | 0.013 | 0.027 |
| у6          | 0.28  | 0.28            | 0.223 | 0.028 | 0.120 | 0.068 |
| y9          | 0.60  | 0.04            | 0.004 | 0.118 | 0.155 | 0.088 |
| y11         | 0.31  | 0.18            | 0.384 | O OOO | 0.000 | 0.132 |
| y14         | 0.23  | 0.35            | 0.088 | 0.194 | 0.097 | 0.048 |
| $EigVal =$  | 1.835 | 1.269           | 1.086 | 0.859 | 0.558 | 0.390 |
| $\% =$      | 30.6% | 21.2%           | 18.1% | 14.3% | 9.3%  | 6.5%  |
| $A$ rum $=$ | 30.6% | 51.8%           | 69 9% | 84 2% | 93.5% | 100%  |

**Tabla 41**. *Matriz de eigenvalores (utilizando Excel)*

Dado que los eigenvalores de los tres componentes principales desplegados en la **Tabla 41** resultan mayores que 1.0, y, la variabilidad acumulada hasta el tercer componente es de casi 70%, se decide emplear tres componentes principales para representar y visualizar el total de datos en términos de tres nuevas variables no correlacionadas.

La **Tabla 42**, muestra los porcentajes de variabilidad que cada variable aporta a los componentes.

|  | PC1 PC2 PC3 PC4 PC5 PC6                        |  |  |
|--|------------------------------------------------|--|--|
|  | y2   20.1% 0.1% 30.5% 11.5% 30.8% 6.9%   100%  |  |  |
|  | y4 3.1% 33.4% 5.2% 49.0% 2.4% 6.8% 100%        |  |  |
|  | y6   15.3% 22.1% 20.5% 3.2% 21.6% 17.3%   100% |  |  |
|  | y9 32.5% 3.1% 0.3% 13.7% 27.8% 22.6% 100%      |  |  |
|  | y11   16.7% 13.8% 35.4% 0.0% 0.1% 34.0%   100% |  |  |
|  | y14 12.3% 27.5% 8.1% 22.5% 17.3% 12.4% 100%    |  |  |
|  | 100% 100% 100% 100% 100% 100%                  |  |  |

**Tabla 42**. *Contribución de variabilidad a componentes (utilizando Excel)*

La **Tabla 43**, despliega la variabilidad que cada variable aporta a cada uno de los tres componentes principales, la cual, se utiliza para asignar cada variable a un componente según su porcentaje. Luego, se identifican los rasgos en común que tienen las variables contenidas en cada componente para asignar el nombre del componente (o nuevo eje). Para el presente caso, los componentes son nombrados según la fuente que origina los retrasos en el proceso, es decir, los factores que ocasionan las demoras y/o esperas en la operación (**Figura 61**).

**Tabla 43**. *Asignación de variables a componentes principales (utilizando Excel)*

| Variable CTQ |                                    | Contribución   |                   | Asignación      |                 |                                              |          |                         |
|--------------|------------------------------------|----------------|-------------------|-----------------|-----------------|----------------------------------------------|----------|-------------------------|
| INo.         | Nombre                             | PC1            | PC <sub>2</sub>   | PC <sub>3</sub> | Componentel     | Fuente de retraso                            |          | Ubicación Nombre de eje |
|              | y2 Solicitud de Revalidación 20.1% |                |                   | $0.1\%$ 30.5%   | PC <sub>3</sub> | <b>Cliente</b>                               | Varias   | Fuente externa          |
|              | y4 Solicitud de Previo             |                | 3.1% 33.4% 5.2%   |                 | PC <sub>2</sub> | Ejecutivo de tráfico                         | Sucursal | Fuente local            |
|              | y6 Espera de Previo                |                | 15.3% 22.1% 20.5% |                 | PC <sub>2</sub> | Terminal portuaria o desconsolidadora Puerto |          | Fuente local            |
|              | y9 Glosa de Proforma               | 32.5%          |                   | 3.1% 0.3%       | PC <sub>1</sub> | <b>Glosador</b>                              | Matriz   | Fuente interna          |
|              | y11 Pago de Pedimento              |                | 16.7% 13.8% 35.4% |                 | PC <sub>3</sub> | Contabilidad, VUCEM, bancos                  | Varias   | Fuente externa          |
|              | V <sub>14</sub> Espera de Despacho | $12.3\%$ 27.5% |                   | 8.1%            | PC <sub>2</sub> | Terminal portuaria o desconsolidadora Puerto |          | Fuente local            |

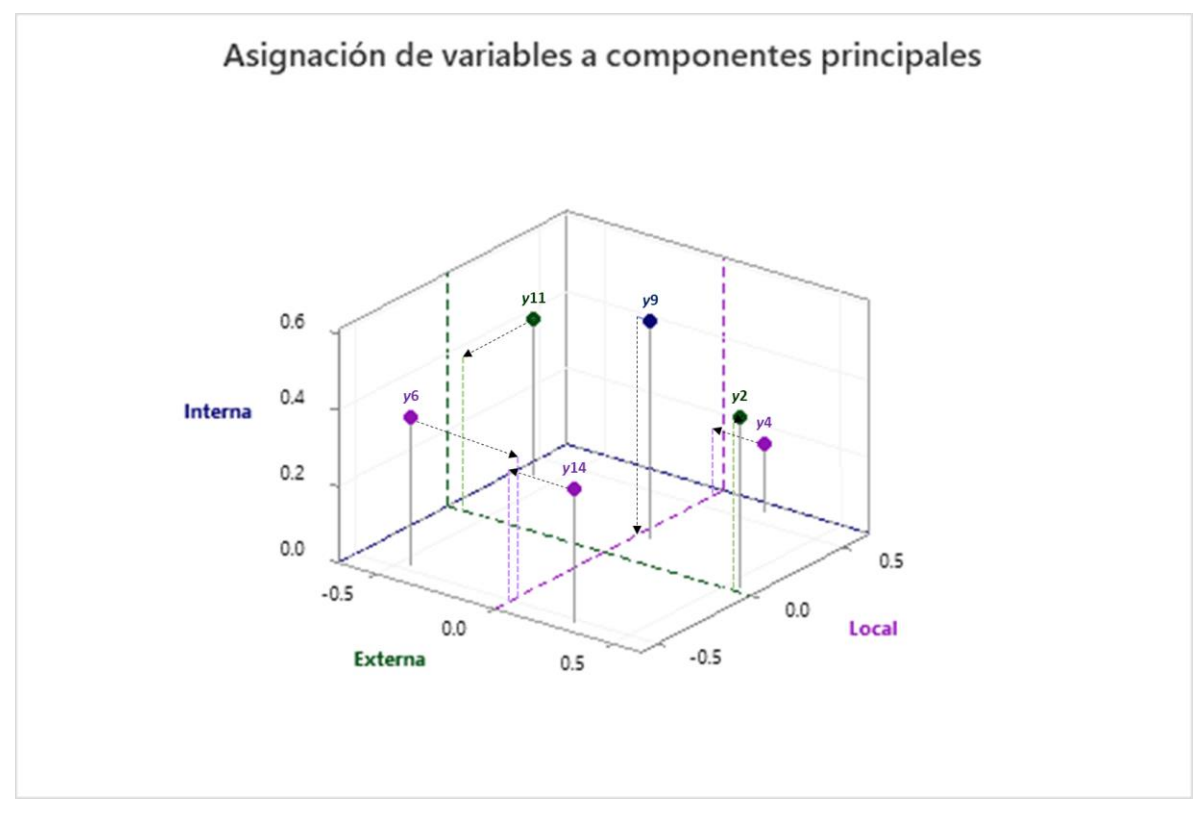

**Figura 61**. *Gráfica de asignación de variables a componentes principales (utilizando Minitab y PowerPoint)*

### **4.4.5 Análisis de conglomerados**

Una vez que se determinaron los componentes principales, se procede a realizar un análisis de conglomerados o de agrupamiento de datos (en inglés, cluster analysis), el cual nos permite discernir y agrupar los datos que comparten características similares.

Según Minitab (2022), cuando se tiene información suficiente sobre la designación inicial de las observaciones a los conglomerados, un método de agrupamiento de datos adecuado es el de conglomerados de k-medias (en inglés, k-means), el cual, emplea un procedimiento no jerárquico para agrupar las observaciones que podrían dividirse en conglomerados separados luego de agruparse.

Mediante el método de k-medias, es posible destinar las puntuaciones de los datos a un cierto número de conglomerados, los cuales, son proyectados sobre los nuevos ejes (los tres componentes principales). Tomando en consideración la información obtenida en el PCA, se especifica una partición inicial con tres conglomerados para proceder con el método de k-medias.

Para cada conglomerado, la **Tabla 44** incluye la partición final de: el número de observaciones, la suma de cuadrados dentro del conglomerado, la distancia promedio del centroide de cada conglomerado hasta cada observación, y, la distancia máxima del centroide de cada conglomerado hasta cada observación.

|           |    |                             |               | Number of Within cluster Average distance Maximum distance |  |
|-----------|----|-----------------------------|---------------|------------------------------------------------------------|--|
|           |    | observations sum of squares | from centroid | from centroid                                              |  |
| Cluster 1 |    | 133 777                     | 3025          | 5.893                                                      |  |
| Cluster 2 | 23 | 43 579                      | 1.266         | 2.879                                                      |  |
| Cluster 3 | 26 | 83 592                      | 1 527         | 5.034                                                      |  |

**Tabla 44**. *Partición final de conglomerados, k-medias (utilizando Minitab)*

Luego de haber establecido la partición inicial con tres conglomerados, se concluye que la partición final tiene un sentido intuitivo, ya que el número de observaciones y la variabilidad de las observaciones dentro de cada conglomerado, utilizando como referencia la distancia promedio desde el centroide, es adecuada (**Tabla 44**).

La **Figura 62**, muestra a qué conglomerado pertenecen las puntuaciones que se obtuvieron en el PCA respecto a los tres componentes principales, al multiplicar la matriz estandarizada por la matriz de eigenvectores. Cada puntuación se asigna a un conglomerado según el valor en la columna de almacenamiento de Minitab (membresía del conglomerado).

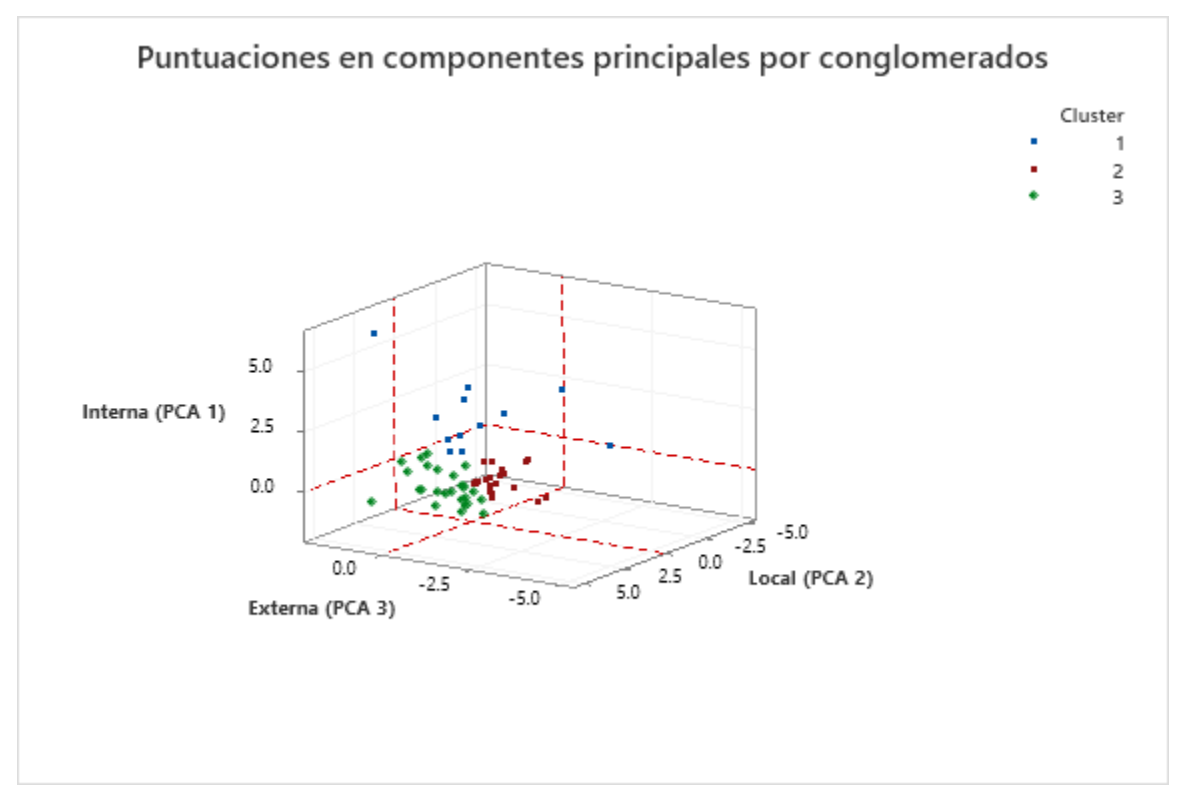

**Figura 62**. *Gráfica de puntuaciones por conglomerados (utilizando Minitab)*

Utilizando el método de k-medias, se obtienen las coordenadas de los centroides de cada variable significativa, los cuales se ubican dentro del espacio o nubes de puntos de los tres conglomerados (**Tabla 45**).

| Variable | Cluster1 | Cluster <sub>2</sub> | Cluster3  | Grand centroid |
|----------|----------|----------------------|-----------|----------------|
| y2       | 0.7949   | $-0.5816$            | 0.1476    | 0.0000         |
| y4       | 0.1611   | $-0.3852$            | 0.2664    | 0.0000         |
| у6       | 0.9155   | 02276                | $-0.6238$ | 0.0000         |
| у9       | 1.2049   | $-0.2298$            | $-0.3528$ | 0.0000         |
| y11      | 0.6373   | 0.1430               | $-0.4206$ | 0.0000         |
| y14      | 12293    | $-0.0974$            | $-0.4812$ | 0.0000         |

**Tabla 45**. *Centroides de variables en conglomerados, k-medias (utilizando Minitab)*

La **Figura 63**, despliega la gráfica con los centroides mencionados en la **Tabla 45** dentro del espacio conformado por los tres conglomerados, donde el origen o centroide principal (coordenadas: 0.0, 0.0, 0.0) representa la observación promedio de los tres conglomerados para todas las variables bajo análisis.

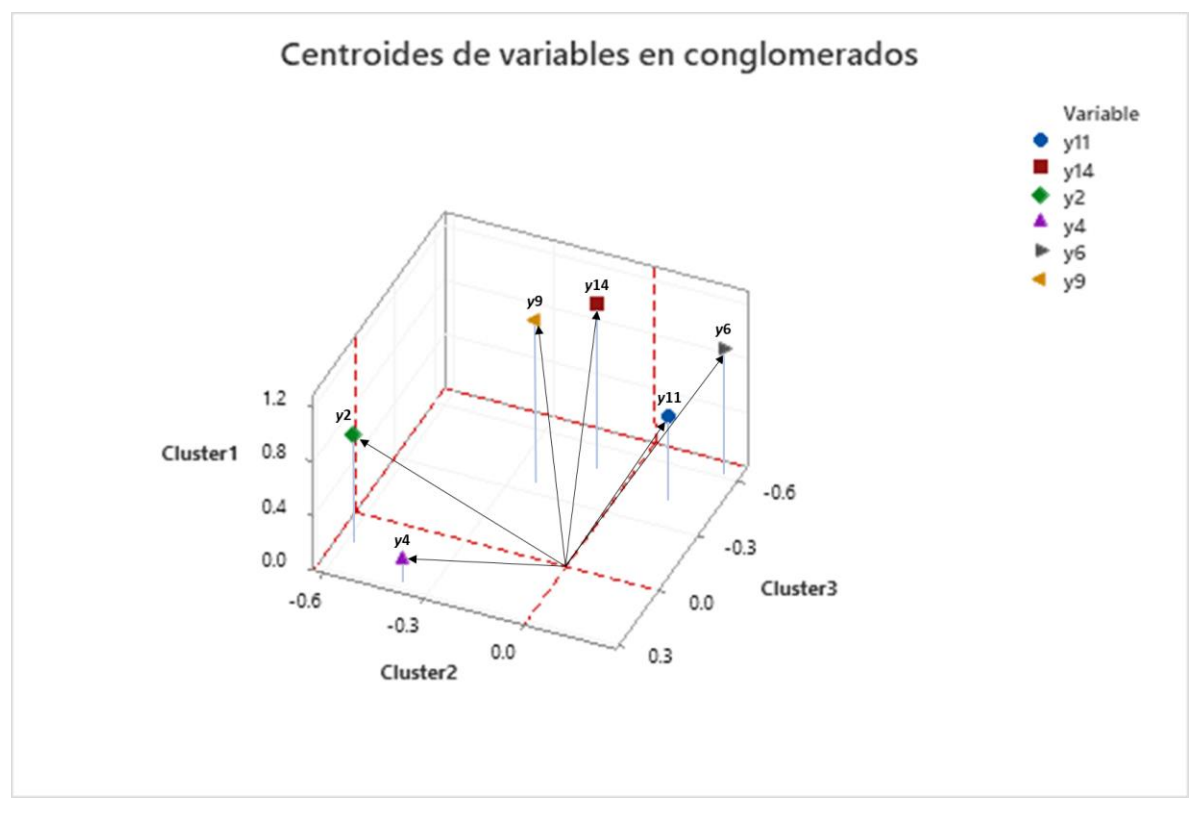

**Figura 63**. *Gráfica de centroides de variables significativas en conglomerados (utilizando Minitab y PowerPoint)*

## **4.4.6 Plan de acción complementario**

Considerando la información recabada en los métodos de análisis multivariado de datos desarrollados del inciso 4.4.2 al inciso 4.4.5, los cuales, fueron seleccionados para encontrar relaciones entre las variables, se genera un segundo plan de acción (o plan de acción complementario) en el cual se establecen acciones de mejora específicas dirigidas a contrarrestar la causa-raíz potencial No. 2 (**Tabla 46**).

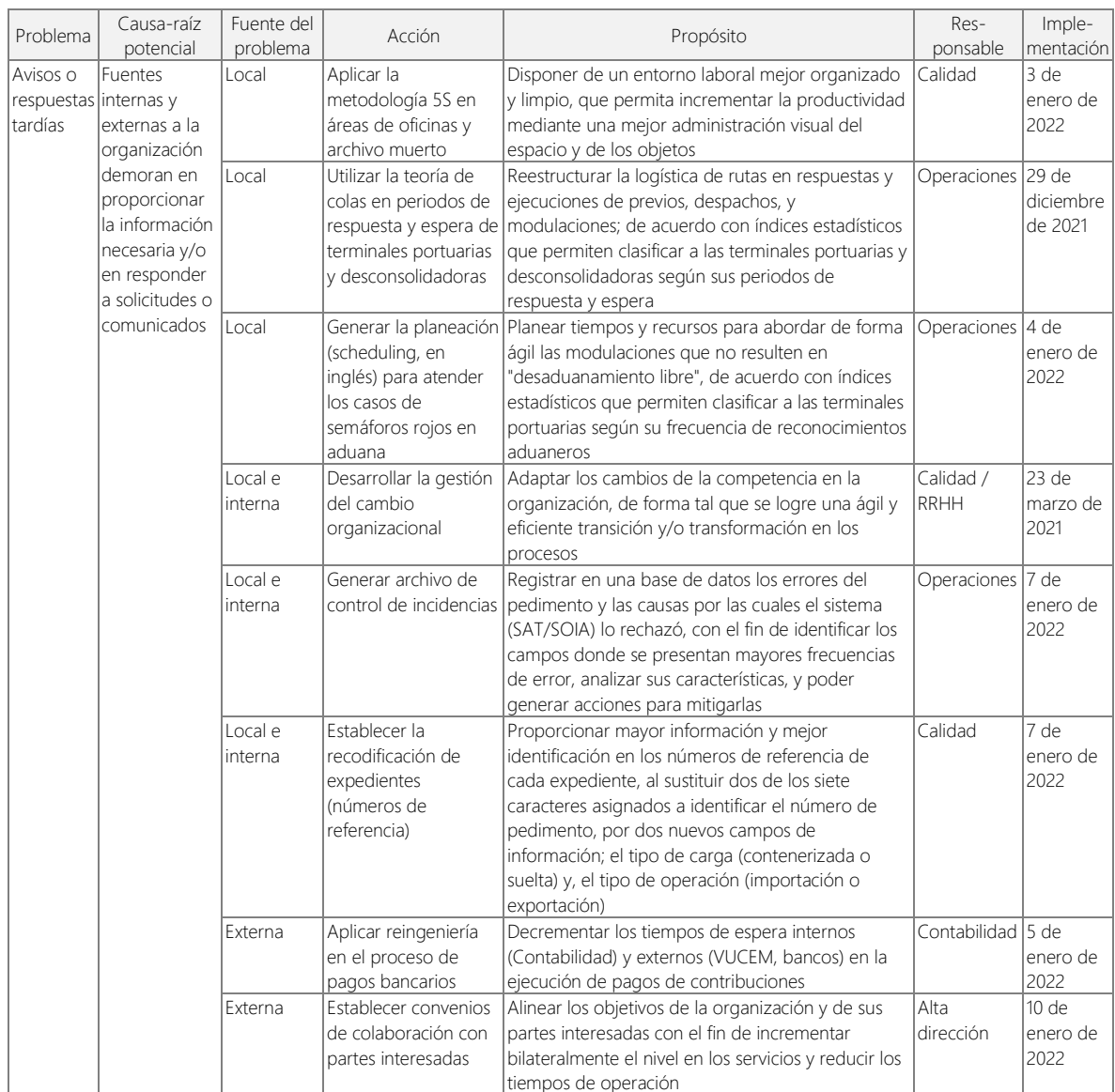

## **Tabla 46**. *Plan de acción complementario (utilizando Excel)*

## **4.4.7 Mejoras en el proceso**

A continuación, se expone la aplicación de dos de las ocho acciones de mejoras desplegadas en el segundo plan de acción. Se omite mostrar el desarrollo del resto de las acciones por motivos de confidencialidad.

## • **Metodología 5S**

La **Figura 64**, despliega dos pares de imágenes en las cuales se puede contrastar las condiciones en las que se encontraba el área de oficinas antes y después de aplicar la metodología 5S.

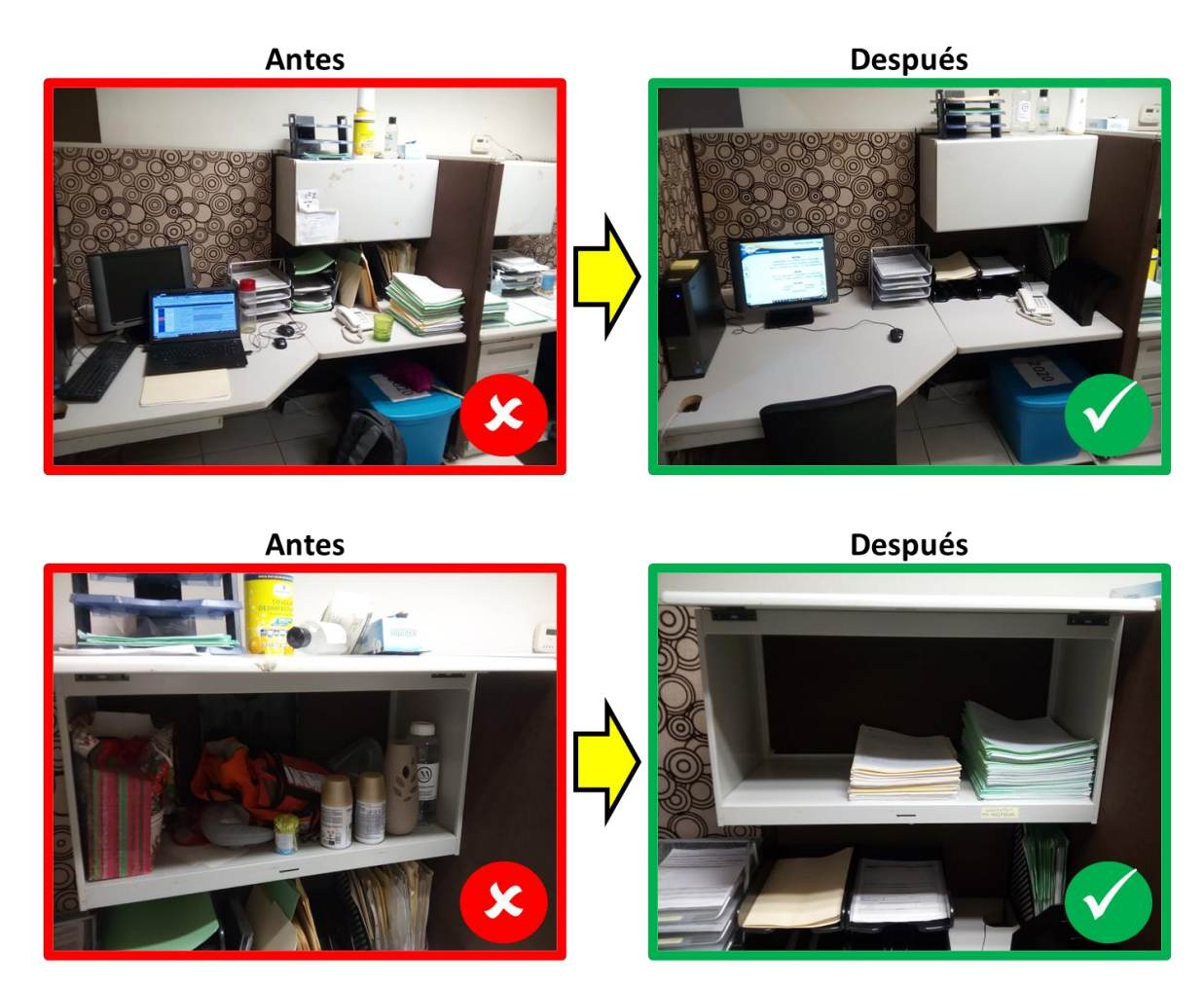

**Figura 64**. *Metodología 5S aplicada en área de oficinas (utilizando PowerPoint)*

# • **Gestión del cambio organizacional**

La **Tabla 47**, muestra los métodos y las herramientas que se utilizaron para abordar los segmentos y las temáticas de la gestión del cambio organizacional.

| Segmento            | Temática                                 | Dimensión                                        | Métodos y herramientas                                              |  |  |
|---------------------|------------------------------------------|--------------------------------------------------|---------------------------------------------------------------------|--|--|
|                     | Condiciones                              | Peligro e inseguridad laboral                    | Análisis de riesgo industrial (FMEA, FTA, ETA, HAZOP)               |  |  |
|                     | laborales                                | Ergonomía y salud ocupacional                    | Evaluación ergonómica (RULA, EPR)                                   |  |  |
|                     | Carga laboral                            | Ritmo y demanda física<br>(magnitud, repetición) | Análisis de fatiga laboral (ISO 11228, OCRA)                        |  |  |
|                     |                                          | Psicológica-emocional                            | Evaluación de estrés laboral                                        |  |  |
| Ambiente            |                                          |                                                  | Cuestionario de contradicciones e inconsistencias                   |  |  |
|                     | Interferencia<br>laboral                 | Influencia social-familiar                       | Pruebas psicométricas (Psicotest)                                   |  |  |
|                     | Control laboral                          | Intervención y adaptación al<br>cambio           | Evaluación de participación y manejo del cambio                     |  |  |
|                     |                                          | Control y autonomía                              | Pruebas psicométricas (Psicotest)                                   |  |  |
|                     | Roles y                                  | Claridad de funciones                            | División del trabajo (perfil de puestos)                            |  |  |
|                     | jerarquías                               | Autoridad y responsabilidad                      | Estructura organizacional (organigrama)                             |  |  |
|                     |                                          | Gestión del cambio                               | Modelo de John Kotter (los 8 pasos para gestionar el cambio)        |  |  |
|                     |                                          |                                                  | Establecimiento de canales de comunicación                          |  |  |
|                     |                                          | Comunicación                                     | Coaching (empatía y escucha activa)                                 |  |  |
|                     | Liderazgo                                |                                                  | Método Delphi                                                       |  |  |
| Liderazgo   laboral |                                          |                                                  | Taller de motivación y optimismo (enfoque a objetivos)              |  |  |
|                     |                                          | Inteligencia emocional                           | Taller de autoconocimiento y autoregulación                         |  |  |
|                     |                                          |                                                  | Gestión de relaciones y construcción de redes (generar confianza)   |  |  |
|                     |                                          | Social-colaborativa                              | Modelo de seguridad psicológica                                     |  |  |
|                     | Relaciones<br>laborales                  | Negociación                                      | Método Harvard (los 7 elementos de la negociación)                  |  |  |
|                     |                                          | Violencia laboral                                | Cuestionarios para identificar acontecimientos traumáticos          |  |  |
|                     | Clima laboral<br>(NOM-035-<br>STPS-2018) | Identificación de riesgo<br>psicosocial          | Cuestionarios para identificar factores de riesgo psicosocial       |  |  |
|                     |                                          | Análisis y prevención de riesgo<br>psicosocial   | Listas y evaluaciones para prevenir factores de riesgo psicosocial  |  |  |
| Igualdad            |                                          |                                                  | Plan de acción y control FRP                                        |  |  |
|                     |                                          |                                                  | Política de prevención de riesgos psicosociales                     |  |  |
|                     |                                          |                                                  | Cuenta WhatsApp de un tercero para propiciar comunicación           |  |  |
|                     |                                          |                                                  | Comportamiento y personalidad Pruebas psicométricas (Psicotest)     |  |  |
|                     |                                          | Percepción y expectativas                        | Cuestionario de percepción y expectativas laborales                 |  |  |
|                     | Reconocimiento                           | Retroalimentación                                | Análisis de desempeño laboral                                       |  |  |
|                     |                                          | del desempeño                                    | Método de persuasión                                                |  |  |
| Entorno             |                                          | Compensación                                     | Política de compensaciones                                          |  |  |
|                     |                                          |                                                  | Esquema de sanciones e incentivos                                   |  |  |
|                     | Lealtad                                  | Equidad y justicia                               | Política disciplinaria                                              |  |  |
|                     |                                          | Pertenencia y estabilidad                        | Control de rotación y ausentismo                                    |  |  |
|                     |                                          | Programa de desarrollo                           | Aprendizaje a distancia (cursos virtuales internos y externos)      |  |  |
|                     | Formación Capacitación                   | profesional y humano (con                        | Taller de autoaprendizaje                                           |  |  |
|                     |                                          | certificación interna)                           | Calendario de prácticas profesionales                               |  |  |
|                     |                                          | Evaluación de competencia y<br>destreza laboral  | Exámenes de aptitud y capacidad                                     |  |  |
|                     | Productividad                            |                                                  | Matriz de Stephen Covey (los 4 cuadrantes para gestionar el tiempo) |  |  |
| Tiempo              |                                          | Gestión del tiempo                               | Estudio de tiempos y movimientos                                    |  |  |
|                     |                                          | Jornada laboral   Flexibilidad de horarios       | Horarios laborales personalizados                                   |  |  |

**Tabla 47**. *Gestión del cambio organizacional (utilizando Excel)*

## **4.4.8 Tercer estudio de capacidad del proceso**

A continuación, se desarrolla el tercer estudio de capacidad del proceso para determinar el desempeño de cada variable posterior a la implementación de las acciones de mejora en el proceso, considerando el comportamiento de los datos en el transcurso de los meses posteriores al segundo estudio de capacidad del proceso.

- Periodo de recolección de datos: aproximadamente 5 meses
- Cantidad de datos: 322 expedientes de importación marítima, en los cuales, se consideran ambos tipos de carga: suelta (LCL) y contenerizada (FCL).

A continuación, se despliega el conjunto de cartas de control y gráficas de capacidad del proceso de cada variable evaluada en el tercer estudio de capacidad del proceso, es decir, de las 15 variables CTQ (*y1* a *y15*) y la variable Despacho de Importación (*Y*).

**Figura 65** a **Figura 80**: *Cartas de control y gráficas de capacidad del proceso, tercer estudio de capacidad del proceso (utilizando Minitab)*

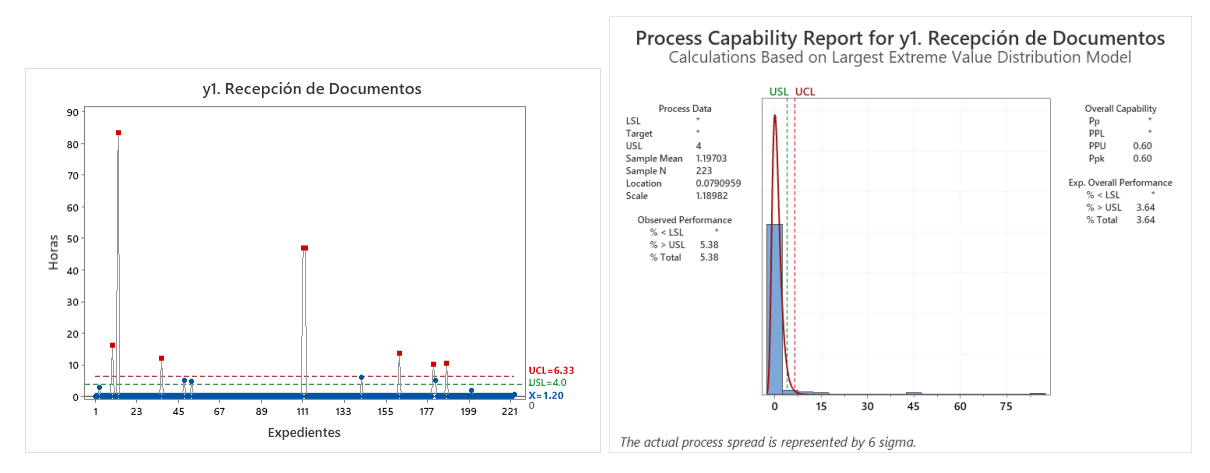

**Figura 65**. *y1. Recepción de documentos*

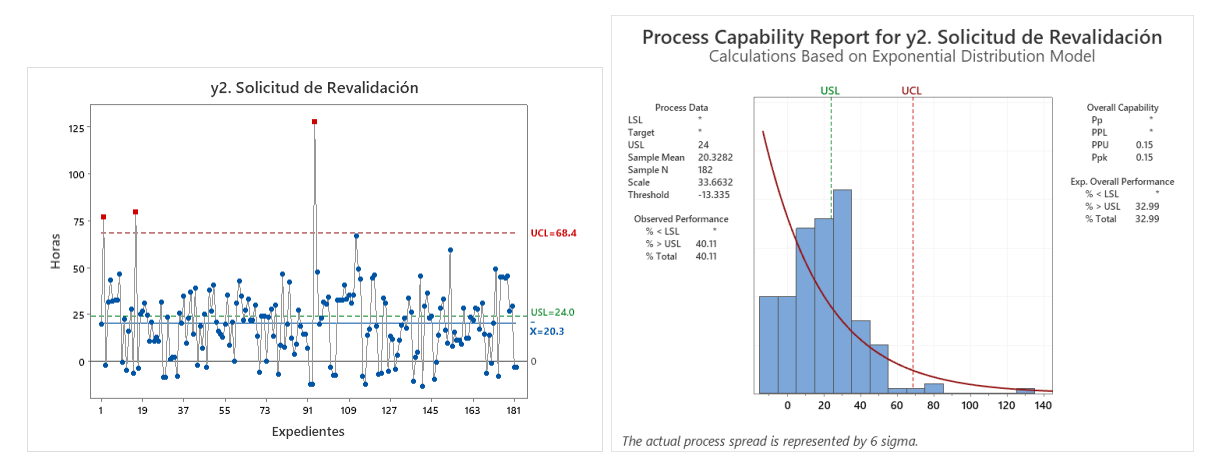

**Figura 66**. *y2. Solicitud de revalidación*

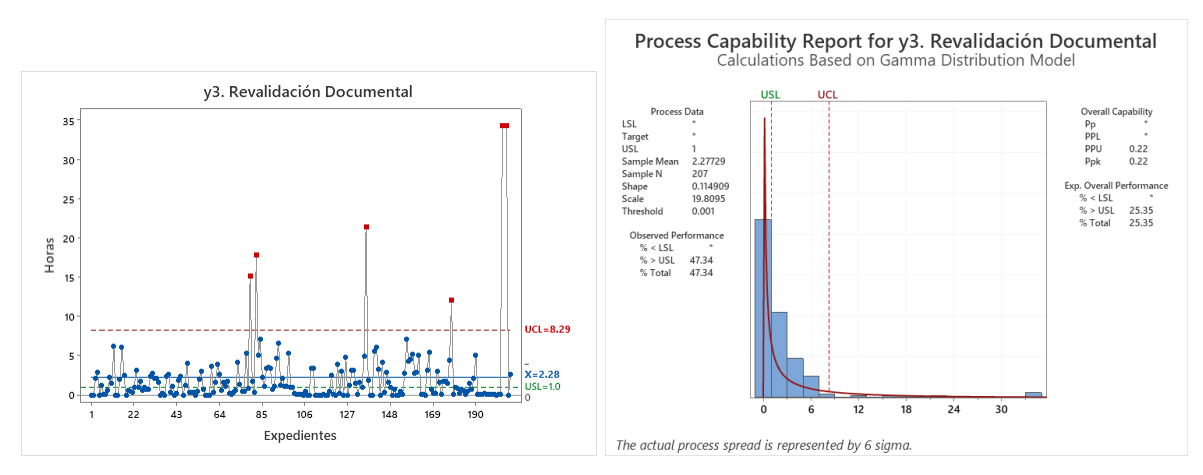

**Figura 67**. *y3. Revalidación documental*

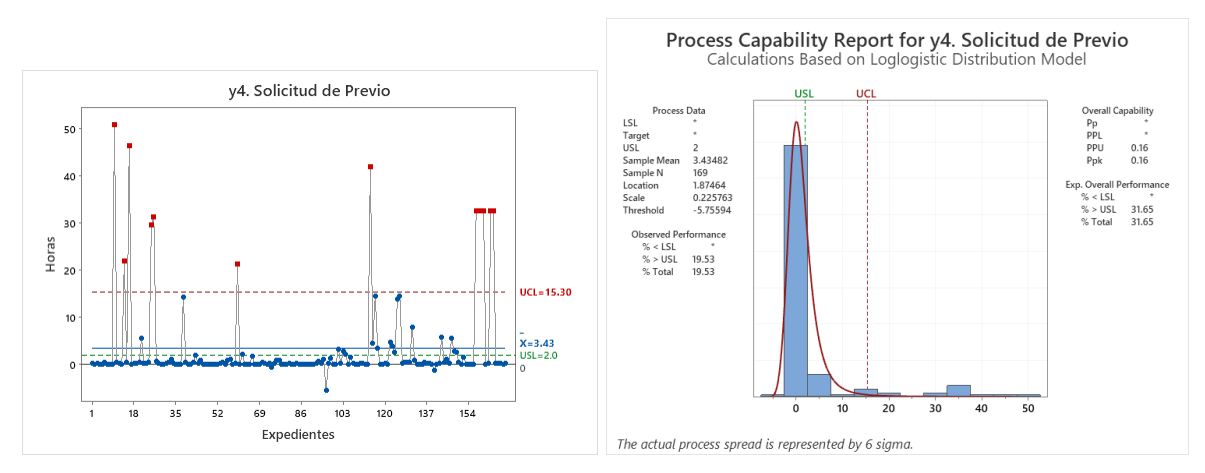

**Figura 68**. *y4. Solicitud de previo*

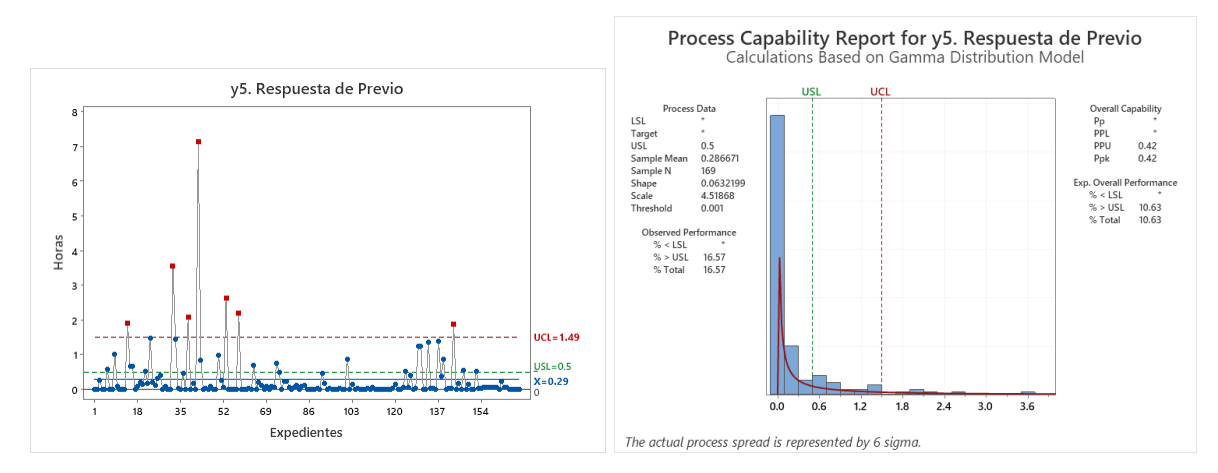

**Figura 69**. *y5. Respuesta de previo*

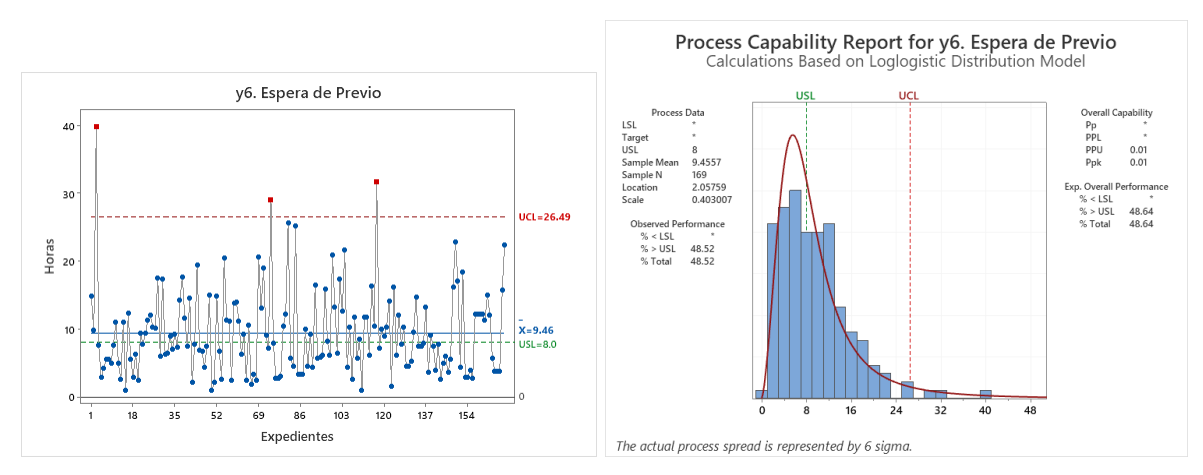

**Figura 70**. *y6. Espera de previo*

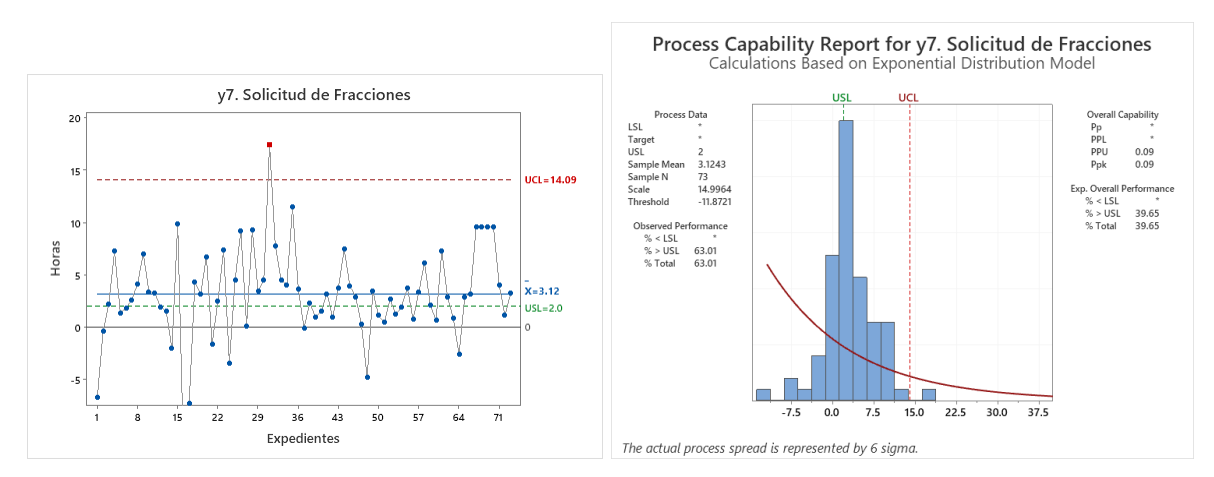

**Figura 71**. *y7. Solicitud de fracciones*
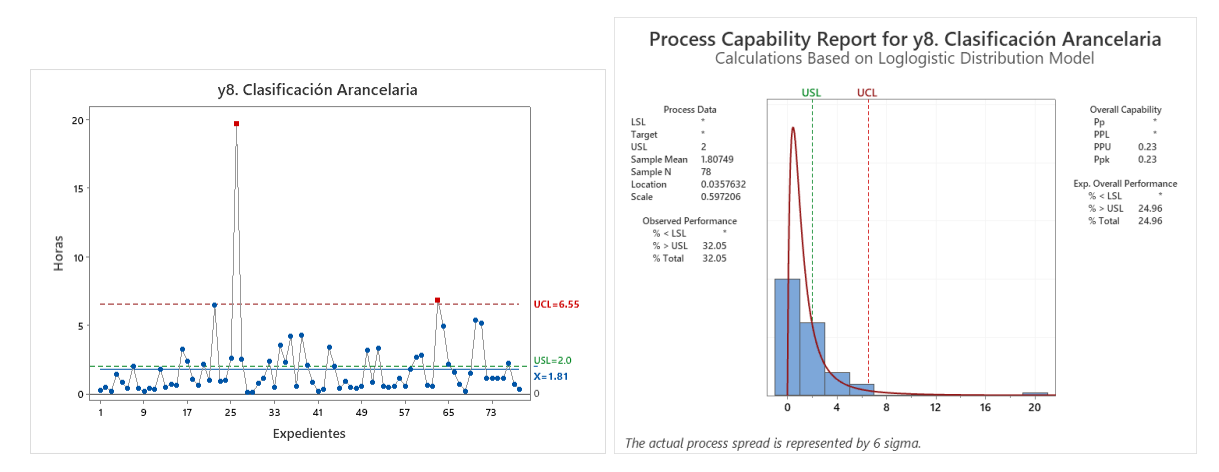

**Figura 72**. *y8. Clasificación arancelaria*

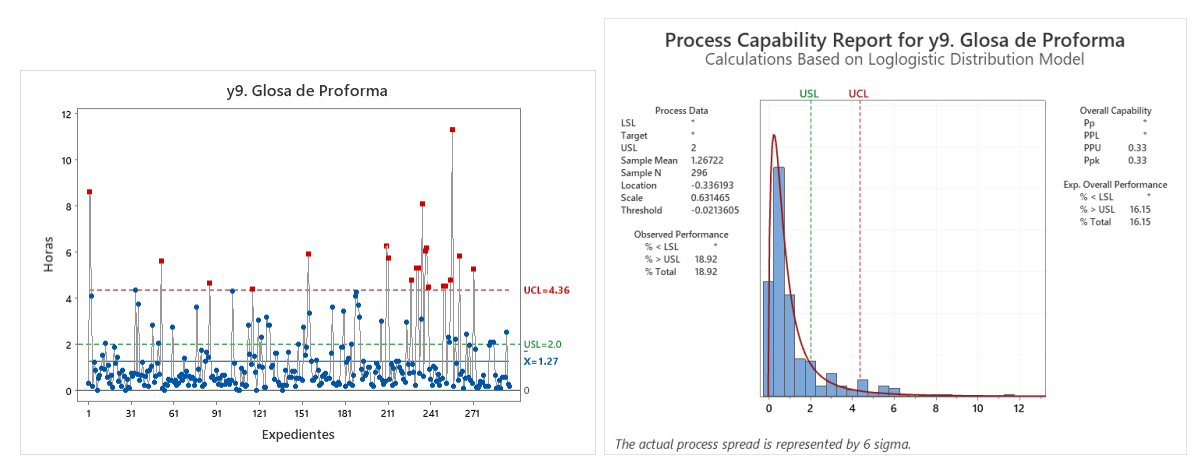

**Figura 73**. *y9. Glosa de proforma*

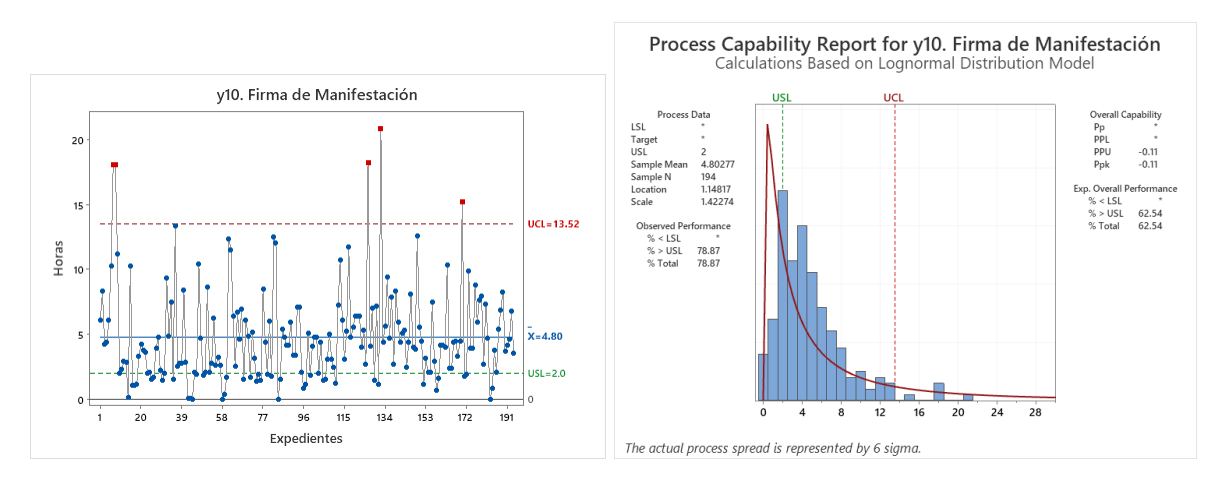

**Figura 74**. *y10. Firma de manifestación*

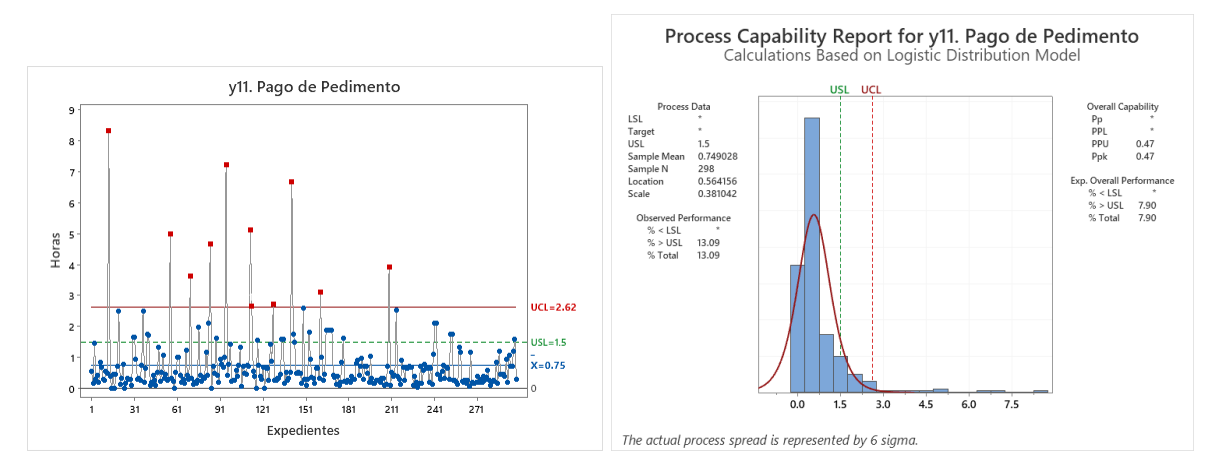

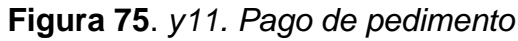

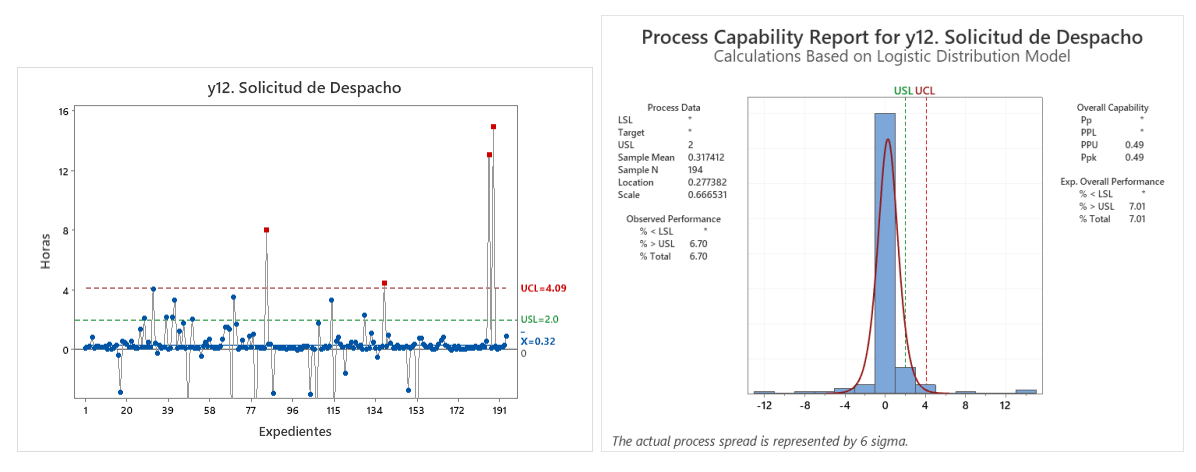

**Figura 76**. *y12. Solicitud de despacho*

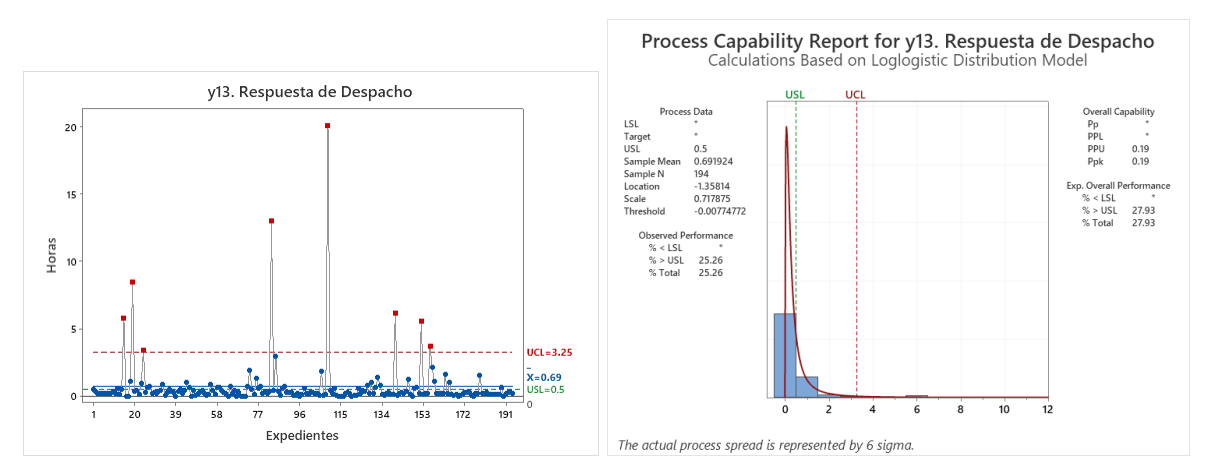

**Figura 77**. *y13. Respuesta de despacho*

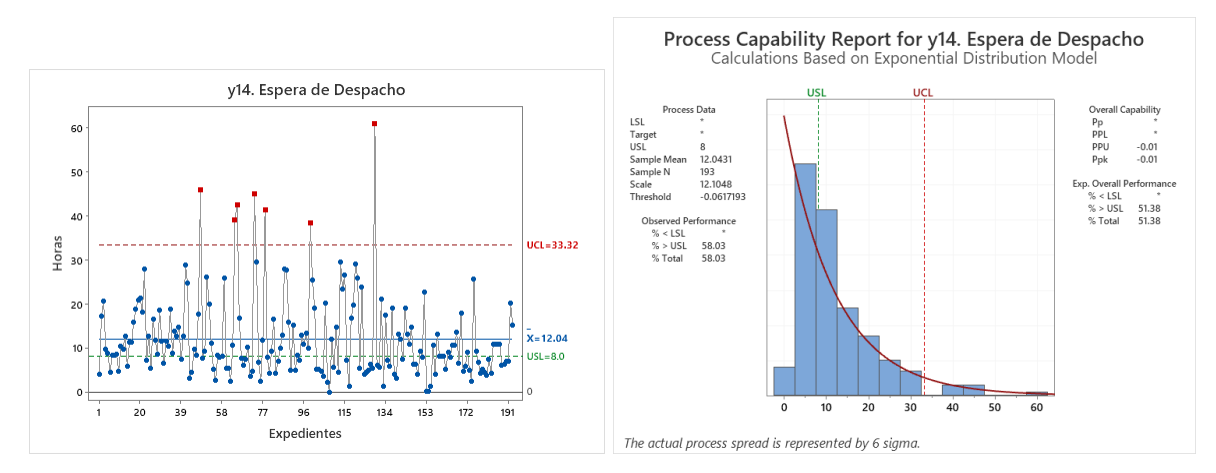

**Figura 78**. *y14. Espera de despacho*

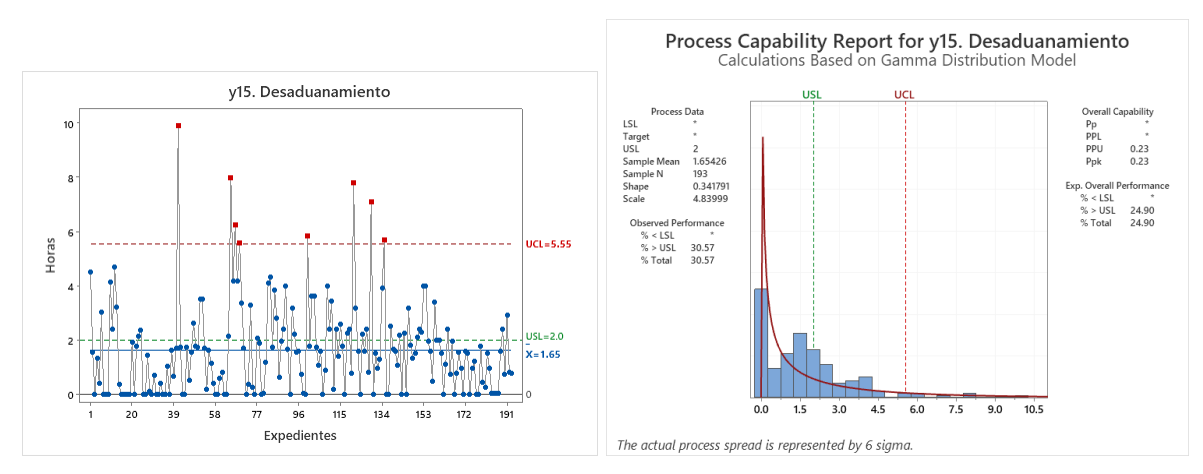

**Figura 79**. *y15. Desaduanamiento*

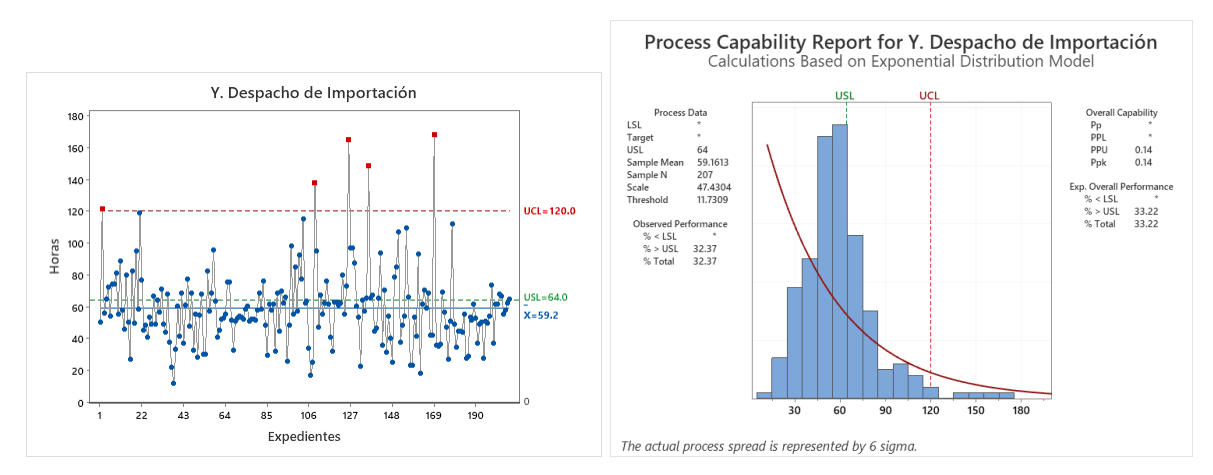

**Figura 80**. *Y. Despacho de importación*

La **Tabla 48**, despliega el concentrado de resultados referentes a los parámetros del tercer estudio de capacidad del proceso.

|                       |                                 | Variables<br>v9                                                      |            |           |           |           |            |             |            |           |         |          |          |           |                      |         |           |
|-----------------------|---------------------------------|----------------------------------------------------------------------|------------|-----------|-----------|-----------|------------|-------------|------------|-----------|---------|----------|----------|-----------|----------------------|---------|-----------|
|                       |                                 | v2<br>v3<br>V <sub>5</sub><br>V6<br>v7<br>v8<br>V <sub>4</sub><br>v1 |            |           |           |           |            |             |            |           | v10     | v11      | v12      | v13       | V <sup>14</sup>      | v15     | V         |
|                       | Paramétr Promedio (hr)          | 1.20                                                                 | 20.33      | 2.28      | 3.43      | 0.29      | 9.46       | 3.12        | 1.81       | 1.27      | 4.80    | 0.75     | 0.32     | 0.69      | 12.04                | 1.65    | 59.16     |
| ica                   | Desviación est. o» (hr)         | 7.32                                                                 | 19.40      | 4.75      | 936       | 0.74      | 6.27       | 4.40        | 2.53       | 1.59      | 3.62    | 1.01     | 2.14     | 1.95      | 9.43                 | 1.69    | 23.95     |
|                       | Desviación est. o (hr)          | 7.34                                                                 | 19.45      | 4.76      | 9.39      | 0.75      | 6.29       | 4.43        | 2.55       | 1.59      | 3.63    | 1.01     | 2.15     | 1.96      | 9.45                 | 1.69    | 24.01     |
|                       | Varianza                        | 53.85                                                                | 378.37     | 22.69     | 88.10     | 0.56      | 39.57      | 19.61       | 6.49       | 2.53      | 13.19   | 1.02     | 4.6'     | 3.82      | 89.37                | 2.87    | 576.30    |
|                       | Coef, de variación              | 613.03                                                               | 95.69      | 209.15    | 273.27    | 260.29    | 66.53      | 141.74      | 140.99     | 125.44    | 75.63   | 135.01   | 676.26   | 282.57    | 78.50                | 102.44  | 40.58     |
| $No-$                 | Mínimo (hr)                     | 0.00                                                                 | $-13.15$   | 0.00      | $-5.47$   | 0.00      | 0.93       | $-11.67$    | 0.09       | 0.00      | 0.00    | 0.00     | $-11.90$ | 0.00      | 0.00                 | 0.00    | 11.96     |
| paramét               | Cuartil 1 (hr)                  | 0.00                                                                 | 8.36       | 0.09      | 0.06      | 0.00      | 4.59       | 1.04        | 0.50       | 0.32      | 2.08    | 0.27     | 0.08     | 0.16      | 5.55                 | 0.07    | 45.19     |
| ica                   | Mediana (hr)                    | 0.00                                                                 | 20.70      | 0.95      | 0.13      | 0.03      | 7.83       | 3.15        | 0.98       | 0.65      | 4 17    | 0.43     | 0.15     | 0.24      | 9.17                 | 1.54    | 55.57     |
|                       | Cuartil 3 (hr)                  | 0.00                                                                 | 31.72      | 2.73      | 0.85      | 0.19      | 12.15      | 4.52        | 2.33       | 1.45      | 6.29    | 0.77     | 0.38     | 0.51      | 15.86                | 2.39    | 68.48     |
|                       | Rango intercuartil (hr)         | 0.00                                                                 | 23.36      | 2.64      | 0.79      | 0.19      | 7.56       | 3.47        | 1.82       | 112       | 420     | 0.51     | 0.30     | 0.35      | 10.31                | 2.33    | 23.30     |
| tadística descriptiva | Percentil 0.99730 (hr)          | 61.45                                                                | 104.55     | 34.3'     | 48.90     | 5.50      | 36.15      | 16.25       | 17.02      | 9.15      | 19.48   | 7.43     | 13.94    | 16.41     | 53.13                | 8.91    | 166.23    |
|                       | Máximo (hr)                     | 83.41                                                                | 127.93     | 34.3'     | 50.91     | 7.13      | 39.82      | 17.42       | 19.69      | 11.28     | 20.84   | 8.30     | 14.95    | 20.09     | 60.89                | 9.90    | 168.01    |
|                       | Rango (hr)                      | 83.41                                                                | 141.08     | 34.31     | 56.38     | 7.13      | 38.89      | 29.09       | 19.60      | 11.28     | 20.84   | 8.30     | 26.85    | 20.09     | 60.89                | 9.90    | 156.05    |
| Ğ,<br>Distribuc       | Asimetría                       | 8.66                                                                 | 1.10       | 5.09      | 3.23      | 5.73      | 1.48       | $-0.15$     | 4.85       | 2.57      | 1.63    | 4.07     | 1.57     | 7.09      | 1.93                 | 1.66    | 1.46      |
| ión                   | Curtosis                        | 83.80                                                                | 4.59       | 29.90     | 9.96      | 44.29     | 3.46       | 2.29        | 31.49      | 831       | 3.55    | 21.49    | 23.34    | 59.46     | 5.02                 | 4.04    | 4.19      |
|                       | Ajuste                          | Large                                                                | 2-Param    | 3-Param.  | 3-Param   | 3-Param   | Loglogisti | 2-Param.    | Loglogisti | 3-Param.  | Lognorm | Logistic | Logistic | 3-Param.  | 2-Param.             | Gamma   | 2-Param   |
|                       |                                 | Ext.Value                                                            | Exponent   | Gammal    | Loglogist | Gamma     |            | c Exponent. |            | Loglogist | al      |          |          |           | Loglogist. Exponent. |         | Exponent. |
|                       | Loc./Forma/Umbral               | 0.079                                                                | $-13.3350$ | 0.1149    | 1.8746    | 0.0632    | 2.0576     | $-11.8721$  | 0.0358     | $-0.3362$ | 1.1482  | 0.5642   | 0.2774   | $-1.3581$ | $-0.0617$            | 0 3418  | 11.7309   |
|                       | Escala                          | 1.1898                                                               | 33.6632    | 19.8095   | 0.2258    | 4.5187    | 0.4030     | 14.9964     | 0.5972     | 0.6315    | 1.4227  | 0.3810   | 0.6665   | 0.7179    | 12.1048              | 4.8400  | 47.4304   |
|                       | P-value                         | < 0.010                                                              | < 0.010    | <b>ND</b> | <b>ND</b> | <b>ND</b> | 0.014      | < 0.010     | 0.177      | <b>ND</b> | <0.005  | <0.005   | < 0.005  | <b>ND</b> | <0.010               | <0.005  | <0.010    |
|                       | Anderson-Darling                | 83.974                                                               | 14.970     | 44.041    | 28.30     | 30.777    | 0.869      | 17.826      | 0.491      | 0.825     | 14.878  | 18.852   | 23.599   | 1.997     | 8.879                | 14.916  | 27.823    |
| Registro              | Elaborados (físicos)            | 322                                                                  | 322        | 322       | 322       | 322       | 322        | 322         | 322        | 322       | 322     | 322      | 322      | 322       | 322                  | 322     | 322       |
| de                    | Capturados (digitales)          | 223                                                                  | 182        | 207       | 169       | 169       | 169        | 73          | 78         | 296       | 194     | 298      | 194      | 194       | 193                  | 193     | 207       |
|                       | expedien Pendientes (digitales) | 99                                                                   | 140        | 115       | 153       | 153       | 153        | 249         | 244        | 26        | 128     | 24       | 128      | 128       | 129                  | 129     | 115       |
| tes                   | % capturados                    | 69.3%                                                                | 56.5%      | 64.3%     | 52.5%     | 52.5%     | 52.5%      | 22.7%       | 24.2%      | 91.9%     | 60.2%   | 92.5%    | 60.2%    | 60.2%     | 59.9%                | 59.9%   | 64.3%     |
| Conform               | Especificación (USL)            | 4.0                                                                  | 24.0       | 1.0       | 2.0       | 0.5       | 8.0        | 2.0         | 2.0        | 2.0       | 2.0     | 1.5      | 2.0      | 0.5       | 8.0                  | 2.0     | 64.0      |
| idad vs               | Dentro de meta                  | 211                                                                  | 109        | 109       | 136       | 141       | 87         | 27          | 53         | 241       | 41      | 259      | 18'      | 145       | 81                   | 134     | 140       |
| meta                  | Fuera de meta                   | 12                                                                   | 73         | 98        | 33        | 28        | 82         | 46          | 25         | 55        | 153     | 39       | 13       | 49        | 112                  | 59      | 67        |
|                       | % dentro de meta                | 94.6%                                                                | 59.9%      | 52.7%     | 80.5%     | 83.4%     | 51.5%      | 37.0%       | 67.9%      | 81.4%     | 21.1%   | 86.9%    | 93.3%    | 74.7%     | 42.0%                | 69.4%   | 67.6%     |
| Desemp                | Meta (Ppk)                      | 0.33                                                                 | 0.33       | 0.33      | 0.33      | 0.33      | 0.33       | 0.33        | 0.33       | 0.33      | 0.33    | 0.33     | 0.33     | 0.33      | 0.33                 | 0.33    | 0.33      |
| eño del               | Desempeño real (Ppk)            | 0.60                                                                 | 0.15       | 0.22      | 0.16      | 0.42      | 0.01       | 0.09        | 0.23       | 0.33      | $-0.11$ | 0.47     | 0.49     | 0.19      | $-0.01$              | 0.23    | 0.14      |
| proceso               | Diferencia (Ppk)                | 0.27                                                                 | $-0.18$    | $-0.11$   | $-0.17$   | 0.09      | $-0.32$    | $-0.24$     | $-0.10$    | 0.00      | $-0.44$ | 0.14     | 0.16     | $-0.14$   | $-0.34$              | $-0.10$ | $-0.19$   |
| Control               | Lím. de control (UCL)           | 6.33                                                                 | 68.37      | 829       | 15.30     | 1.49      | 26.49      | 14.09       | 6.55       | 4.36      | 13.52   | 2.62     | 4.09     | 3.25      | 33.32                | 5.55    | 119.96    |
|                       | destadístic Dentro de control   | 215                                                                  | 179        | 200       | 156       | 162       | 166        | 72          | 76         | 276       | 189     | 287      | 190      | 186       | 186                  | 185     | 202       |
| Métrica<br>$\Omega$   | Fuera de control                | 8                                                                    |            |           | 13        |           | 3          |             |            | 20        |         | 11       |          | 8         |                      | 8       |           |
|                       | % dentro de control             | 96.4%                                                                | 98.4%      | 96.6%     | 92.3%     | 95.9%     | 98.2%      | 98.6%       | 97.4%      | 93.2%     | 97.4%   | 96.3%    | 97.9%    | 95.9%     | 96.4%                | 95.9%   | 97.6%     |

**Tabla 48**. *Parámetros del tercer estudio de capacidad del proceso (utilizando Excel)*

La **Figura 81**, despliega un apoyo visual para comparar el tiempo que cada variable CTQ aportó a la variable *Y* en el tercer estudio de capacidad del proceso.

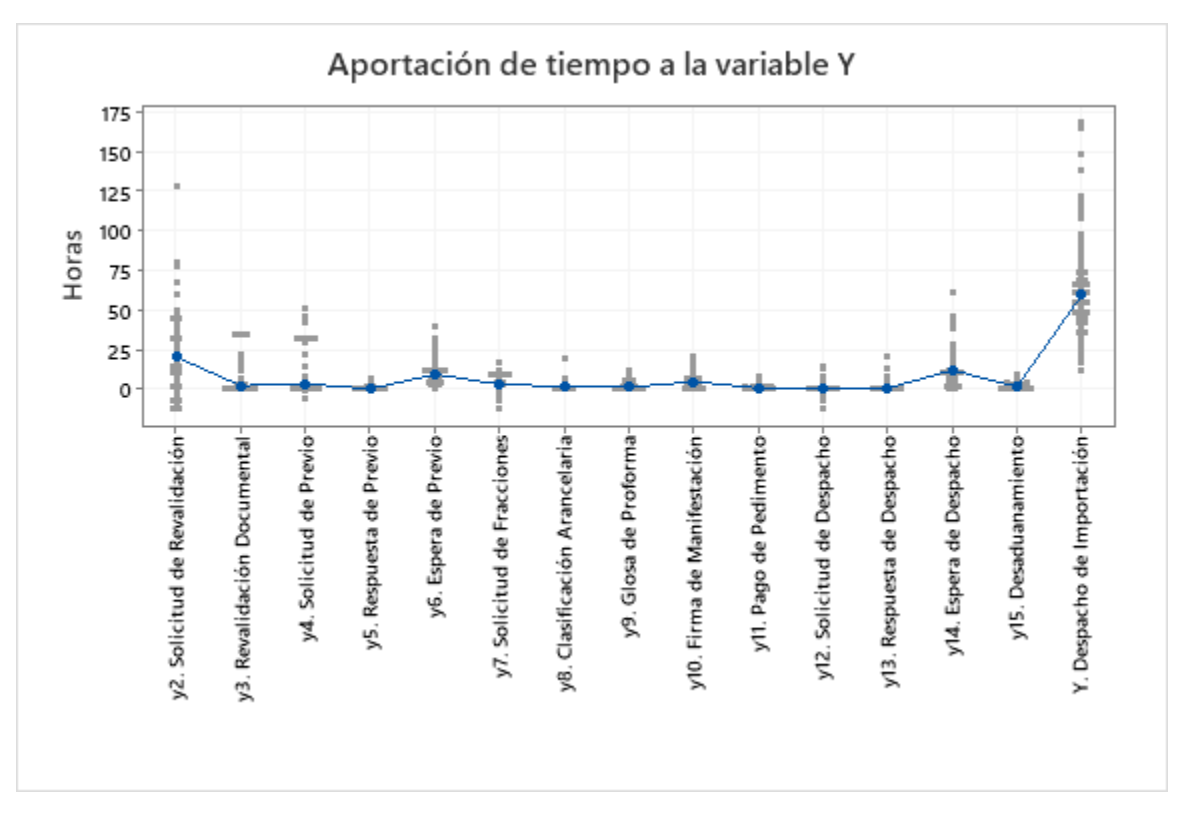

**Figura 81**. *Aportación de tiempo de las variables CTQ a la variable Y, tercer estudio de capacidad del proceso (utilizando Minitab)*

### **4.4.9 Tercer análisis de variables**

Mediante la información generada en el tercer estudio de capacidad del proceso, se revisan los parámetros de las variables y se analiza el nuevo comportamiento del proceso con el fin de cuantificar la mejora y constatar que los cambios hayan sido efectivos.

De acuerdo con los resultados de los parámetros desplegados en la **Tabla 48**, el tercer estudio de capacidad del proceso exhibe una notable mejora en la mayoría de las variables respecto al promedio y a la variabilidad de los datos.

La **Figura 82**, despliega el comportamiento de la variable *Y* (Despacho de Importación) comparando los expedientes de embarque registrados en el tercer estudio de capacidad del proceso contra las metas del proyecto. Con el fin de poder apreciar a grandes rasgos el cumplimiento frente a las métricas, a las barras de frecuencia se les asignan colores de la siguiente manera:

- **Verde**: expedientes conformes; aquellos que se encuentran dentro del límite de especificación (USL)
- **EXECT** Amarillo: expedientes no conformes; aquellos que se encuentran fuera del límite de especificación (USL) pero dentro del límite de control (UCL)
- **Rojo**: expedientes fuera de control, aquellos que se encuentran fuera del límite de control (UCL)

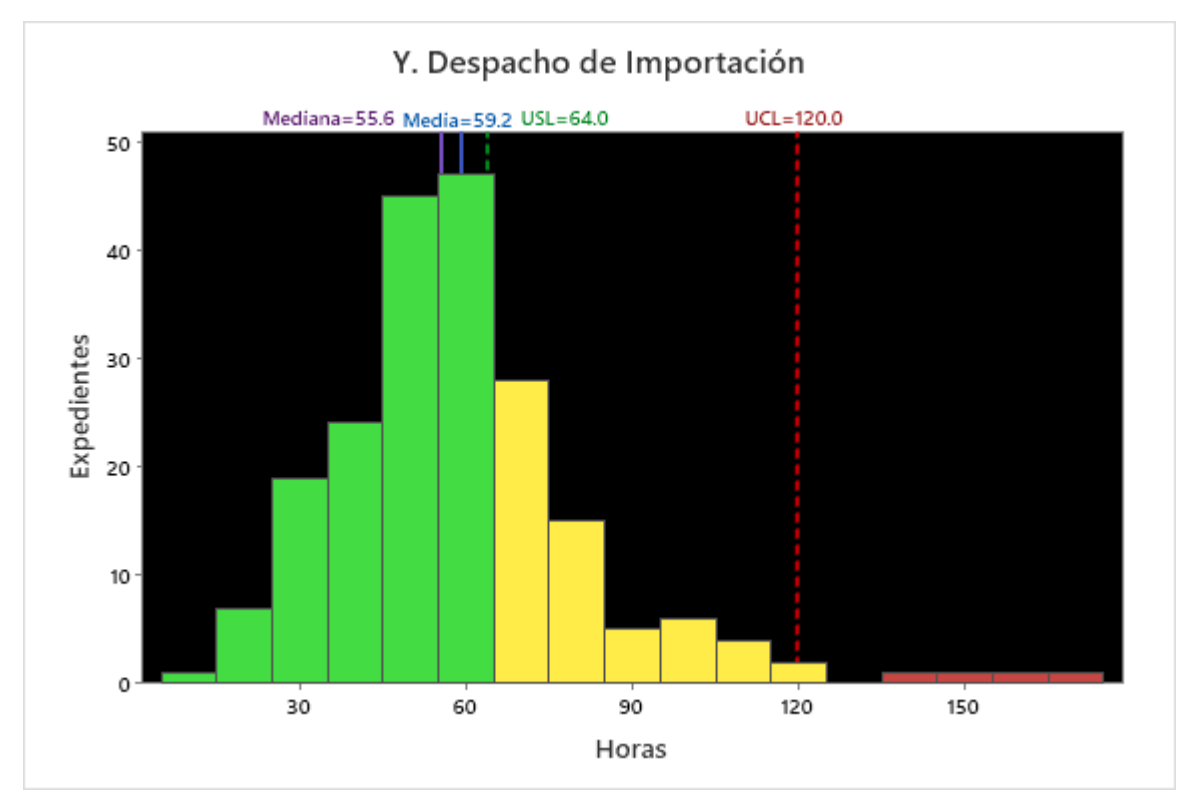

**Figura 82**. *Histograma, Y. Despacho de importación, tercer estudio de capacidad del proceso (utilizando Minitab)*

Al observar la ubicación de los expedientes de embarque contra las métricas del proyecto, se puede apreciar que la mayoría de ellos se encuentran por debajo del límite de especificación (USL).

Los expedientes en color verde suman 143, los de color amarillo 60, y los de color rojo 4; arrojando un total de 207 expedientes. Los 115 expedientes restantes no fueron considerados en la variable *Y* dado que tuvieron al menos un registro faltante en alguna de las variables CTQ, es decir, no completaron el proceso.

La **Tabla 49**, despliega el nivel de cumplimiento que se presenta en el tercer estudio de capacidad del proceso frente a las métricas del proyecto.

**Tabla 49**. *Cumplimiento contra métricas, tercer estudio de capacidad del proceso (utilizando Excel)*

|                                | Expedientes |       | Objetivo primario |                      |      | Objetivo secundario |                 | Objetivo terciario |       |                      |  |  |  |
|--------------------------------|-------------|-------|-------------------|----------------------|------|---------------------|-----------------|--------------------|-------|----------------------|--|--|--|
| Variables                      | capturados  |       | Promedio $(\mu)$  |                      |      | Desempeño (Ppk)     |                 | Control (n)        |       |                      |  |  |  |
|                                | $(\%)$      | Meta  |                   | Resultado   ¿Cumple? | Meta | [Cumple?] Resultado |                 | Meta               |       | Resultado   ¿Cumple? |  |  |  |
| y1. Recepción de documentos    | 69.3%       | 4.00  | 1.20              | <br>Sİ               | 0.33 | 0.60                | Sİ<br>静         | 95%                | 96.4% | 冶<br>Sİ              |  |  |  |
| ly2. Solicitud de revalidación | 56.5%       | 24.00 | 20.33             | Sİ<br>               | 0.33 | 0.15                | ₹7<br><b>NO</b> | 95%                | 98.4% | 의 ISI                |  |  |  |
| v3. Revalidación documental    | 64.3%       | 1.00  | 2.28              | €<br><b>NO</b>       | 0.33 | 0.22                | ₹7<br><b>NO</b> | 95%                | 96.6% | <br>Sİ               |  |  |  |
| v4. Solicitud de previo        | 52.5%       | 2.00  | 3.43              | ₽<br><b>NO</b>       | 0.33 | 0.16                | 界<br><b>NO</b>  | 95%                | 92.3% | ₩<br><b>NO</b>       |  |  |  |
| y5. Respuesta de previo        | 52.5%       | 0.50  | 0.29              | 凸<br>SÍ              | 0.33 | 0.42                | 의 년             | 95%                | 95.9% | <br>SÍ               |  |  |  |
| y6. Espera de previo           | 52.5%       | 8.00  | 9.46              | ₽<br><b>NO</b>       | 0.33 | 0.01                | <b>NO</b><br>€  | 95%                | 98.2% | SÍ ∱                 |  |  |  |
| v7. Solicitud de fracciones    | 22.7%       | 2.00  | 3.12              | €<br><b>NO</b>       | 0.33 | 0.09                | <b>NO</b><br>(甲 | 95%                | 98.6% | SÍ 凸                 |  |  |  |
| v8. Clasificación arancelaria  | 24.2%       | 2.00  | 1.81              | <br>Sİ               | 0.33 | 0.23                | €<br><b>NO</b>  | 95%                | 97.4% | SÍ 凸                 |  |  |  |
| y9. Glosa de proforma          | 91.9%       | 2.00  | 1.27              | <br>Sİ               | 0.33 | 0.33                | 의 명             | 95%                | 93.2% | NO F                 |  |  |  |
| v10. Firma de manifestación    | 60.2%       | 2.00  | 4.80              | €<br><b>NO</b>       | 0.33 | $-0.11$             | ₹7<br><b>NO</b> | 95%                | 97.4% | SÍ 凸                 |  |  |  |
| y11. Pago de pedimento         | 92.5%       | 1.50  | 0.75              | SÍ<br>               | 0.33 | 0.47                | 의 명             | 95%                | 96.3% | SÍ 凸                 |  |  |  |
| y12. Solicitud de despacho     | 60.2%       | 2.00  | 0.32              | <br>Sİ               | 0.33 | 0.49                | <br>Sİ          | 95%                | 97.9% | SÍ 凸                 |  |  |  |
| y13. Respuesta de despacho     | 60.2%       | 0.50  | 0.69              | €<br><b>NO</b>       | 0.33 | 0.19                | 界<br><b>NO</b>  | 95%                | 95.9% | <br>Sİ               |  |  |  |
| y14. Espera de despacho        | 59.9%       | 8.00  | 12.04             | €<br><b>NO</b>       | 0.33 | $-0.01$             | 界<br><b>NO</b>  | 95%                | 96.4% | <br>Sİ               |  |  |  |
| ly15. Desaduanamiento          | 59.9%       | 2.00  | 1.65              | <br>Sİ               | 0.33 | 0.23                | €<br><b>NO</b>  | 95%                | 95.9% | <br>Sİ               |  |  |  |
| Y. Despacho de importación     | 64.3%       | 64.00 | 59.16             | SÍ<br>               | 0.33 | 0.14                | ₹7<br><b>NO</b> | 95%                | 97.6% | SÍ ∱                 |  |  |  |

# **4.4.10 Tercera inferencia estadística**

Una vez aplicadas las mejoras en los procesos, se realiza una tercera prueba de hipótesis no paramétrica (**Tabla 50**) para corroborar estadísticamente que el parámetro de localización central de la variable *Y* (mediana) haya mejorado, o, al menos, se haya conservado dentro de especificación.

### **Tabla 50**. *Tercera prueba de rangos con signo de Wilcoxon (utilizando Minitab)*

#### **Method**

η: median of Y. Despacho de Importación

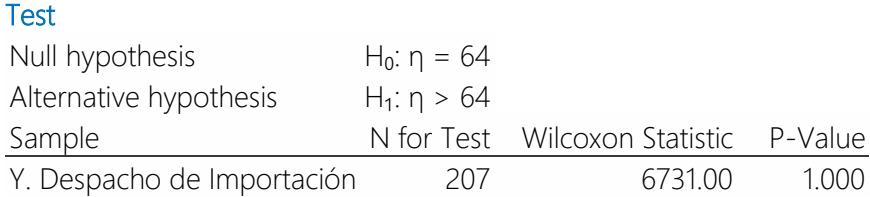

Dado que el valor p es mayor que 0.05, no se rechaza la hipótesis nula (la mediana de los datos es menor o igual que 64 horas) en contra de la hipótesis alternativa (la mediana de los datos es mayor que 64 horas), demostrando así que las mejoras en los procesos derivados de las acciones de la fase 4 (Mejorar) tuvieron un efecto favorable.

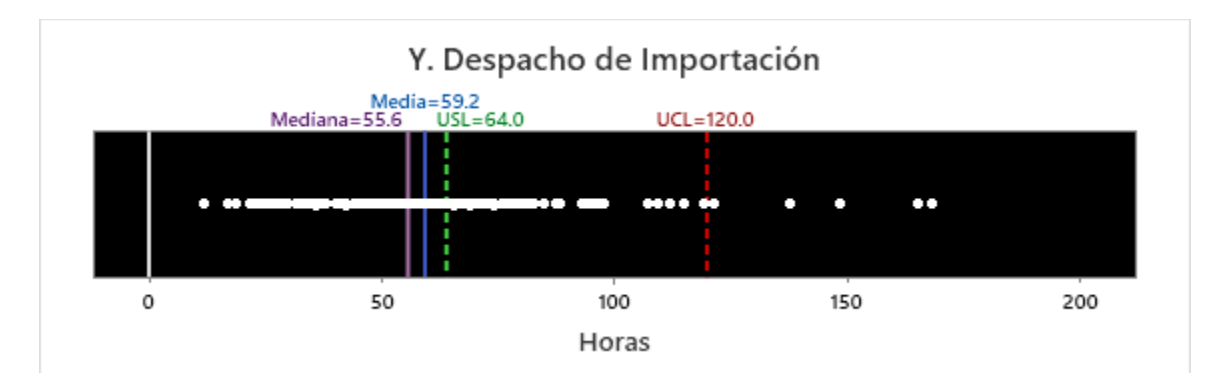

**Figura 83**. *Gráfica de valores individuales, Y. Despacho de importación, tercer estudio de capacidad del proceso (utilizando Minitab)*

La **Figura 83**, permite apreciar la dispersión de los expedientes de embarque, representados por puntos en color blanco, cuya media (µ=59.2 horas) se posiciona por debajo la meta principal del proyecto (USL=64.0 horas).

La **Tabla 51**, despliega una comparación entre los resultados obtenidos del segundo y tercer estudio de capacidad del proceso, la cual, permite identificar aquellas variables CTQ que mejoraron tras la implementación de las acciones propuestas en el plan de acción complementario.

|                               |                       | Promedio de los datos |          |                       | Variabilidad de los datos |         | Datos bajo control    |       |         |  |  |  |  |
|-------------------------------|-----------------------|-----------------------|----------|-----------------------|---------------------------|---------|-----------------------|-------|---------|--|--|--|--|
| Variables                     | Estudios de capacidad |                       |          | Estudios de capacidad |                           |         | Estudios de capacidad |       |         |  |  |  |  |
|                               | 2do                   | 3ro                   | Mejora   | 2do                   | 3ro                       | Mejora  | 2do                   | 3ro   | Mejora  |  |  |  |  |
| y1. Recepción de documentos   | 7.39                  | 1.20                  | 83.8%    | 0.00                  | 0.60                      | 0.60    | 93.5%                 | 96.4% | 3.1%    |  |  |  |  |
| v2. Solicitud de revalidación | 24.79                 | 20.33                 | 18.0%    | 0.11                  | 0.15                      | 0.04    | 97.7%                 | 98.4% | 0.7%    |  |  |  |  |
| y3. Revalidación documental   | 2.47                  | 2.28                  | 7.7%     | $-0.07$               | 0.22                      | 0.29    | 94.5%                 | 96.6% | 2.2%    |  |  |  |  |
| y4. Solicitud de previo       | 2.60                  | 3.43                  | $-31.9%$ | 0.10                  | 0.16                      | 0.06    | 94.3%                 | 92.3% | $-2.1%$ |  |  |  |  |
| y5. Respuesta de previo       | 0.47                  | 0.29                  | 38.9%    | 0.25                  | 0.42                      | 0.17    | 96.2%                 | 95.9% | $-0.3%$ |  |  |  |  |
| y6. Espera de previo          | 9.72                  | 9.46                  | 2.7%     | 0.00                  | 0.01                      | 0.01    | 98.1%                 | 98.2% | 0.2%    |  |  |  |  |
| y7. Solicitud de fracciones   | 2.42                  | 3.12                  | $-29.0%$ | 0.10                  | 0.09                      | $-0.01$ | 98.8%                 | 98.6% | $-0.2%$ |  |  |  |  |
| y8. Clasificación arancelaria | 3.99                  | 1.81                  | 54.7%    | 0.13                  | 0.23                      | 0.10    | 94.9%                 | 97.4% | 2.7%    |  |  |  |  |
| y9. Glosa de proforma         | 2.14                  | 1.27                  | 40.8%    | 0.14                  | 0.33                      | 0.19    | 95.3%                 | 93.2% | $-2.2%$ |  |  |  |  |
| v10. Firma de manifestación   | 6.32                  | 4.80                  | 24.0%    | $-0.36$               | $-0.11$                   | 0.25    | 97.6%                 | 97.4% | $-0.2%$ |  |  |  |  |
| y11. Pago de pedimento        | 1.16                  | 0.75                  | 35.3%    | 0.27                  | 0.47                      | 0.20    | 94.8%                 | 96.3% | 1.6%    |  |  |  |  |
| y12. Solicitud de despacho    | 1.57                  | 0.32                  | 79.8%    | 0.13                  | 0.49                      | 0.36    | 95.4%                 | 97.9% | 2.6%    |  |  |  |  |
| y13. Respuesta de despacho    | 1.19                  | 0.69                  | 41.8%    | 0.09                  | 0.19                      | 0.10    | 96.1%                 | 95.9% | $-0.2%$ |  |  |  |  |
| y14. Espera de despacho       | 9.49                  | 12.04                 | $-26.9%$ | 0.05                  | $-0.01$                   | $-0.06$ | 93.2%                 | 96.4% | 3.4%    |  |  |  |  |
| v15. Desaduanamiento          | 2.10                  | 1.65                  | 21.2%    | 0.04                  | 0.23                      | 0.19    | 97.8%                 | 95.9% | 0.0%    |  |  |  |  |
| Y. Despacho de importación    | 66.41                 | 59.16                 | 10.9%    | 0.10                  | 0.14                      | 0.04    | 97.6%                 | 97.6% | 0.0%    |  |  |  |  |
| % de variables que mejoraron  |                       | 81%                   |          |                       | 88%                       |         | 56%                   |       |         |  |  |  |  |

**Tabla 51**. *Mejora entre el segundo y tercer estudio de capacidad del proceso (utilizando Excel)*

# **4.5 Fase 5: Controlar**

En esta quinta fase, se presentan y establecen controles en el proceso de forma que las variables de interés puedan ser monitoreadas y se facilite intervenir en el proceso cuando se detecten anormalidades. La secuencia de actividades de esta fase es la siguiente:

- 4.5.1 Desarrollar el análisis de modo y efecto de fallas
- 4.5.2 Definir el plan de control de calidad
- 4.5.3 Vigilar el control estadístico del proceso
- 4.5.4 Monitorear los indicadores claves de desempeño
- 4.5.5 Establecer el programa de auditoría
- 4.5.6 Documentar los cambios en el sistema de gestión

La fase controlar se centra en definir y comunicar métodos para sostener los cambios y el rendimiento mejorado del proceso a lo largo del tiempo, identificando las acciones, las herramientas, los recursos y las responsabilidades necesarias.

La fase controlar es la más crítica dado que, si no se hace bien, todos los beneficios obtenidos de las mejoras se evaporarán después de que finalice el proyecto. Por tal motivo, el propósito principal de esta fase es establecer medios para controlar las variables CTQ y monitorear la variable *Y*, garantizando de esta forma que la mejora en el desempeño se mantenga después de la conclusión del proyecto. (Chua, 2022)

#### **4.5.1 Análisis de modo y efecto de fallas**

Una vez que se fueron implementados los ajustes y las mejoras en el proceso, y, validado su efectividad mediante estudios de capacidad del proceso e inferencias estadísticas, se procede con un análisis de modo y efecto de fallas o AMEF (FMEA, por sus siglas en inglés; failure mode and effect analysis).

El AMEF es una metodología orientada a identificar fallas de forma sistemática en productos, procesos y sistemas, así como a evaluar y clasificar objetivamente sus causas y efectos. Utilizar esta herramienta implica un razonamiento inductivo con base en la experiencia adquirida en procesos similares. Su objetivo es disminuir los riesgos y mejorar Ia caIidad, al:

- Predecir fallas potenciales de: escape, ocurrencia, o sistémicas
- Desarrollar acciones preventivas para evitar la ocurrencia de faIIas
- Establecer acciones correctivas para evitar la recurrencia de fallas
- Orientar y capacitar al personal en sus actividades y en su área de trabajo

Las fallas potenciales se valoran de acuerdo con tres criterios (parámetros):

- **Severidad**: gravedad o importancia de la falla (repercusión y perjuicios) acorde a Ia percepción deI cliente
- **Ocurrencia**: frecuencia o probabiIidad de que la falla se presente
- **Detección**: probabilidad de que la falla no se detecte antes de avanzar a la siguiente fase deI proceso

La **Tabla 52**, despliega algunas medidas cualitativas y cuantitativas que ponderan las fallas potenciales y permiten evaluar los criterios para asignar el índice de cada uno de ellos.

| Severidad           |                                             |               | Ocurrencia                             |                                             | Detección                                                         |                    |                               |                                       |  |  |  |  |  |  |
|---------------------|---------------------------------------------|---------------|----------------------------------------|---------------------------------------------|-------------------------------------------------------------------|--------------------|-------------------------------|---------------------------------------|--|--|--|--|--|--|
| Clasificación       | Índice                                      | Frecuencia    | Desempeño                              | Probabilidad de falla                       | Índice                                                            | Capacidad para     | Probabilidad de               | Índice                                |  |  |  |  |  |  |
|                     | $^{\prime\prime}$ $\zeta$ $^{\prime\prime}$ |               |                                        |                                             | $^{\prime\prime}$ $\bigcirc$ <sup><math>\prime\prime</math></sup> | detectar la falla  | detección                     | $^{\prime\prime}$ D $^{\prime\prime}$ |  |  |  |  |  |  |
| Peligrosa sin aviso | 10                                          | Muy alta      | Pok $< 0.55$                           | 0.1000 < x                                  | 10 <sup>10</sup>                                                  | Casi imposible     | x < 0.04                      | 10 <sup>10</sup>                      |  |  |  |  |  |  |
| Peligrosa con aviso | 9                                           | (Persistente) |                                        | $0.55 < P$ ok < 0.78 $ 0.0200 < x < 0.1000$ | 9                                                                 | Muy remota         | 0.04 < x < 0.10               | 9                                     |  |  |  |  |  |  |
| Muy alta            | 8                                           | Aita          | 0.78 < Pok < 0.86                      | 0.0100 < x < 0.0200                         | 8                                                                 | Remota             | $0.10 \leq x \leq 0.20$       | 8                                     |  |  |  |  |  |  |
| Alta                |                                             | (Frecuente)   |                                        | $0.86 <$ Ppk < 0.94 0.0050 < x < 0.0100     | $\overline{7}$                                                    | Muy baja           | 0.20 < x < 0.30               |                                       |  |  |  |  |  |  |
| Moderada            | 6                                           | Moderada      | $0.94$ < Ppk < 1.00                    | 0.0030 < x < 0.0050                         | 6                                                                 | Baja               | 0.30 < x < 0.40               | 6                                     |  |  |  |  |  |  |
| Baja                |                                             | (Ocasional)   | $1.00 \le P$ pk < 1.10                 | 0.0010 < x < 0.0030                         | 5                                                                 | Moderada           | 0.40 < x < 0.50               |                                       |  |  |  |  |  |  |
| Muy baja            | 4                                           |               | $\epsilon$ Ppk $\epsilon$ 1.20<br>1.10 | 0.0003 < x < 0.0010                         | $\overline{4}$                                                    | Moderadamente alta | $ 0.50 \times x \times 0.60 $ | $\overline{4}$                        |  |  |  |  |  |  |
| Menor               | 3                                           | Baja          | $\epsilon$ Ppk $\epsilon$ 1.30<br>1.20 | 0.0001 < x < 0.0003                         | 3                                                                 | Alta               | 0.60 < x < 0.70               |                                       |  |  |  |  |  |  |
| Muy menor           | $\mathcal{P}$                               | (Aislada)     | 1.30<br>$\epsilon$ Ppk $\epsilon$ 1.67 | $5E-07 < x < 0.0001$                        | $\mathcal{P}$                                                     | Muy alta           | 0.70 < x < 0.80               | $\mathcal{P}$                         |  |  |  |  |  |  |
| Ninguno             |                                             | Remota        | 1.67<br>$\leq$ Ppk                     | $x < 5E-07$                                 |                                                                   | Casi seguro        | 0.80 < x                      |                                       |  |  |  |  |  |  |

**Tabla 52**. *Índices de criterios de severidad, ocurrencia y detección (utilizando Excel)*

AI producto de los índices de los tres criterios se le conoce como número de prioridad de riesgo o NPR (RPN, por sus siglas en inglés; risk priority number). Si Ias vaIoraciones de S, O, y D se hacen de 1 a 10, NPR tomará vaIores entre 1 y 1000, siendo 1000 el valor más crítico que un modo de falla pudiera tomar.

La **Tabla 53**, despliega los posibles valores que pueden resultar del producto de los índices de los tres criterios, así como tres rangos de valores NPR que permiten priorizar el nivel de riesgo asociado según el criterio de cada organización. En este caso, la organización estableció el criterio de la siguiente forma:

- **Verde**: rango de valores de 1 a 124; nivel de riesgo bajo. No se requiere ninguna acción para abordar el modo de falla
- **EXECT Amarillo**: rango de valores de 125 a 499; nivel de riesgo medio. Se requieren acciones solo cuando el nivel de severidad del modo de falla sea mayor a 2
- **Rojo**: rango de valores de 500 a 1000; nivel de riesgo alto. Se requieren acciones para abordar el modo de falla

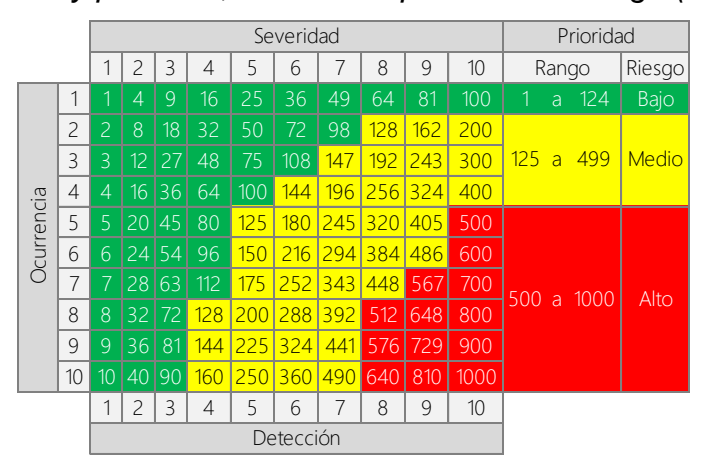

**Tabla 53**. *Valoración y prioridad, número de prioridad de riesgo (utilizando Excel)*

La **Tabla 54**, despliega la estructura de un AMEF de proceso o AMEFP (PFMEA, por sus siglas en inglés; process failure mode and effect analysis), el cual fue desarrollado con base en los formatos elaborados por la AIAG (2008). Por motivos de confidencialidad, se omite mostrar el contenido del AMEF.

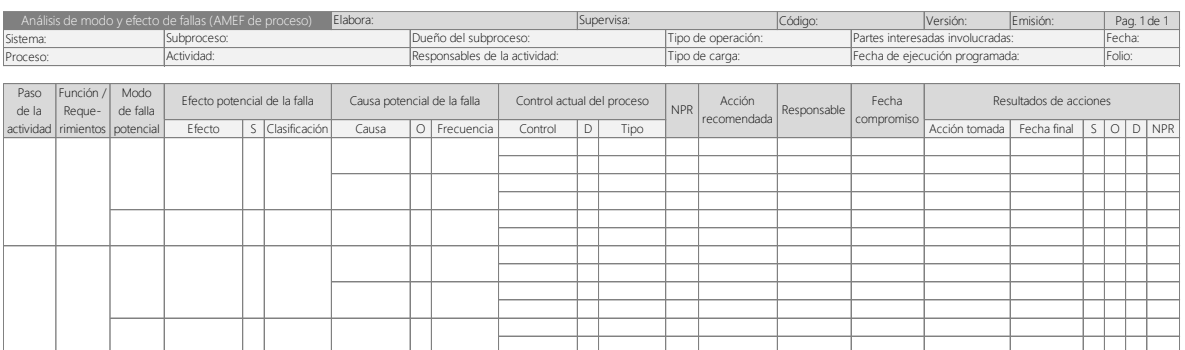

### **Tabla 54**. *Análisis de modo y efecto de fallas (utilizando Excel)*

### **4.5.2 Plan de control de calidad**

El plan de control de calidad es una descripción escrita de los sistemas para controlar procesos, un documento vivo utilizado para identificar, comunicar y documentar los cambios en las características de los procesos, métodos de control y sistemas de medición.

Este documento debe actualizarse para reflejar la adición o eliminación de controles en función de la experiencia adquirida al producir o prestar servicios.

Según lo indica la AIAG (2008), el plan de control describe las acciones que se requieren en cada etapa del proceso para asegurar que todos los resultados del proceso estarán en estado de control. Refleja una estrategia que da respuesta a las condiciones cambiantes del proceso y ofrece una guía en cómo controlar el proceso y asegurar la calidad del producto o servicio. Los planes de control:

- Identifican las fuentes de variación en las variables de entrada que causan variaciones en la(s) variable(s) de salida.
- Asignan apropiadamente recursos a los procesos relacionados con las características que son de mayor importancia para los clientes.
- Se actualizan conforme se evalúan y mejoran los sistemas de medición y métodos de control.

De acuerdo con Chua (2022), el plan de control es el modelo utilizado para garantizar que se implementen los controles correctos y lograr los objetivos de desempeño de manera sostenible. Este plan debe diseñarse para proporcionar, a los que llevan a cabo el proceso de forma rutinaria, los medios para controlar el proceso de manera consistente.

Control significa actuar sobre la información del proceso. El plan de control nos menciona cuándo debemos dejar el proceso solo, o cuándo debemos intervenir y tomar acción.

La **Tabla 55**, despliega la estructura del plan de control de calidad. Por motivos de confidencialidad, se omite mostrar el contenido del plan de control de calidad.

| Plan de control de calidad |    |                                                   |                               |                                |                          |            |                  |           |            |                  |                    |                 |            |             |                                       |                                         |           |                     |                                                                       |            |          |                           |                                |                    |  |
|----------------------------|----|---------------------------------------------------|-------------------------------|--------------------------------|--------------------------|------------|------------------|-----------|------------|------------------|--------------------|-----------------|------------|-------------|---------------------------------------|-----------------------------------------|-----------|---------------------|-----------------------------------------------------------------------|------------|----------|---------------------------|--------------------------------|--------------------|--|
|                            |    |                                                   |                               |                                | Elabora                  |            |                  |           |            | Supervisa:       |                    |                 |            |             | Código:                               |                                         |           | Versión:            |                                                                       | Emisión:   |          |                           | Pag. 1 de 1                    |                    |  |
| Cliente:                   |    |                                                   | Sistema:                      |                                | Tipo de operación:       |            |                  |           |            | Sucursal:        |                    |                 |            |             | Fecha de inicio:<br>Fecha de término: |                                         |           | Aprobación interna: |                                                                       |            |          |                           | QCP No.:<br>Folio:             |                    |  |
| Código de cliente:         |    |                                                   | Proceso:                      |                                | Tipo de carga:           |            |                  |           |            |                  | Equipo (contacto): |                 |            |             |                                       |                                         |           | Aprobación externa: |                                                                       |            |          |                           |                                |                    |  |
|                            |    | Actividades                                       |                               | <b>Entradas</b>                |                          |            |                  |           |            |                  |                    | Característica  |            |             |                                       |                                         |           |                     |                                                                       |            |          |                           |                                |                    |  |
|                            |    |                                                   |                               |                                |                          |            |                  |           |            | Especificaciones |                    |                 |            | Medición    |                                       |                                         | Acción    |                     |                                                                       |            | Reacción |                           |                                |                    |  |
| Subprocesos                | No | Nombre                                            | Variables CTQ                 | Recursos:<br>personal, equipo, | Descripción<br>propiedad | No. de     | Ayuda<br>visual: | Unidad de | LEI        | Nominal          | LES                | ¿Qué se utiliza | ¿Quién     | ¿Cuándo     | ¿Cuánto se                            | ¿Cómo se                                |           |                     | ¿Dónde se ¿Qué acción ¿Quién ejecuta ¿Cuándo se ¿Dónde se ¿Qué acción |            |          |                           | ¿Quién ejecuta                 | ¿Dónde se          |  |
|                            |    |                                                   |                               | herramienta etc.               | a controlar              | referencia | ilustración      | medida    | tolerancia | (valor           | (tolerancia        | para medir?     | mide?      | se mide?    |                                       | mide? (tamaño mide? (método registra la |           | se va a             | y monitorea la                                                        | ejecuta    |          | registra la correctiva se | y monitorea la                 | registra la acción |  |
|                            |    |                                                   |                               |                                |                          |            |                  |           | inferior)  | objetivo         | superior)          | herramiental    | esponsable | frecuencial | de muestra)                           | o técnica)                              | medición? | tomar?              | acción?                                                               | la acción? | acción?  |                           | va a tomar? acción correctiva? | correctiva?        |  |
|                            |    | 1 Conocimiento de embarque                        |                               |                                |                          |            |                  |           |            |                  |                    |                 |            |             |                                       |                                         |           |                     |                                                                       |            |          |                           |                                |                    |  |
|                            |    | 2 Recepción de documentos                         | y1. Recepción de documentos   |                                |                          |            |                  |           |            |                  |                    |                 |            |             |                                       |                                         |           |                     |                                                                       |            |          |                           |                                |                    |  |
| Arribo                     |    |                                                   |                               |                                |                          |            |                  |           |            |                  |                    |                 |            |             |                                       |                                         |           |                     |                                                                       |            |          |                           |                                |                    |  |
|                            |    |                                                   |                               |                                |                          |            |                  |           |            |                  |                    |                 |            |             |                                       |                                         |           |                     |                                                                       |            |          |                           |                                |                    |  |
|                            |    | 3 Arribo de buque                                 |                               |                                |                          |            |                  |           |            |                  |                    |                 |            |             |                                       |                                         |           |                     |                                                                       |            |          |                           |                                |                    |  |
|                            |    | 4 Solicitud de revalidación                       | y2. Solicitud de revalidación |                                |                          |            |                  |           |            |                  |                    |                 |            |             |                                       |                                         |           |                     |                                                                       |            |          |                           |                                |                    |  |
|                            |    |                                                   |                               |                                |                          |            |                  |           |            |                  |                    |                 |            |             |                                       |                                         |           |                     |                                                                       |            |          |                           |                                |                    |  |
|                            |    | Revalidación documental                           | y3. Revalidación documental   |                                |                          |            |                  |           |            |                  |                    |                 |            |             |                                       |                                         |           |                     |                                                                       |            |          |                           |                                |                    |  |
| Revalidación               |    |                                                   |                               |                                |                          |            |                  |           |            |                  |                    |                 |            |             |                                       |                                         |           |                     |                                                                       |            |          |                           |                                |                    |  |
|                            |    |                                                   |                               |                                |                          |            |                  |           |            |                  |                    |                 |            |             |                                       |                                         |           |                     |                                                                       |            |          |                           |                                |                    |  |
|                            |    |                                                   |                               |                                |                          |            |                  |           |            |                  |                    |                 |            |             |                                       |                                         |           |                     |                                                                       |            |          |                           |                                |                    |  |
|                            |    |                                                   |                               |                                |                          |            |                  |           |            |                  |                    |                 |            |             |                                       |                                         |           |                     |                                                                       |            |          |                           |                                |                    |  |
|                            |    | 6 Solicitud de previo                             | y4. Solicitud de previo       |                                |                          |            |                  |           |            |                  |                    |                 |            |             |                                       |                                         |           |                     |                                                                       |            |          |                           |                                |                    |  |
|                            |    |                                                   |                               |                                |                          |            |                  |           |            |                  |                    |                 |            |             |                                       |                                         |           |                     |                                                                       |            |          |                           |                                |                    |  |
|                            |    |                                                   |                               |                                |                          |            |                  |           |            |                  |                    |                 |            |             |                                       |                                         |           |                     |                                                                       |            |          |                           |                                |                    |  |
|                            |    |                                                   |                               |                                |                          |            |                  |           |            |                  |                    |                 |            |             |                                       |                                         |           |                     |                                                                       |            |          |                           |                                |                    |  |
| Previo                     |    | 7 Respuesta de previo                             | y5. Respuesta de previo       |                                |                          |            |                  |           |            |                  |                    |                 |            |             |                                       |                                         |           |                     |                                                                       |            |          |                           |                                |                    |  |
|                            |    |                                                   |                               |                                |                          |            |                  |           |            |                  |                    |                 |            |             |                                       |                                         |           |                     |                                                                       |            |          |                           |                                |                    |  |
|                            |    | 8 Espera de previo                                | y6. Espera de previo          |                                |                          |            |                  |           |            |                  |                    |                 |            |             |                                       |                                         |           |                     |                                                                       |            |          |                           |                                |                    |  |
|                            |    | 9 Ejecución de previo                             |                               |                                |                          |            |                  |           |            |                  |                    |                 |            |             |                                       |                                         |           |                     |                                                                       |            |          |                           |                                |                    |  |
|                            |    | 10 Solicitud de fracciones                        | 7. Solicitud de fracciones    |                                |                          |            |                  |           |            |                  |                    |                 |            |             |                                       |                                         |           |                     |                                                                       |            |          |                           |                                |                    |  |
|                            |    |                                                   |                               |                                |                          |            |                  |           |            |                  |                    |                 |            |             |                                       |                                         |           |                     |                                                                       |            |          |                           |                                |                    |  |
|                            |    | Clasificación 11 Clasificación arancelaria        | y8. Clasificación arancelaria |                                |                          |            |                  |           |            |                  |                    |                 |            |             |                                       |                                         |           |                     |                                                                       |            |          |                           |                                |                    |  |
|                            |    |                                                   |                               |                                |                          |            |                  |           |            |                  |                    |                 |            |             |                                       |                                         |           |                     |                                                                       |            |          |                           |                                |                    |  |
|                            |    |                                                   |                               |                                |                          |            |                  |           |            |                  |                    |                 |            |             |                                       |                                         |           |                     |                                                                       |            |          |                           |                                |                    |  |
|                            |    | 12 Proforma enviada                               | y9. Glosa de proforma         |                                |                          |            |                  |           |            |                  |                    |                 |            |             |                                       |                                         |           |                     |                                                                       |            |          |                           |                                |                    |  |
|                            |    |                                                   |                               |                                |                          |            |                  |           |            |                  |                    |                 |            |             |                                       |                                         |           |                     |                                                                       |            |          |                           |                                |                    |  |
|                            |    |                                                   |                               |                                |                          |            |                  |           |            |                  |                    |                 |            |             |                                       |                                         |           |                     |                                                                       |            |          |                           |                                |                    |  |
| Glosa                      |    |                                                   |                               |                                |                          |            |                  |           |            |                  |                    |                 |            |             |                                       |                                         |           |                     |                                                                       |            |          |                           |                                |                    |  |
|                            |    |                                                   |                               |                                |                          |            |                  |           |            |                  |                    |                 |            |             |                                       |                                         |           |                     |                                                                       |            |          |                           |                                |                    |  |
|                            |    |                                                   |                               |                                |                          |            |                  |           |            |                  |                    |                 |            |             |                                       |                                         |           |                     |                                                                       |            |          |                           |                                |                    |  |
|                            |    | 13 Proforma recibida                              |                               |                                |                          |            |                  |           |            |                  |                    |                 |            |             |                                       |                                         |           |                     |                                                                       |            |          |                           |                                |                    |  |
|                            |    | 14 Manifestación enviada                          | y10. Firma de manifestación   |                                |                          |            |                  |           |            |                  |                    |                 |            |             |                                       |                                         |           |                     |                                                                       |            |          |                           |                                |                    |  |
| Manifestación              |    |                                                   |                               |                                |                          |            |                  |           |            |                  |                    |                 |            |             |                                       |                                         |           |                     |                                                                       |            |          |                           |                                |                    |  |
|                            |    |                                                   |                               |                                |                          |            |                  |           |            |                  |                    |                 |            |             |                                       |                                         |           |                     |                                                                       |            |          |                           |                                |                    |  |
|                            |    | 15 Manifestación recibida<br>16 Solicitud de pago | y11. Pago de pedimento        |                                |                          |            |                  |           |            |                  |                    |                 |            |             |                                       |                                         |           |                     |                                                                       |            |          |                           |                                |                    |  |
|                            |    |                                                   |                               |                                |                          |            |                  |           |            |                  |                    |                 |            |             |                                       |                                         |           |                     |                                                                       |            |          |                           |                                |                    |  |
| Pedimento                  |    |                                                   |                               |                                |                          |            |                  |           |            |                  |                    |                 |            |             |                                       |                                         |           |                     |                                                                       |            |          |                           |                                |                    |  |
|                            |    |                                                   |                               |                                |                          |            |                  |           |            |                  |                    |                 |            |             |                                       |                                         |           |                     |                                                                       |            |          |                           |                                |                    |  |
|                            |    | 17 Pago de pedimento                              |                               |                                |                          |            |                  |           |            |                  |                    |                 |            |             |                                       |                                         |           |                     |                                                                       |            |          |                           |                                |                    |  |
|                            |    | 18 Solicitud de despacho                          | y12. Solicitud de despacho    |                                |                          |            |                  |           |            |                  |                    |                 |            |             |                                       |                                         |           |                     |                                                                       |            |          |                           |                                |                    |  |
|                            |    |                                                   |                               |                                |                          |            |                  |           |            |                  |                    |                 |            |             |                                       |                                         |           |                     |                                                                       |            |          |                           |                                |                    |  |
|                            |    |                                                   |                               |                                |                          |            |                  |           |            |                  |                    |                 |            |             |                                       |                                         |           |                     |                                                                       |            |          |                           |                                |                    |  |
|                            |    | 19 Respuesta de despacho                          | y13. Respuesta de despacho    |                                |                          |            |                  |           |            |                  |                    |                 |            |             |                                       |                                         |           |                     |                                                                       |            |          |                           |                                |                    |  |
|                            |    |                                                   |                               |                                |                          |            |                  |           |            |                  |                    |                 |            |             |                                       |                                         |           |                     |                                                                       |            |          |                           |                                |                    |  |
|                            |    | 20 Espera de despacho                             | y14. Espera de despacho       |                                |                          |            |                  |           |            |                  |                    |                 |            |             |                                       |                                         |           |                     |                                                                       |            |          |                           |                                |                    |  |
| Despacho                   |    |                                                   |                               |                                |                          |            |                  |           |            |                  |                    |                 |            |             |                                       |                                         |           |                     |                                                                       |            |          |                           |                                |                    |  |
|                            |    | 21 Ejecución de despacho                          |                               |                                |                          |            |                  |           |            |                  |                    |                 |            |             |                                       |                                         |           |                     |                                                                       |            |          |                           |                                |                    |  |
|                            |    | 22 Desaduanamiento                                | v15. Desaduanamiento          |                                |                          |            |                  |           |            |                  |                    |                 |            |             |                                       |                                         |           |                     |                                                                       |            |          |                           |                                |                    |  |
|                            |    |                                                   |                               |                                |                          |            |                  |           |            |                  |                    |                 |            |             |                                       |                                         |           |                     |                                                                       |            |          |                           |                                |                    |  |
|                            |    |                                                   |                               |                                |                          |            |                  |           |            |                  |                    |                 |            |             |                                       |                                         |           |                     |                                                                       |            |          |                           |                                |                    |  |
|                            |    |                                                   |                               |                                |                          |            |                  |           |            |                  |                    |                 |            |             |                                       |                                         |           |                     |                                                                       |            |          |                           |                                |                    |  |
|                            |    | 23 Solicitud de descarga                          |                               |                                |                          |            |                  |           |            |                  |                    |                 |            |             |                                       |                                         |           |                     |                                                                       |            |          |                           |                                |                    |  |
|                            |    | 24 Entrega de vacíos                              |                               |                                |                          |            |                  |           |            |                  |                    |                 |            |             |                                       |                                         |           |                     |                                                                       |            |          |                           |                                |                    |  |
| Descarga*                  |    | 25 Solicitud de corte de demoras                  |                               |                                |                          |            |                  |           |            |                  |                    |                 |            |             |                                       |                                         |           |                     |                                                                       |            |          |                           |                                |                    |  |
|                            |    | 26 Facturación                                    |                               |                                |                          |            |                  |           |            |                  |                    |                 |            |             |                                       |                                         |           |                     |                                                                       |            |          |                           |                                |                    |  |

**Tabla 55**. *Plan de control de calidad (utilizando Excel)*

### **4.5.3 Control estadístico del proceso**

Según lo menciona Chua (2022), el control estadístico de procesos (SPC, por sus siglas en inglés; statistical process control) nos indica, en tiempo real, cuándo dejar el proceso solo (no reaccionar a la variación aleatoria) o cuándo tomar medidas para solucionar el problema (reaccionar a la variación debida a causas especiales).

Los gráficos de control SPC son la voz del proceso. Nos dan la señal correcta de cuándo es o no es variación aleatoria, desplegando el comportamiento del proceso a lo largo del tiempo.

• **Variación aleatoria:** ocurre cuando existen causas comunes, sistémicas, crónicas, o inherentes al proceso, las cuales pueden presentarse por un mal diseño del trabajo, métodos de inadecuados, o falta de capacitación o de supervisión, entre otros. En este caso, no es necesario actuar ante lo que pudiera entenderse o mal interpretarse como un problema.

Las causas comunes se refieren a las tantas fuentes de variación que están actuando consistentemente en un proceso, las cuales generan una distribución de puntos estable y repetible en el tiempo, es decir, un sistema estable de causas aleatorias. Si solo causas comunes de variación están presentes y no cambian, los resultados de un proceso son predecibles. (AIAG, 2005)

Si solo existen causas comunes de variación, se dice que el proceso está bajo control. En este caso, los valores aleatorios aparecen dentro de tres desviaciones estándar de la media, lo que ocurre con una probabilidad de más del 99,73%.

• **Variación no aleatoria:** ocurre cuando hay causas especiales, asignables, esporádicas, o perturbaciones en el proceso que interfieren con la operación de rutina, las cuales, pueden deberse a equipos averiados, herramientas en mal estado, o trabajadores no capacitados, entre otros. En este caso, es necesario diagnosticar y solucionar los problemas.

Las causas especiales se refieren a cualquier factor que provoca variaciones que afectan solo a algunos resultados del proceso. Estas causas son a menudo intermitentes e impredecibles, y son señalizadas por uno o más puntos fuera de los límites de control o por patrones no aleatorios de puntos dentro de los límites de control. Si estas causas están presentes, los resultados del proceso no serán estables en el tiempo y los cambios en la distribución estadística del proceso pudieran ser perjudiciales o benéficos. Cuando son perjudiciales, las causas necesitan ser entendidas y eliminadas. Cuando son benéficas, las causas debieran ser entendidas y hacerse parte permanente del proceso. (AIAG, 2005)

Si existen causas especiales de variación, se dice que el proceso está fuera de control. En este caso, los valores no aleatorios aparecen más allá de tres desviaciones estándar de la media, lo que ocurre con una probabilidad de menos del 0,27%.

La **Figura 84**, despliega el comportamiento de la variable Y en cada estudio de capacidad del proceso, la cual, permite apreciar los expedientes que se salieron de control (puntos rojos ubicados por encima de los límites de control de cada estudio de capacidad) debido a causas especiales que se presentaron en el proceso.

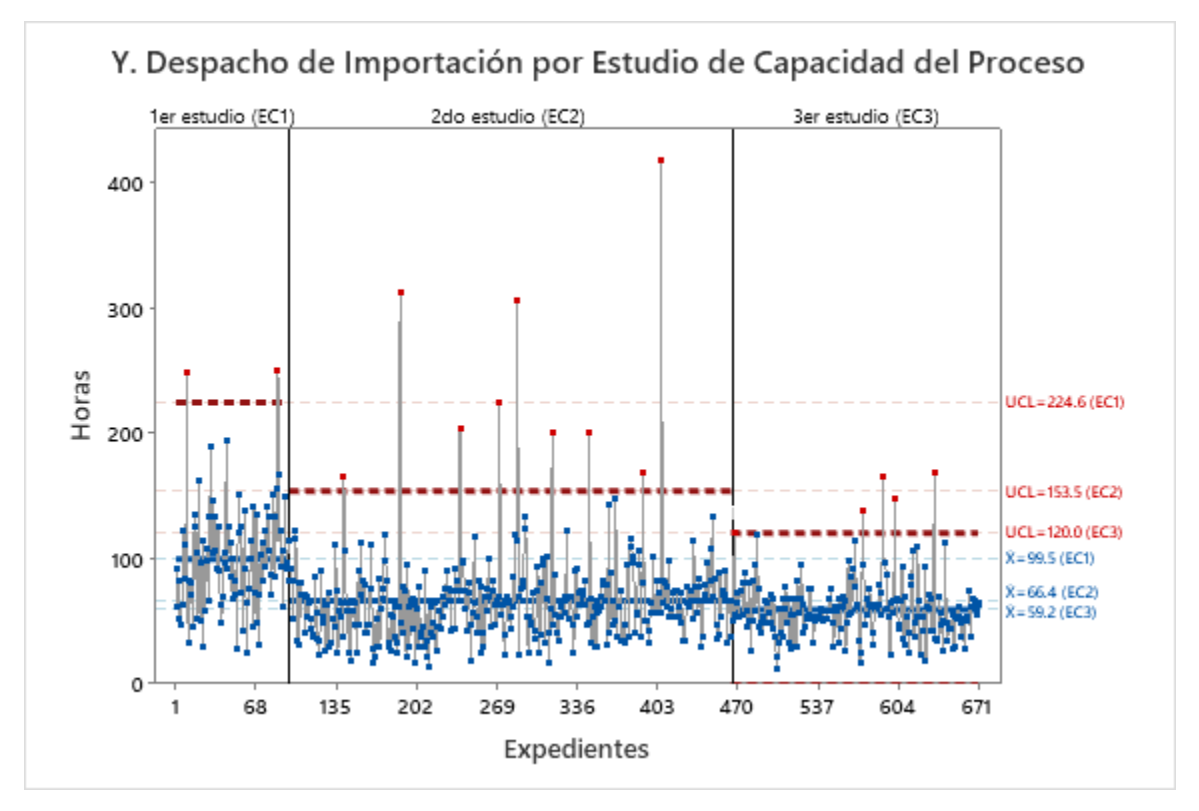

**Figura 84**. *Carta de control por estudio de capacidad del proceso, Y. Despacho de importación (utilizando Minitab)*

### **4.5.4 Indicadores claves de desempeño**

Según lo menciona Twin (2022), los indicadores clave de desempeño (KPI, por sus siglas en inglés; key performance indicators) se refieren a un conjunto de métricas cuantificables utilizadas para medir el rendimiento general a largo plazo de una empresa y ayudar específicamente a determinar sus logros estratégicos, financieros y operativos, especialmente en comparación con su competencia.

Los KPI miden el progreso y éxito de los objetivos previstos y crean una base para tomar de decisiones. Para el presente proyecto, la gestión de estas métricas incluye la elaboración de reportes mensuales con el fin de monitorear y evaluar el comportamiento de cada variable CTQ. Estos reportes permiten identificar si hubo un cambio favorable o adverso en el proceso, de forma que se puedan proponer y realizar los ajustes convenientes.

Miembros de la alta dirección y dueños de las variables se reúnen de forma remota para revisar los reportes KPI. La **Figura 85**, despliega la diapositiva de la variable Glosa de un reporte KPI con el fin de ejemplificar las secciones que se exponen y revisan sobre el desempeño de cada variable en un momento dado:

- Sección superior izquierda (cuadro amarillo No. 1): despliega la **gráfica de control estadístico**, en la cual, se colocan tres líneas horizontales con color diferente (azul cielo, verde, y naranja) en referencia a los siguientes parámetros:
	- El promedio de los datos. En este caso, se consideran 588 datos.
	- La meta u objetivo (USL). En este caso, por estrategia de operación interna, se establece un tiempo de 1.0 horas en lugar de 2.0 horas.
	- El límite de control (UCL). En este caso, se despliegan 29 de los 30 datos fuera de control, omitiendo uno de ellos para mejorar la apreciación de los datos en la gráfica

Esta gráfica utiliza el mismo intervalo de tiempo (eje x) que la gráfica de la sección inferior izquierda, pero se omiten etiquetar los meses para aligerar la carga visual o contenido de información. La línea morada vertical, indica el punto hasta donde se registraron datos en el reporte anterior.

• Sección inferior izquierda (cuadro amarillo No. 2): despliega la **gráfica de promedios móviles**, en la cual, cada punto de la serie es un subconjunto de datos que representa el promedio de los últimos veintiún expedientes registrados.

En esta gráfica, al igual que la anterior, se coloca una línea morada vertical que indica el punto hasta donde se registraron datos en el reporte anterior, así como las líneas de color en referencia a los parámetros (excepto la del límite de control).

• Sección superior derecha (cuadro amarillo No. 3): despliega el **diagrama de Pareto**, en el cual, se asignan intervalos de tiempo para clasificar expedientes según la cantidad de horas que hayan requerido para cumplir con las actividades esta variable.

- Sección inferior derecha (cuadro amarillo No. 4): despliega la **gráfica de radar**, en la cual, se colocan las tres siguientes **métricas de cumplimiento**:
	- **Captura de datos** (%): refleja el grado de cumplimiento del responsable de capturar datos respecto a la cantidad de expedientes que se encuentran registrados. En este caso, 537 expedientes están registrados y 2 no aplican, los cuales suman 539 que representan aproximadamente el 92% de los 588 expedientes generados.
	- **Conformidad** (%): refleja el grado de cumplimiento del dueño de la variable respecto a la cantidad de expedientes que se encuentran dentro de meta (USL). En este caso, 254 expedientes están dentro de meta y representan aproximadamente el 47% de los 537 expedientes registrados.
	- **Control estadístico** (%): refleja el grado de cumplimiento del dueño de la variable respecto a la cantidad de expedientes que se encuentran dentro de control (LSL). En este caso, 507 expedientes están dentro de control y representan aproximadamente el 94% de los 537 expedientes registrados.

Junto a los resultados de las métricas de cumplimiento, se colocan tres tipos de íconos con el fin de comparar el desempeño contra el reporte anterior: "pulgares arriba" que representa un alza en el desempeño, "pulgares abajo" que representa una baja en el desempeño, y "aproximadamente igual" que representa que el desempeño se mantuvo (en este caso, no se presenta este último ícono).

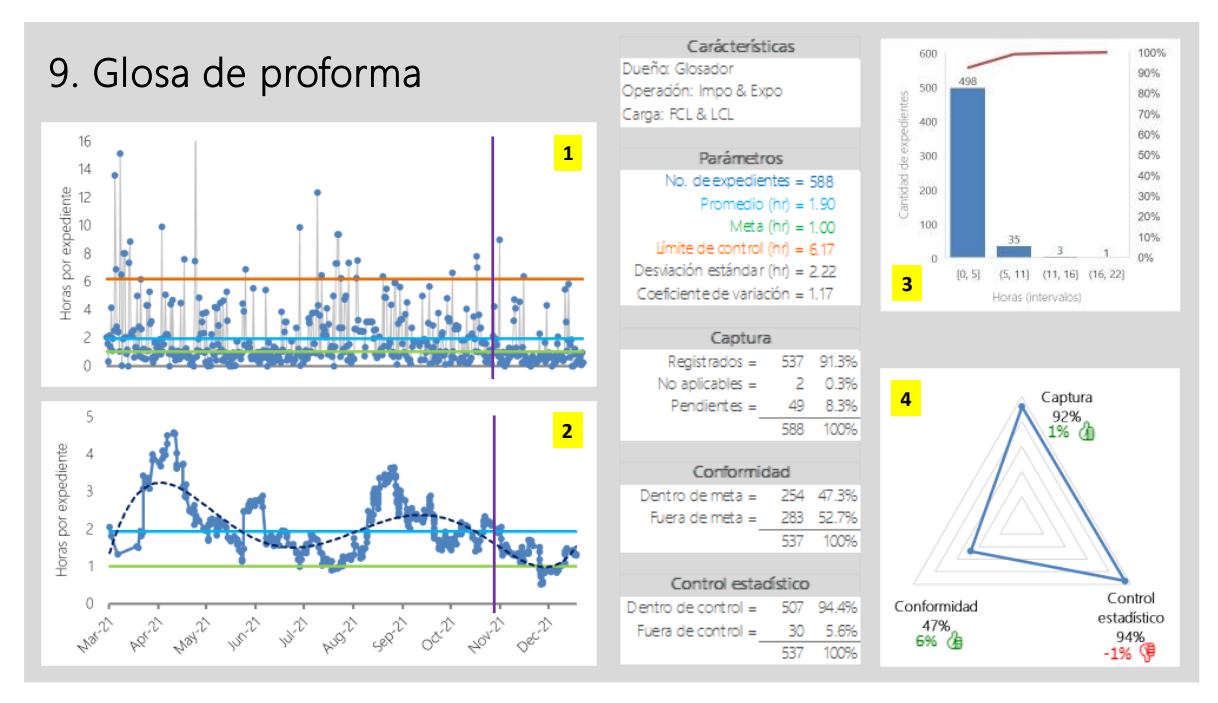

**Figura 85**. *Indicadores claves de desempeño (utilizando Excel y PowerPoint)*

### **4.5.5 Programa de auditoría**

ISO (2018), define auditoría como aquel proceso sistemático, independiente y documentado para obtener evidencia objetiva (datos que respaldan la existencia o verdad de algo, tales como: observación, medición, prueba, registros, declaraciones de hechos, u otra información verificable) y evaluarla objetivamente para determinar en qué medida se cumplen los criterios de auditoría (políticas, procedimientos, o requisitos usados como referencia y contra los cuales se compara la evidencia de la auditoría).

La auditoría puede verse como una evaluación metódica para determinar si se satisfacen las disposiciones establecidas. En caso de detectar alguna discrepancia entre lo que el criterio exige y lo que realmente se lleva a cabo, es decir, identificar una no-conformidad o el incumplimiento de un requisito, determinar si es necesario aplicar acciones correctivas al sistema de gestión para cumplir con los objetivos establecidos.

Con el fin de obtener información sobre el estado actual del sistema, los procesos, o los subprocesos, y evaluar la efectividad de los mismos, se desarrolla un programa de auditoría, el cual sugiere un plan de acción en el que se calendarizan distintos tipos de auditorías (internas o de primera parte, externas o de segunda parte, y de certificación o de tercera parte).

La **Tabla 56**, despliega la estructura del programa de auditoría anual. Por motivos de confidencialidad, se omite mostrar el contenido de este programa.

| Programa de auditoría |           |            |          |                |                               |                     |                                |  |                                   |  |  |                     |  | Año del programa: |     |     |  |                 |  |  |  |  |  |  |  |  |
|-----------------------|-----------|------------|----------|----------------|-------------------------------|---------------------|--------------------------------|--|-----------------------------------|--|--|---------------------|--|-------------------|-----|-----|--|-----------------|--|--|--|--|--|--|--|--|
|                       | Sucursal: |            |          | Proceso(s):    |                               |                     | Elabora:                       |  |                                   |  |  | Versión:<br>Código: |  |                   |     |     |  |                 |  |  |  |  |  |  |  |  |
|                       | Sistema:  |            |          | Subproceso(s): |                               | Supervisa:          |                                |  |                                   |  |  | Emisión:            |  | Pag. 1 de 1       |     |     |  |                 |  |  |  |  |  |  |  |  |
|                       |           |            |          |                |                               |                     |                                |  |                                   |  |  |                     |  |                   |     |     |  |                 |  |  |  |  |  |  |  |  |
|                       |           |            |          | Auditoría      |                               |                     |                                |  |                                   |  |  |                     |  | Calendiario       |     |     |  |                 |  |  |  |  |  |  |  |  |
| No                    | Tipo      | Aplicación | Objetivo | Alcance        | Criterio<br>(norma/documento) | Equipo de auditores | Modo<br>(in situ/remoto/mixto) |  | Ene   Feb   Mar   Abr   May   Jun |  |  |                     |  | Jul               | Ago | Sep |  | Oct   Nov   Dic |  |  |  |  |  |  |  |  |
|                       |           |            |          |                |                               |                     |                                |  |                                   |  |  |                     |  |                   |     |     |  |                 |  |  |  |  |  |  |  |  |
|                       |           |            |          |                |                               |                     |                                |  |                                   |  |  |                     |  |                   |     |     |  |                 |  |  |  |  |  |  |  |  |
|                       |           |            |          |                |                               |                     |                                |  |                                   |  |  |                     |  |                   |     |     |  |                 |  |  |  |  |  |  |  |  |
|                       |           |            |          |                |                               |                     |                                |  |                                   |  |  |                     |  |                   |     |     |  |                 |  |  |  |  |  |  |  |  |
|                       |           |            |          |                |                               |                     |                                |  |                                   |  |  |                     |  |                   |     |     |  |                 |  |  |  |  |  |  |  |  |
|                       |           |            |          |                |                               |                     |                                |  |                                   |  |  |                     |  |                   |     |     |  |                 |  |  |  |  |  |  |  |  |

**Tabla 56**. *Programa de auditoría (utilizando Excel)*

# **4.5.6 Cambios en el sistema de gestión**

Con fin de que mantener y mejorar el sistema de gestión de la calidad, se desarrolla la gestión del conocimiento de la organización, la cual permite documentar los resultados y las lecciones aprendidas referentes a las acciones ejecutadas dentro de la organización.

ISO (2018), menciona que el conocimiento es un activo organizacional intangible que es clave y debe gestionarse eficientemente como cualquier otro activo de la organización.

Para tomar decisiones efectivas y eficientes, así como acciones dirigidas a contribuir en el logro de los objetivos medulares de la organización, se requiere que el conocimiento sea desarrollado, consolidado, retenido, compartido, adaptado y aplicado, de forma que los trabajadores puedan resolver problemas con base en la experiencia y en nuevos conocimientos.

El conocimiento de las organizaciones debe crearse, consolidarse, aplicarse, y reutilizarse deliberadamente más rápido que la tasa de cambio, ya que un mayor acceso al conocimiento creará oportunidades para el desarrollo profesional de las personas de la organización a través de aprendizajes, prácticas e intercambios tecnológicos.

La gestión del conocimiento, cuyo principal objetivo es generar valor para la organización, se considera:

- Un enfoque que permite incrementar el aprendizaje y la efectividad a través de resiliencia, adaptabilidad, y mayor colaboración comercial
- Una disciplina para mejorar el desempeño e integrar esfuerzos
- Un proceso para encontrar, seleccionar, y comunicar información
- Una planeación de estrategias para adquirir ventaja competitiva
- Un establecimiento de políticas para organizar el conocimiento adquirido

La **Tabla 57**, despliega algunos documentos que fueron creados o actualizados a partir de las acciones desarrolladas durante el presente proyecto, con el objetivo de estandarizar y documentar parte de las lecciones aprendidas. Estos cambios generados, forman parte de la lista maestra de documentos internos del sistema de gestión de la calidad. Por motivos de confidencialidad, solo se menciona el tipo, el título, y los cambios (alta, modificación, o baja) de los documentos.

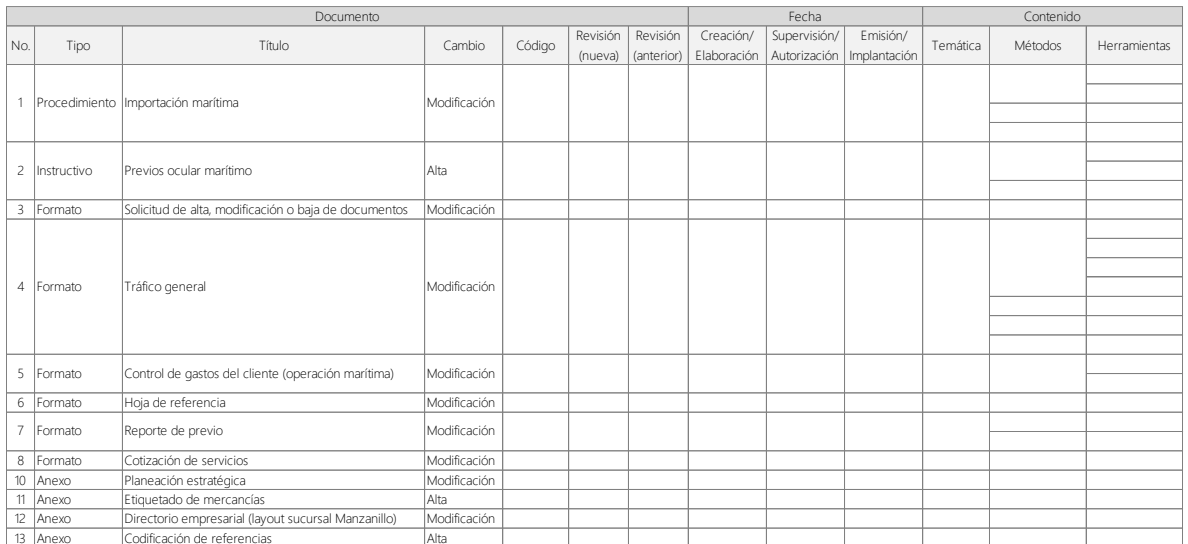

# **Tabla 57**. *Cambio documental del sistema de gestión de la calidad (utilizando Excel)*

# **CONCLUSIONES**

Los resultados obtenidos en el presente trabajo de investigación fueron favorables dada la reducción, tanto en el tiempo promedio para ejecutar el despacho de mercancías, como en la variación de dicho tiempo promedio; lo cual permite incrementar la satisfacción en el servicio a clientes. Estos resultados conducen a las siguientes conclusiones:

# • Respecto a la **aplicación de la metodología DMAIC de Six Sigma**

Mediante la aplicación de Lean Six Sigma, es posible mejorar el desempeño en los procesos de una agencia aduanal al reducir el tiempo promedio empleado para el despacho de mercancías.

Combinar la metodología DMAIC de Six Sigma con herramientas Lean, utilizadas en este caso dentro de la cuarta fase de la metodología, es útil y efectivo para desarrollar mejoras en los procesos de empresas de servicios.

Cada fase de la metodología DMAIC permite alcanzar hitos a lo largo del proyecto, tales como:

- En la primera fase, establecer el objetivo y las métricas del proyecto, así como determinar las variables críticas en las que se pueda trabajar para mejorar el desempeño del proceso.
- En la segunda fase, generar el sistema de medición para determinar si los registros de datos son confiables, y desarrollar el primer estudio de capacidad del proceso para conocer el desempeño actual del proceso.
- En la tercera fase, llevar a cabo un análisis de las variables críticas, el cual permite plantear e implementar acciones para ajustar las condiciones en el

proceso y reducir así el sesgo presente en cada variable. Asimismo, validar la efectividad de tales acciones en el segundo estudio de capacidad del proceso.

- En la cuarta fase, realizar un análisis complementario, el cual conduce a proponer e implementar acciones para mejorar las condiciones en el proceso y reducir así la variación presente en cada variable. Asimismo, validar la efectividad de tales acciones en el tercer estudio de capacidad del proceso.
- En la quinta fase, presentar y establecer los controles en el proceso para monitorear las variables de interés y facilitar la intervención en el proceso cuando se detecten anormalidades.

# • Respecto al **cumplimiento del objetivo y las métricas del proyecto**

El objetivo del proyecto, el cual consiste en mejorar el desempeño en el proceso de Importación Marítima, es medido utilizando una variable de tiempo nombrada *Y*. Despacho de Importación. El logro del objetivo se compone del cumplimiento de las tres métricas establecidas en el proyecto contra sus respectivas metas. (**Tabla 58**)

### ▪ **Métrica primaria**

- Medición: promedio de los datos
- Enfoque: en el centrado de los datos (localización), determinando el sesgo entre el promedio de los datos y el límite de especificación (USL)
- Meta: μ < 64.00 horas; reducir el tiempo promedio de despacho a menos de 64 horas
- Resultado al inicio del proyecto:  $\mu$  = 99.48 horas
- Resultado al final del proyecto:  $\mu$  = 59.16 horas
- Conclusión: la métrica cumple (μ < 64.00 horas), con un beneficio del 40.5% (reducción de 40.32hr)

### ▪ **Métrica secundaria**

- Medición: variabilidad de los datos
- Enfoque: en la dispersión de los datos, determinando cuántas veces cabe el total de datos dentro del límite de especificación (USL)
- Meta: Ppk > 0.33; reducir la variabilidad del tiempo de despacho asegurando que el 68.27% de los embarques tengan un tiempo menor a 64 horas
- Resultado al inicio del proyecto: Ppk = -0.25
- Resultado al final del proyecto: Ppk = 0.14
- Conclusión: la métrica no cumple (Ppk < 0.33), aunque hubo un beneficio del 0.39% (incremento de 0.39 unidades Ppk)

# ▪ **Métrica terciaria**

- Medición: datos bajo control
- Enfoque: atipicidad de los datos, determinando el porcentaje de datos que se encuentran bajo control estadístico, es decir, la fracción de embarques que se encuentran dentro del límite de control (UCL)
- Meta: embarques bajo control > 95.0%; reducir el número de despachos fuera de control (embarques que demoran más tiempo que el límite de control calculado), buscando que se despache más del 95.0% de los embarques en un tiempo menor al del límite de control (UCL)
- Resultado al inicio del proyecto: embarques bajo control = 97.9%
- Resultado al final del proyecto: embarques bajo control = 97.6%
- Conclusión: la métrica cumple (embarques bajo control > 95.0%), aunque no hubo un beneficio (decremento del -0.3%)

### **Tabla 58**. *Cumplimiento de métricas del proyecto (utilizando Excel)*

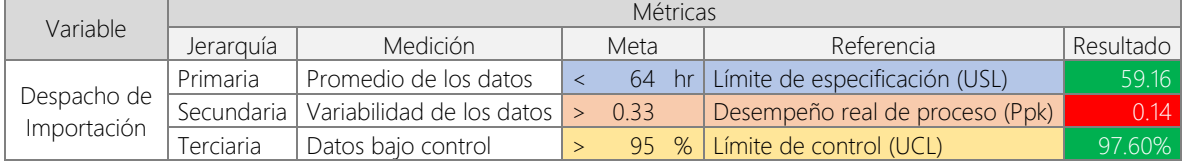

La **Figura 86**, despliega el comportamiento final del proceso mediante la carta de control de la variable Despacho de Importación (*Y*), evaluada en el tercer estudio de capacidad del proceso.

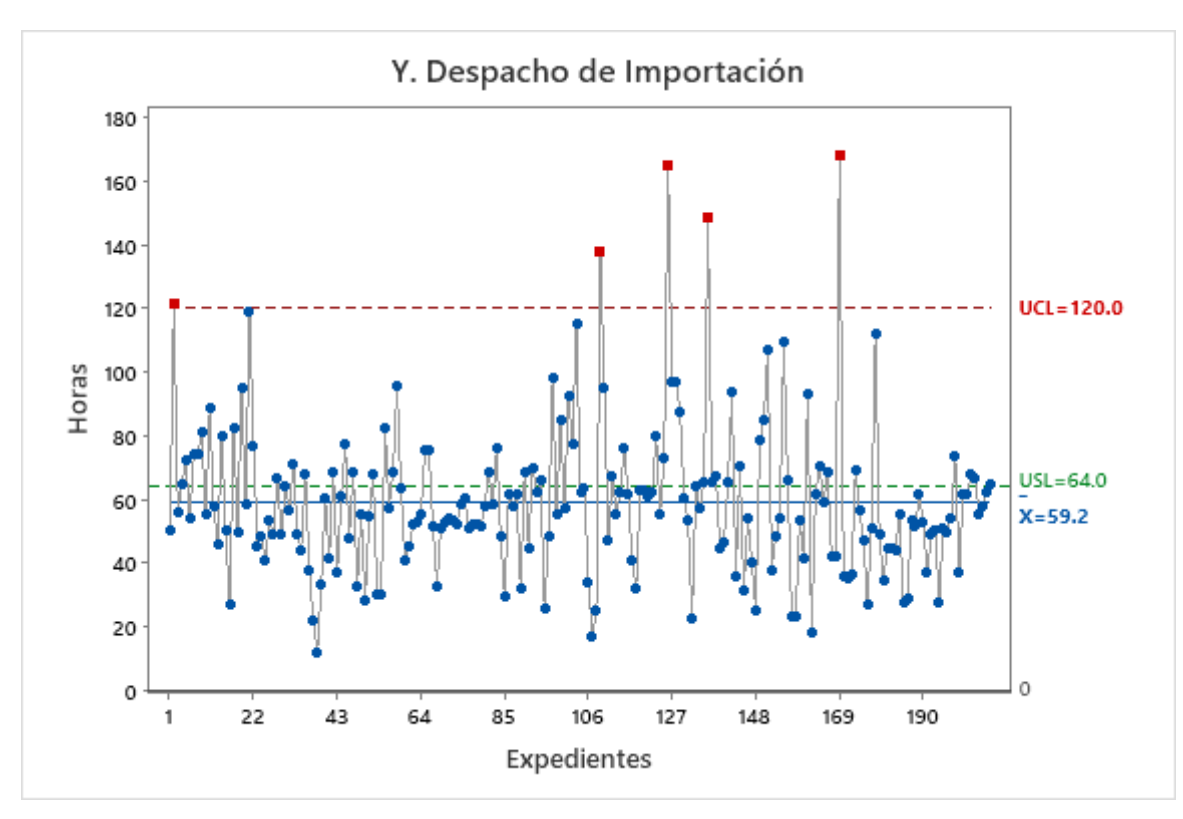

**Figura 86**. *Carta de control, tercer estudio de capacidad del proceso; Y. Despacho de Importación (utilizando Minitab)*

La **Figura 87**, despliega el comportamiento final del proceso mediante la gráfica de capacidad del proceso de la variable Despacho de Importación (*Y*), evaluada en el tercer estudio de capacidad del proceso.

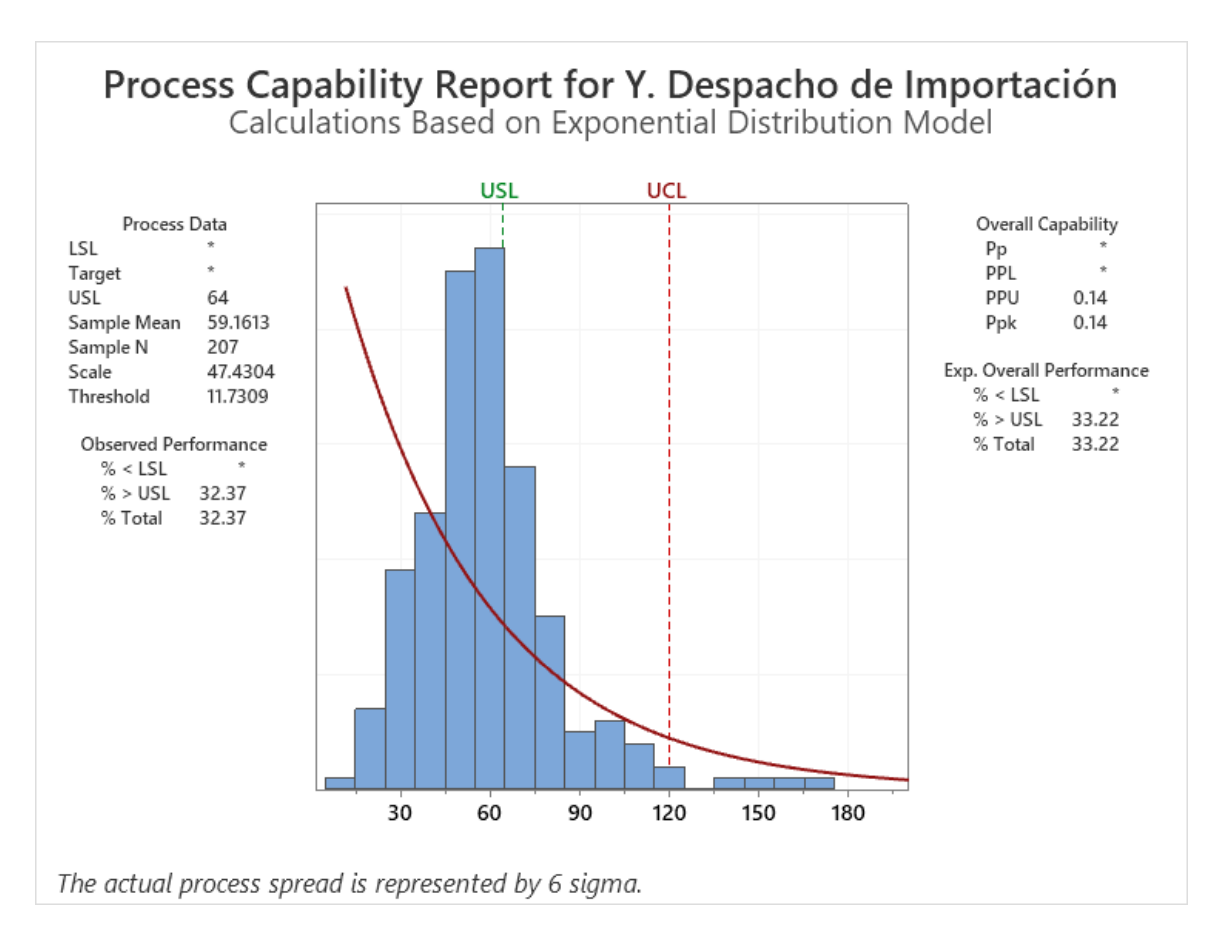

**Figura 87**. *Gráfica de capacidad del proceso, tercer estudio de capacidad del proceso; Y. Despacho de Importación (utilizando Minitab)*

La **Tabla 59**, muestra la mejora general que se obtuvo en el proceso contrastando los resultados entre el primer y tercer estudio de capacidad, es decir, considerando tanto los ajustes derivados del plan de acción (resultados del segundo estudio) como las mejoras del plan de acción complementario (resultados del tercer estudio).

Esta tabla, permite diferenciar los resultados de las variables críticas en los tres estudios de capacidad contra el objetivo y las métricas establecidas al inicio del proyecto. Los resultados ponen en evidencia el beneficio de las acciones que fueron implementadas sobre las variables críticas conforme el proyecto avanzó en las fases del DMAIC, así como la mejora entre el comportamiento inicial y final del proceso.

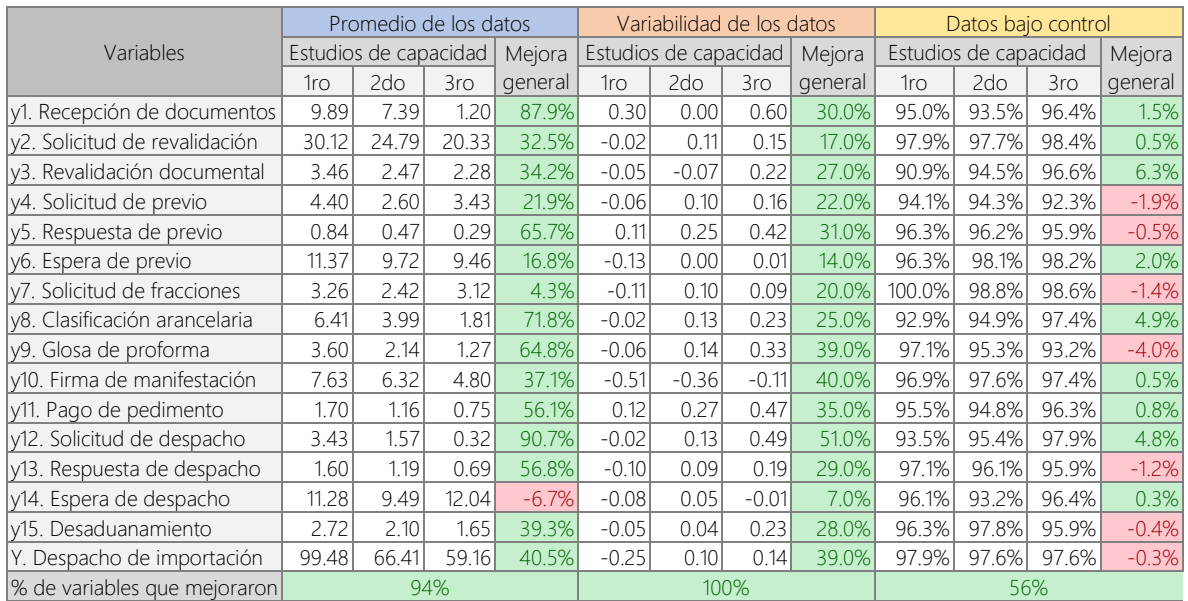

# **Tabla 59**. *Mejora general entre estudios de capacidad del proceso (utilizando Excel)*

# **REFERENCIAS**

# **BIBLIOGRAFÍA**

AIAG. (2002). Measurement System Analysis MSA, Reference Manual, 3rd Edition. USA: American Society for Quality & Automotive Industry Action Group.

AIAG. (2008). Potential Failure Mode & Effects Analysis FMEA, Reference Manual, 4th Edition. USA: Automotive Industry Action Group. ISBN-13: 978-1605342603

AIAG. (2008). Advanced Product Quality Planning and Control Plan APQP, Reference Manual, 2nd Edition. USA: Automotive Industry Action Group. ISBN-13: 978-1605341378

AIAG. (2005). Statistical Process Control SPC, Reference Manual, 2nd Edition. USA: Automotive Industry Action Group. ISBN-13: 978-1605341088

Dettmer, H. W. (2007). The Logical Thinking Process: A Systems Approach to Complex Problem Solving. ASQ Quality Press.

George, M. L. (2002). Lean Six Sigma: Combining Six Sigma Quality with Lean Production Speed (1st ed.). McGraw-Hill Education.

Goldratt, E. M., & Cox, J. (1984). The Goal: A Process of Ongoing Improvement. Pretoria, South Africa: National Productivity Institute.

Goldratt, E. M. (1990). What is this thing called Theory of Constraints and how should it be implemented. Hudson, NY: North River Press. p.161.

Goldratt, E. M. (1998). Essays on the Theory of Constraints. Great Barrington, Massachusetts: North River Press.

ISO. (2018). ISO 19011:2018, Third Edition: Guidelines for auditing management systems. International Organization for Standardization. American National Standards Institute (ANSI), ISBN-13: 978-9267108964

Liker, J. (2003). The Toyota Way: 14 Management Principles from the World's Greatest Manufacturer, First edition. McGraw-Hill, ISBN 0-07-139231-9.

Monden, Y. (1998). Toyota Production System, An Integrated Approach to Just-In-Time, Third edition. Spring, ISBN 0-412-83930-X.

Monden, Y. (2012). Toyota Production System, An Integrated Approach to Just-In-Time. 4th Edition. Boca Raton, FL: CRC Press. Taylor & Francis Group, LLC.

Ohno, T. (1988). Toyota Production System: Beyond Large-scale Production. New York, NY: Productivity Press. pp. XV. ISBN 0-915299-14-3.

Paulo, P., Jimenez, R., Rowden, B., & Causee, C. (2010). Simulation analysis of a system to defeat maritime improvised explosive devices (MIED) in a US port.

PMI. (2017). A Guide to the Project Management Body of Knowledge (PMBOK® Guide)–Sixth Edition. Project Management Institute. ISBN-13: 978-1628251845

Rajadell, M., & Sánchez, J. L. (2010). Lean manufacturing: La evidencia de una necesidad. México: Ediciones Díaz de Santos.

Romero, R. (2002). Agentes que intervienen en el transporte marítimo. En Los colaboradores del naviero. Primera edición. Barcelona, España: Marge Books. p. 189. ISBN 84-86684-15-3.

Romero, R. (2002). El transporte marítimo. Introducción a la gestión del transporte marítimo. 1ra Ed. Instituto de Logística Iberoamericana (ILI) y Centro Intermodal de

Logística, Capítulo III. Agentes que intervienen en el transporte marítimo (págs. p.190. ISBN 84-86684-15-3. Barcelona, España: Marge Design Editors, S.L.

Rushton, A., Croucher, P., & Baker, P. (2014). Channels of distribution. En The handbook of logistics and distribution management: understanding the supply chain 5th ed. (págs. 63-65). London, United Kingdom: Kogan Page Limited.

Shingo, S. (1989). A Study of the Toyota Production System from an Industrial Engineering Viewpoint (Produce What Is Needed, When It's Needed). Productivity Press, ISBN 0-915299-17-8 (Versión en inglés. La versión japonesa se publicó en 1981).

Summers, D. C. (2011). Lean Six Sigma: Process Improvement Tools and Techniques. One Lake St, Upper Saddle River, New Jersey: Prentice Hall.

Womack, J. P., Jones, D. T., & Roos, D. (1991). The Machine That Changed the World: The Story of Lean Production. HarperBusiness, 2003, ISBN 0-06-097417-6.

Womack, J. P., & Jones, D. T. (2003). Lean Thinking: Banish Waste and Create Wealth in Your Corporation, Revised and Updated. HarperBusiness, ISBN 0-7432- 4927-5.

# **HEMEROGRAFÍA**

Blackstone, J. (2010). Theory of Constraints. Obtenido de Scholarpedia. University of Georgia. Creative Commons Attribution-NonCommercial-ShareAlike 3.0 Unported License: http://www.scholarpedia.org/article/Theory\_of\_Constraints

Gordhan, P. (2007). Customs in the 21st century. Obtenido de World Customs Journal. Vol 1, No. 1. International Network of Customs Universities:

http://www.wcoomd.org/-/media/wco/public/global/pdf/topics/key-issues/customsin-the-21st-century/customs\_in\_the\_21st\_century.pdf

Haughton, M., & Desmeules, R. (2001). Recent Reforms in Customs Administrations. Obtenido de The International Journal of Logistics Management, Vol. 12 No. 1, pp. 65-82:

https://doi-org.pbidi.unam.mx:2443/10.1108/09574090110806235

Kim, S., Mabin, V. J., & Davies, J. (2008). The theory of constraints thinking processes: retrospect and prospect. International Journal of Operations & Production Management. Emerald Group Publishing Limited, 28 (2): 155–184.

Langley, J. C. (2006). 11th Annual Third-Party Logistics Study 2006. Obtenido de Georgia Institute of Technology, Capgemini, DHL & SAP: http://3plstudy.com/?p=home

Morales P., C. G., & Aguerrebere S., R. (1998). Transporte y logística internacionales: Perfil de los agentes de carga en los ámbitos internacional y nacional. Instituto Mexicano del Transporte. SCT. Publicación Técnica No. 115. Sanfandila, Qro.

Pal, S. (2019). Toyota Production System (TPS) – Applications and Benefits for Indian Pump and Motor Manufacturing Industry: A Case Study. International Journal of Research in Engineering, Science and Management, Volume 2, Issue 9.

Refas, S., & Cantens, T. (2011). Why Does Cargo Spend Weeks in African Ports? The Case of Douala, Cameroon. Recuperado el 8 de mayo de 2021, de ResearchGate GmbH:

https://www.researchgate.net/publication/228119086\_Why\_Does\_Cargo\_Spend\_ Weeks in African Ports The Case of Douala Cameroon/link/5e68d9cf4585153 fb3d644e7/download

Sawhney, R., & Sumukadas, N. (2005). Coping with customs clearance uncertainties in global sourcing. Obtenido de International Journal of Physical Distribution & Logistics Management, Vol. 35 No. 4, pp. 278-295: https://doi-org.pbidi.unam.mx:2443/10.1108/096000305

SSP. (2020). Ley Aduanera (Última reforma publicada DOF 06-11-2020). Obtenido de Secretaría de Servicios Parlamentarios, Diario Oficial de la Federación, Cámara de Diputados del H. Congreso de la Unión: http://www.diputados.gob.mx

Twin, A. (2022). Key Performance Indicator (KPI): Meaning, Types, Examples. Dotdash Meredith. Obtenido de: https://www.investopedia.com/terms/k/kpi.asp

Urciuoli, L., Hintsa, J., & Ahokas, J. (2013). Drivers and barriers affecting usage of e-Customs — A global survey with customs administrations using multivariate analysis techniques. Government Information Quarterly, Vol. 30, Issue 4, p 473-485. Obtenido de:

https://www-sciencedirect-

com.pbidi.unam.mx:2443/science/article/pii/S0740624X13000658?via%3Dihub

Yeo, G.-T., Pak, J.-Y., & Yang, Z. (2013). Analysis of dynamic effects on seaports adopting port security policy. Transportation Research Part A, 49. Obtenido de ELSEVIER: https://doi.org/10.1016/j.tra.2013.01.039

# **MESOGRAFÍA**

AAPA. (2015). Glossary of Maritime Terms. Obtenido de: American Association of Port Authorities:

https://www.aapa-ports.org/advocating/content.aspx?ItemNumber=21500

Amador Fernández, Á. (2015). ¿Qué es una terminal portuaria? Un estudio por sistemas. Recuperado el 2021, de:

https://masqueingenieria.com/blog/que-es-una-terminalportuaria/#:~:text=Podemos%20definir%20terminal%20portuaria%20como,los%20 dem%C3%A1s%20modos%20de%20transporte.

ASQ. (2020). The Define, Measure, Analyze, Improve, Control (DMAIC) process. Obtenido de: American Society for Quality, ASQ Quality Press: https://asq.org/quality-resources/dmaic

CAAAREM. (2020). Agencia Aduanal, Solución a dudas e inquietudes. Obtenido de: Confederación de Asociaciones de Agentes Aduanales de la República Mexicana: https://www.caaarem.mx/wp-content/uploads/2020/10/Solucio%CC%81n-a-dudase-inquitudes..pdf

CDHCU. (2020). Ley Aduanera. Obtenido de Cámara de Diputados del H. Congreso de la Unión, Secretaría General, Secretaría de Servicios Parlamentarios: http://www.diputados.gob.mx/LeyesBiblio/pdf\_mov/Ley\_Aduanera.pdf

Ceballos, A. (2019). Qué es una aduana y cómo funciona. Obtenido de: https://www.comercioyaduanas.com.mx/aduanas/aduana/que-es-una-aduana/

Ceballos, A. (2022). Aduanas de México. Obtenido de: https://www.comercioyaduanas.com.mx/aduanas/aduanasmexico/aduanas-enmexico/

Chua, R. (2022). Six Sigma Foundations. Obtendo de LinkedIn Corporation: https://www.linkedin.com/learning/six-sigma-foundations/steps-in-the-controlphase-2?autoplay=true&resume=false&u=93216505

Chua, R. (2022). Six Sigma Black Belt. Obtendo de LinkedIn Corporation: https://www.linkedin.com/learning/six-sigma-black-belt/overview-of-the-controlphase?autoplay=true&resume=false&u=93216505

Chua, R. (2022). Six Sigma Green Belt. Obtendo de LinkedIn Corporation: https://www.linkedin.com/learning/six-sigma-green-belt/statistical-process-controlcharts-2?autoplay=true&resume=false&u=93216505

Cruz, C. (2011). Puertos de cabotaje y altura mexicanos. Obtenido de: Aduana en México y el mundo:

https://aduanaenmexico.wordpress.com/2011/03/15/puertos-de-cabotaje-y-alturamexicanos/

Díaz, M. (2019). ¿Qué es agente aduanal cuáles son sus funciones? Obtenido de: https://www.sekologistics.mx/mx/noticias/posts/2019/abril/que-es-agente-aduanalcuales-son-sus-funciones/

Fernández Mouriño, F. (2002). Mejora e innovación de procesos. Obtenido de: Universidad de Champagnat, Licenciatura en RR.HH.: https://www.gestiopolis.com/mejora-innovacion-procesos/

Gallardo C., R. (2018). El Agente Naviero, Definición, Funciones e Importancia. Obtenido de: LinkedIn Corporation: https://www.linkedin.com/pulse/el-agente-naviero-definici%C3%B3n-funciones-eimportancia-ramon/?originalSubdomain

Tello, R. (2021). ¿Qué es la agencia aduanal? Obtenido de: Grupo SierraS: https://gruposierras.mx/que-es-la-agencia-aduanal/

Hot, F. (2017). Por qué se llama Six Sigma. Obtenido de: Kaizen Institute México: https://mx.kaizen.com/blog/post/2017/03/17/por-que-se-llama-six-sigma.html

ICB. (2022). Container ships. How do modern ships operate? Obtenido de: International Chamber of Shipping:

https://www.ics-shipping.org/explaining/ships-ops/container-ships/
IContainers. (2016). Documentos de transporte marítimo. Obtenido de: https://www.icontainers.com/es/ayuda/documentos-de-transporte-maritimo/

IContainers. (2016). Shipper, Consignee y Notify - ¿Quién es quién? Obtenido de: https://www.icontainers.com/es/ayuda/que-es-shipper-consignee-notify/

IContainers. (12 de abril de 2017). 11 problemas comunes que los cargadores tienen al llegar a destino. Obtenido de: https://www.icontainers.com/es/2017/04/12/11-problemas-comunes-loscargadores-tienen-al-llegar-destino/

IContainers. (2017). Figuras implicadas en un envío de transporte marítimo internacional. Obtenido de: https://www.icontainers.com/es/ayuda/figuras-implicadas-en-un-envio-transportemaritimo-internacional/

iSixSigma-Editorial. (2010). Six Sigma DMAIC Roadmap. Obtenido de: https://www.isixsigma.com/new-to-six-sigma/dmaic/six-sigma-dmaic-roadmap/

ISO. (2018). ISO 30401:2018, Knowledge management systems – Requirements, the International Organization for Standardization. Obtenido de: American National Standards Institute (ANSI):

https://webstore.ansi.org/preview-pages/ISO/preview\_ISO+30401-2018.pdf.

Logisber. (2020). Bill of lading – BL: Lo más importante para el transporte marítimo. Obtenido de: https://logisber.com/bill-of-lading/

López M., J. (2019). Despacho aduanero, un proceso donde cada actor cuenta. Obtenido de:

https://www.estrategiaaduanera.mx/despacho-aduanero-un-proceso-donde-cadaactor-cuenta/

MAITSA. (2020). Ventajas y Desventajas del Transporte Marítimo. Obtenido de: MAITSA Customs Brokerage:

https://www.maitsa.com/transitario/ventajas-desventajas-transporte-maritimo

Marina Almazán, D. B. (2008). Seis Sigma. Obtenido de: WebProfit Ltda: https://www.gestiopolis.com/seis-sigma/

Marítimo, M. (2020). ¿Cuál es el rol e importancia de los freight forwarders en el transporte de carga? Obtenido de: Mundo Marítimo Ltda: https://www.mundomaritimo.cl/noticias/cual-es-el-rol-e-importancia-de-los-freightforwarde

Meza Orozco, N. (2014). El nuevo rumbo de los puertos en México. Obtenido de: Forbes México:

https://www.forbes.com.mx/el-nuevo-rumbo-de-los-puertos-en-mexico/

MCET. (2015). Guía de orientación al usuario del transporte acuático, 2da Ed. Obtenido de: Ministerio de Comercio Exterior y Turismo, Perú. Viceministerio de Comercio Exterior. Dirección Nacional de Desarrollo de Comercio Exterior: https://cdn.www.gob.pe/uploads/document/file/31345/21971\_Guia\_Transporte\_Ac uatico\_13072015.pdf20180706-19116-9rpp6p.pdf

Minitab. (2014). How to Correctly Interpret P Values. Obtenido de: Minitab Blog: https://blog.minitab.com/en/adventures-in-statistics-2/how-to-correctly-interpret-pvalues#:~:text=In%20technical%20terms%2C%20a%20P,a%20P%20value%20of %200.04.

Minitab. (2022). The Anderson-Darling statistic. Obtenido de: Minitab, LLC: https://support.minitab.com/en-us/minitab/18/help-and-how-to/statistics/basicstatistics/supporting-topics/normality/the-anderson-darling-statistic/

Minitab. (2022). Model summary table for Fit Regression Model. Obtenido de: Minitab, LLC:

https://support.minitab.com/en-us/minitab/21/help-and-how-to/statisticalmodeling/regression/how-to/fit-regression-model/interpret-the-results/all-statisticsand-graphs/model-summary-table/

Minitab. (2022). Coefficients table for Fit Regression Model. Obtenido de: Minitab, LLC:

https://support.minitab.com/en-us/minitab/21/help-and-how-to/statisticalmodeling/regression/how-to/fit-regression-model/interpret-the-results/all-statisticsand-graphs/coefficients-table/

Minitab. (2022). Analysis of variance table for Fit Regression Model. Obtenido de: Minitab, LLC:

https://support.minitab.com/en-us/minitab/21/help-and-how-to/statisticalmodeling/regression/how-to/fit-regression-model/interpret-the-results/all-statisticsand-graphs/analysis-of-variance-table/

Minitab. (2022). Interpret all statistics and graphs for Principal Components Analysis. Obtenido de: Minitab, LLC: https://support.minitab.com/en-us/minitab/21/help-and-how-to/statisticalmodeling/multivariate/how-to/principal-components/interpret-the-results/allstatistics-and-graphs/

Minitab. (2022). Overview for Cluster K-Means. Obtenido de: Minitab, LLC: https://support.minitab.com/en-us/minitab/21/help-and-how-to/statisticalmodeling/multivariate/how-to/cluster-k-means/before-you-start/overview/

Newfarmer, R. (2005). Global Economic Prospects 2005: Trade, Regionalism, and Development. Obtenido de: International Bank for Reconstruction and Development / The World Bank: http://www.rrojasdatabank.info/gep2005/complete.pdf

Pacheco, J. (2017). ¿Qué es la mejora de procesos? Obtenido de: https://www.heflo.com/es/blog/bpm/que-es-mejora-de-procesos/

Peña Valdés, F. A. (2018). Análisis de Los procesos y subprocesos en una organización. Obtenido de:

http://debateplural.com/2018/08/11/analisis-de-los-procesos-y-sub-procesos-enuna-organizacion-1/

Pérez Porto, J., & Gardey, A. (2009). Definición de puerto. Recuperado el 2021, de: https://definicion.de/puerto/

Pérez, V. (2017). La teoría de las restricciones o cuellos de botella. Obtenido de: Hipertextual SL: https://hipertextual.com/2017/02/teoria-cuellos-de-botella

Progressa Lean. (2015). Origen y evolución del Lean Manufacturing. Obtenido de: https://www.progressalean.com/origen-y-evolucion-del-lean-manufacturing/

Rattner, S. (2006). What is the Theory of Constraints, and How Does it Compare to Lean Thinking? Obtenido de: Lean Enterprise Institute, Inc: https://www.lean.org/common/display/?o=223

RFL. (2018). ¿Qué agentes intervienen en el transporte marítimo? Obtenido de: Reefer Food Logistics S.L.:

https://rflcargo.com/agentes-intervienen-transporte-maritimo/

SAT. (2022). Agente Aduanal. Obtenido de: Servicio de Administración Tributaria: http://omawww.sat.gob.mx/aduanas/servicios/Paginas/agente\_aduanal.aspx

SAT. (2022). Reglas Generales de Comercio Exterior para 2022. Obtenido de: Servicio de Administración Tributaria:

https://www.dof.gob.mx/nota\_detalle\_popup.php?codigo=5639315

Selma, J. (2009). Concepto de armador y naviero. (Valenmar S.L.) Recuperado el 2021, de:

http://www.veintepies.com/secciones/blegal\_more.php?id=M47227\_0\_20\_0\_M.

SEMAR. (2022). Administraciones del Sistema Portuario Nacional. Obtenido de: Secretaría de Marina, Coordinación General de Puertos y Marina Mercante: https://www.gob.mx/puertosymarinamercante/acciones-y-programas/corporativoapis

TOC Institute. (2021). The Five Focusing Steps (POOGI). Obtenido de: Theory of Constraints Institute: http://www.tocinstitute.org/five-focusing-steps.html

Torres Cabello, J. A. (2020). Importancia de las Aduanas en el Comercio Internacional. Obtenido de: https://reinoaduanero.mx/importancia-de-las-aduanasen-el-comercio-internacional/

WTO. (2020). World Trade Statistical Review 2020. Obtenido de: World Trade Organization:

https://www.wto.org/english/res\_e/statis\_e/wts2020\_e/wts20\_toc\_e.htm